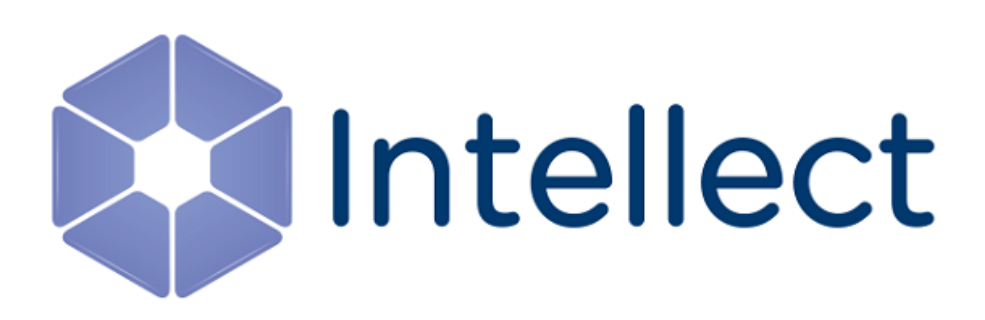

## Справочник ключей реестра

Обновлено 04.12.2019

### Содержание

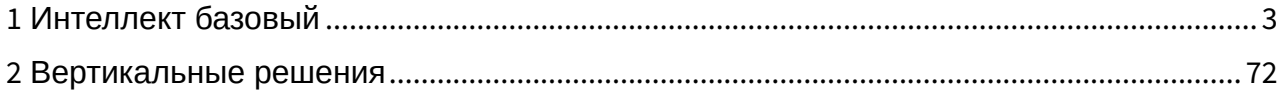

#### <span id="page-2-0"></span>1 Интеллект базовый

[Eng](https://doc.axxonsoft.com/confluence/display/Int410en/Registry+keys+reference+guide)

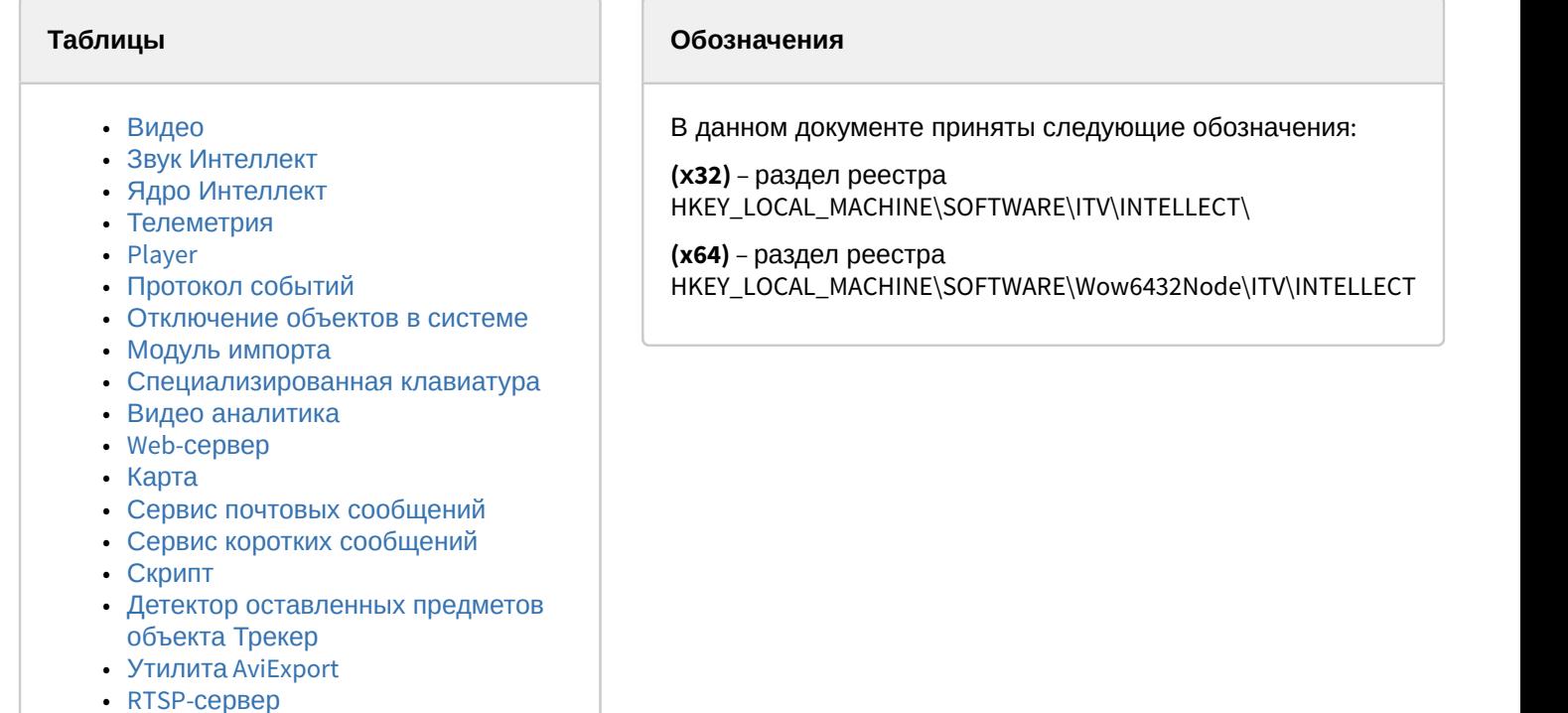

Общие сведения о системном реестре ОС Windows и работе с ним приведены в документе [Руководство](https://doc.axxonsoft.com/confluence/pages/viewpage.action?pageId=124979269) [администратора](https://doc.axxonsoft.com/confluence/pages/viewpage.action?pageId=124979269), раздел [Работа с системным реестром ОС](https://doc.axxonsoft.com/confluence/pages/viewpage.action?pageId=124979982) [Windows](https://doc.axxonsoft.com/confluence/pages/viewpage.action?pageId=124979982).

#### <span id="page-2-1"></span>Видео

• [ЕЦХД](#page-65-0)

• [Подсистема связи](#page-66-0)

• [VideoIQ7.](#page-68-0) [Отличия от Интеллекта](#page-68-0)

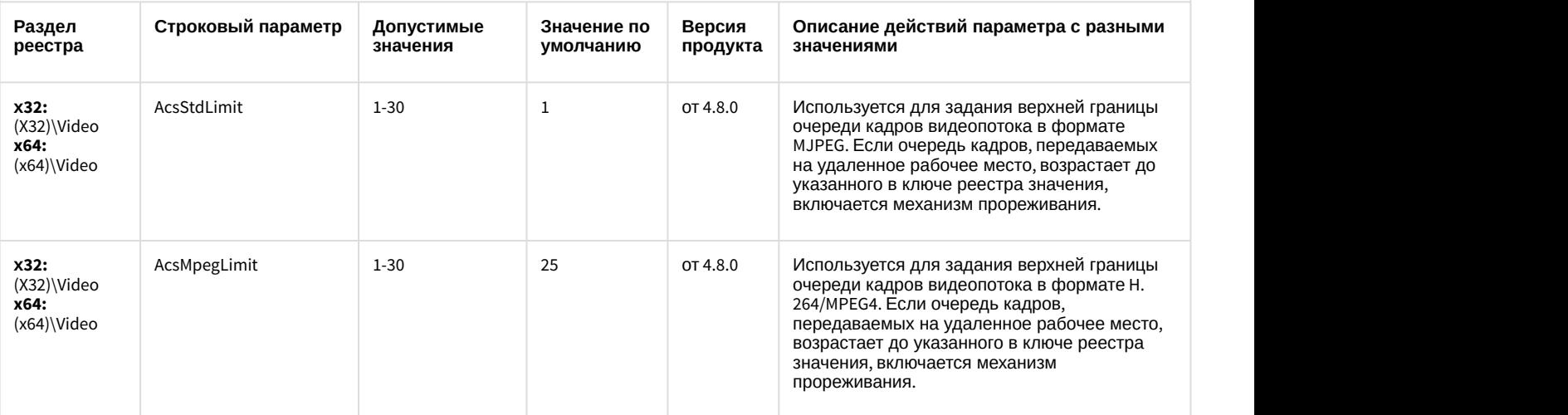

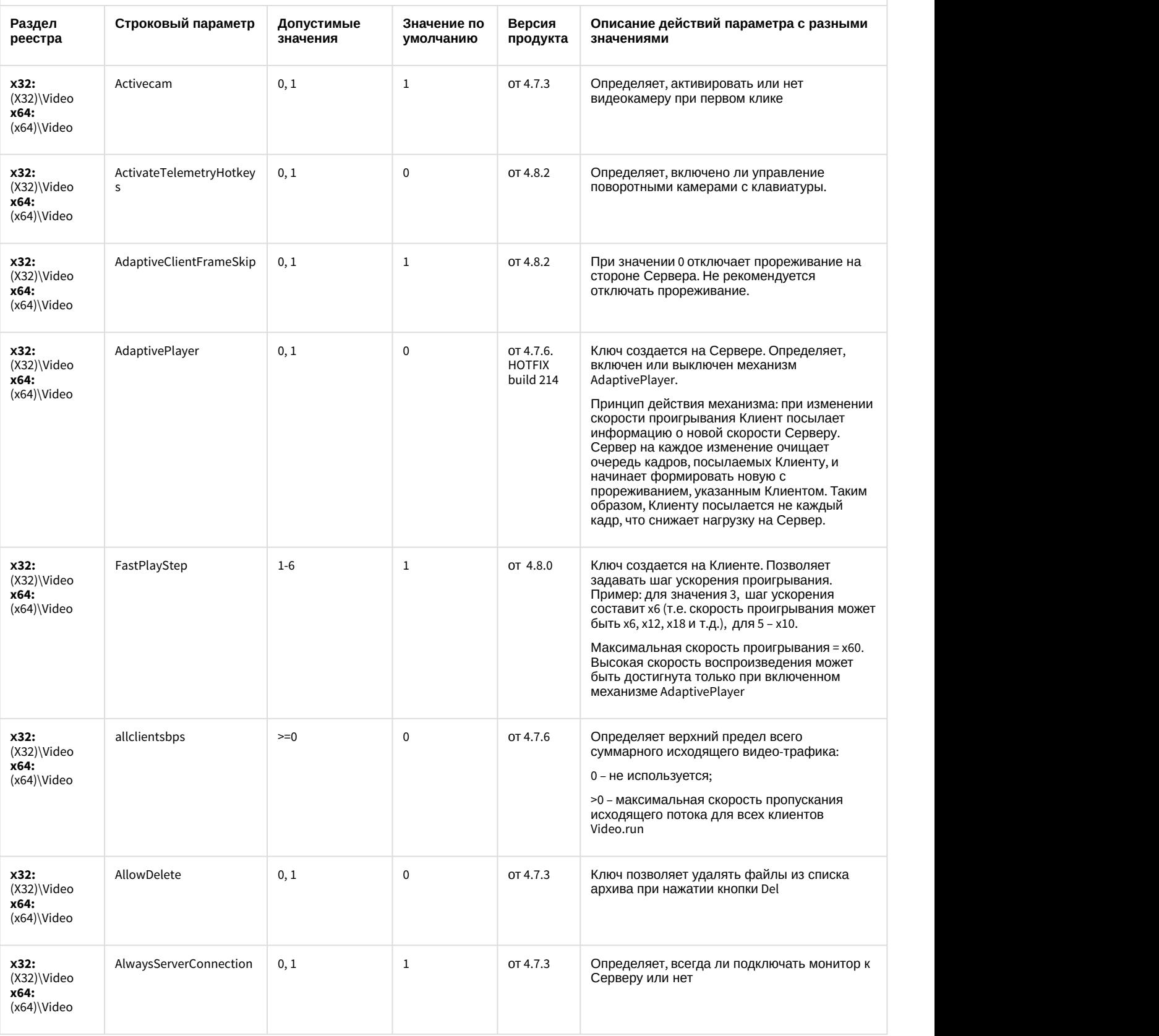

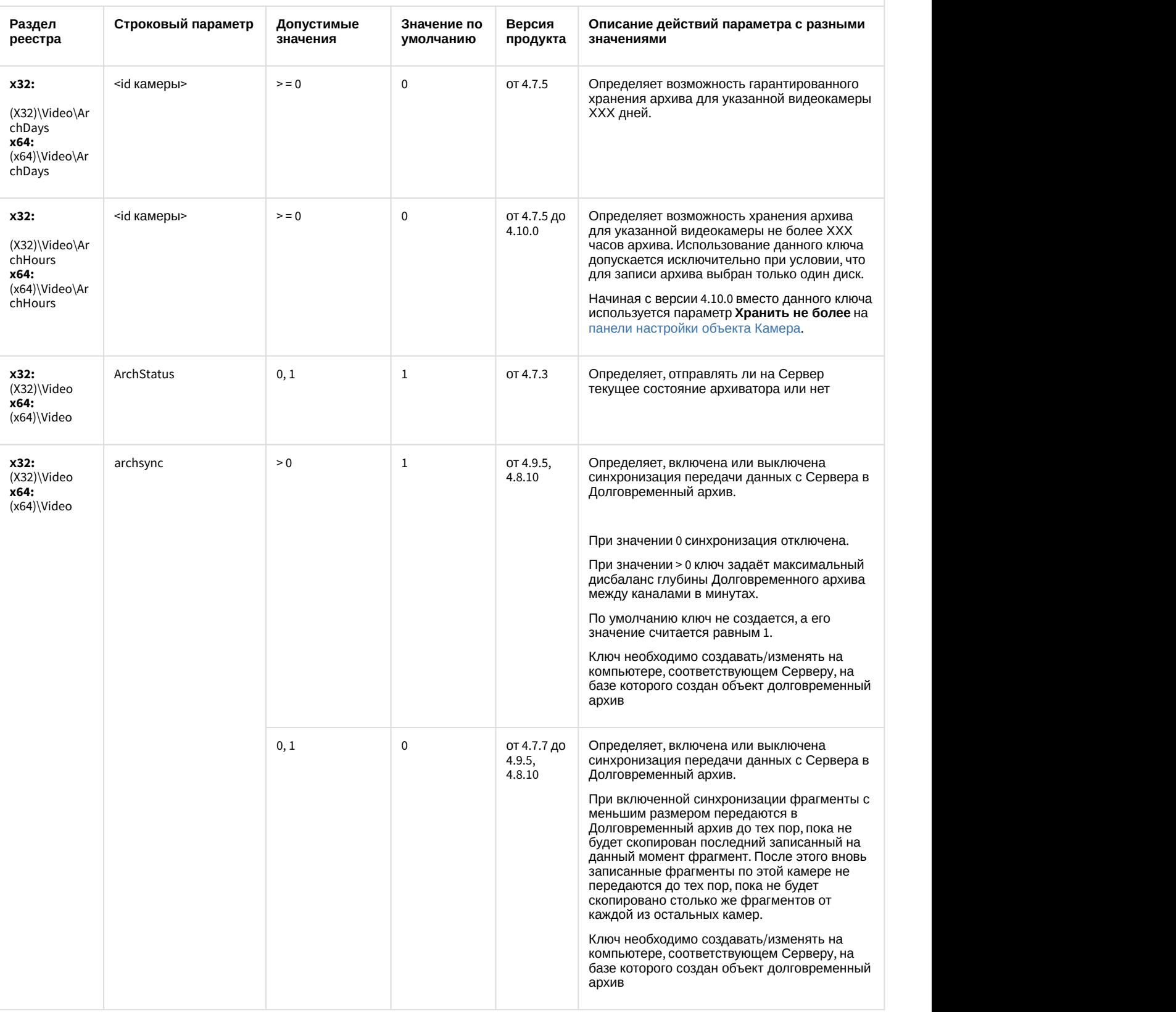

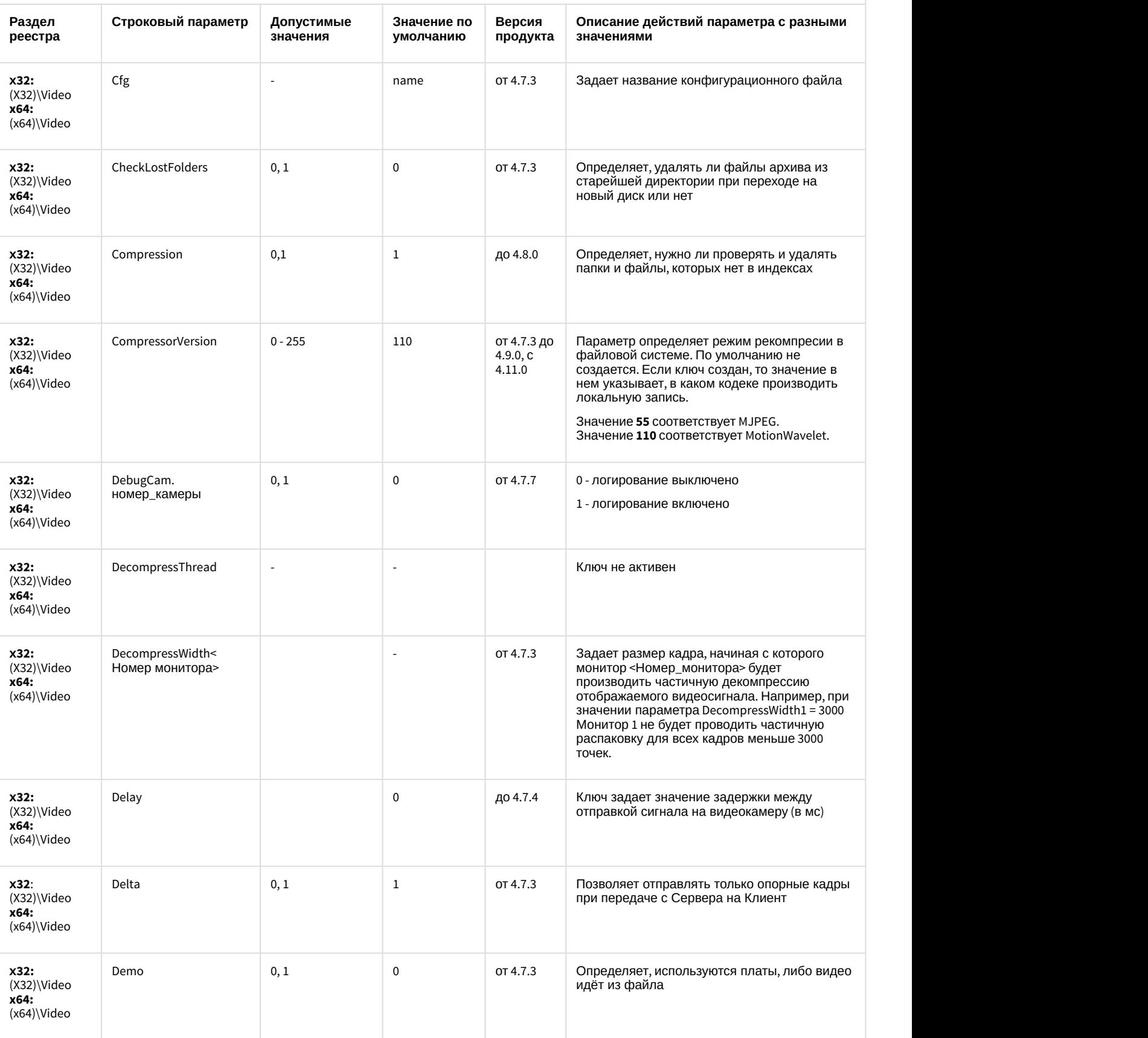

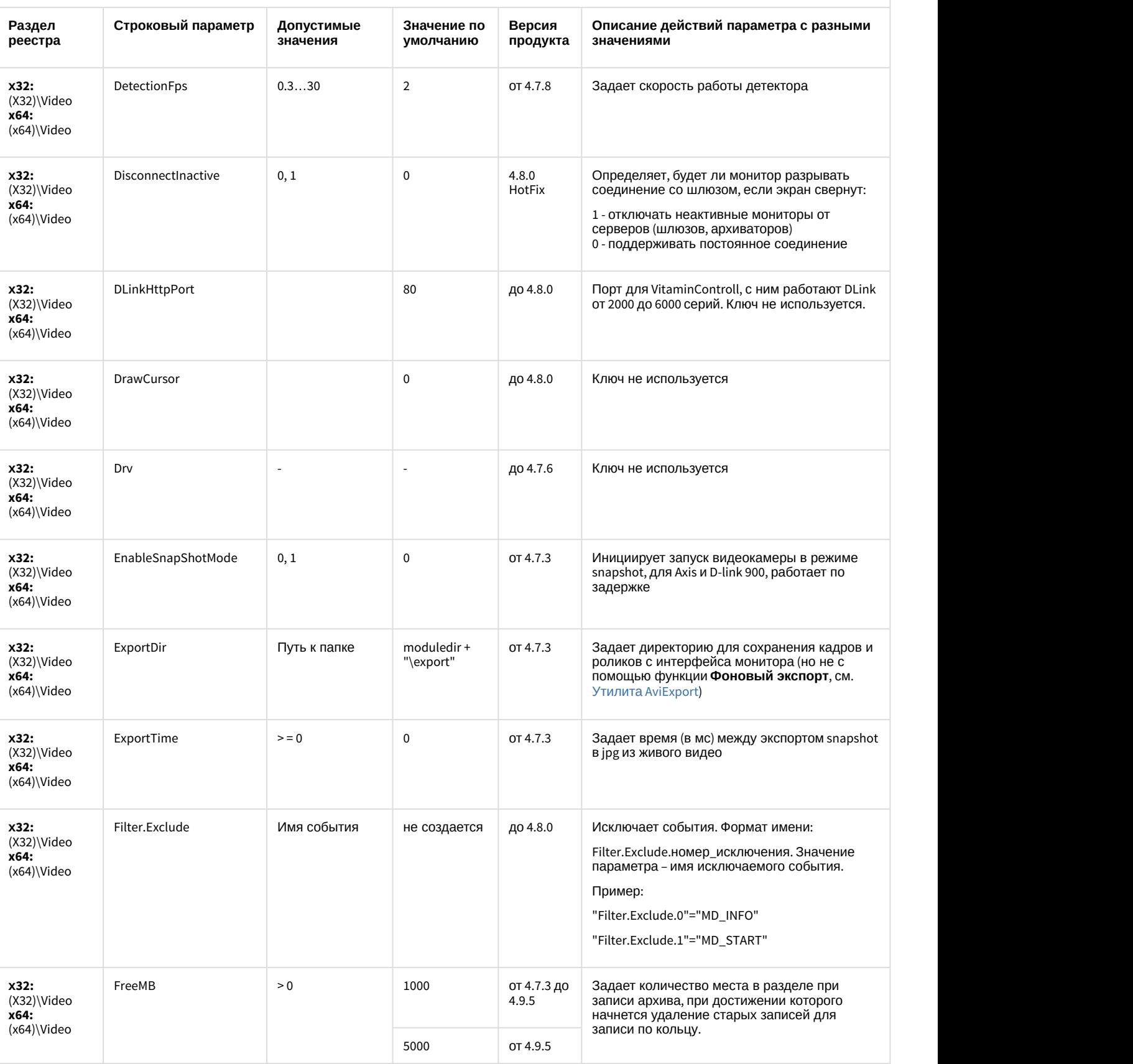

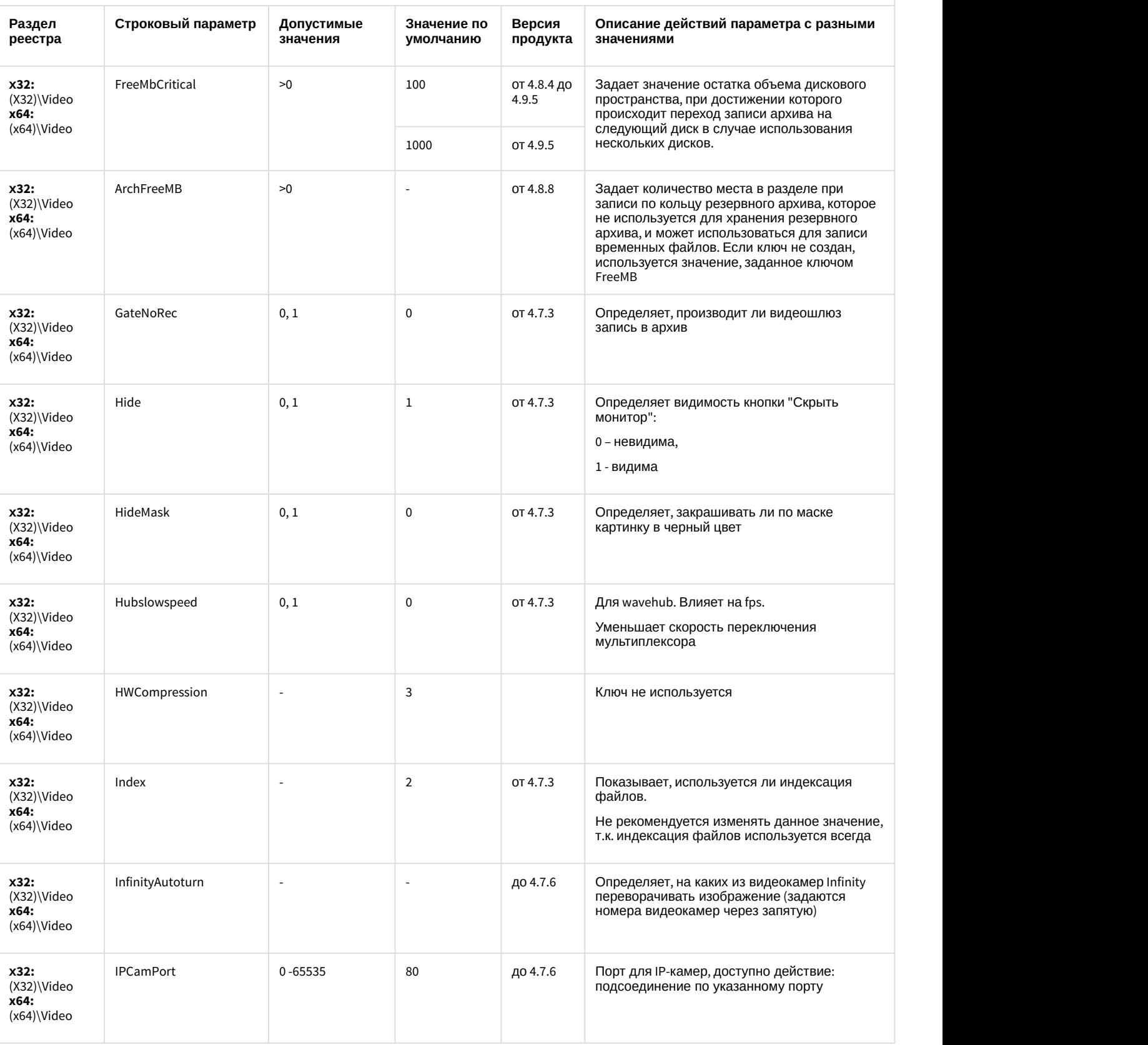

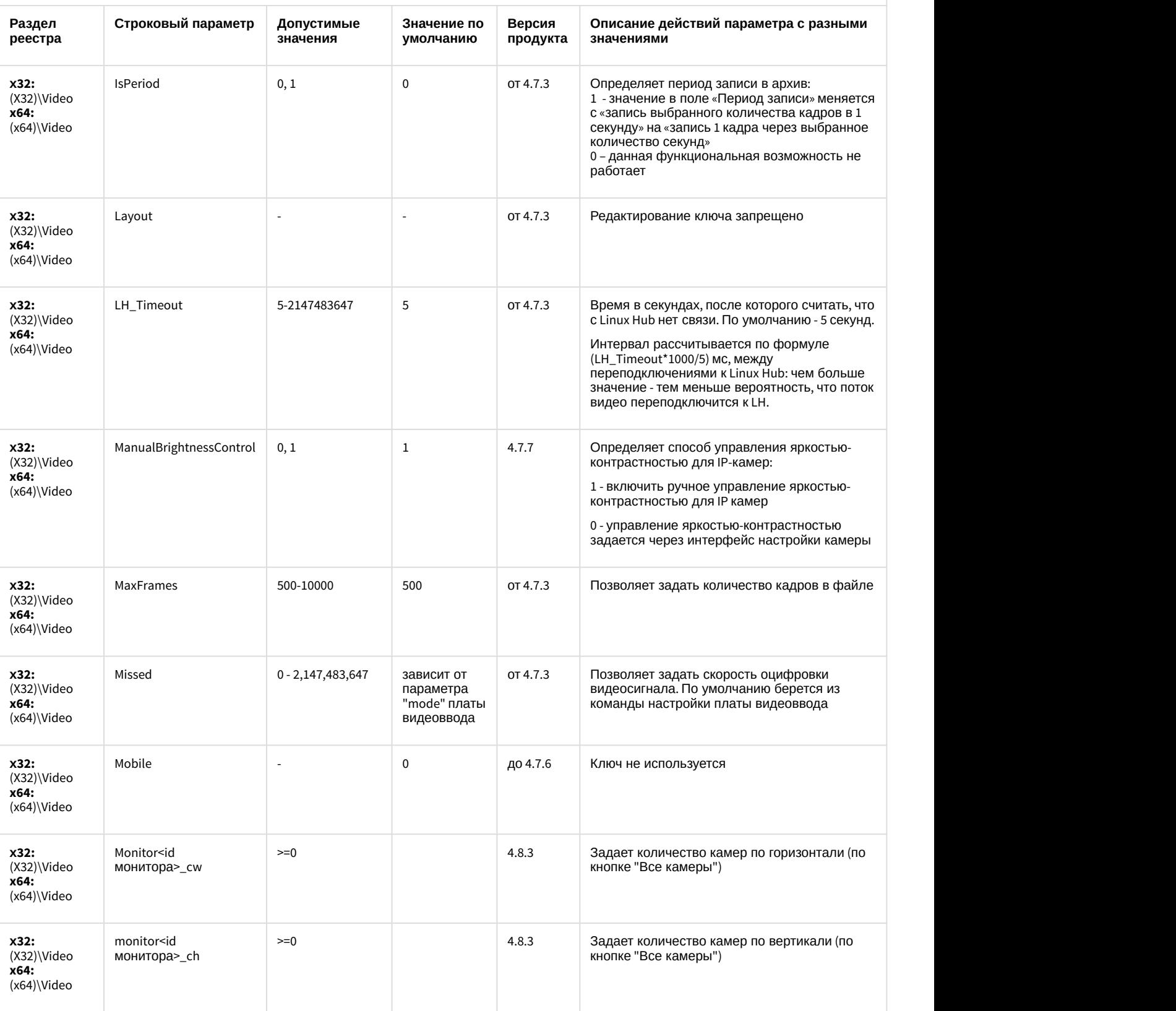

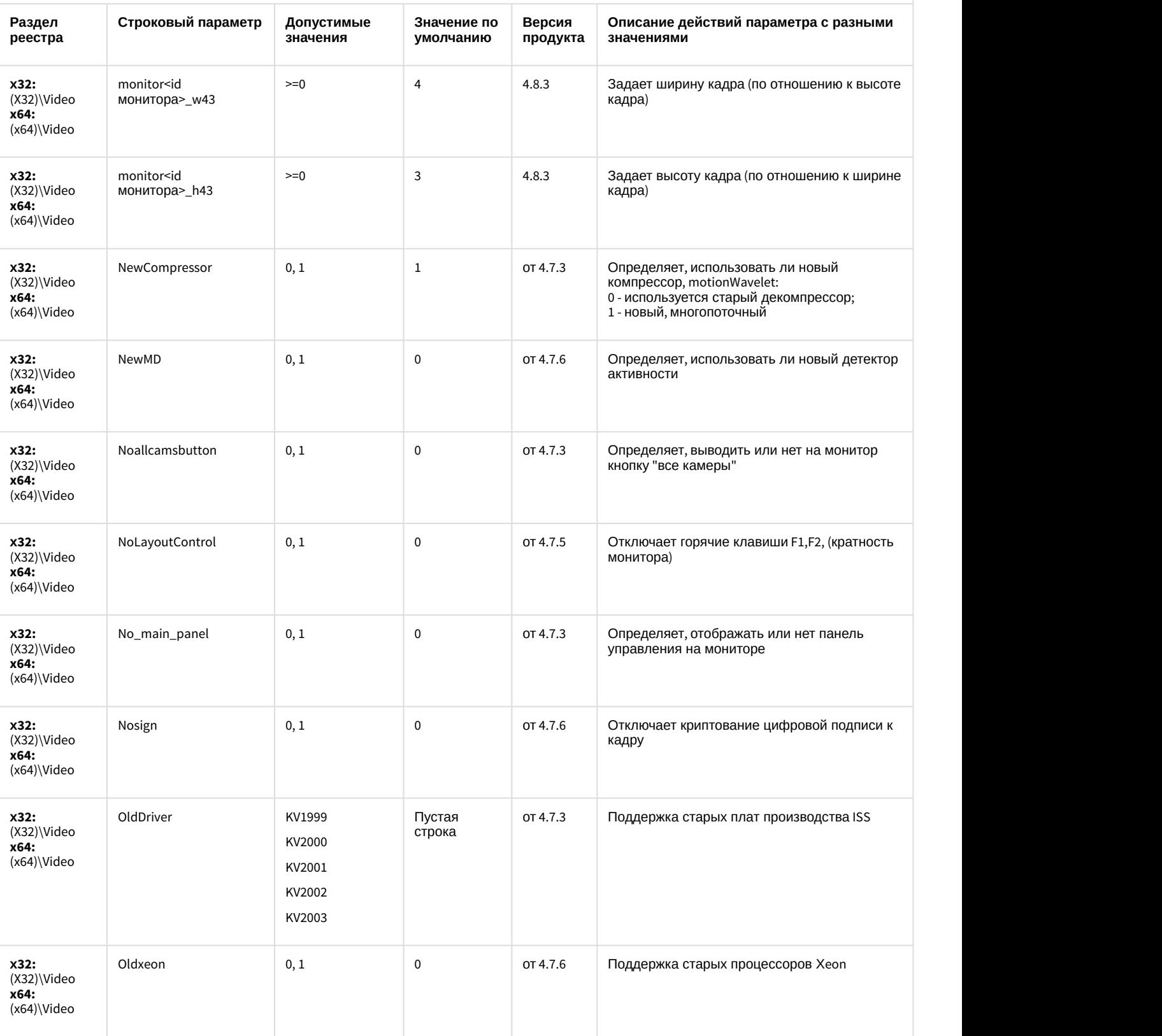

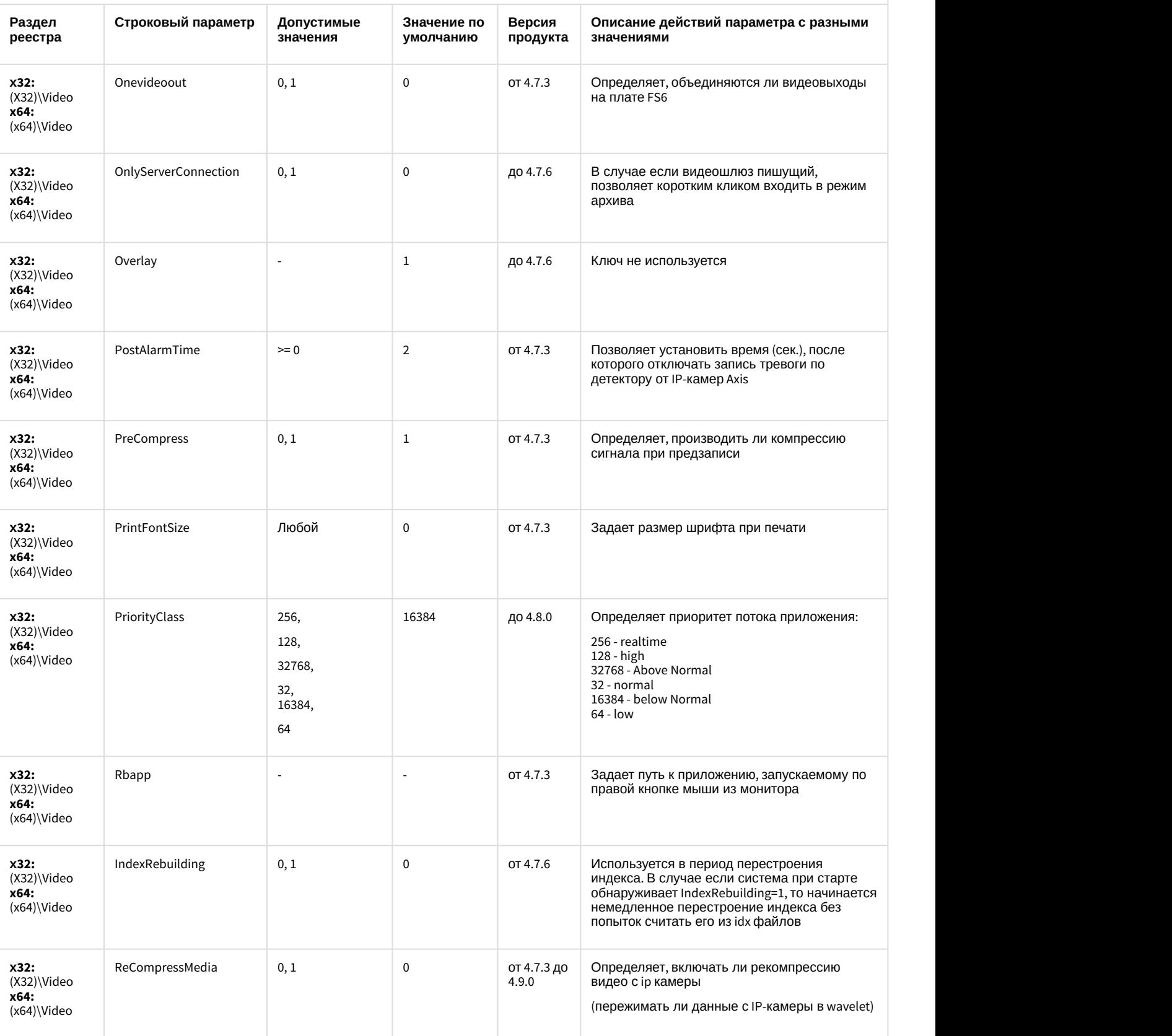

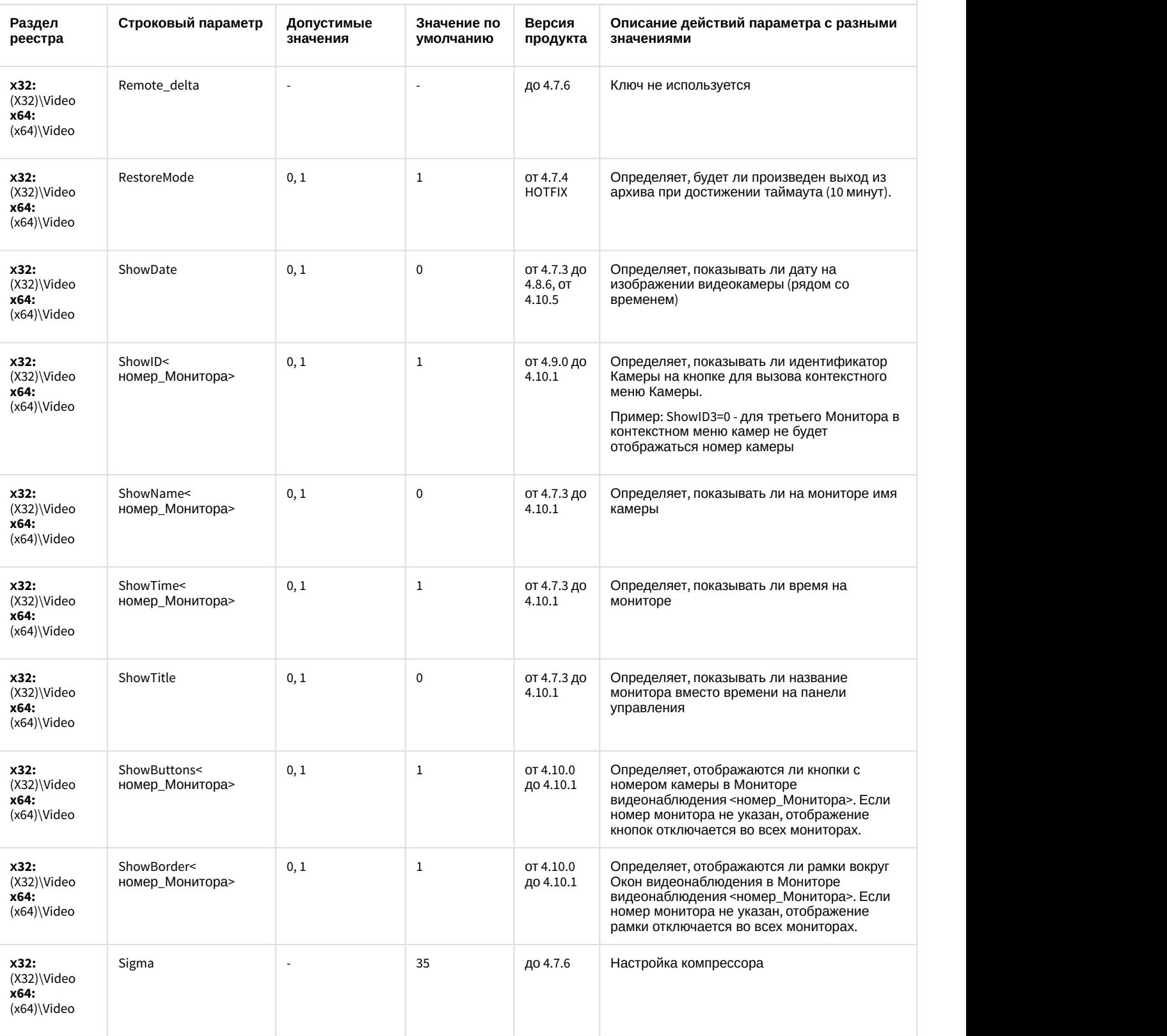

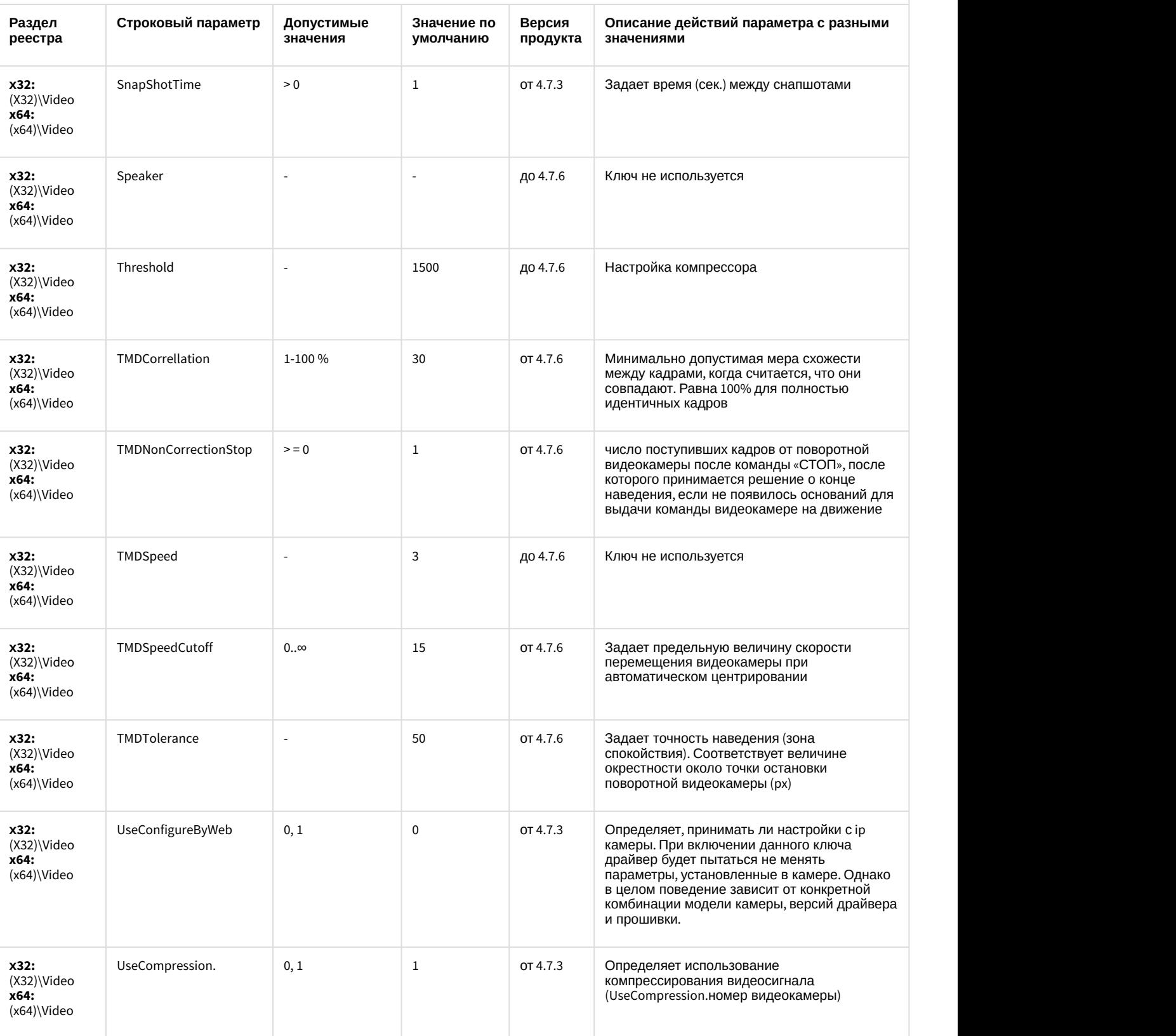

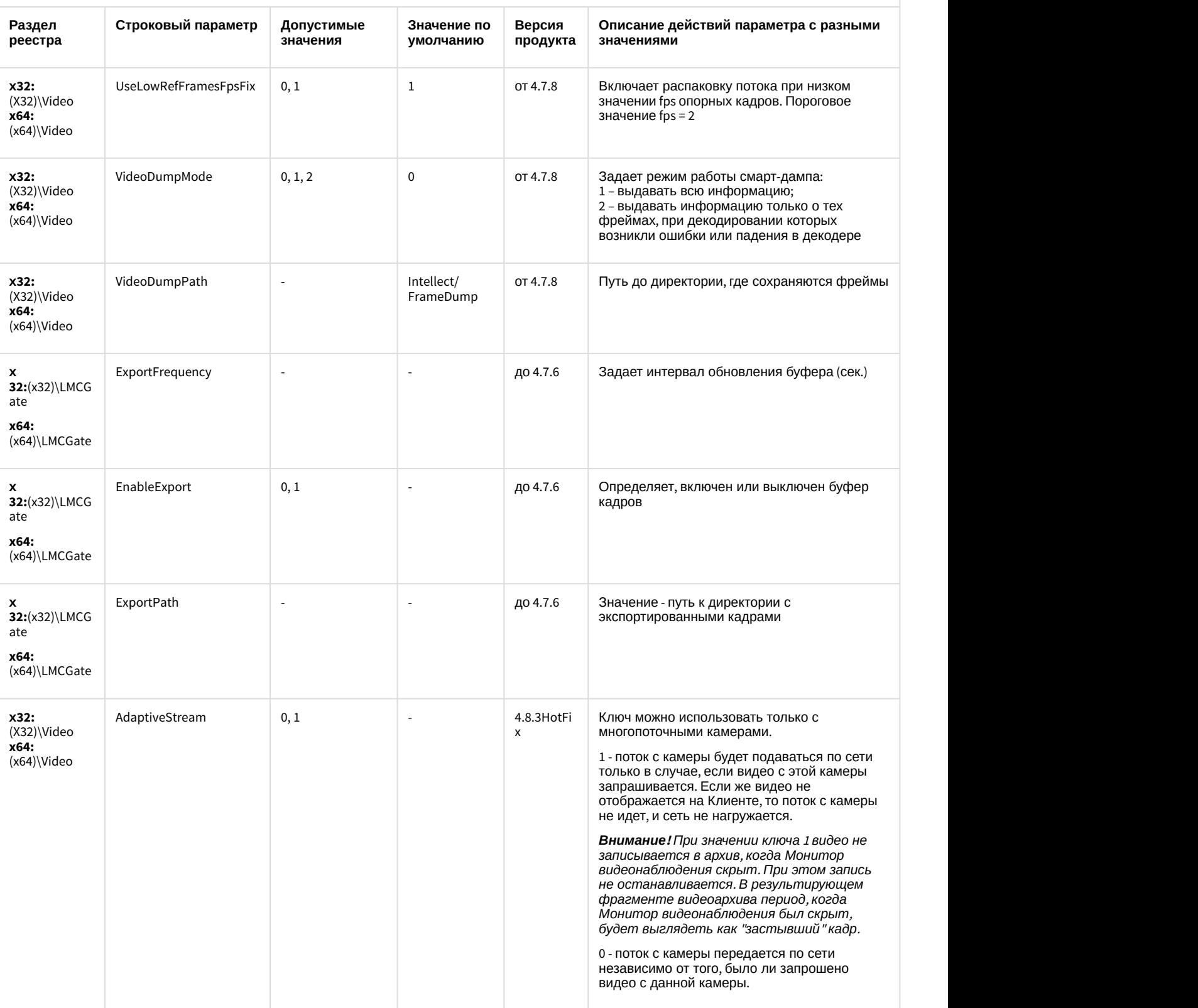

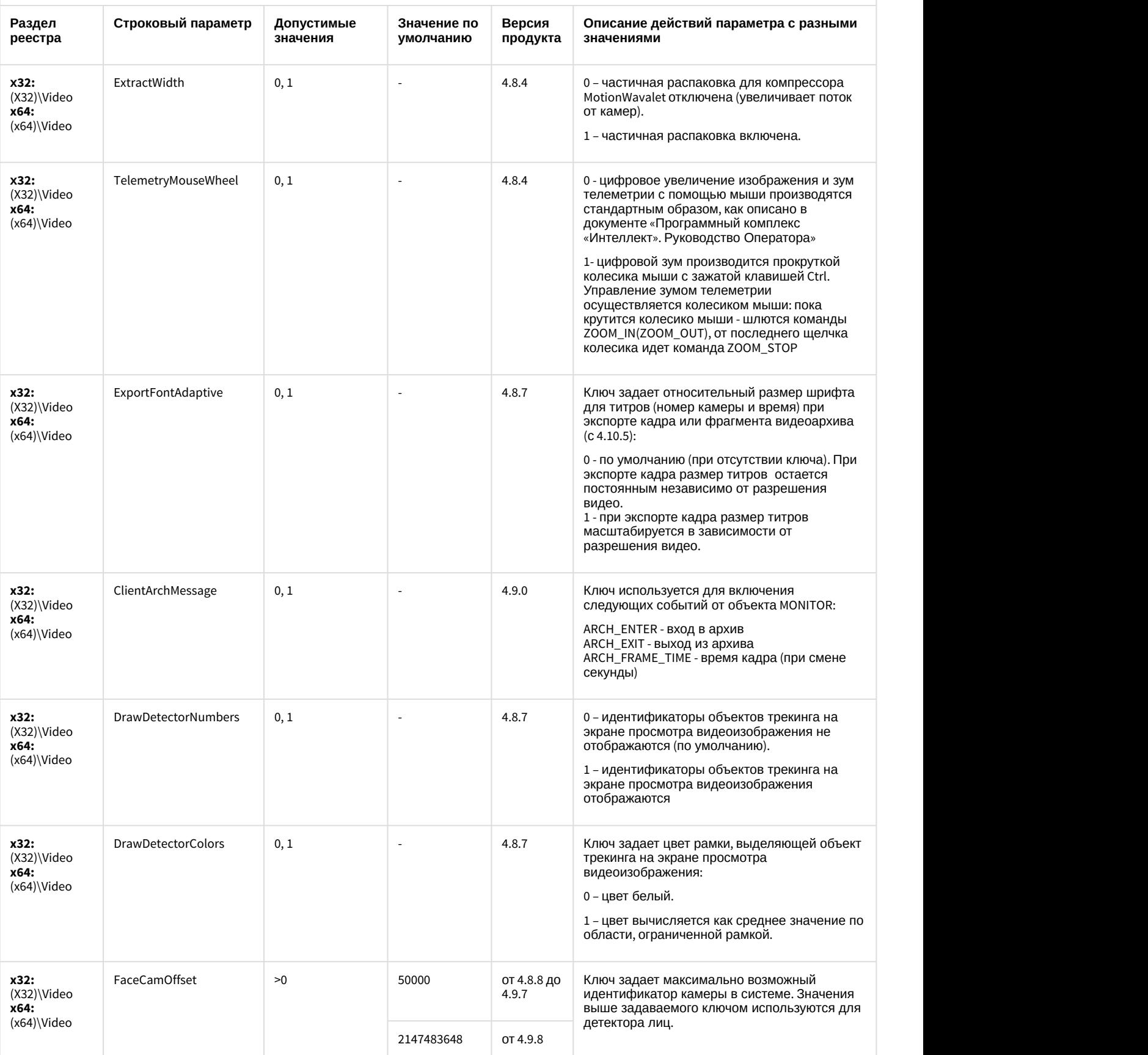

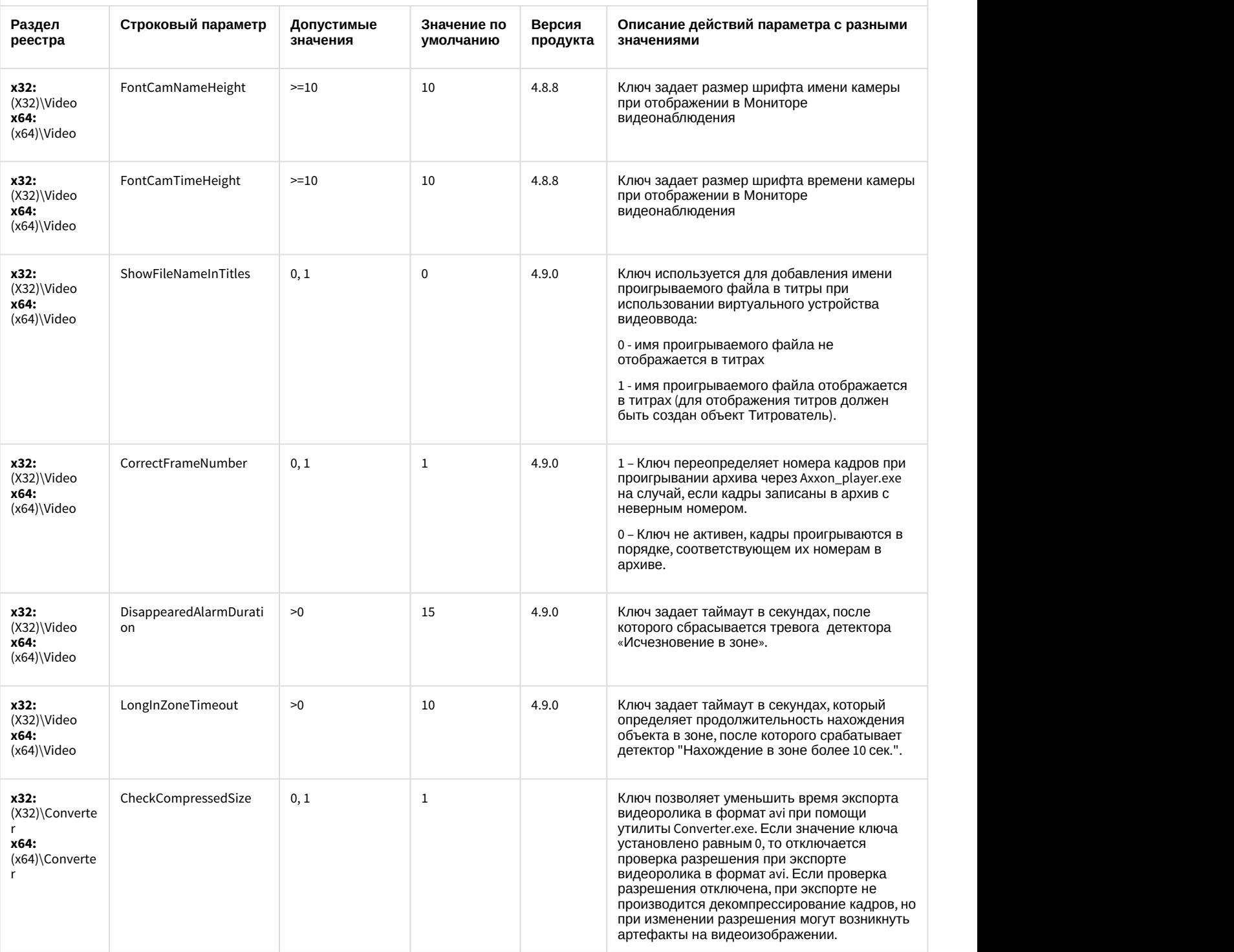

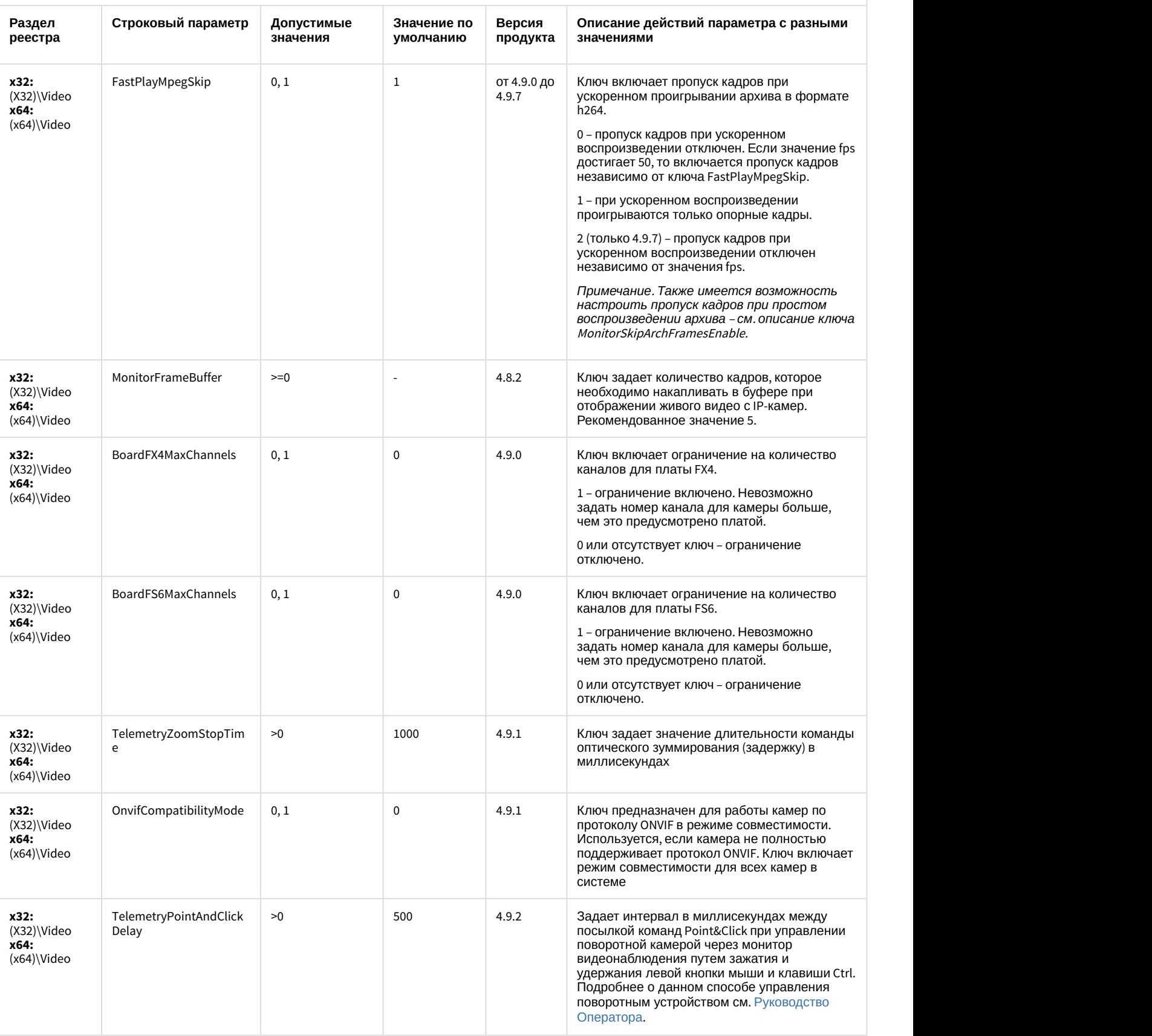

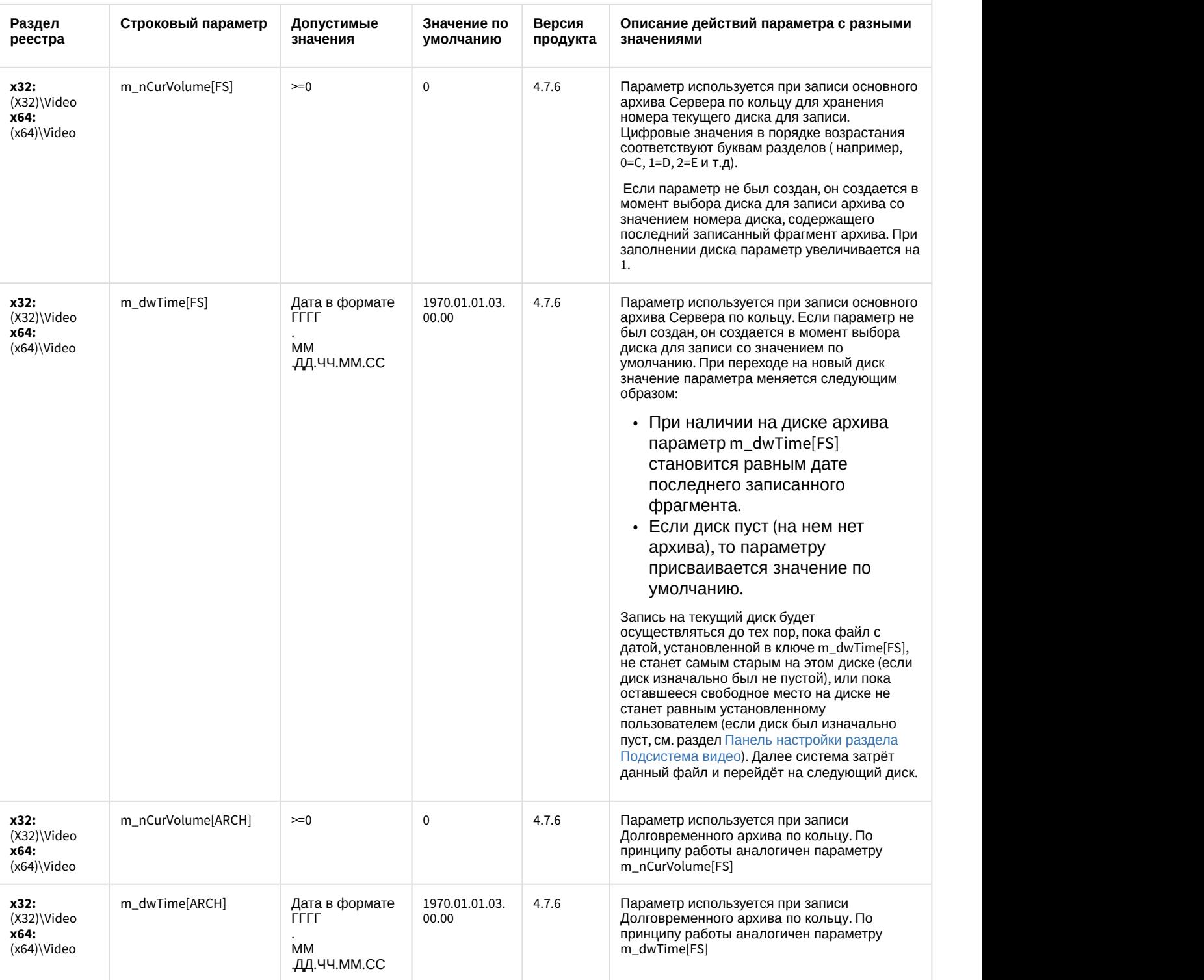

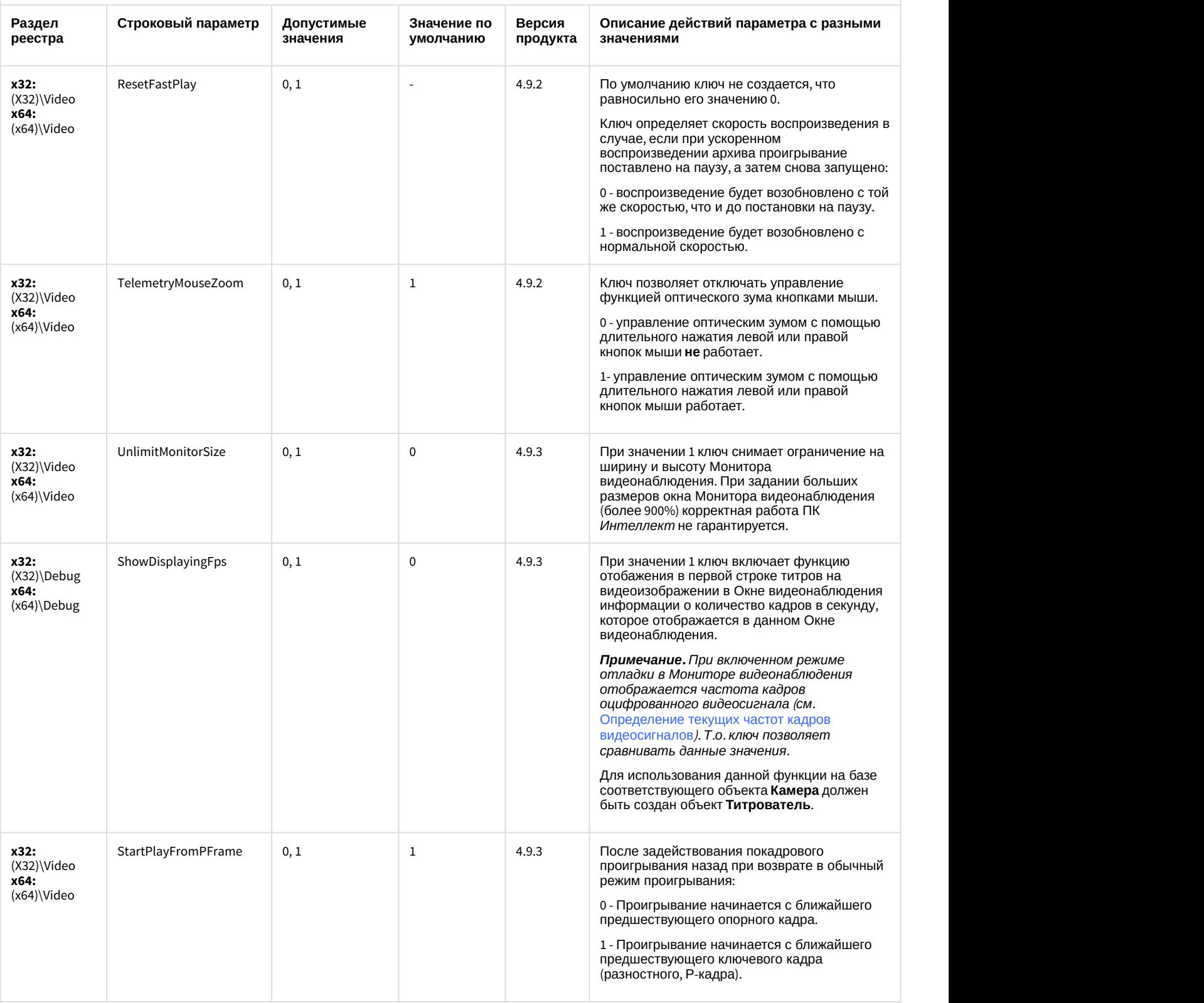

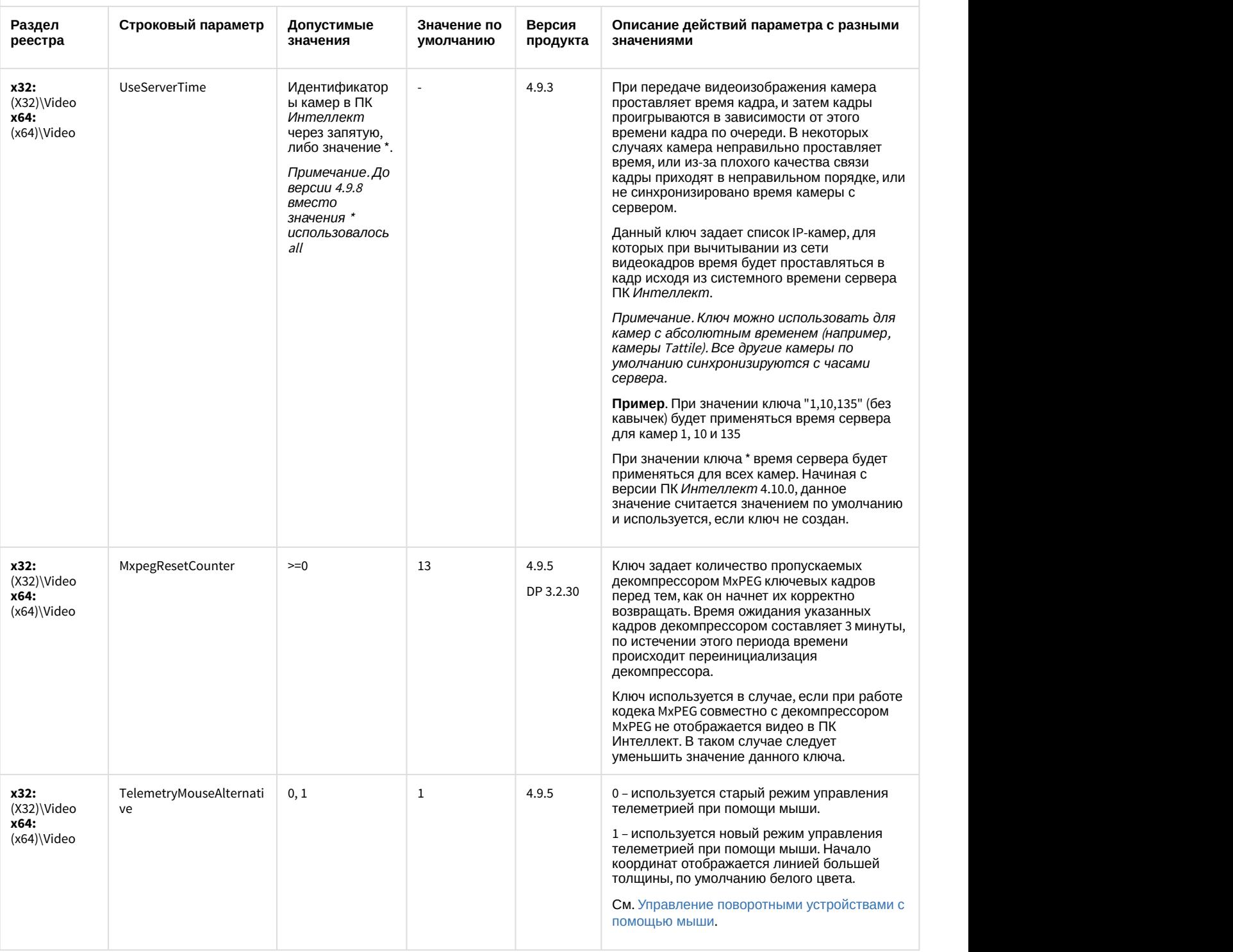

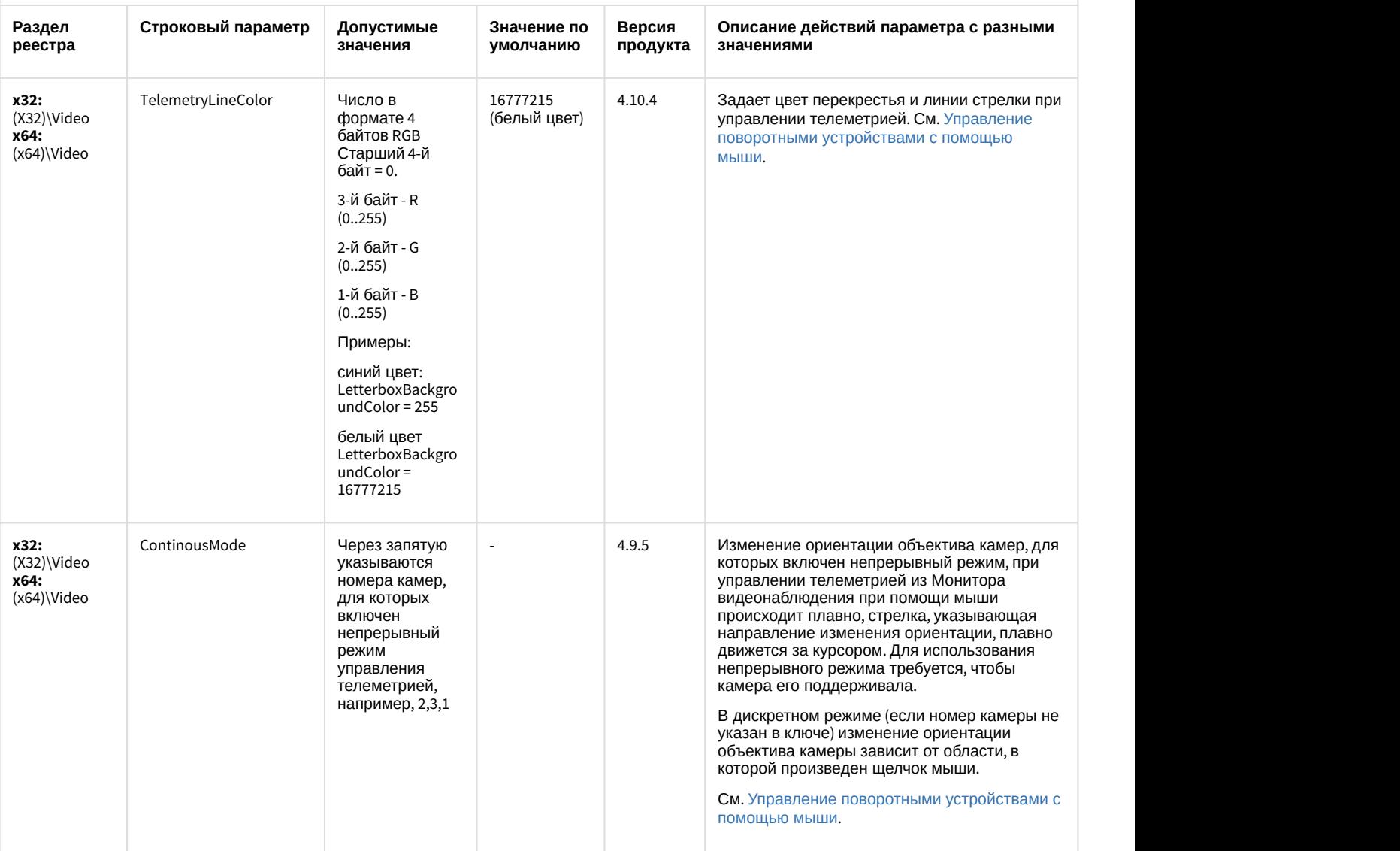

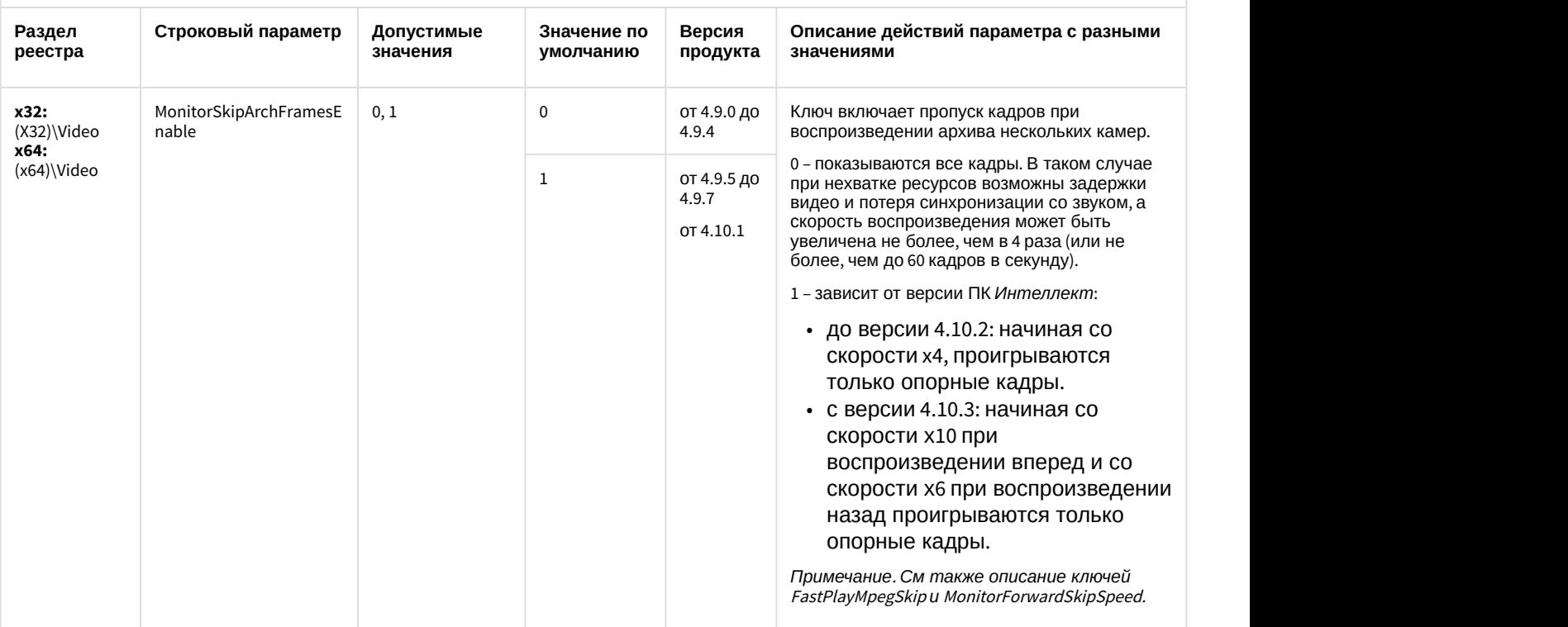

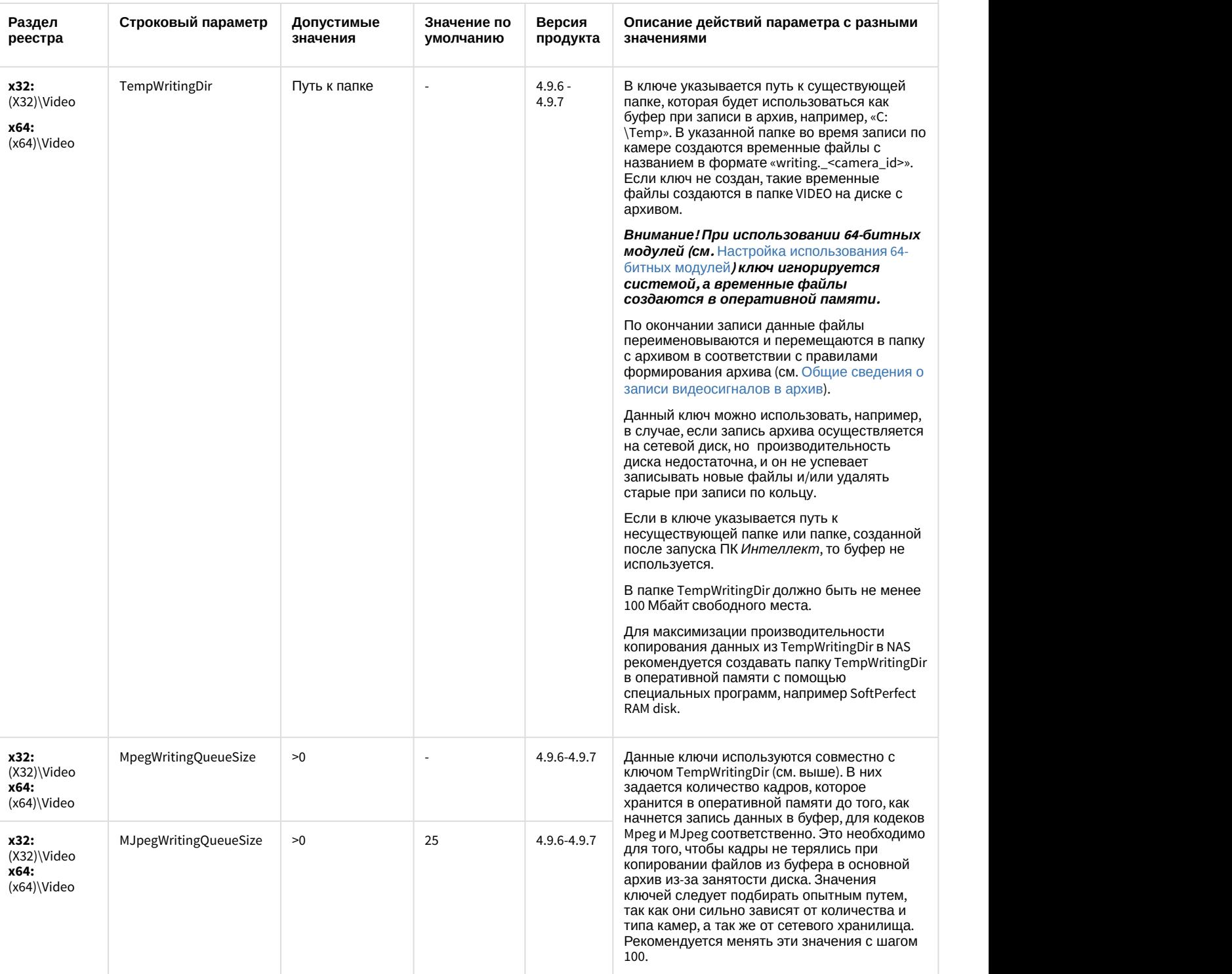

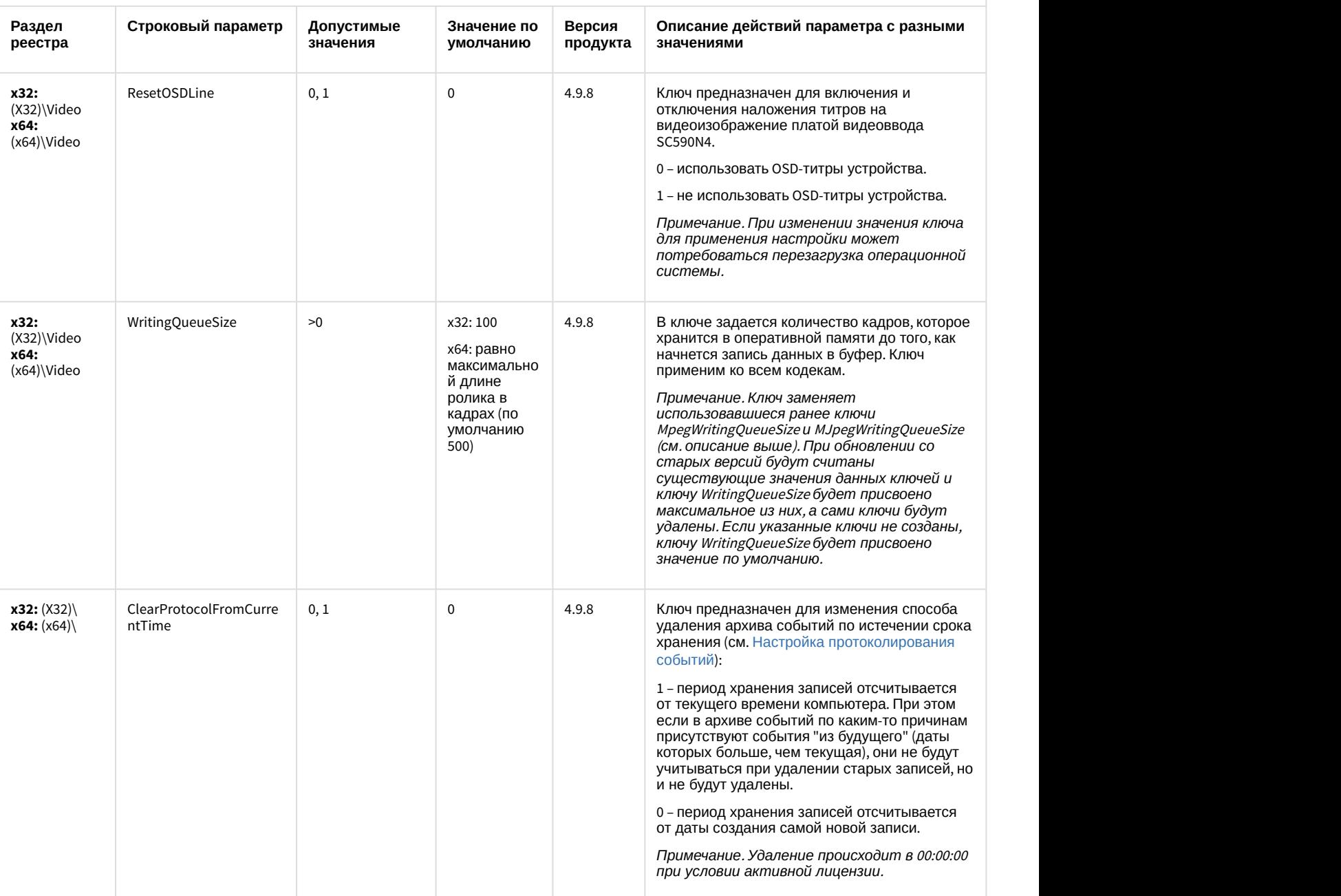

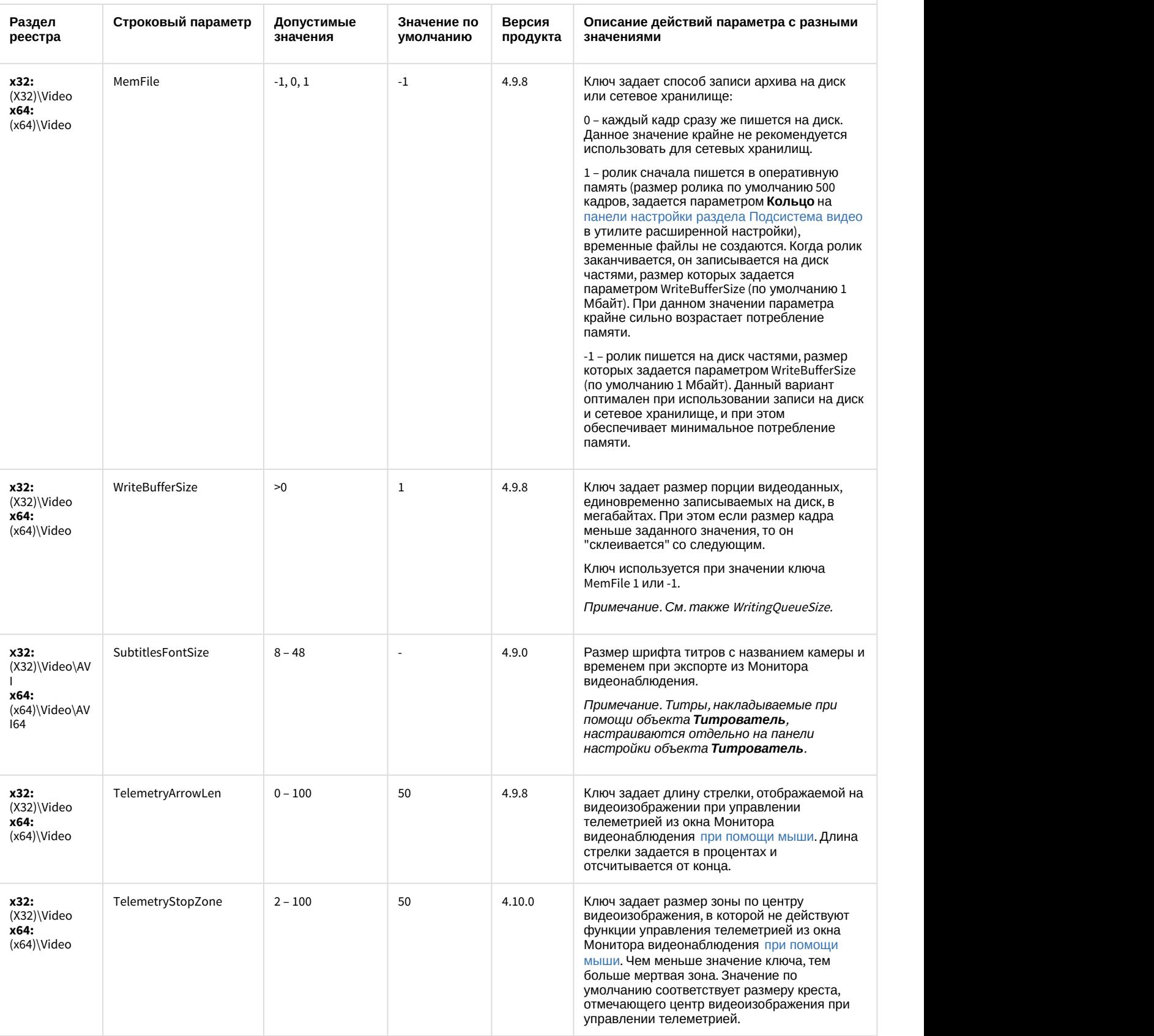

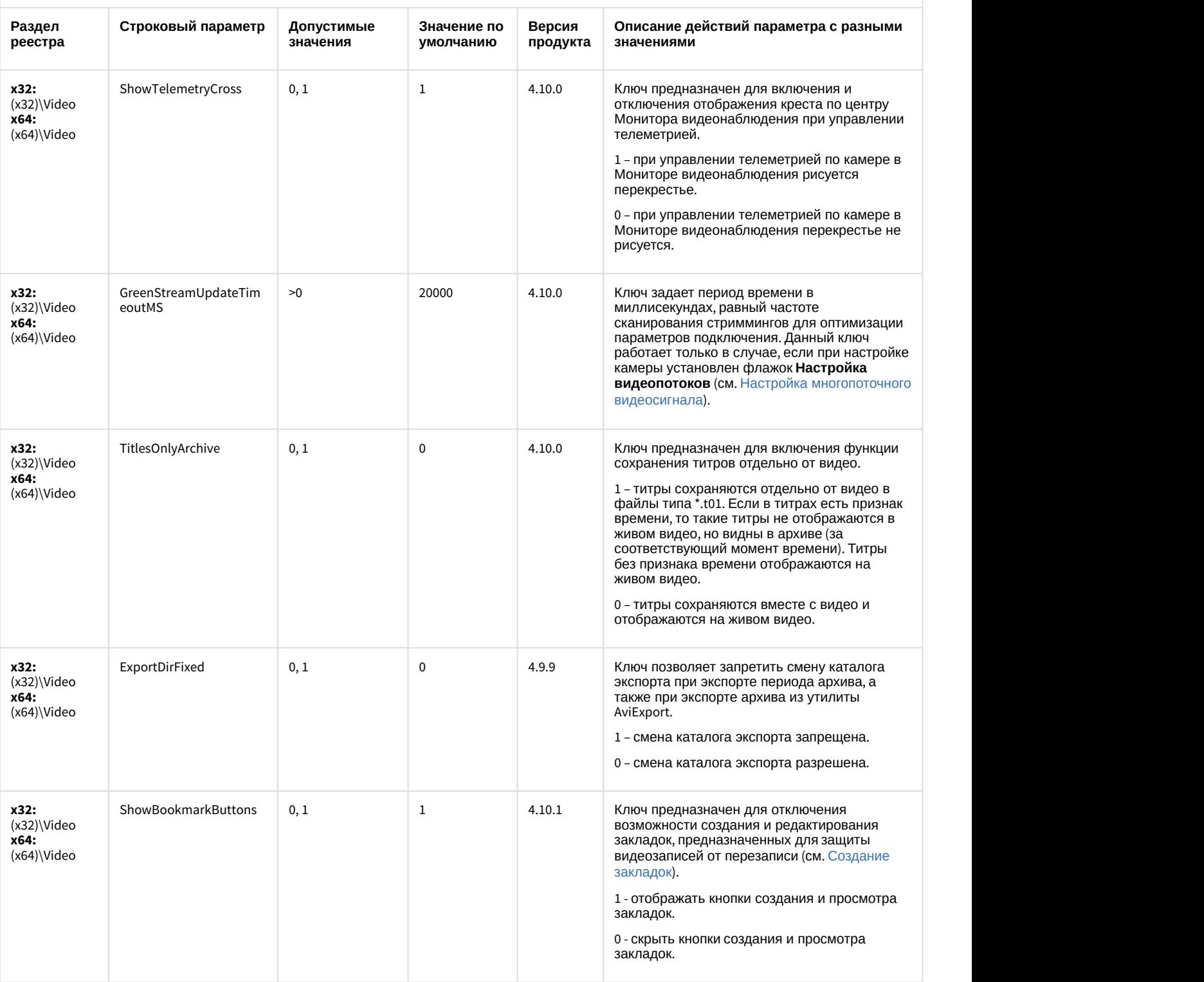

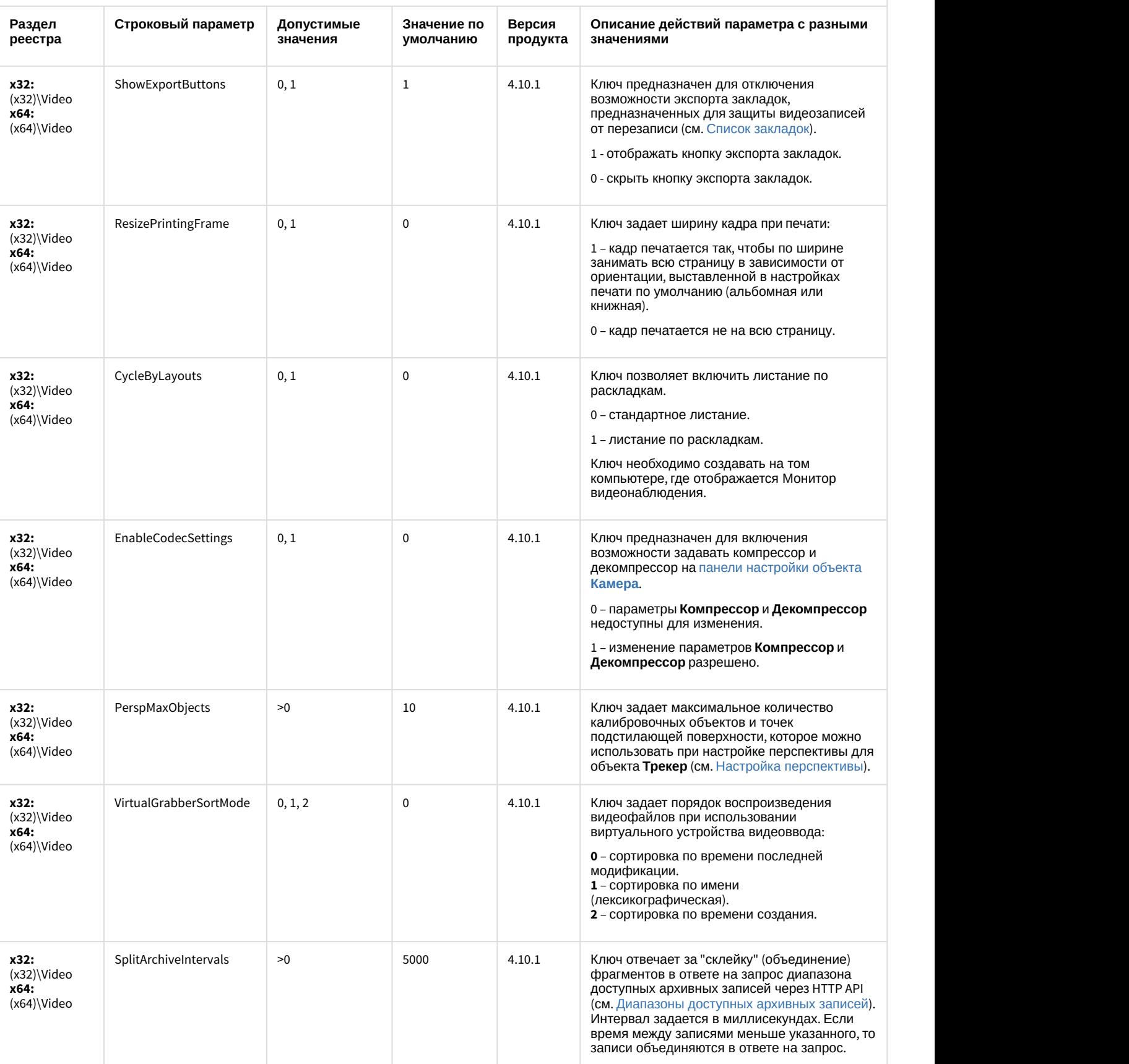

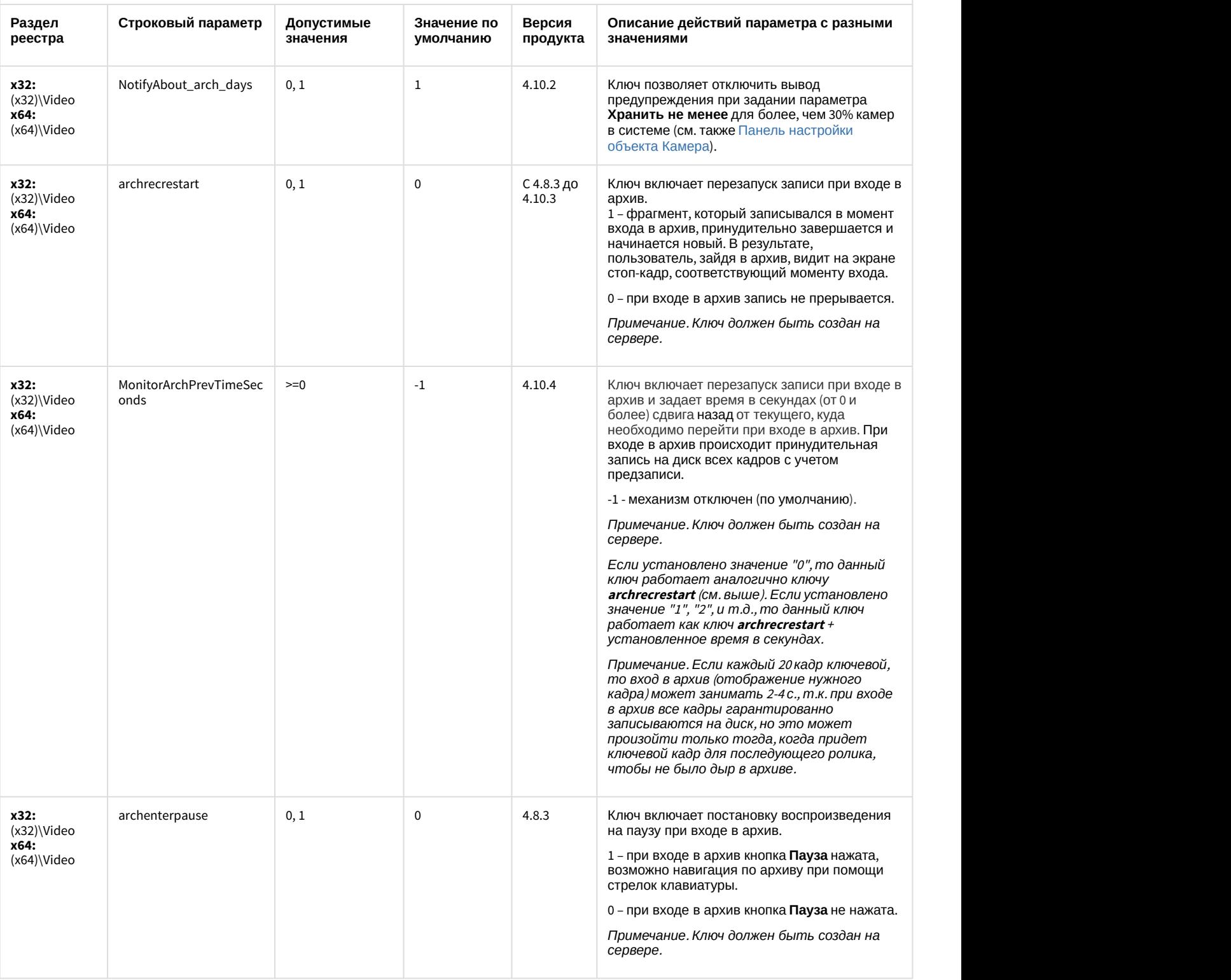

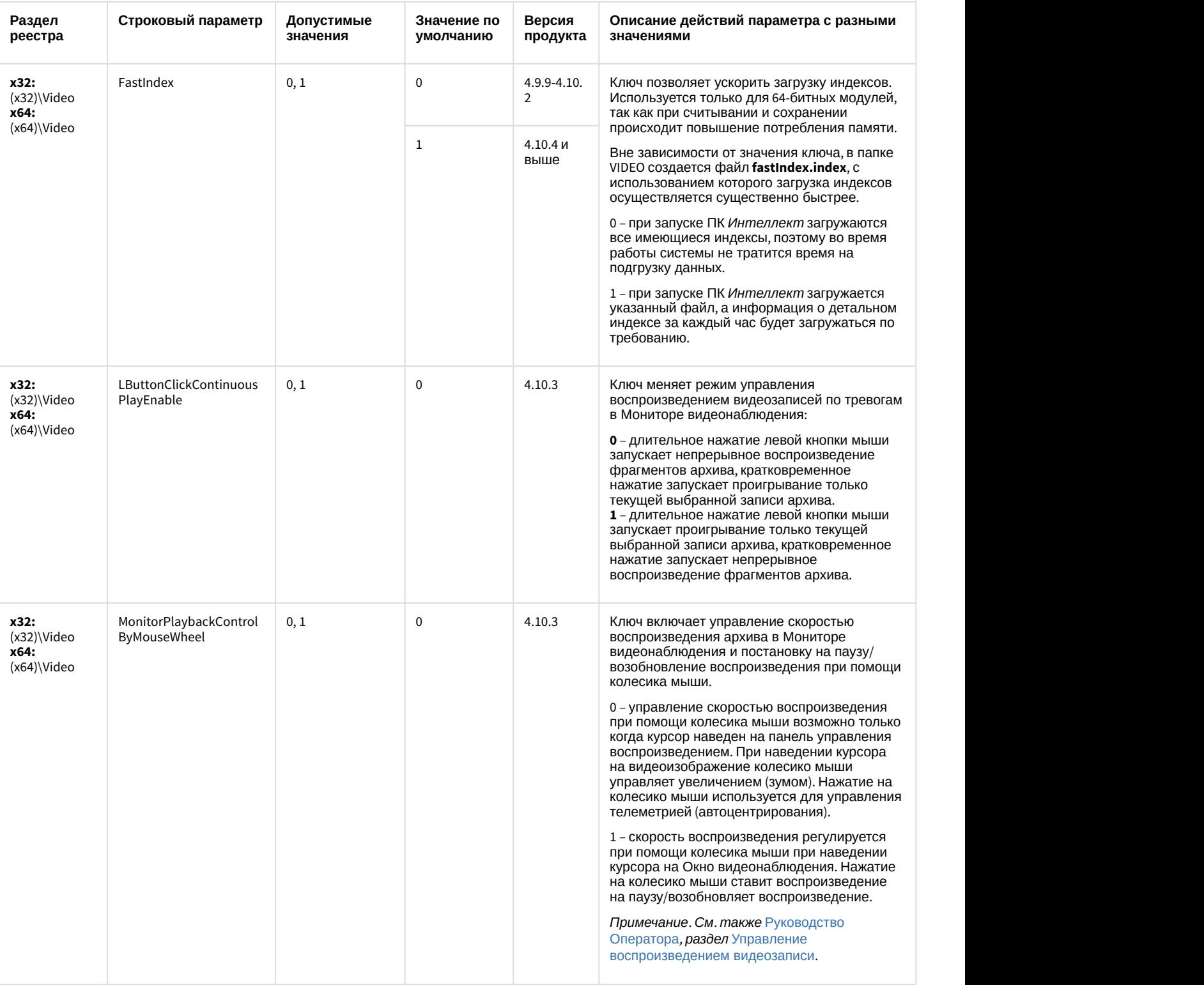

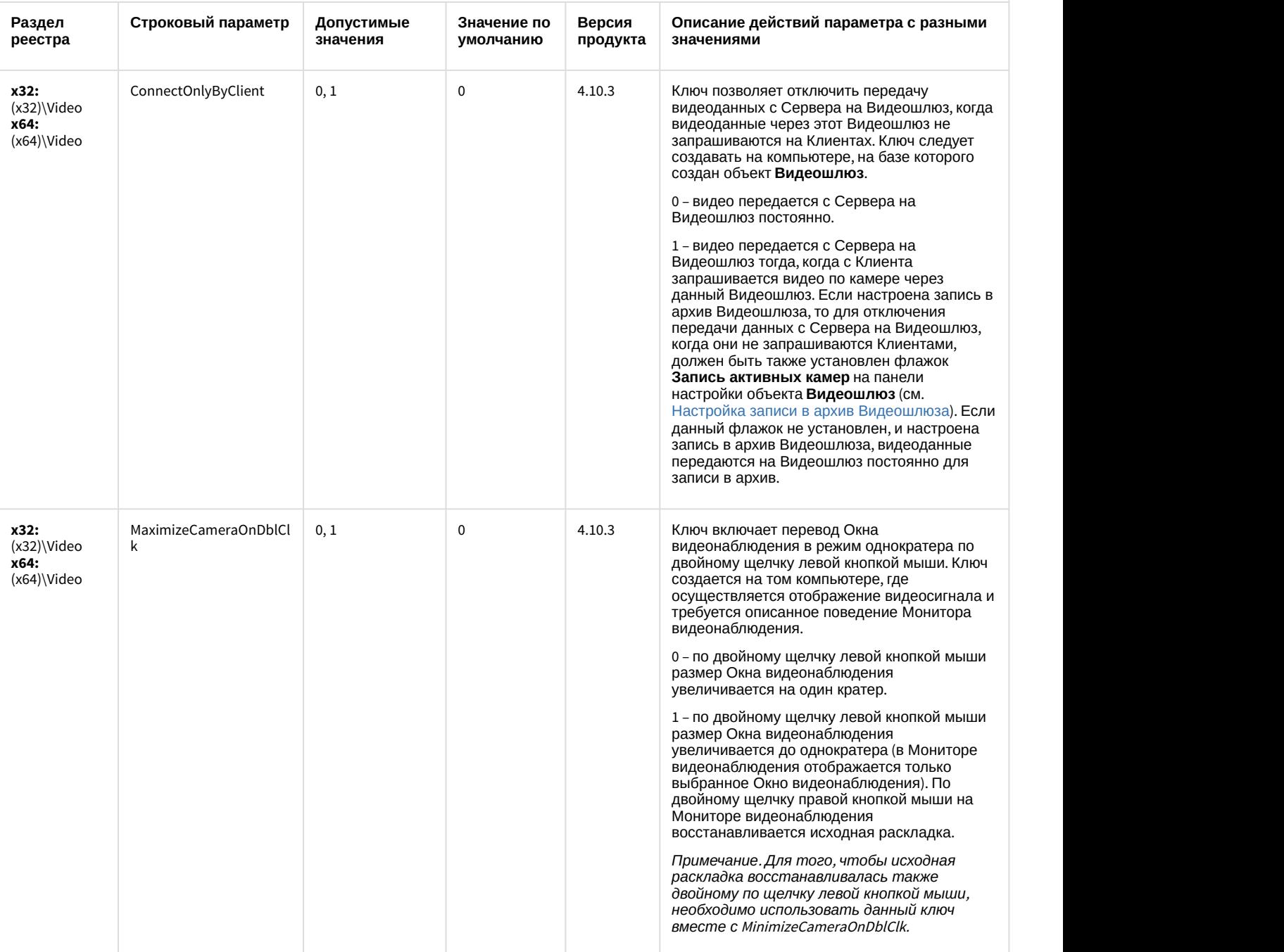

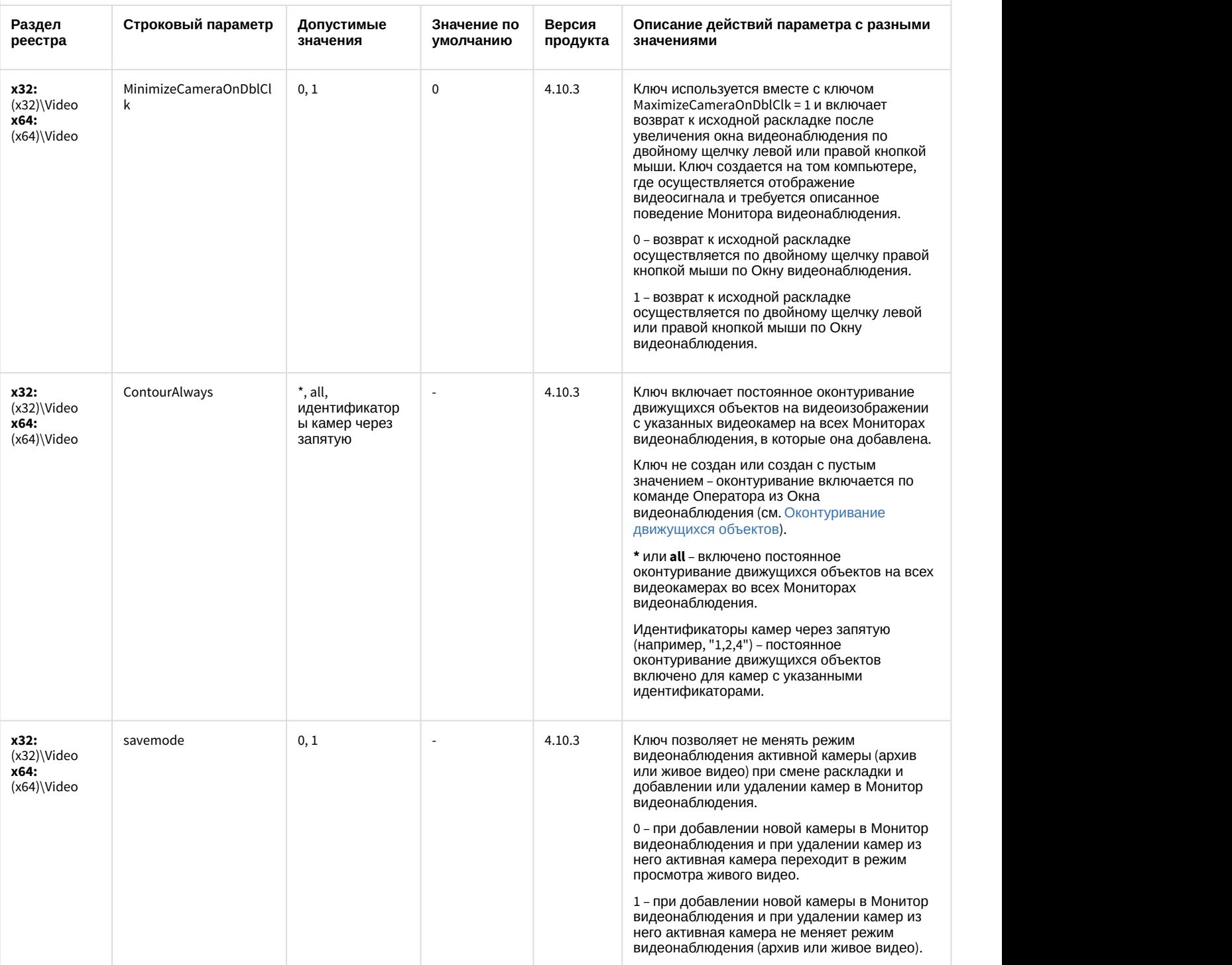

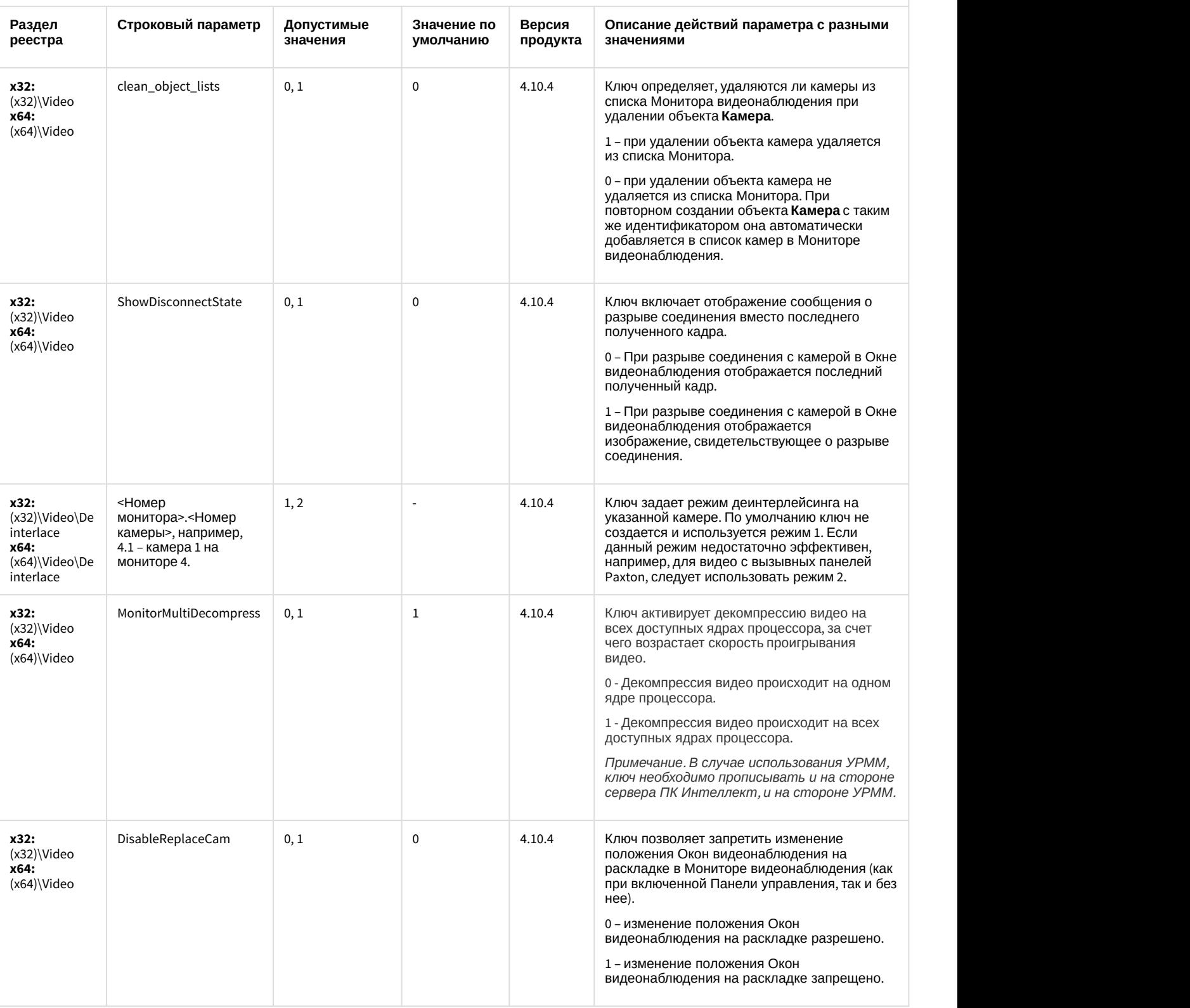

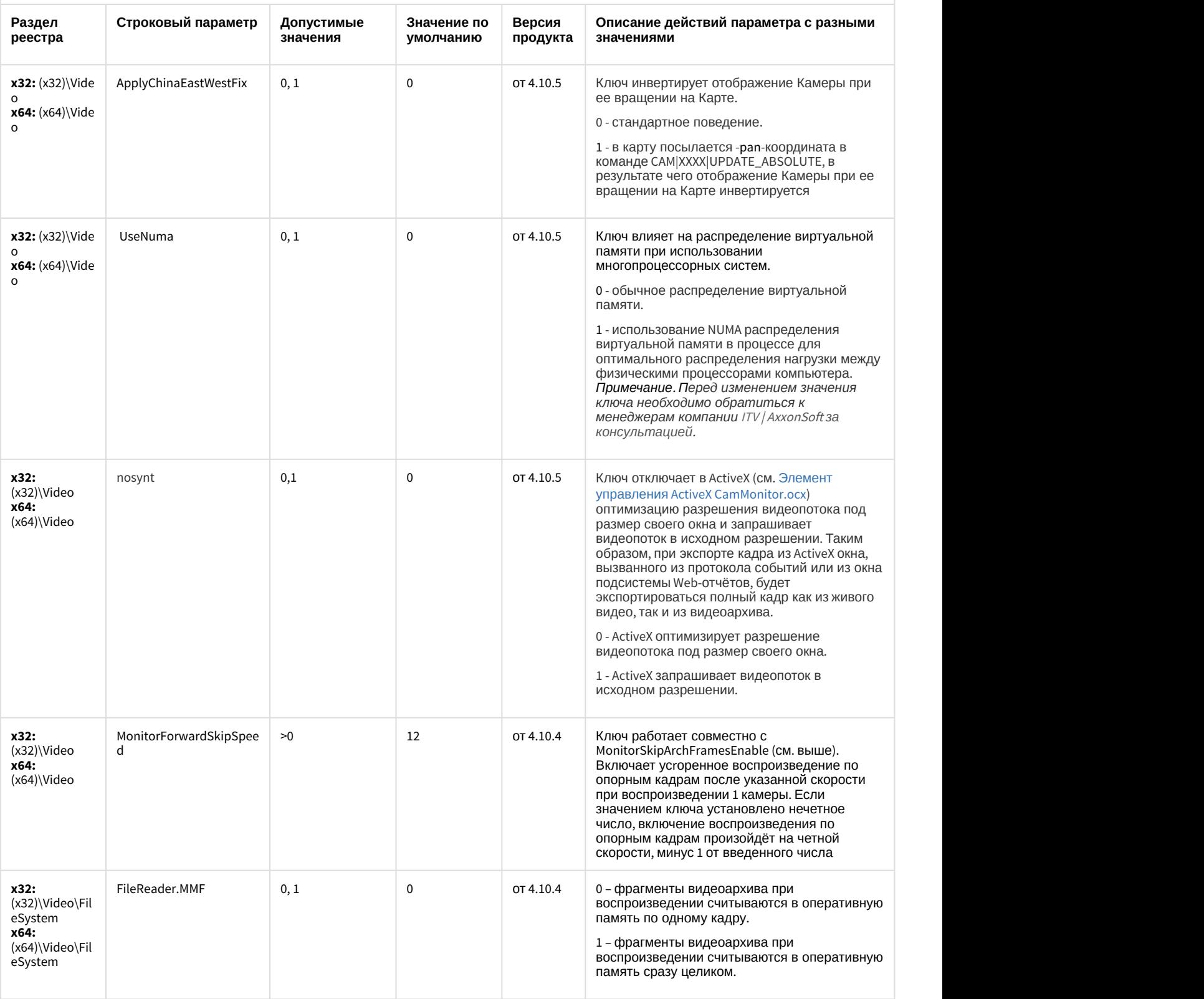

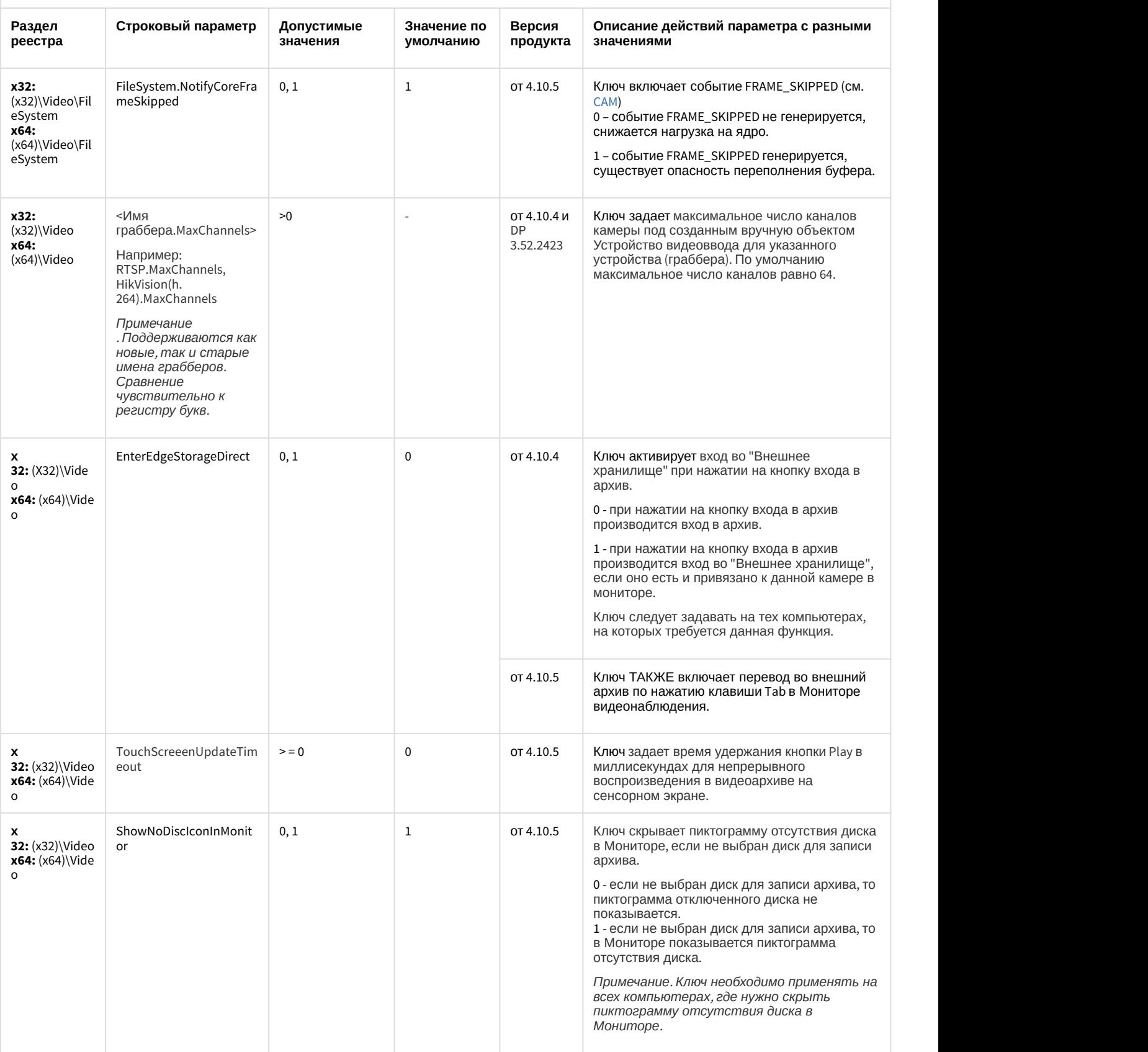

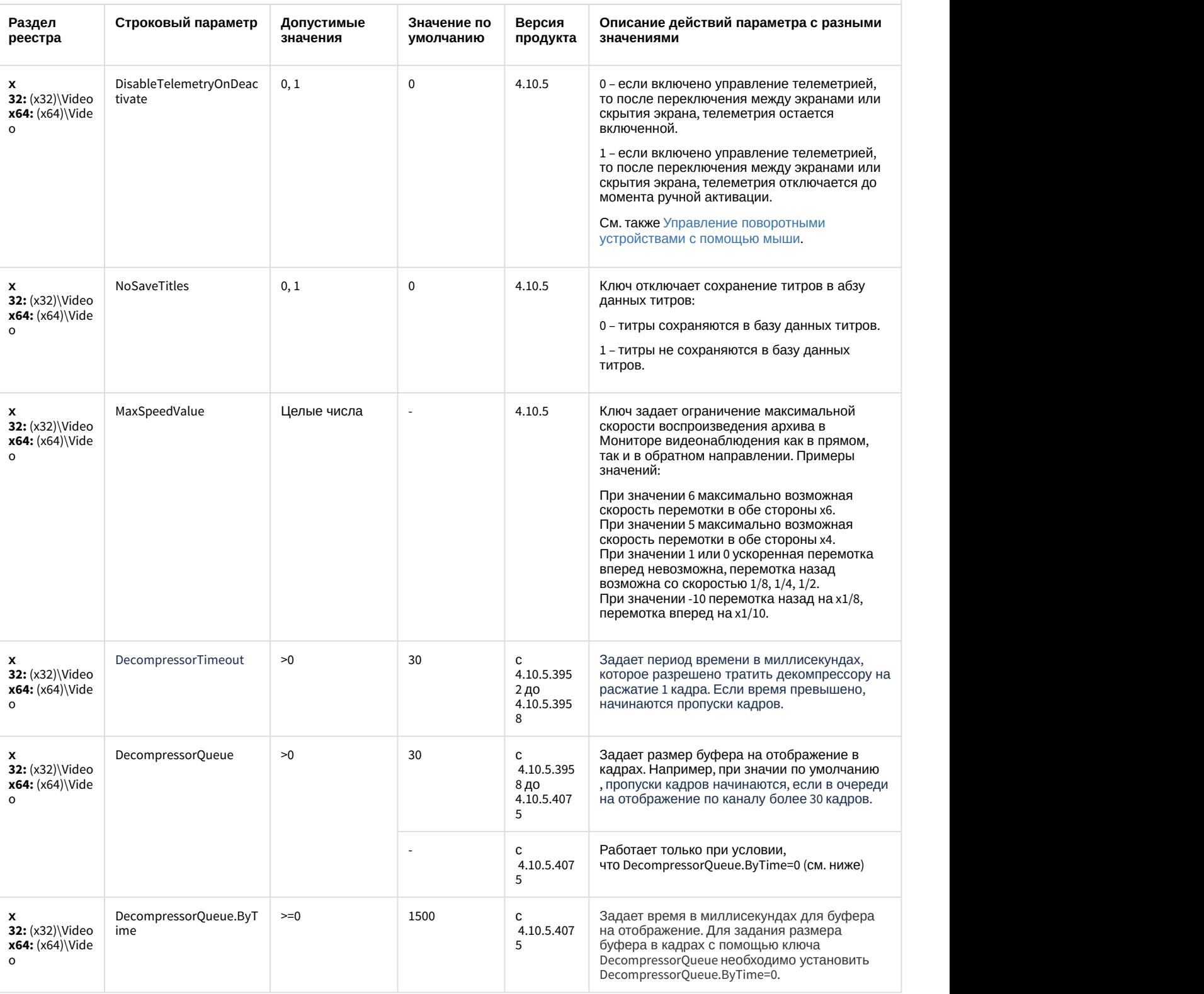

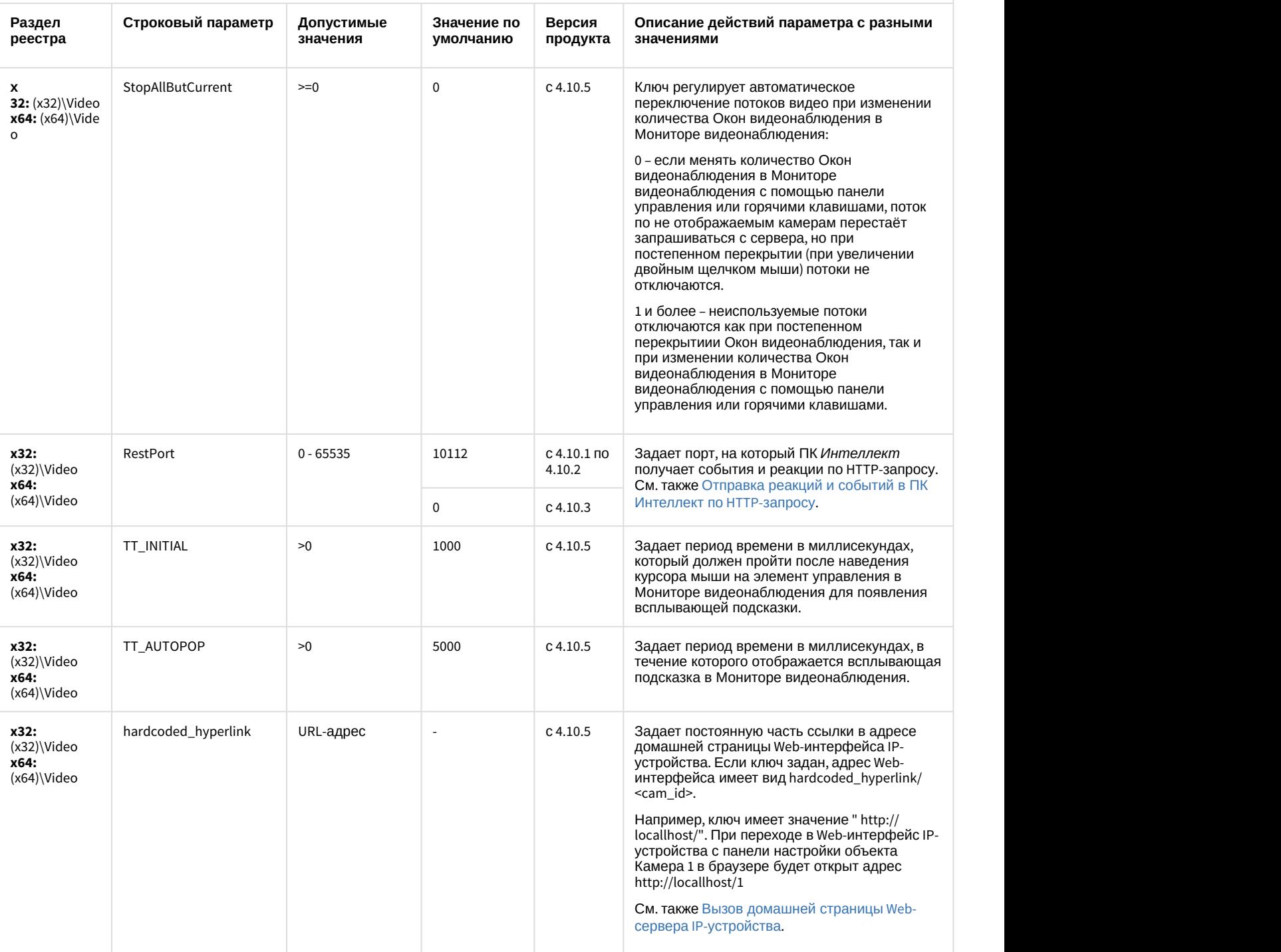
## Видео

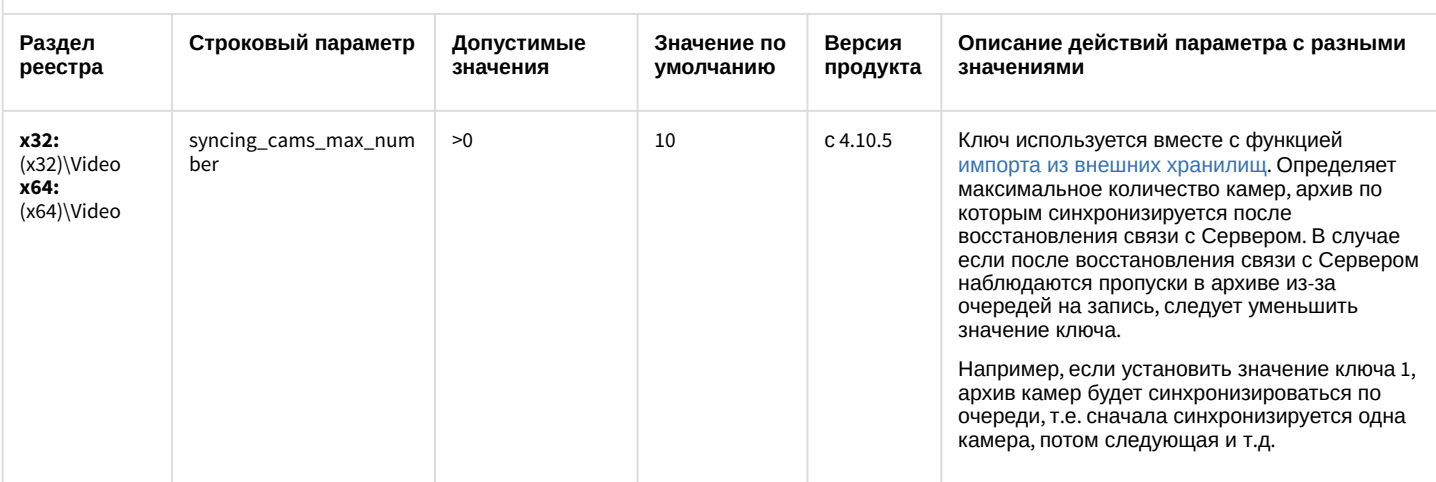

К СОДЕРЖАНИЮ

## Звук Интеллект

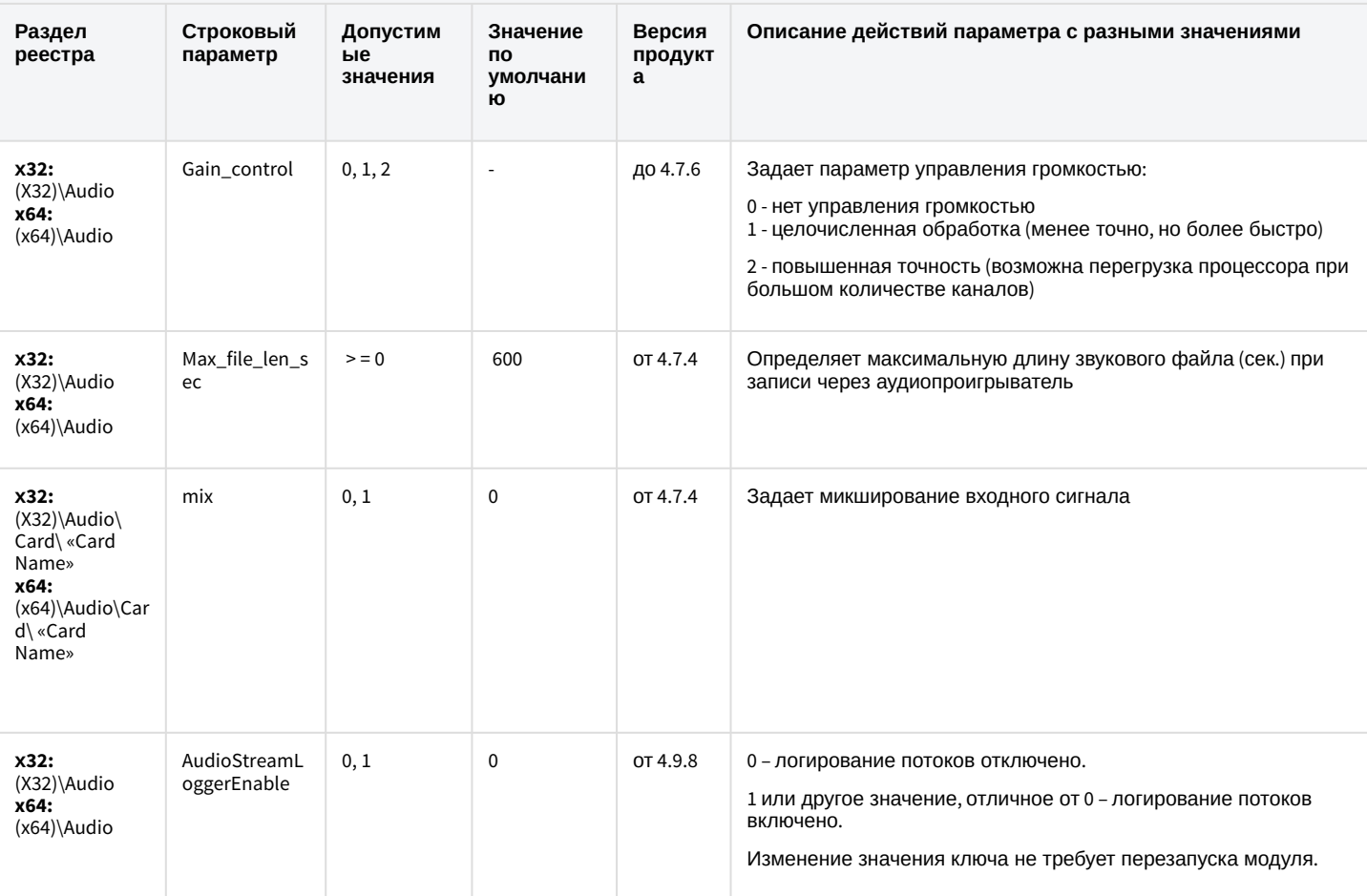

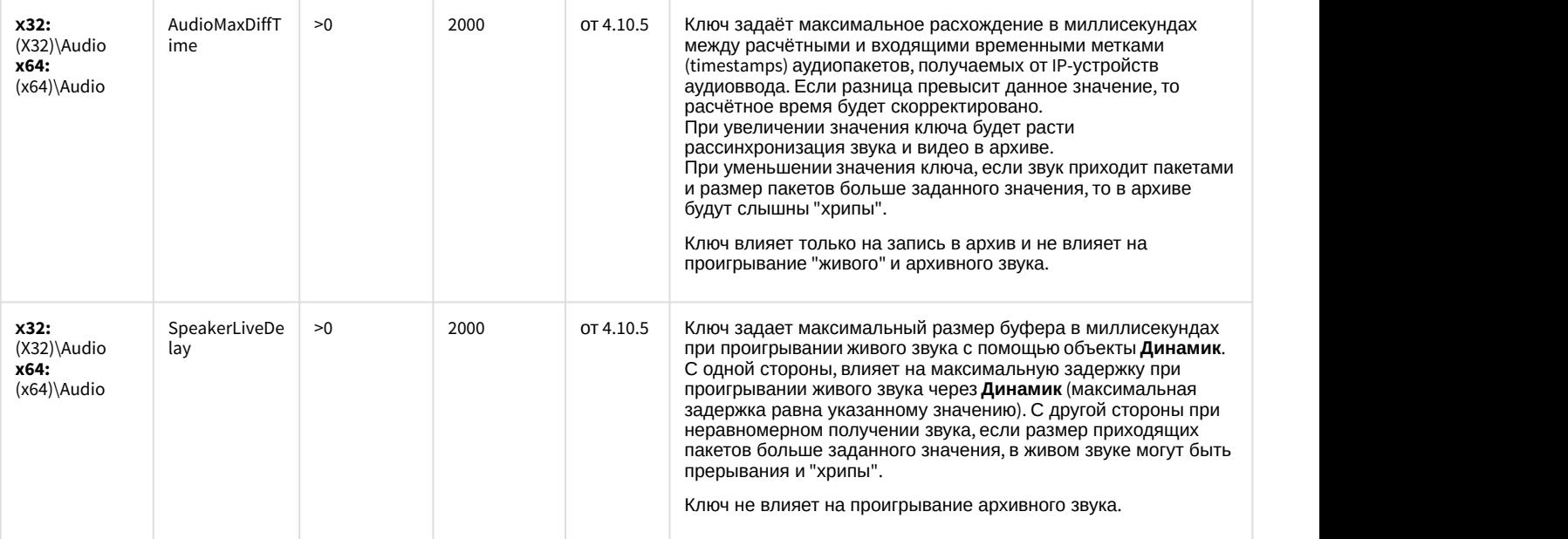

## Ядро Интеллект

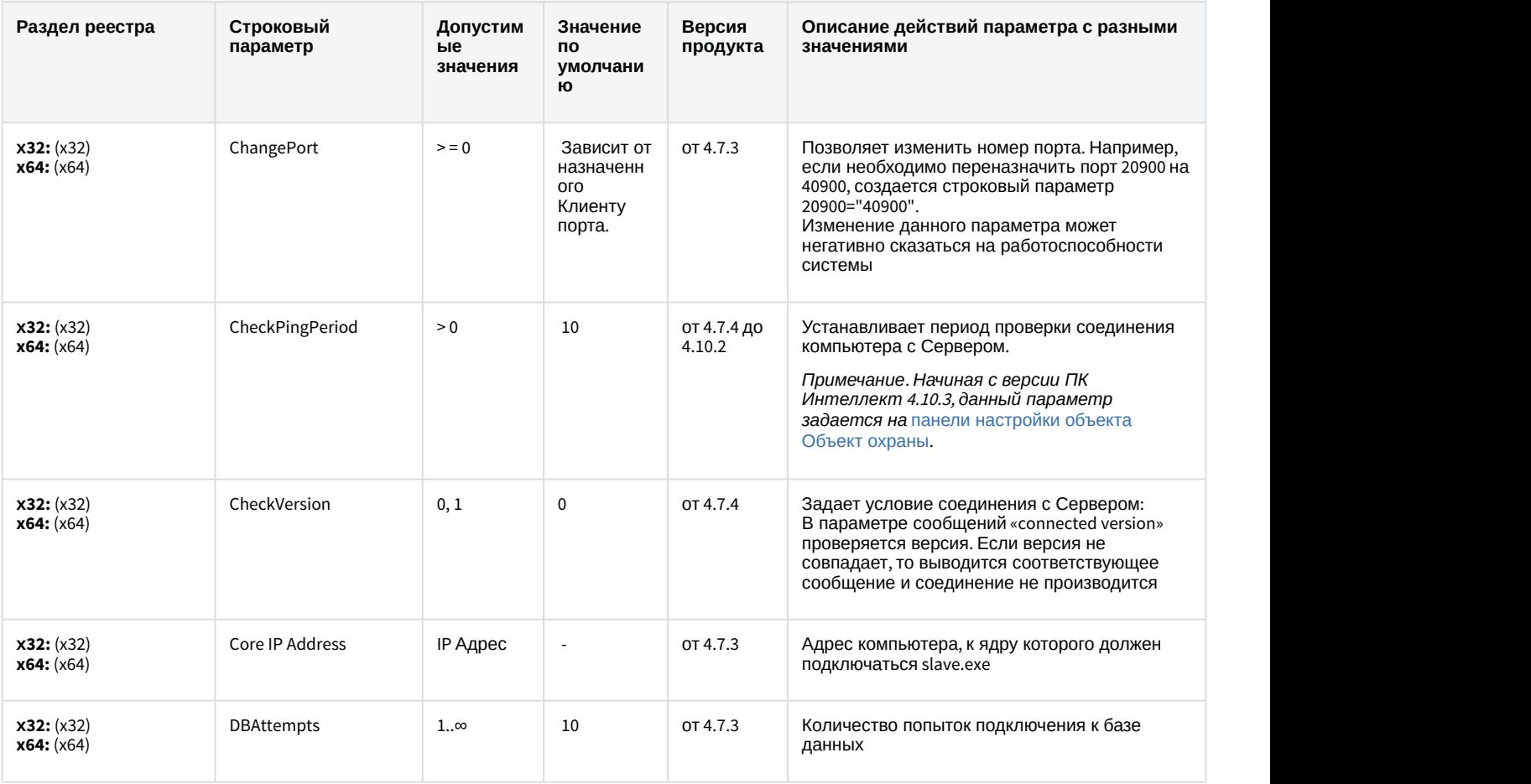

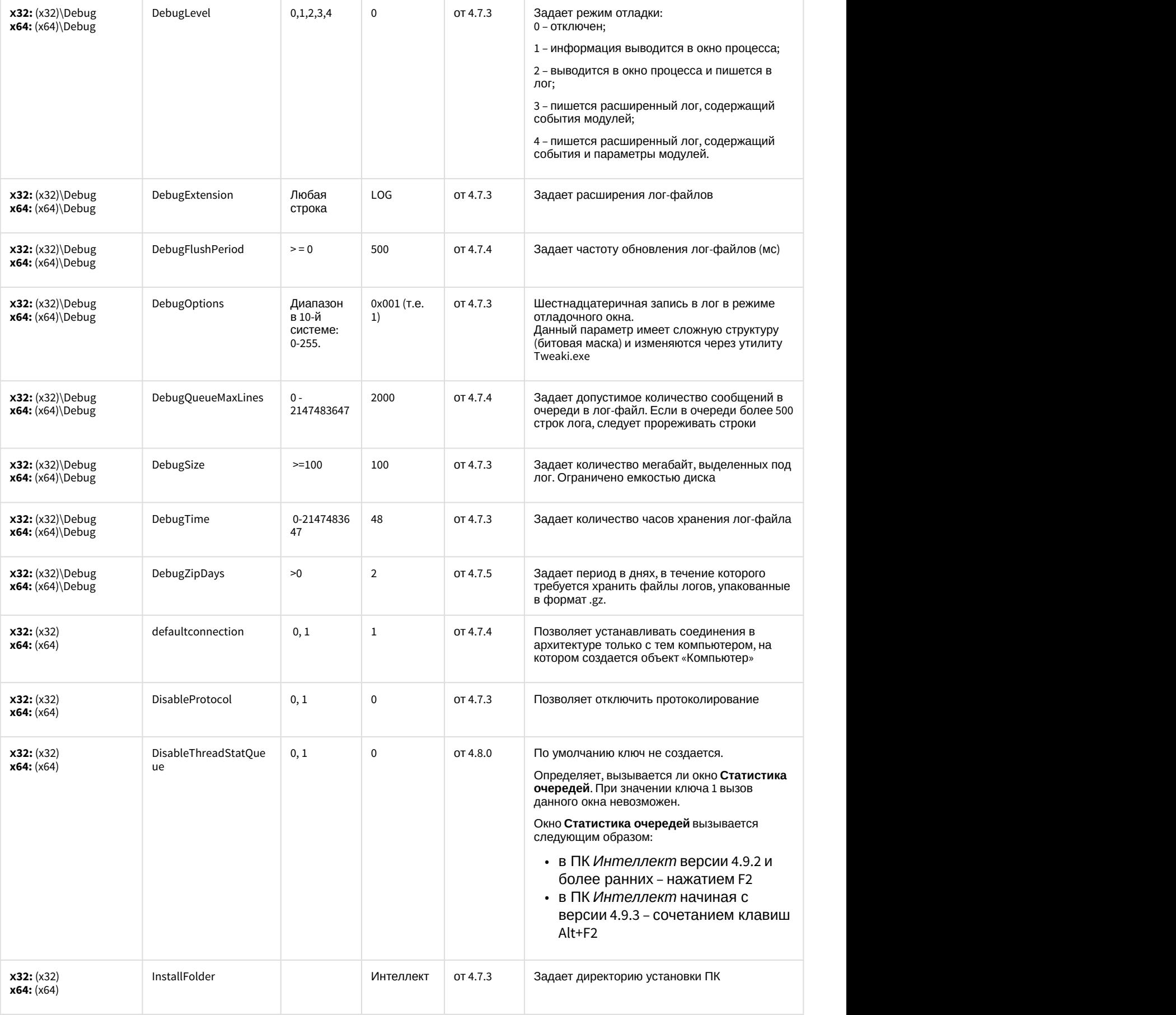

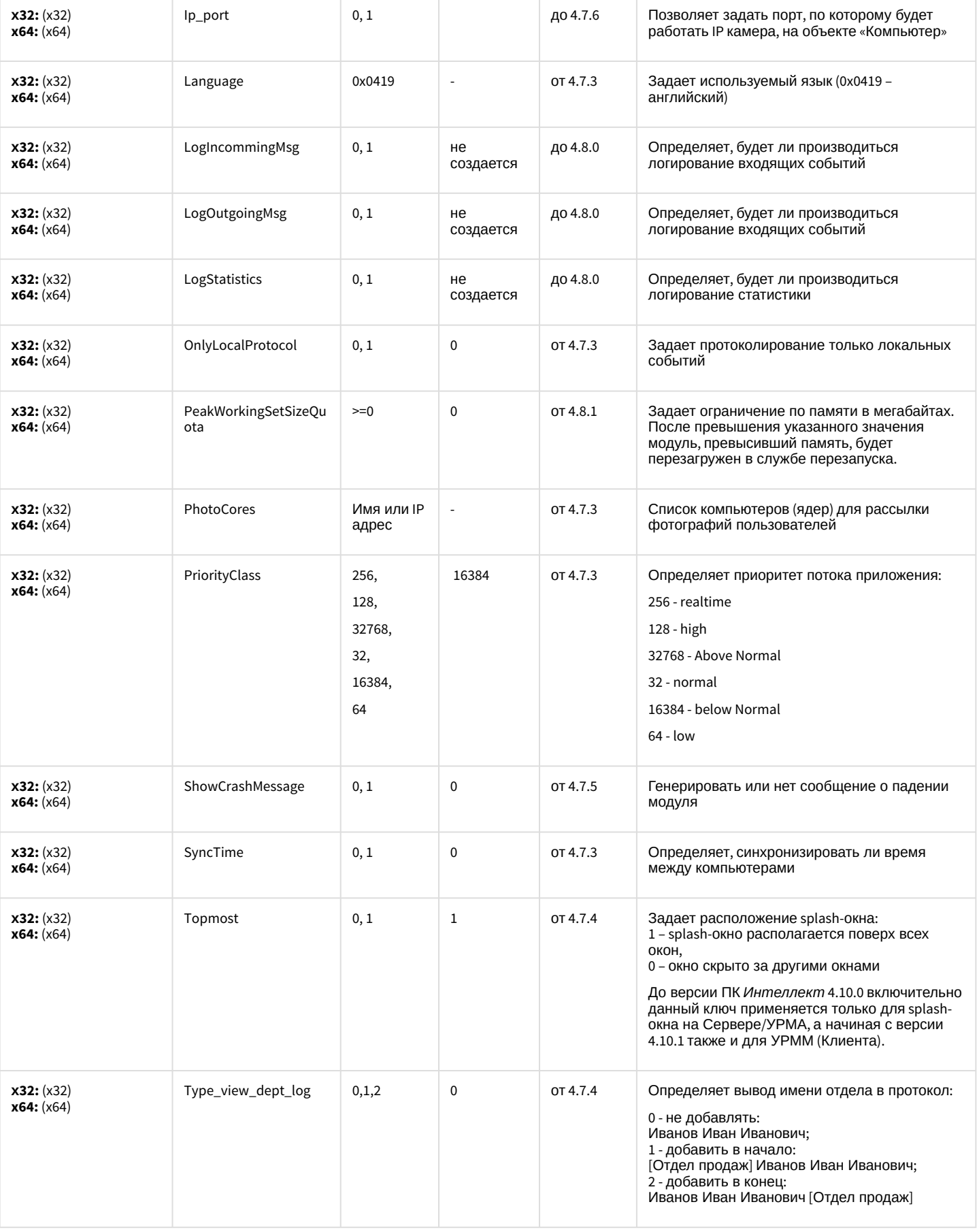

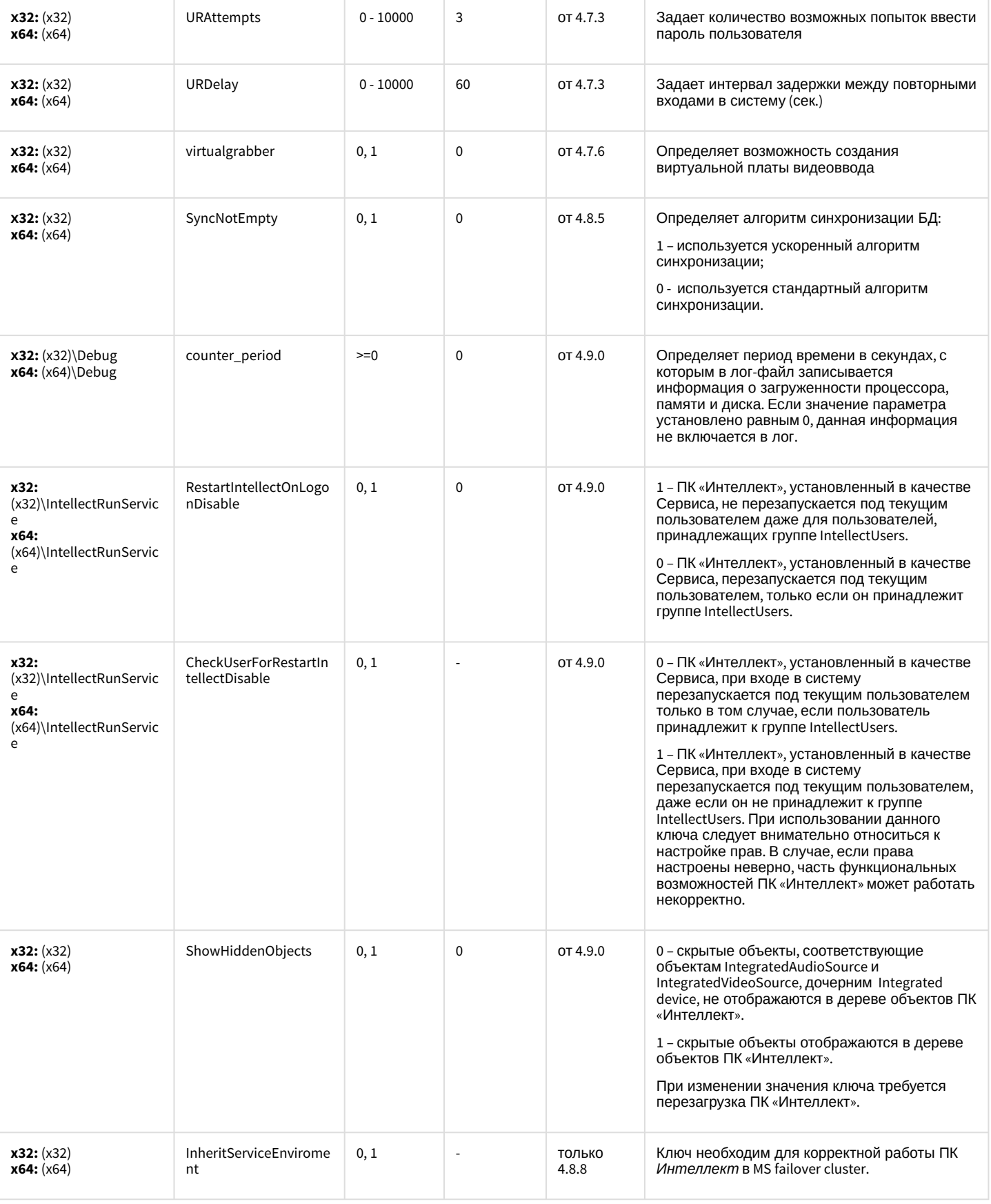

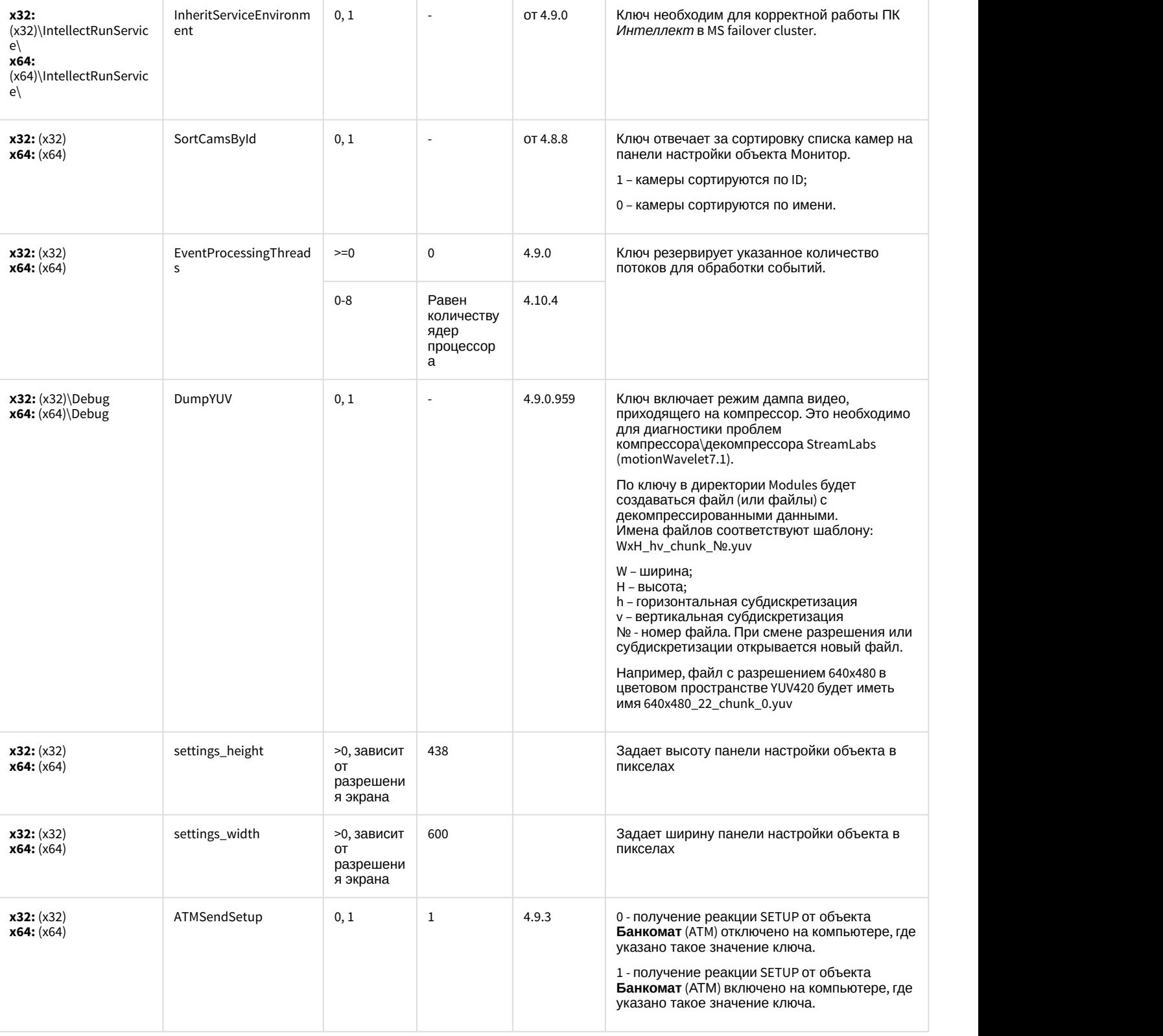

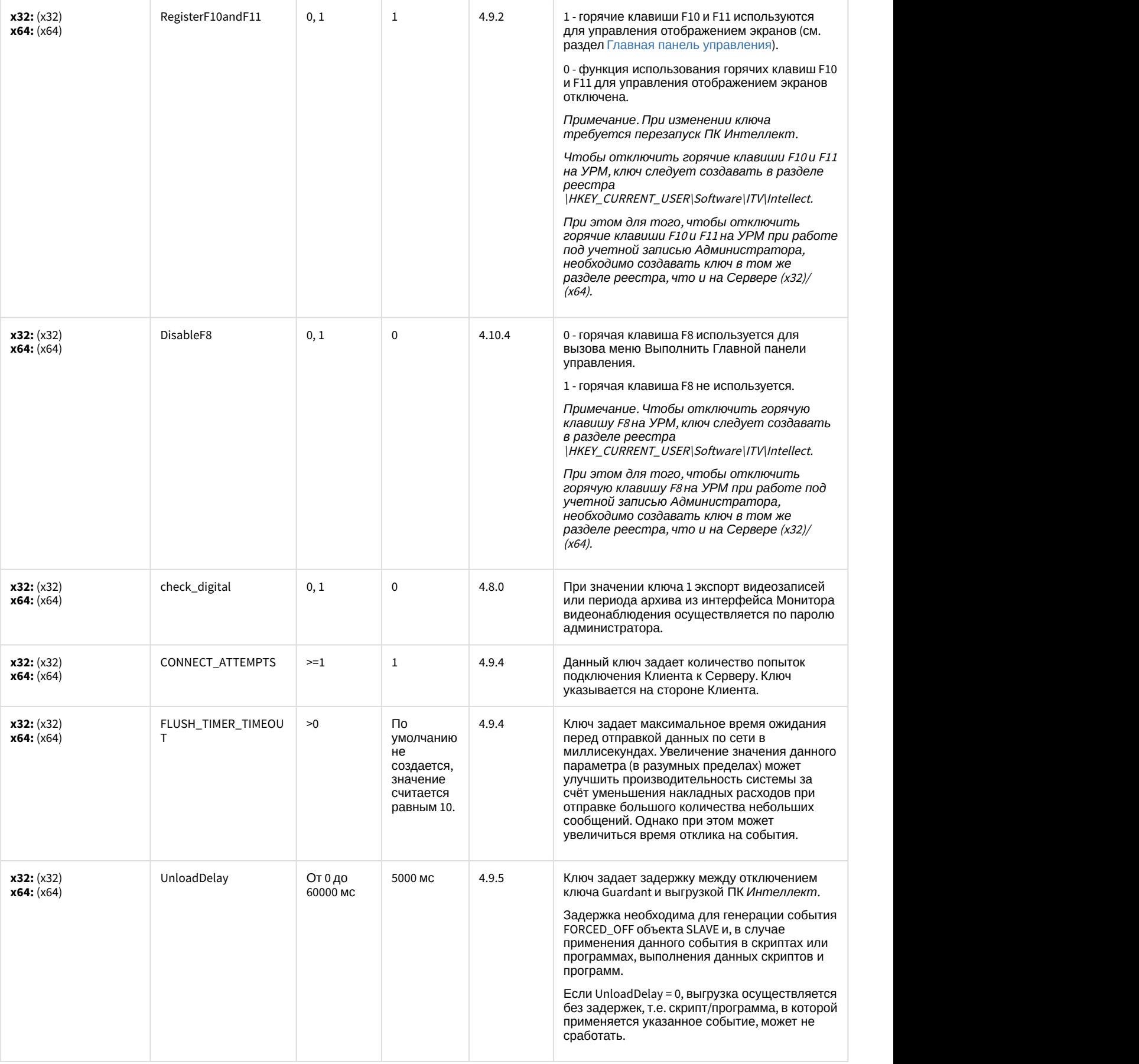

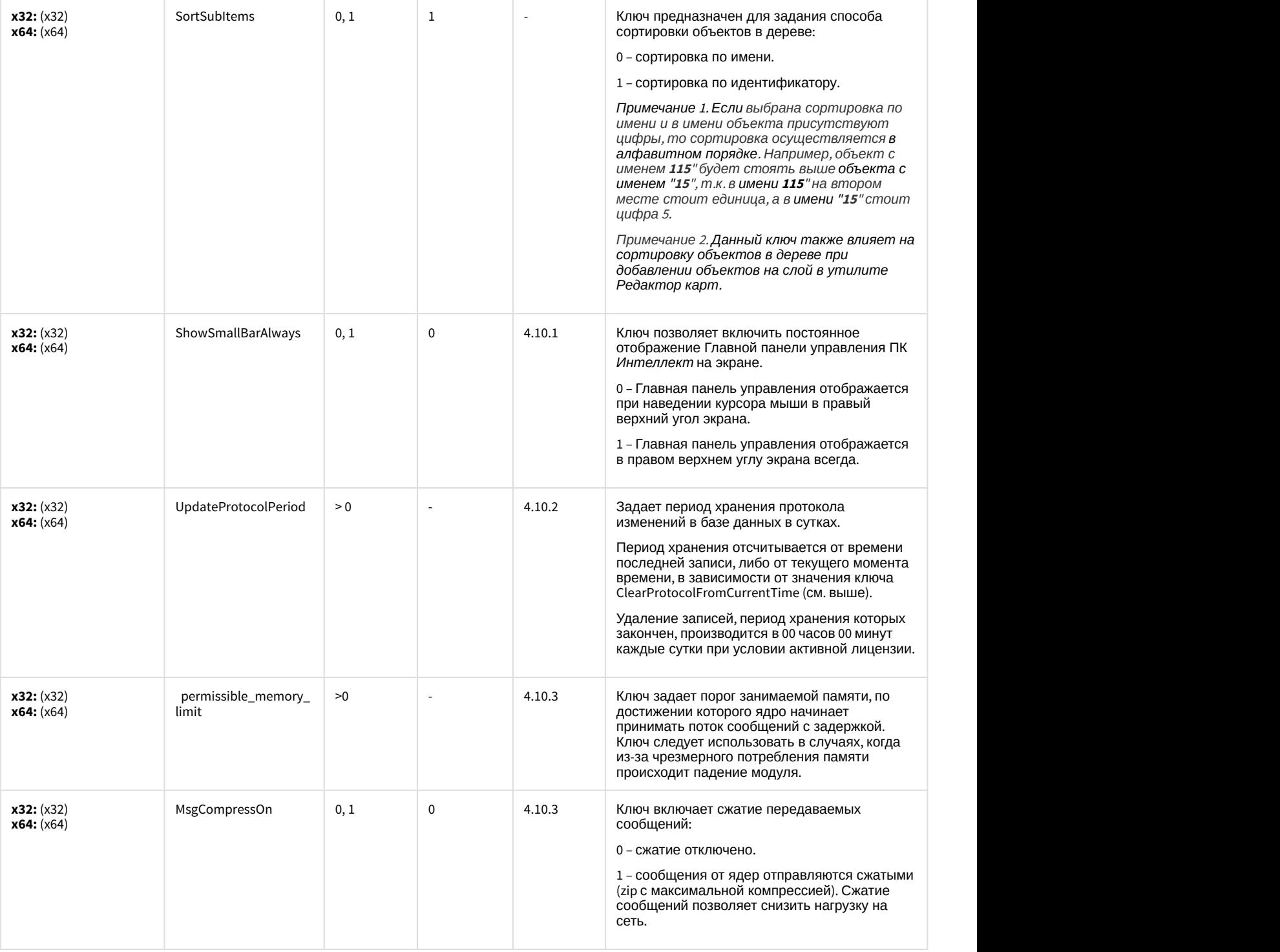

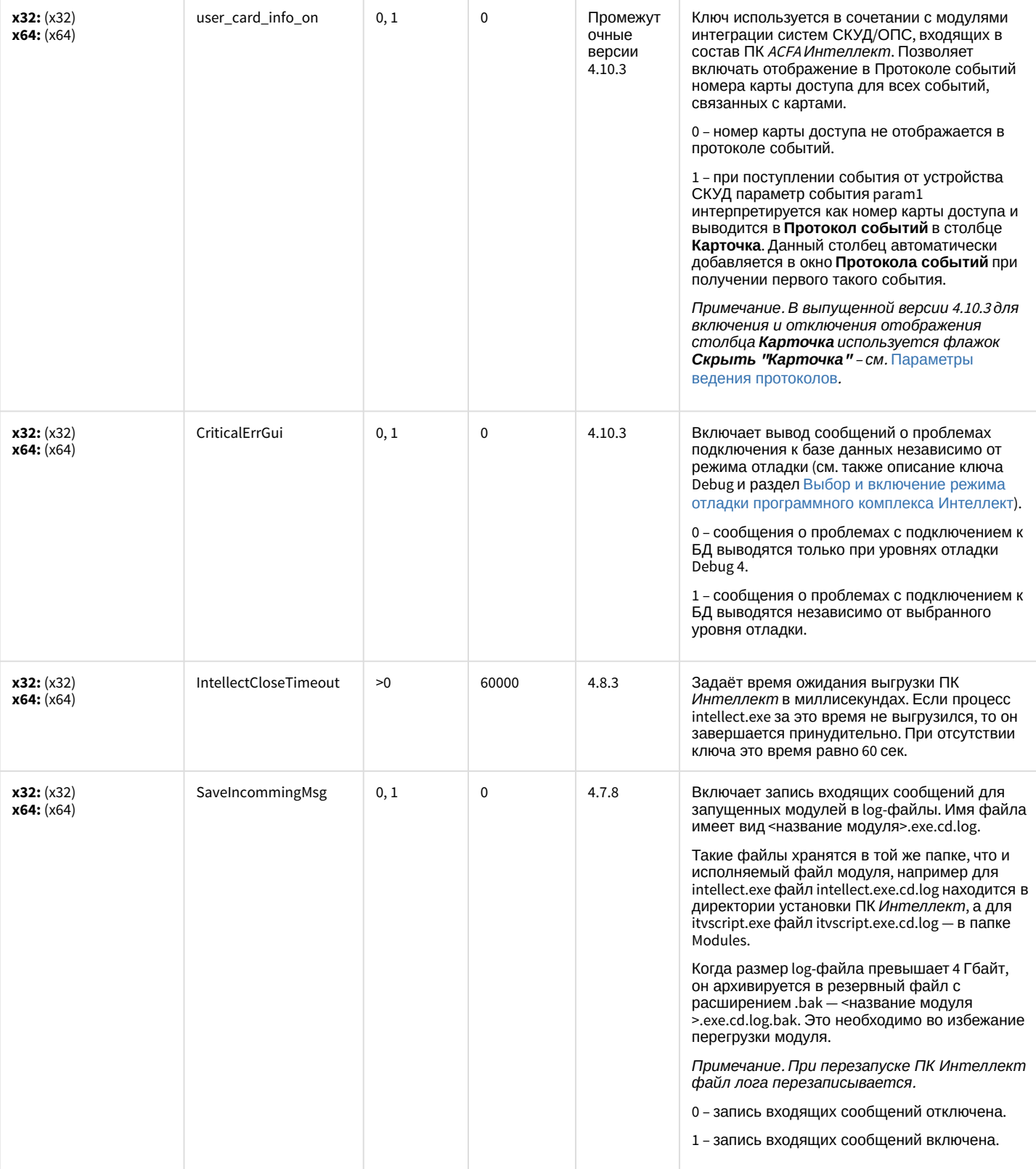

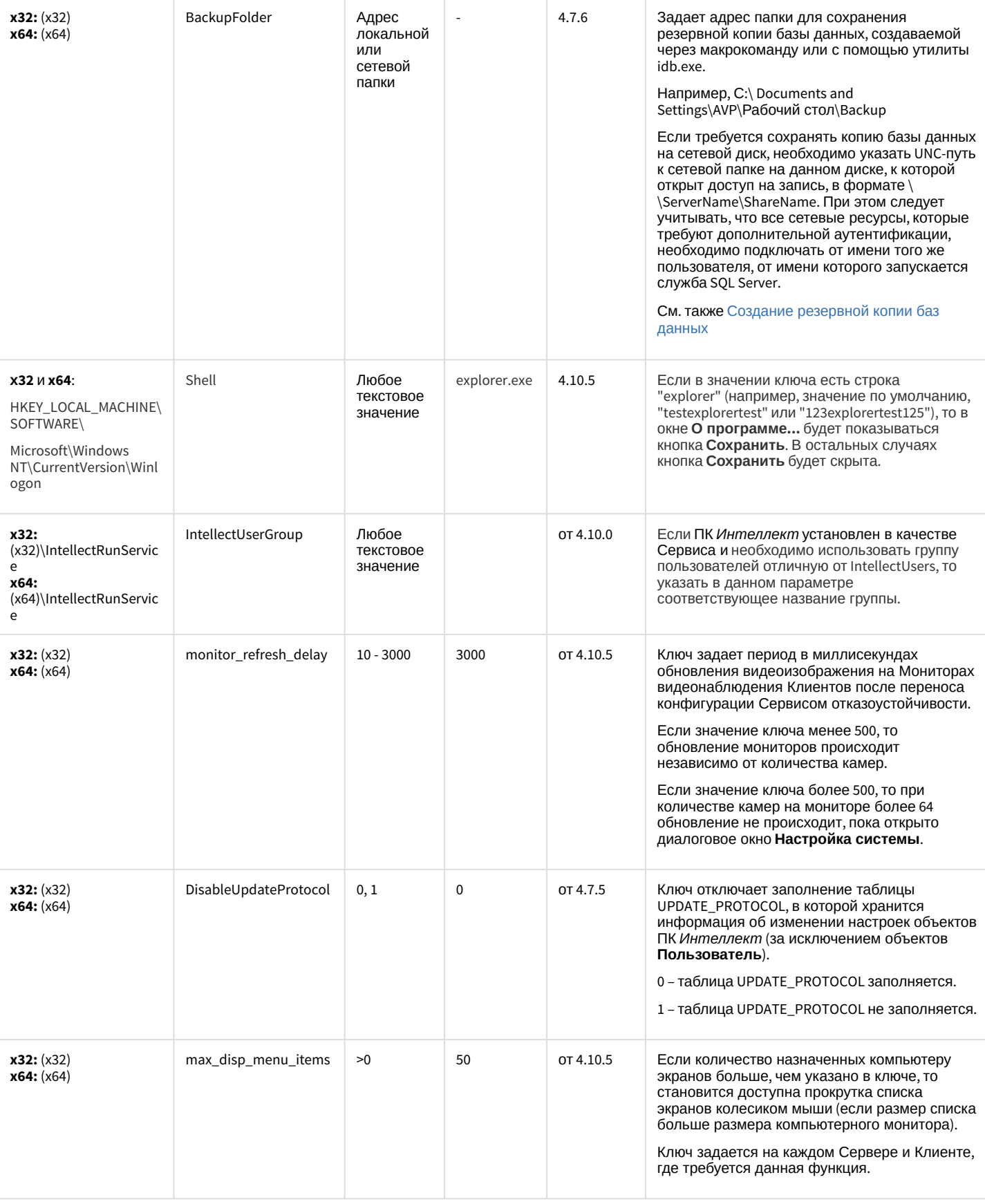

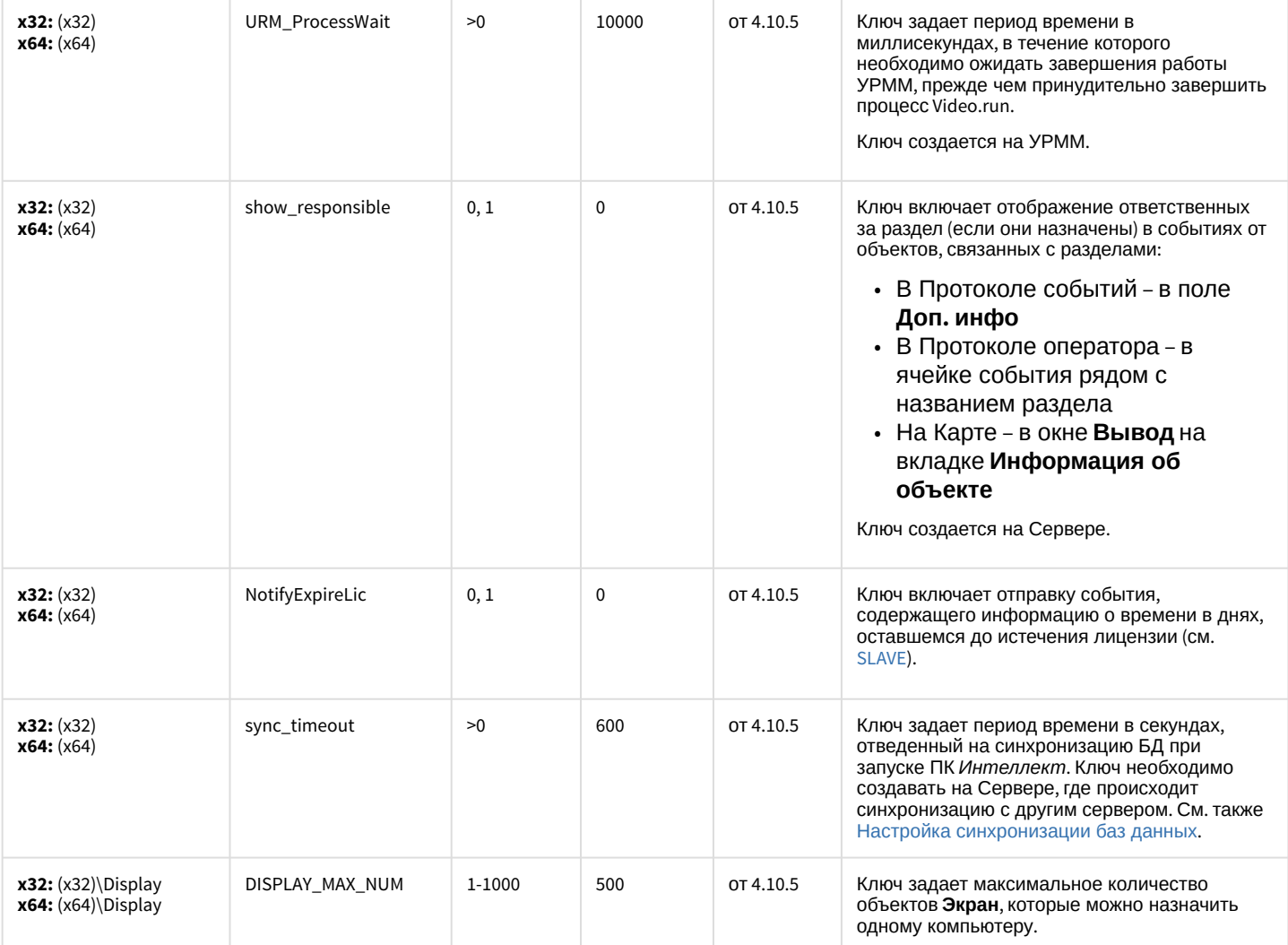

## Телеметрия

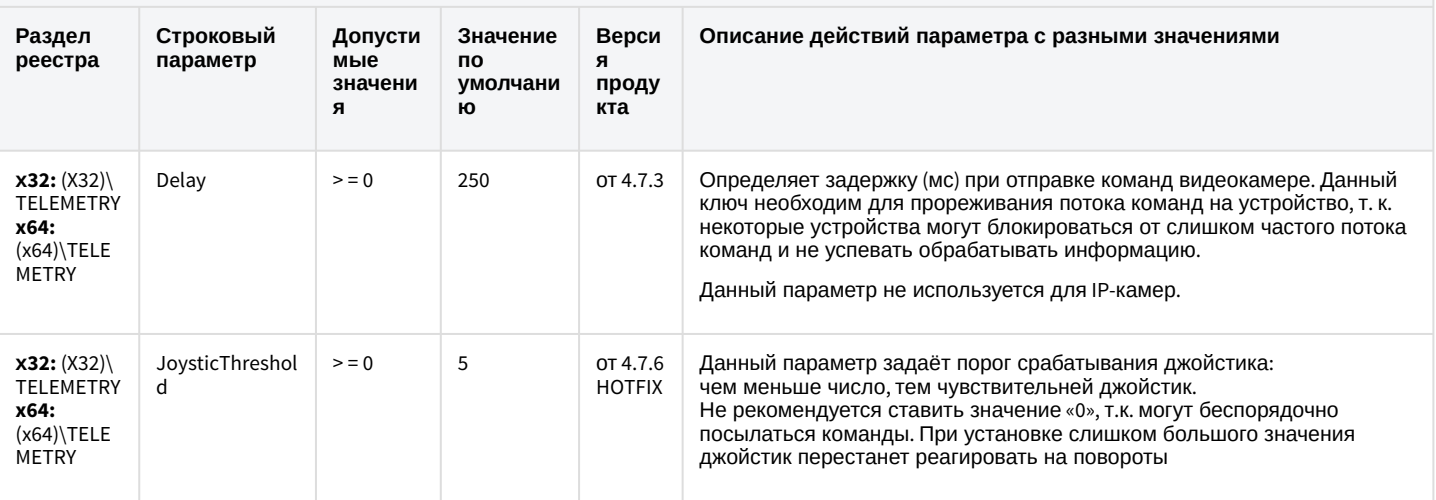

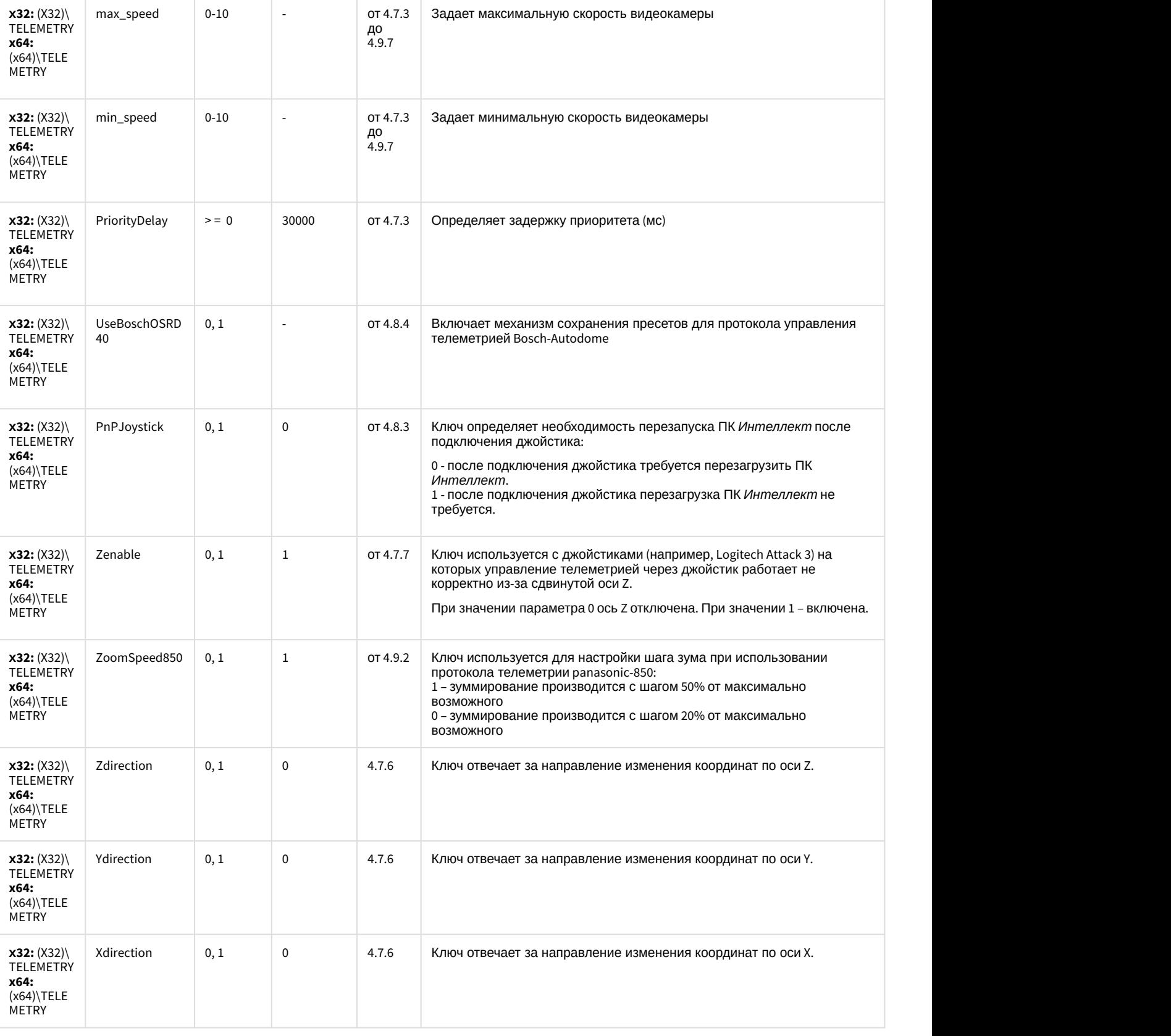

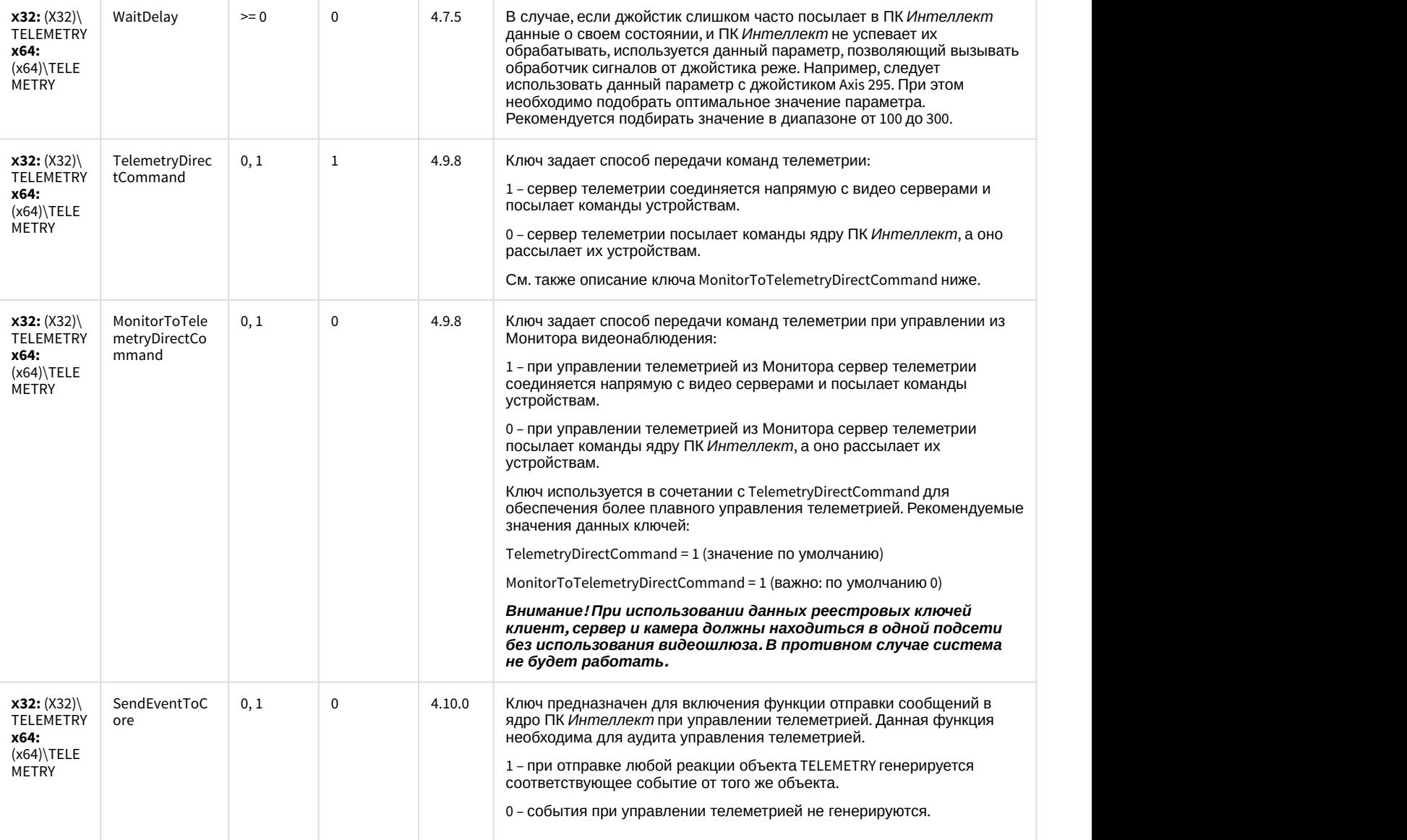

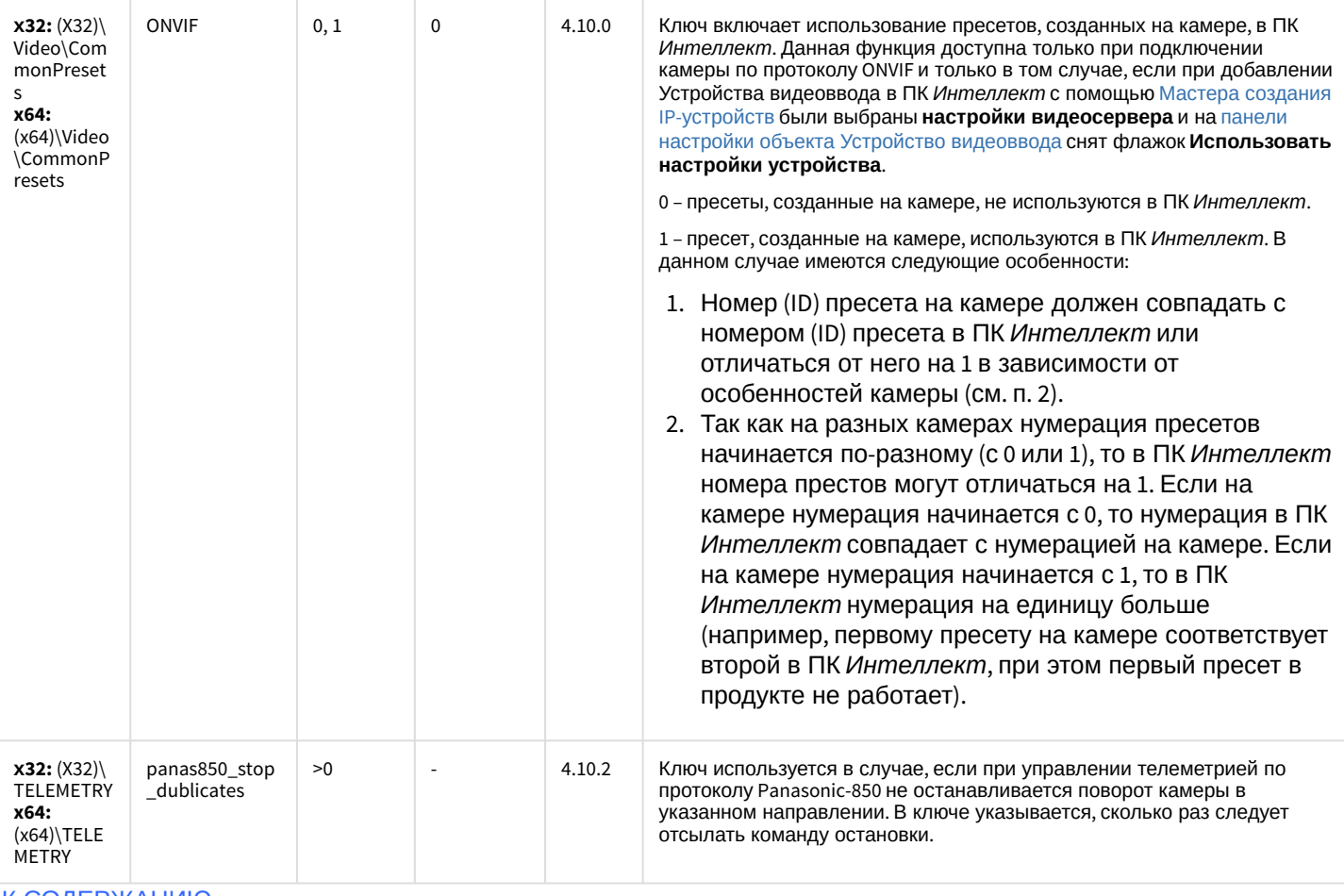

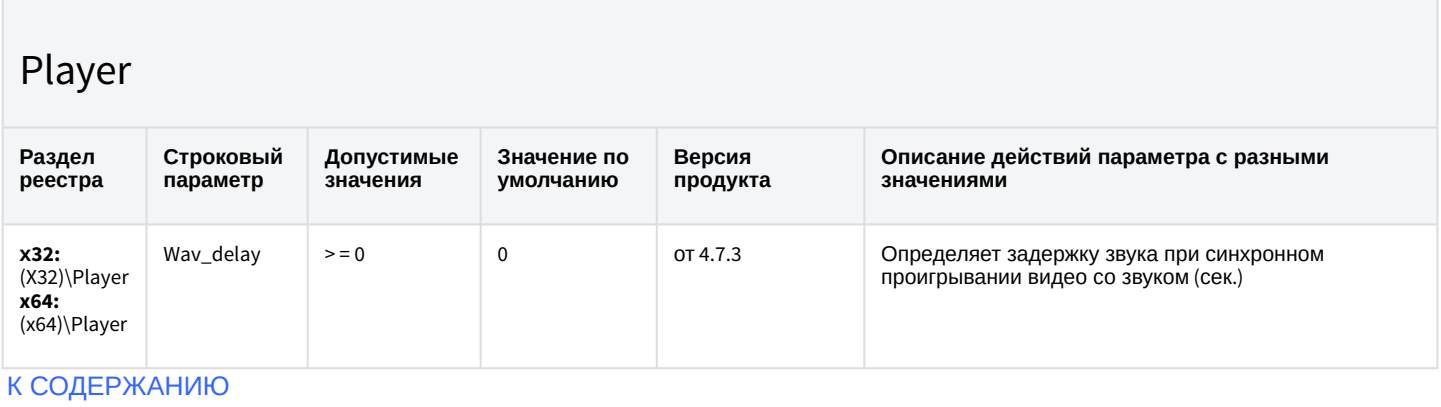

## Протокол событий

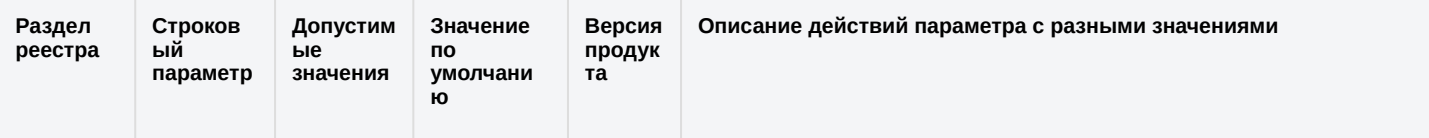

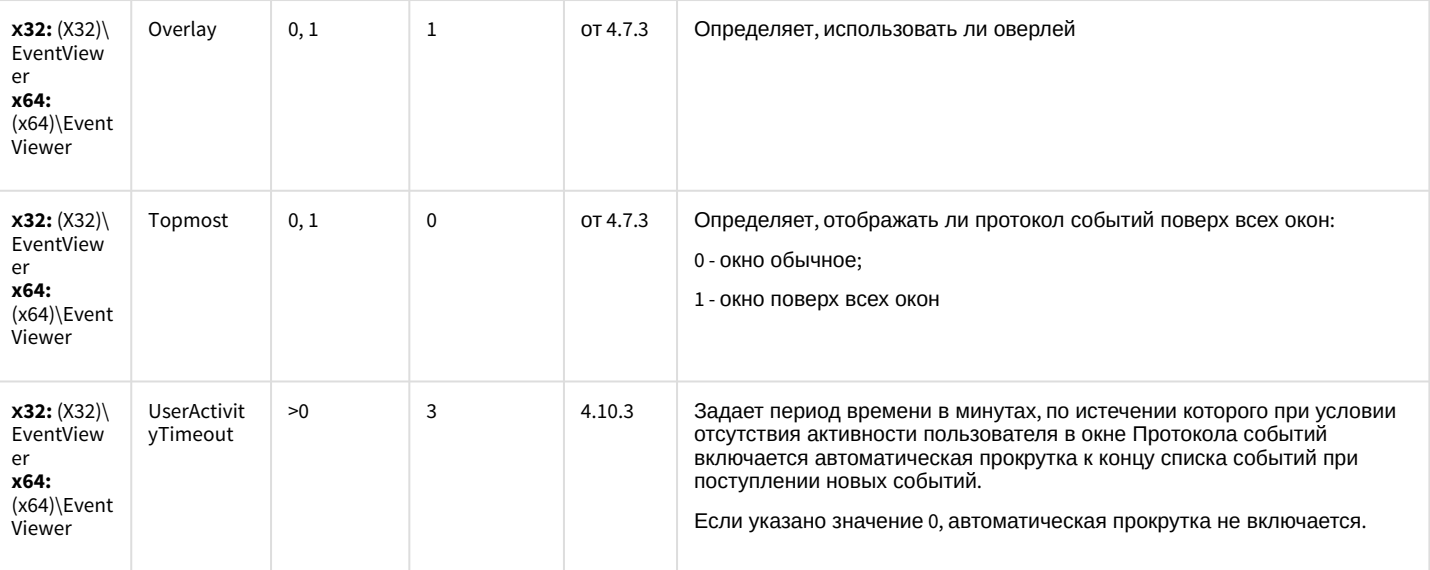

### Отключение объектов в системе

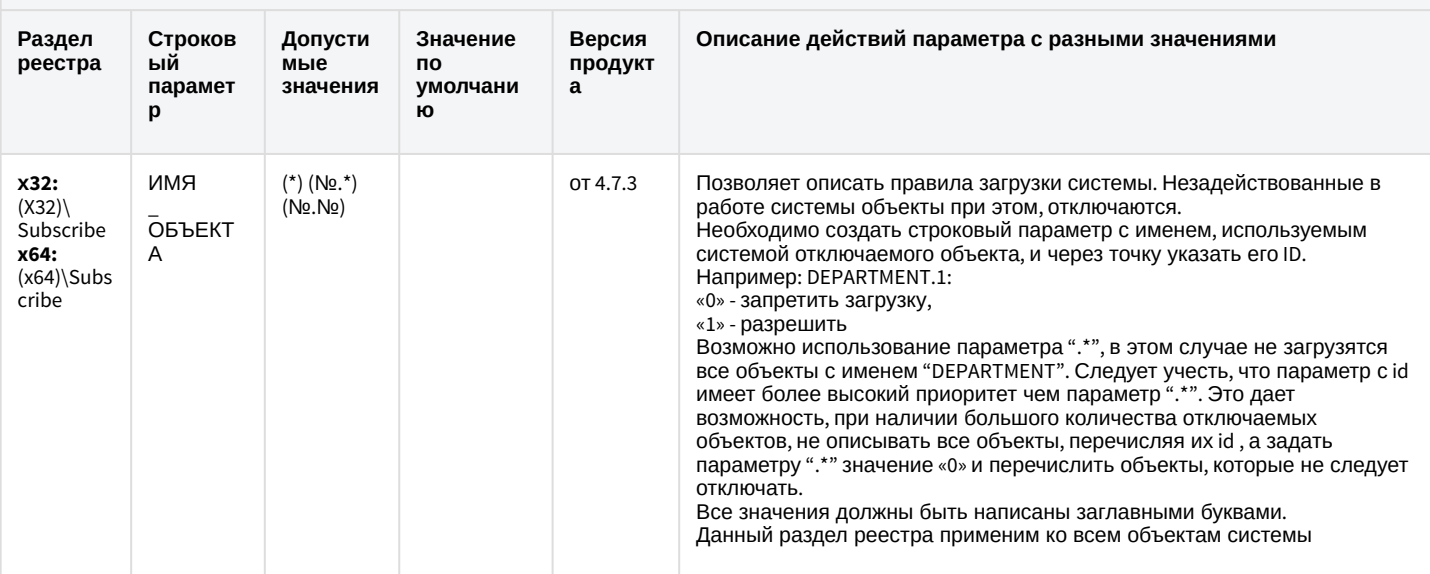

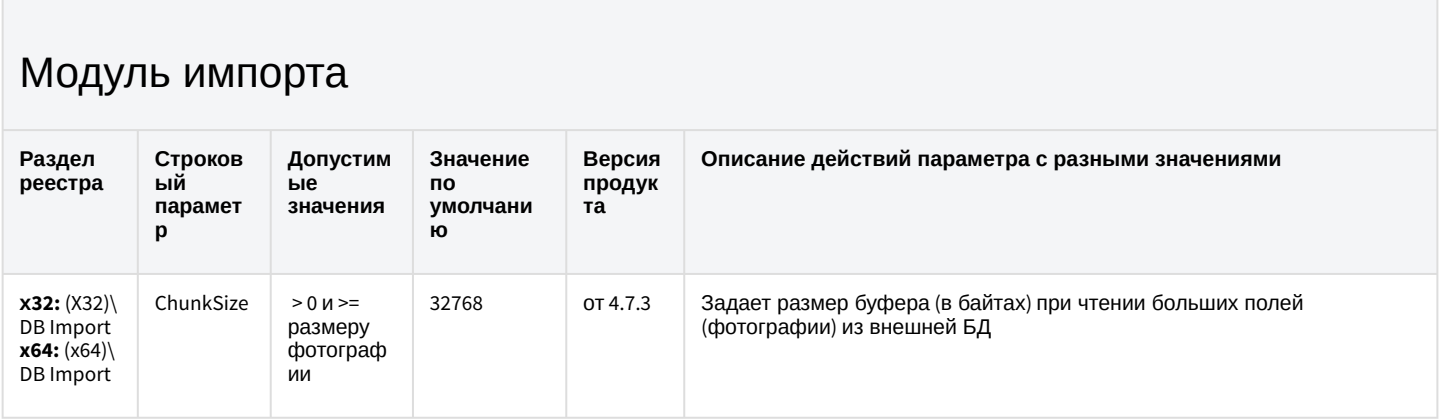

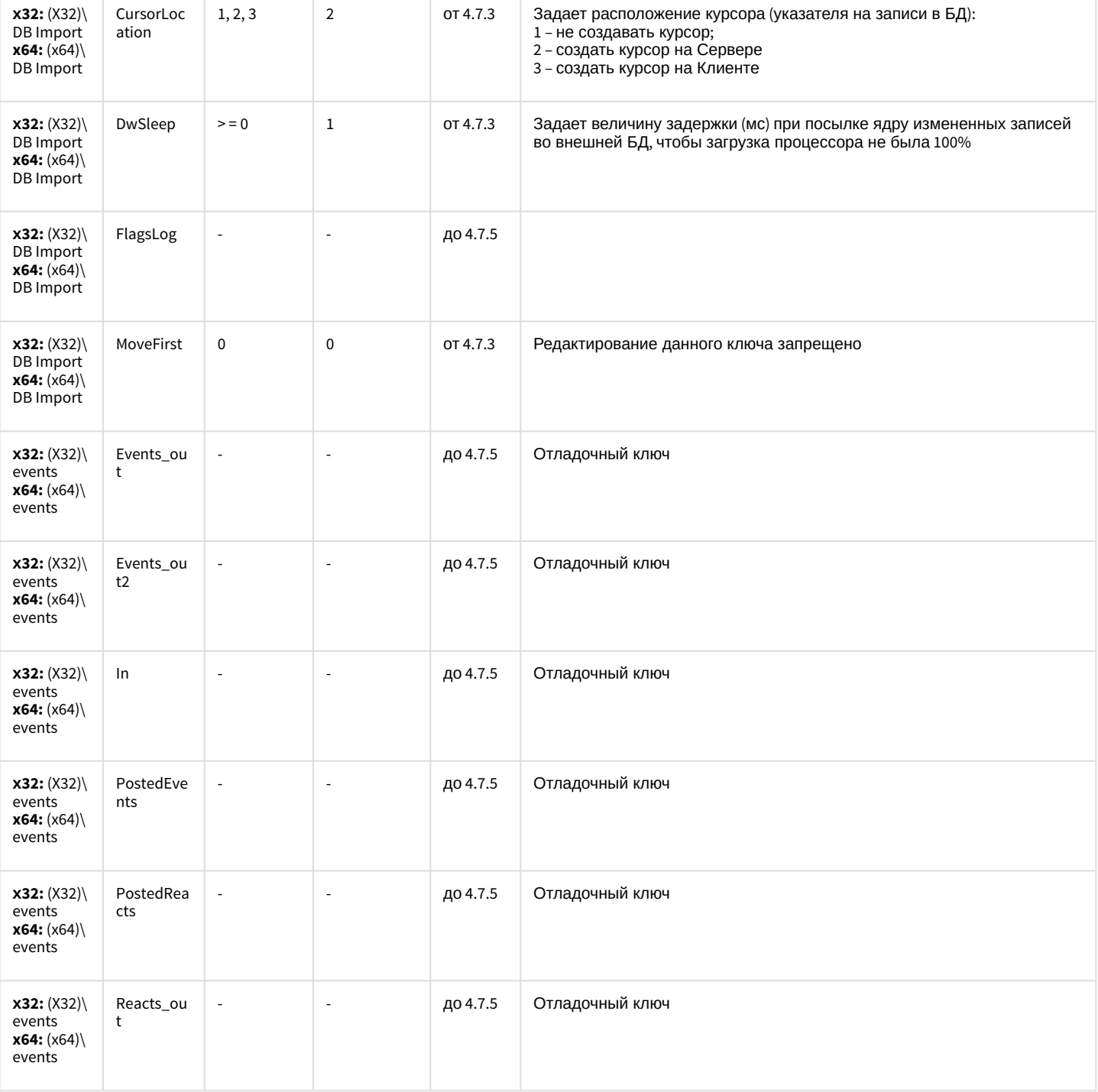

ый

 $\mathbf{p}$ 

## Специализированная клавиатура

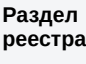

Строков Допустим  $bie$ парамет значения

Значение по но<br>умолчани<br>ю

Версия продукт  $\mathbf{a}^{\dagger}$ 

Описание действий параметра с разными значениями

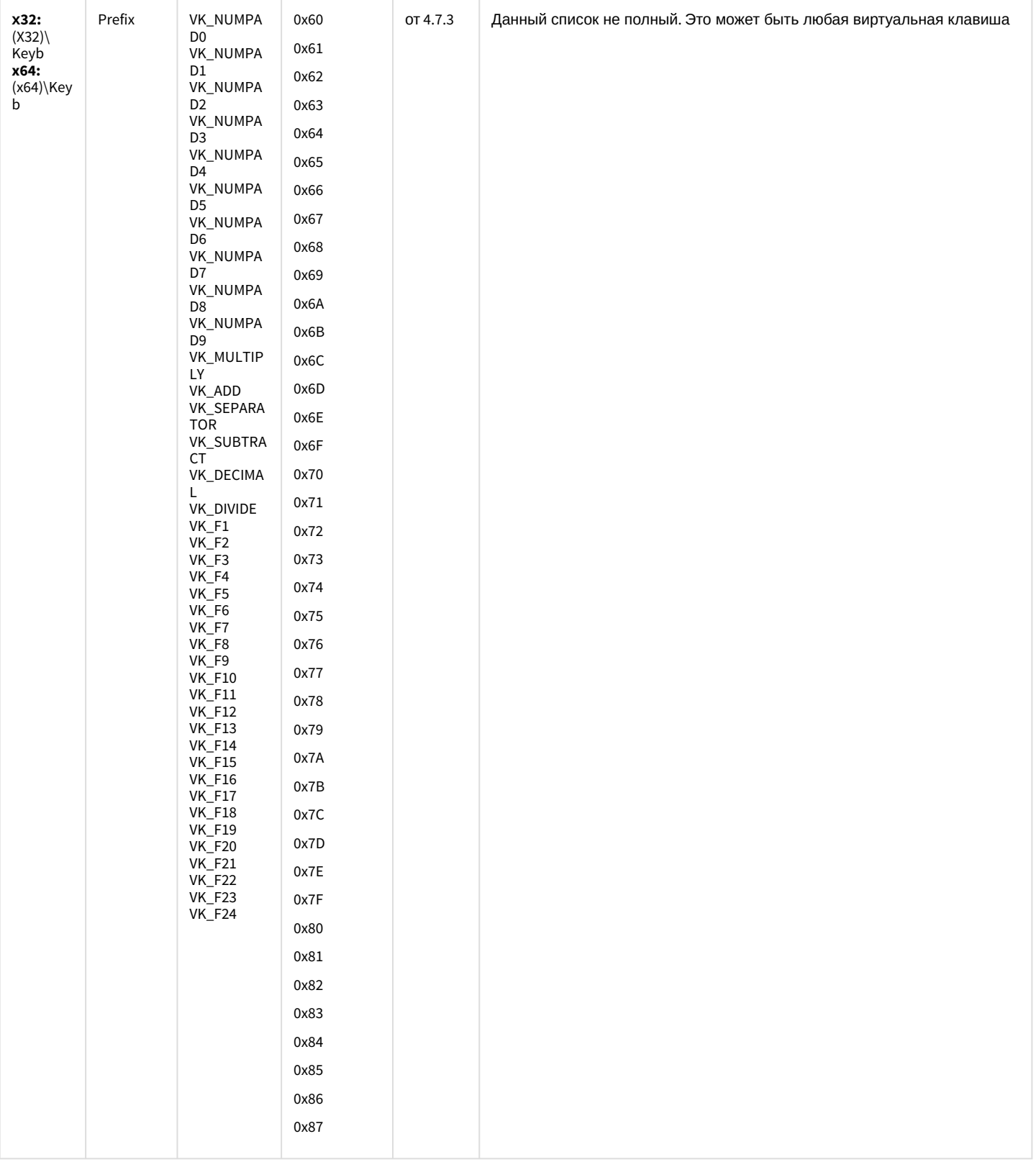

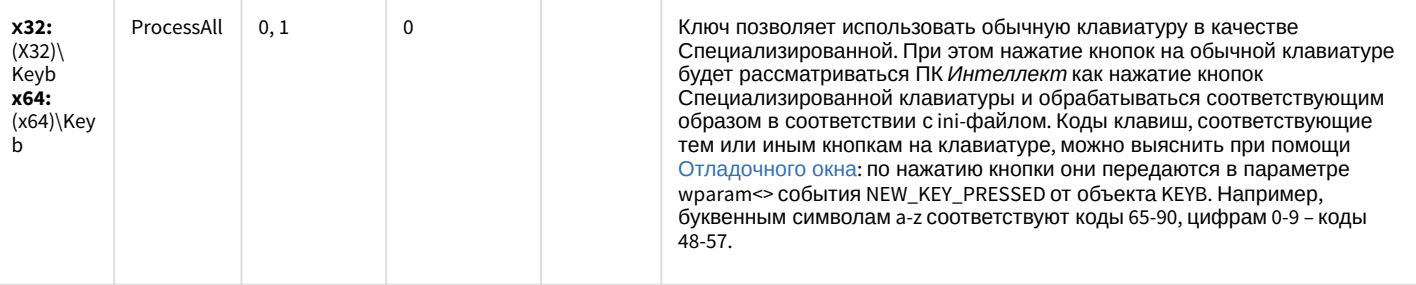

## Видео аналитика

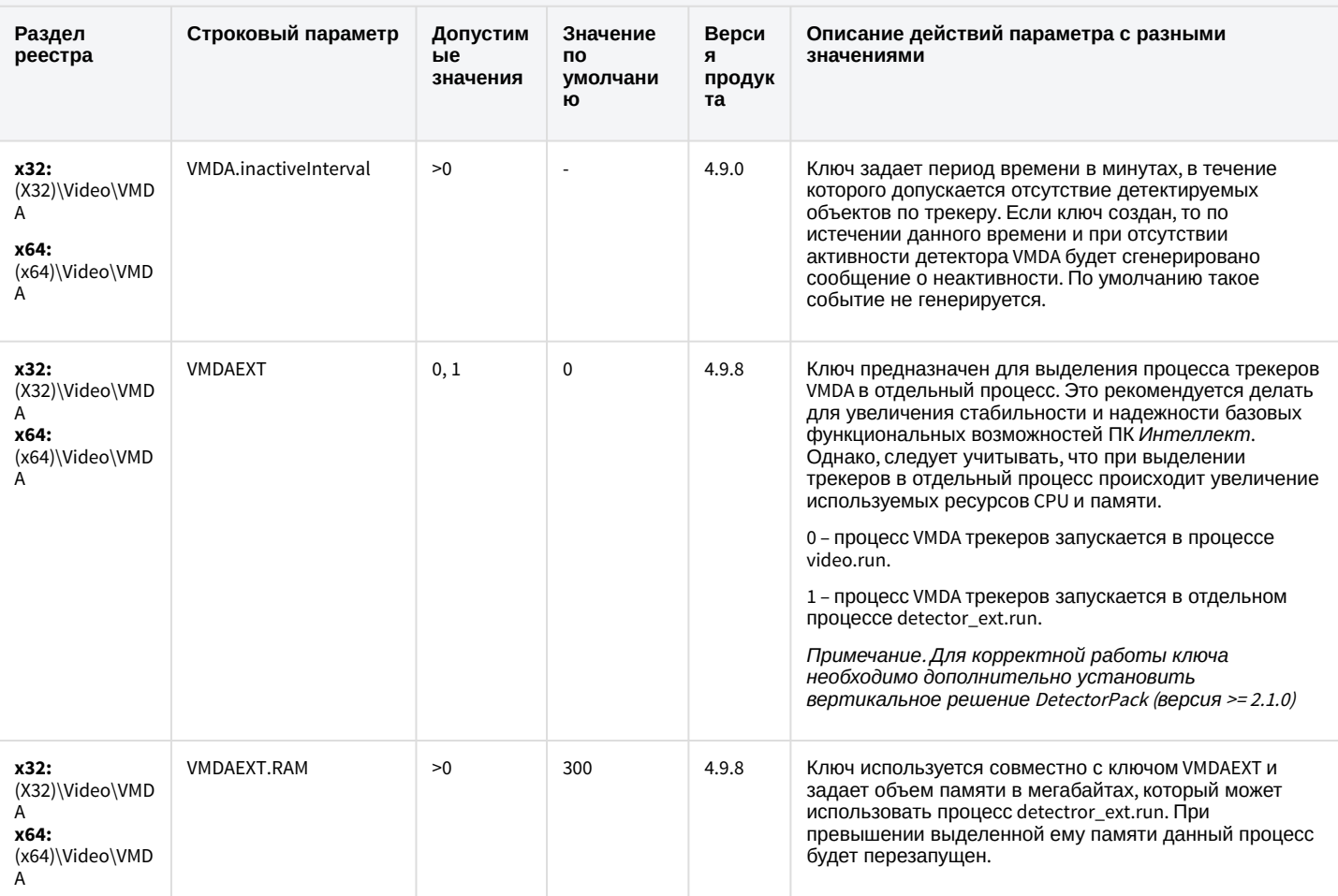

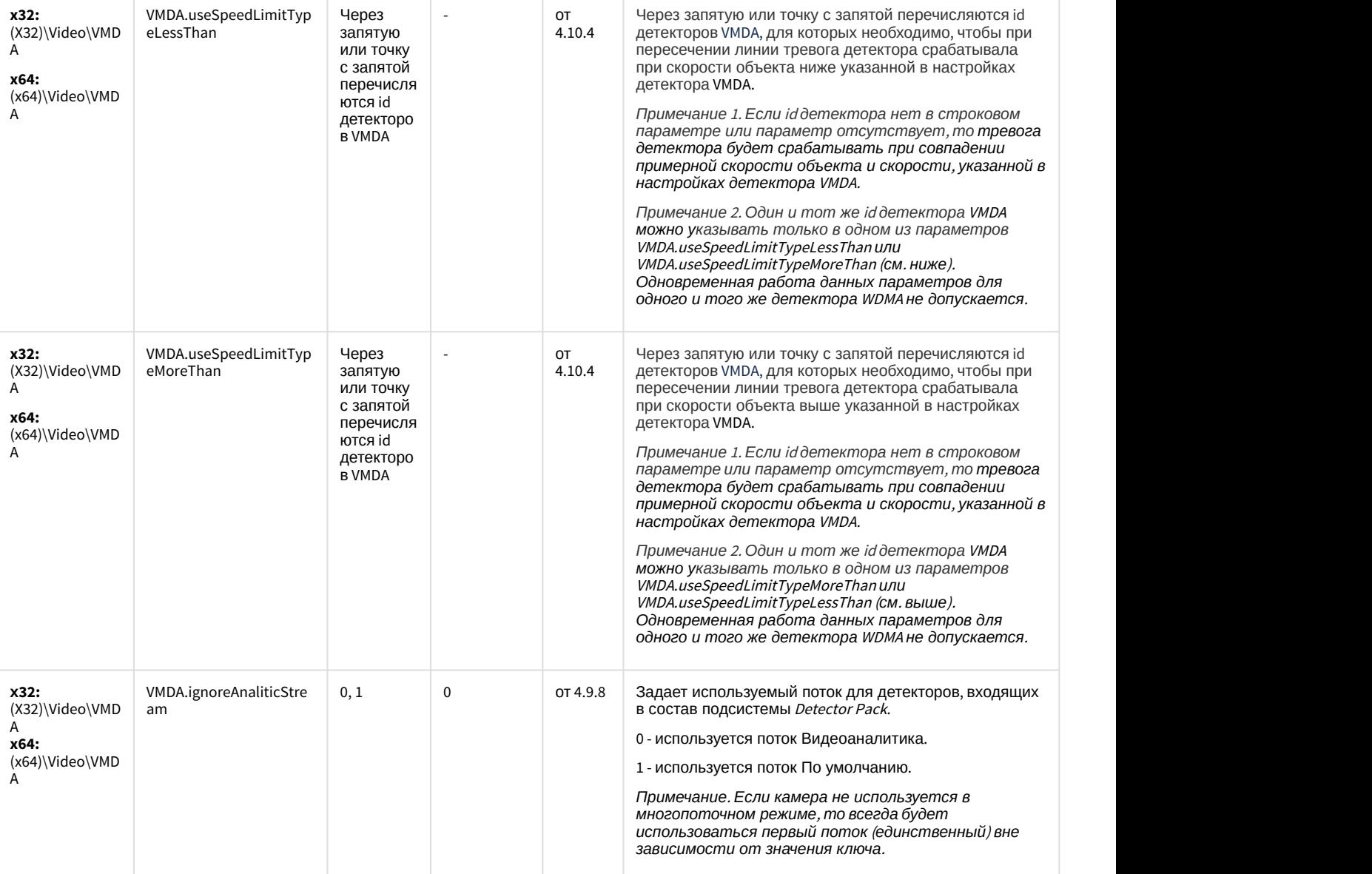

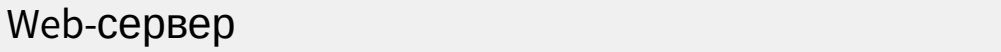

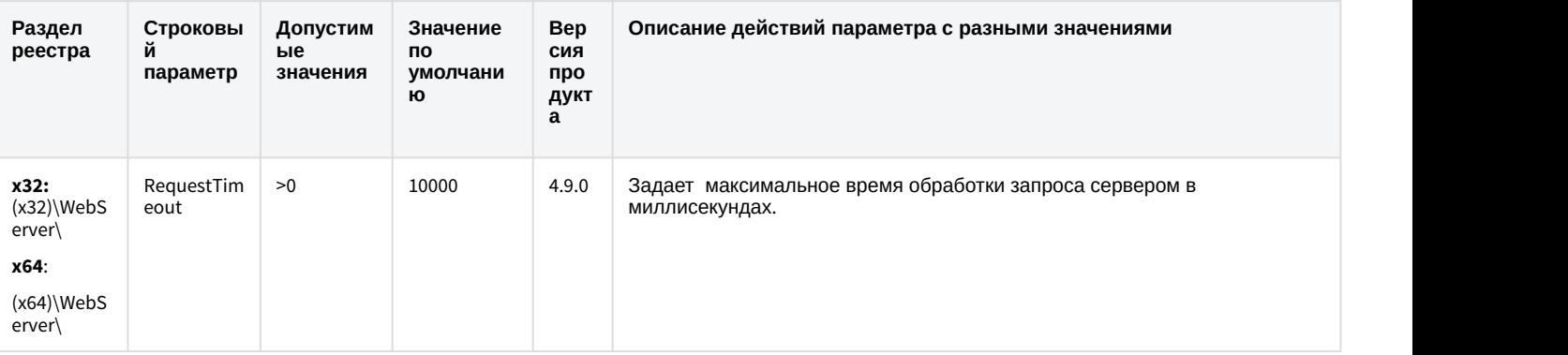

## Web-сервер

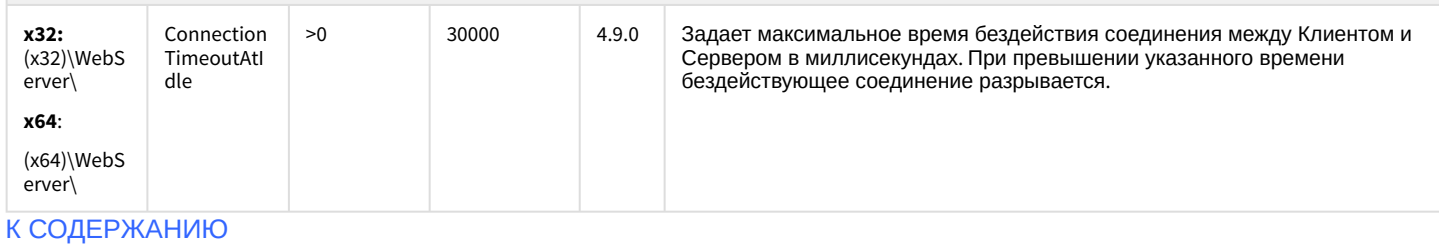

## Карта

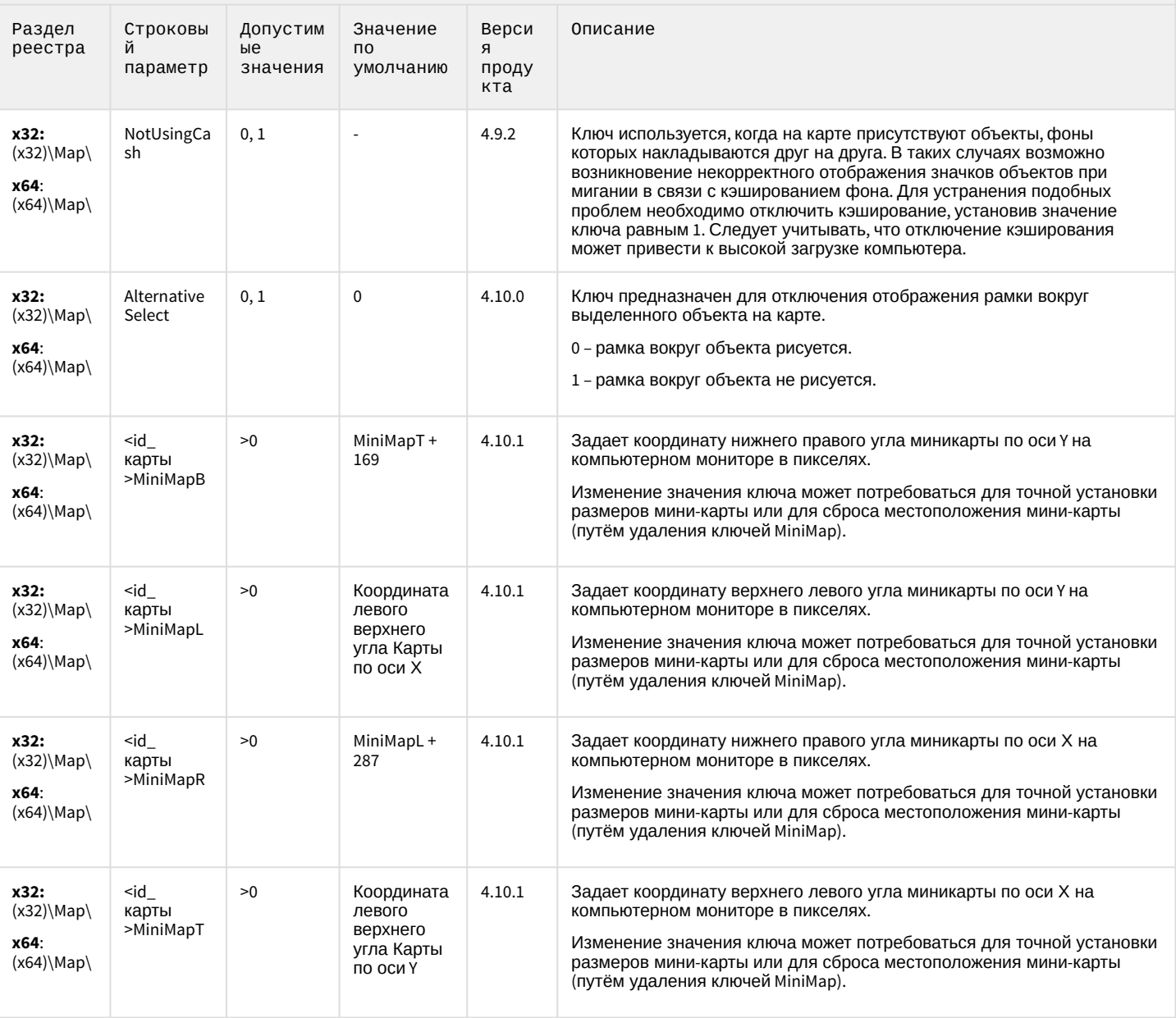

## Карта

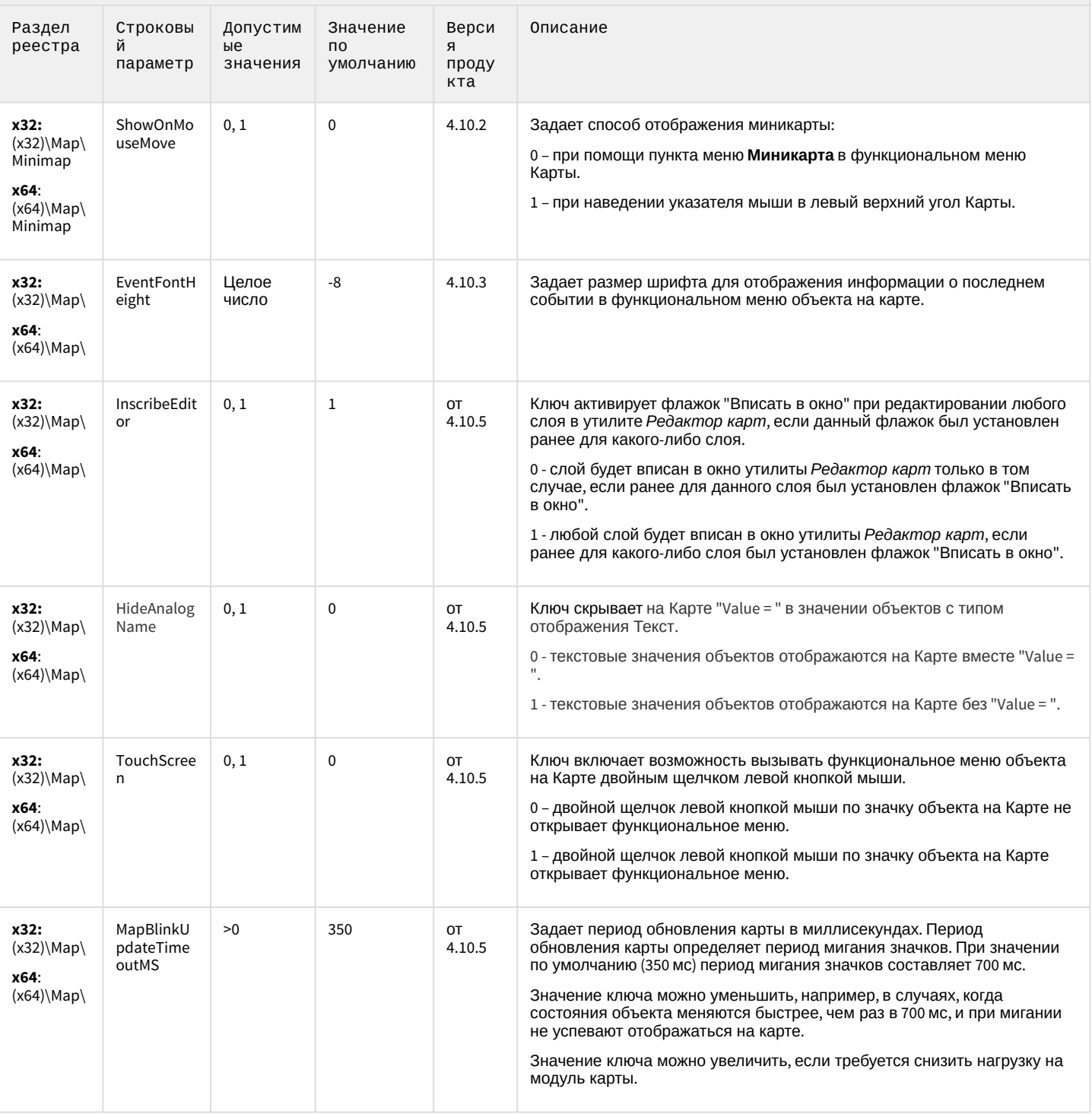

## Сервис почтовых сообщений

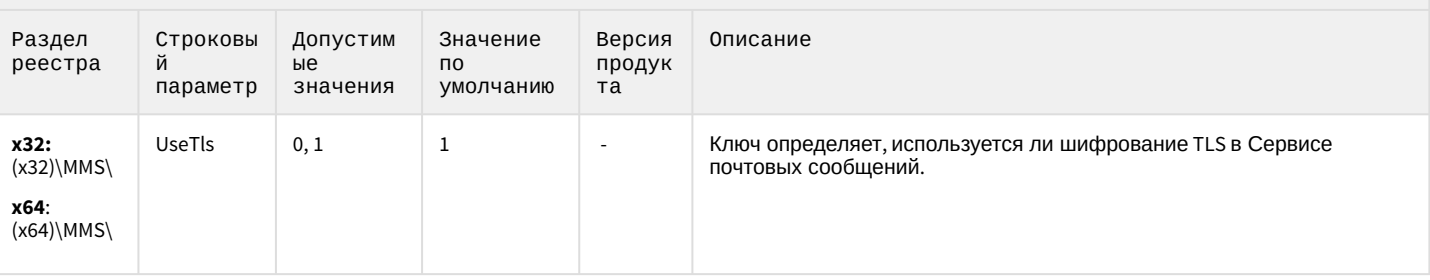

#### К СОДЕРЖАНИЮ

## Сервис коротких сообщений

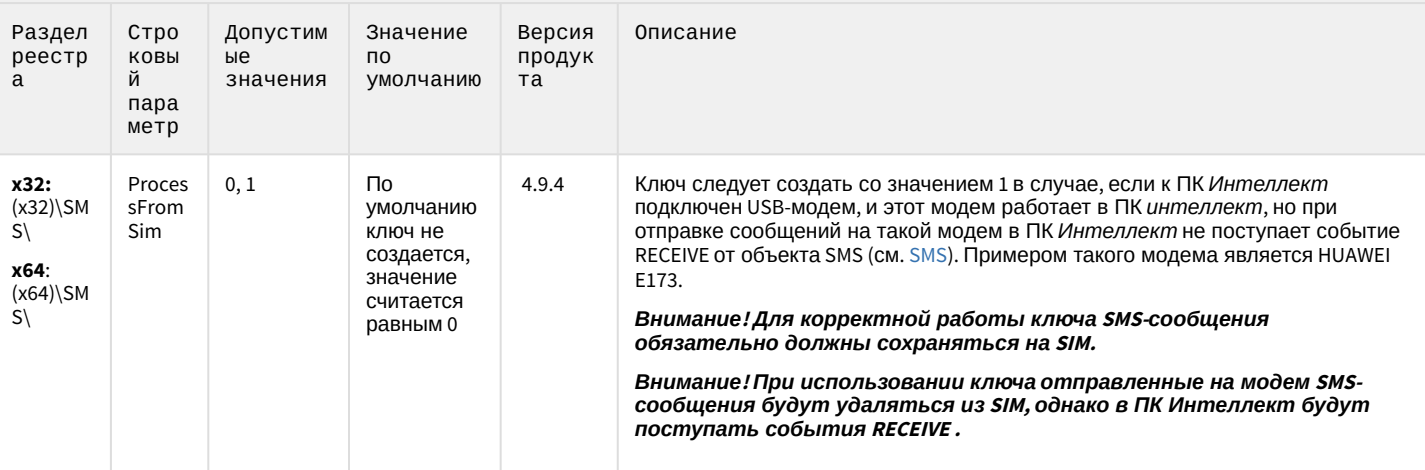

#### К СОДЕРЖАНИЮ

### Скрипт

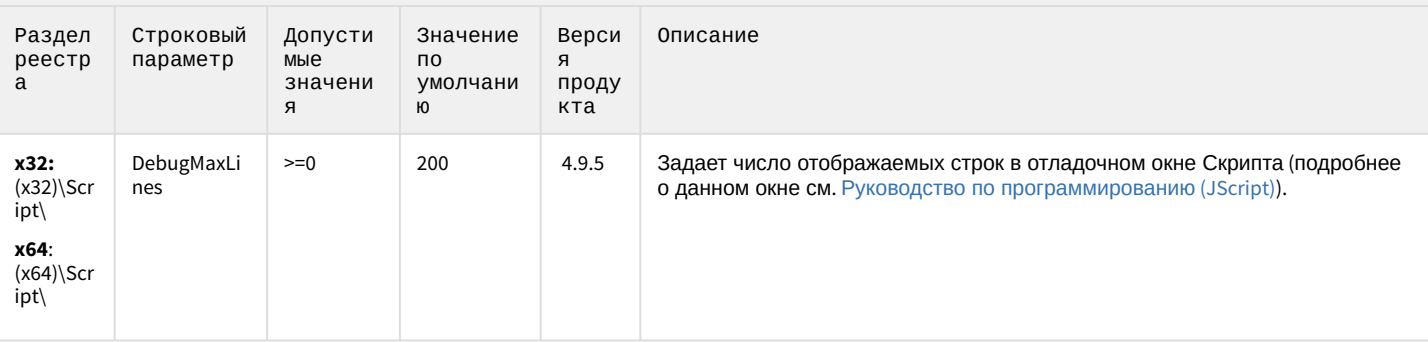

## Скрипт

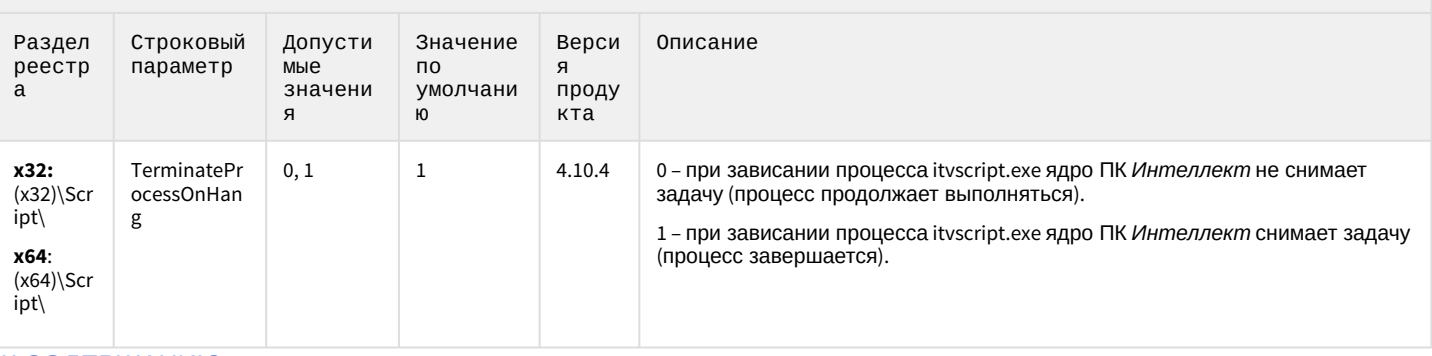

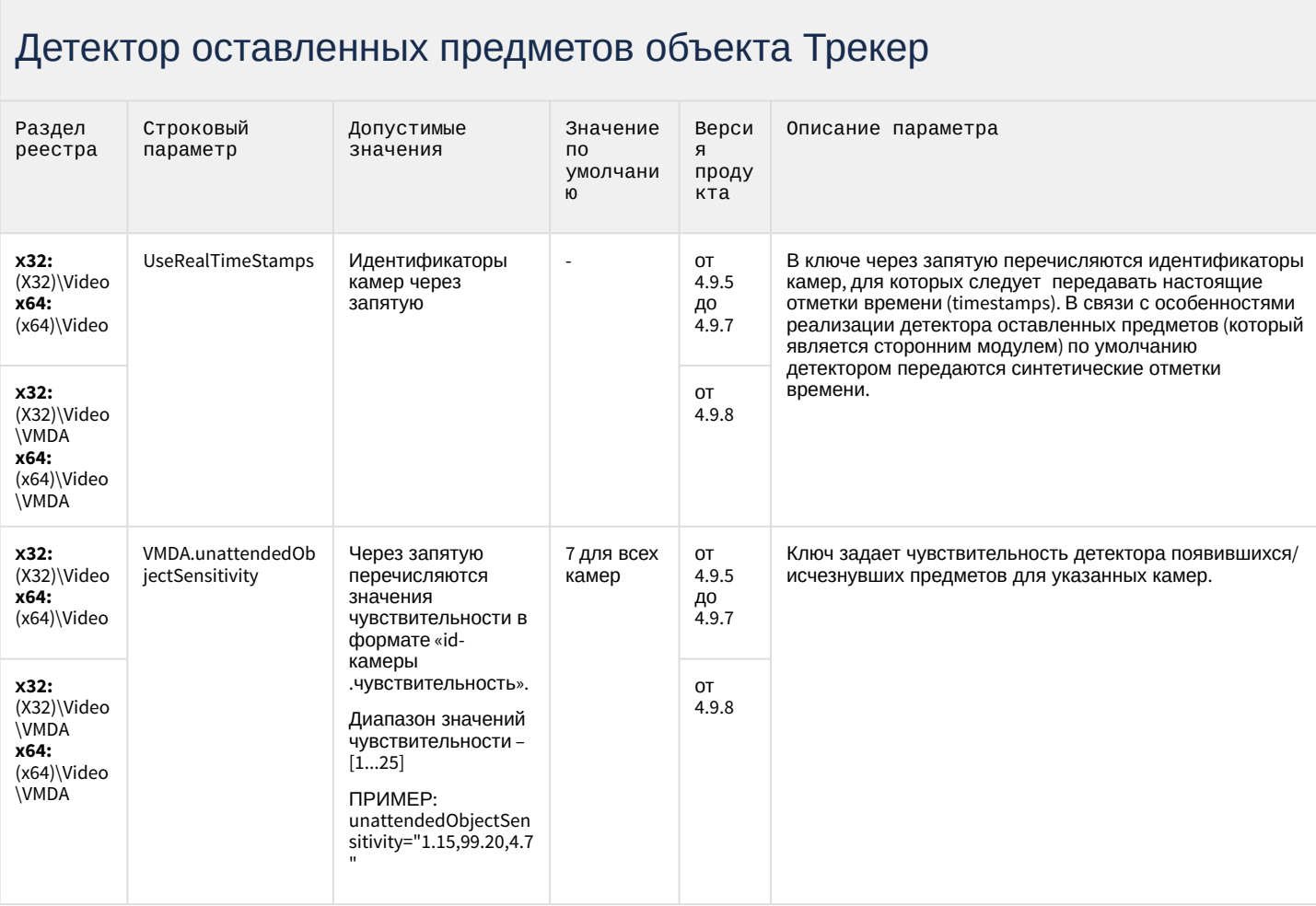

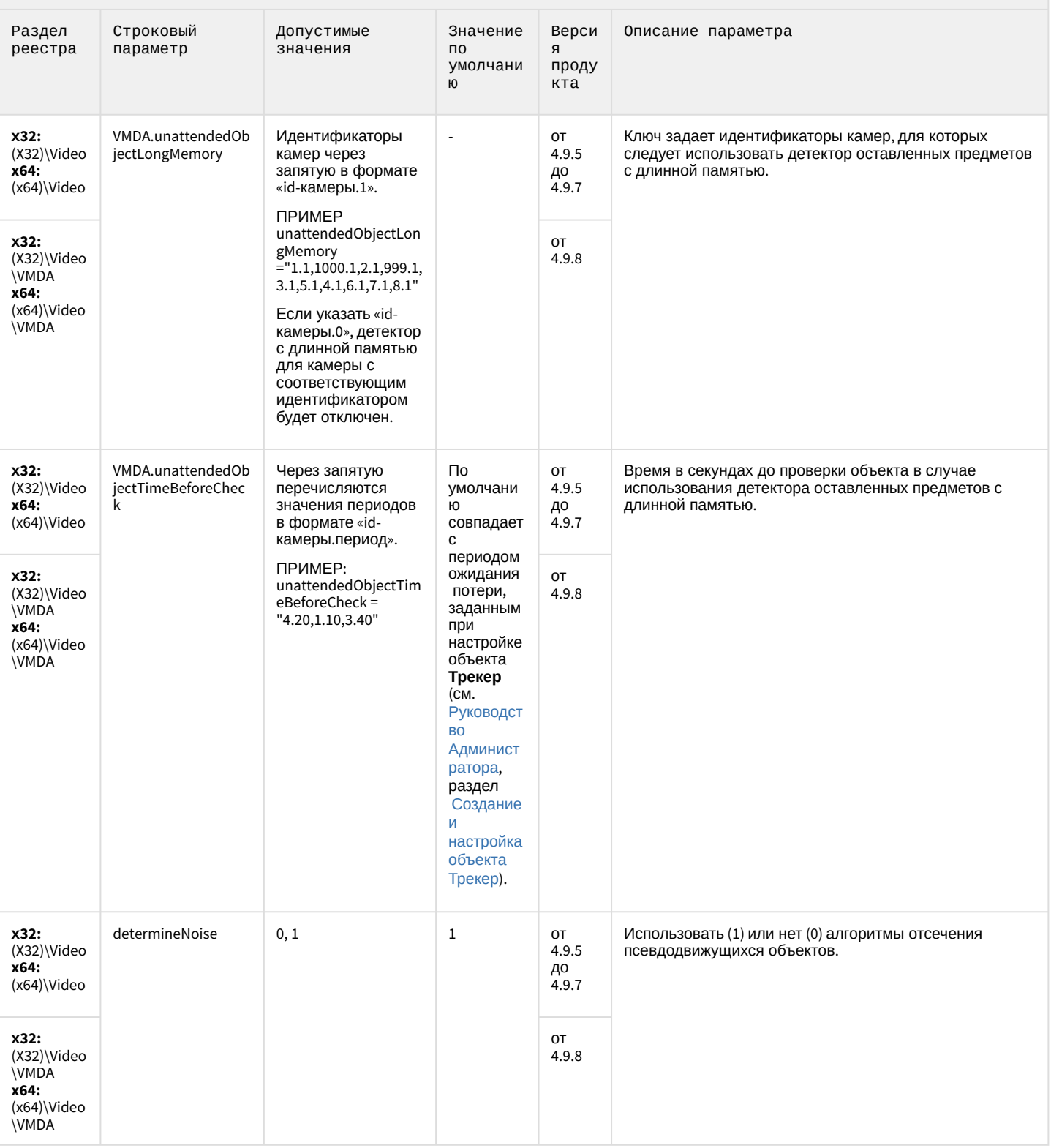

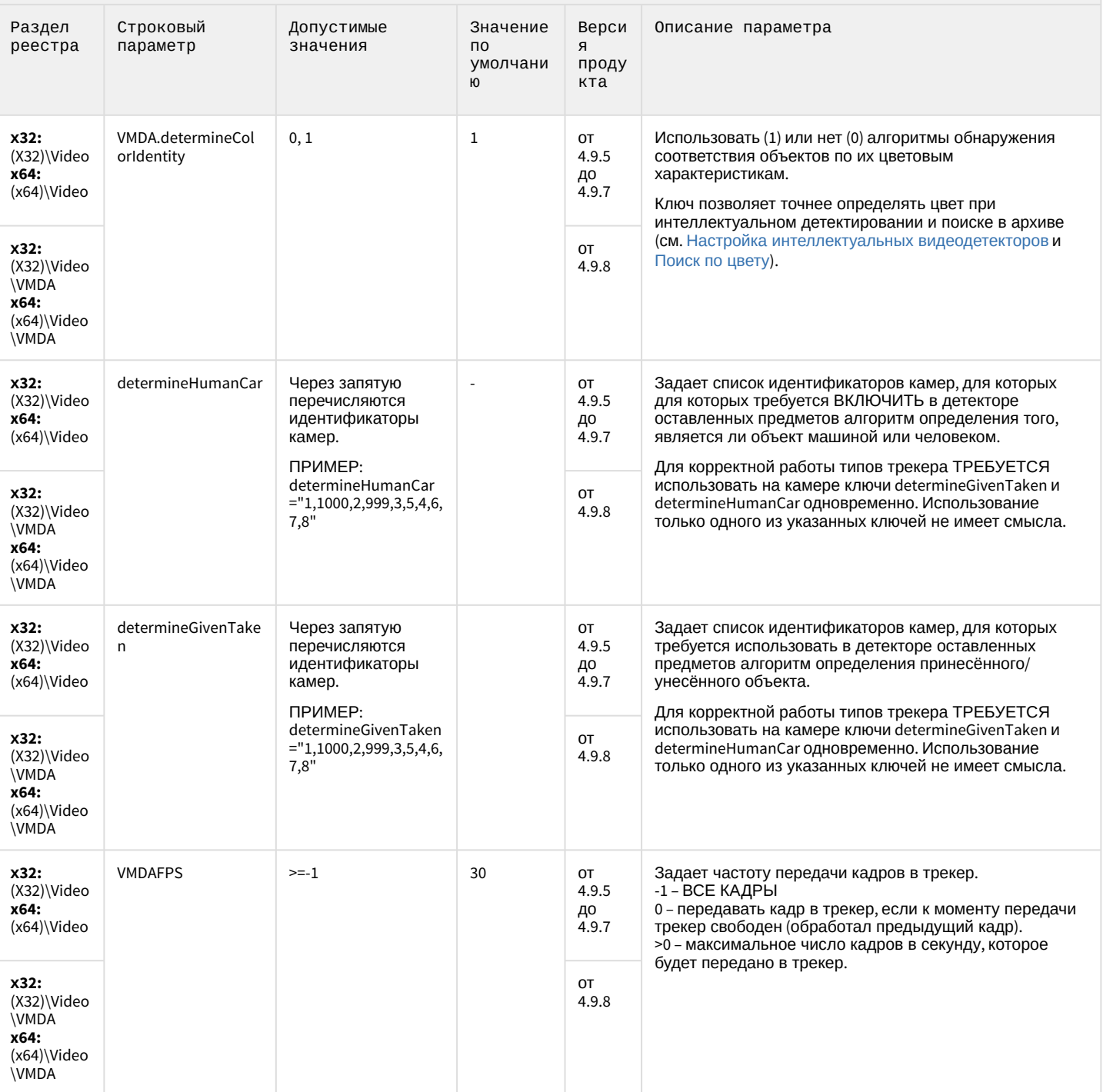

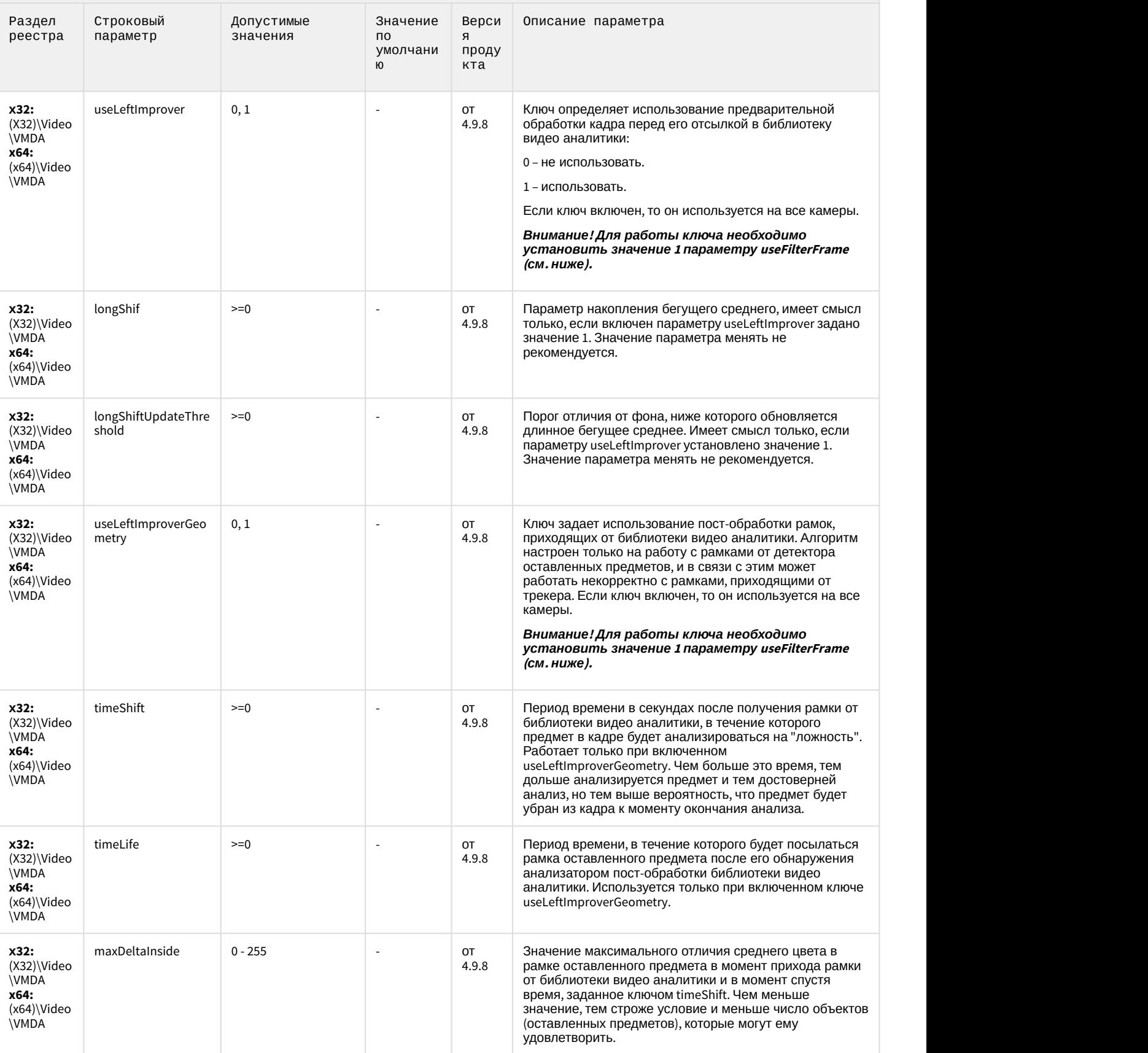

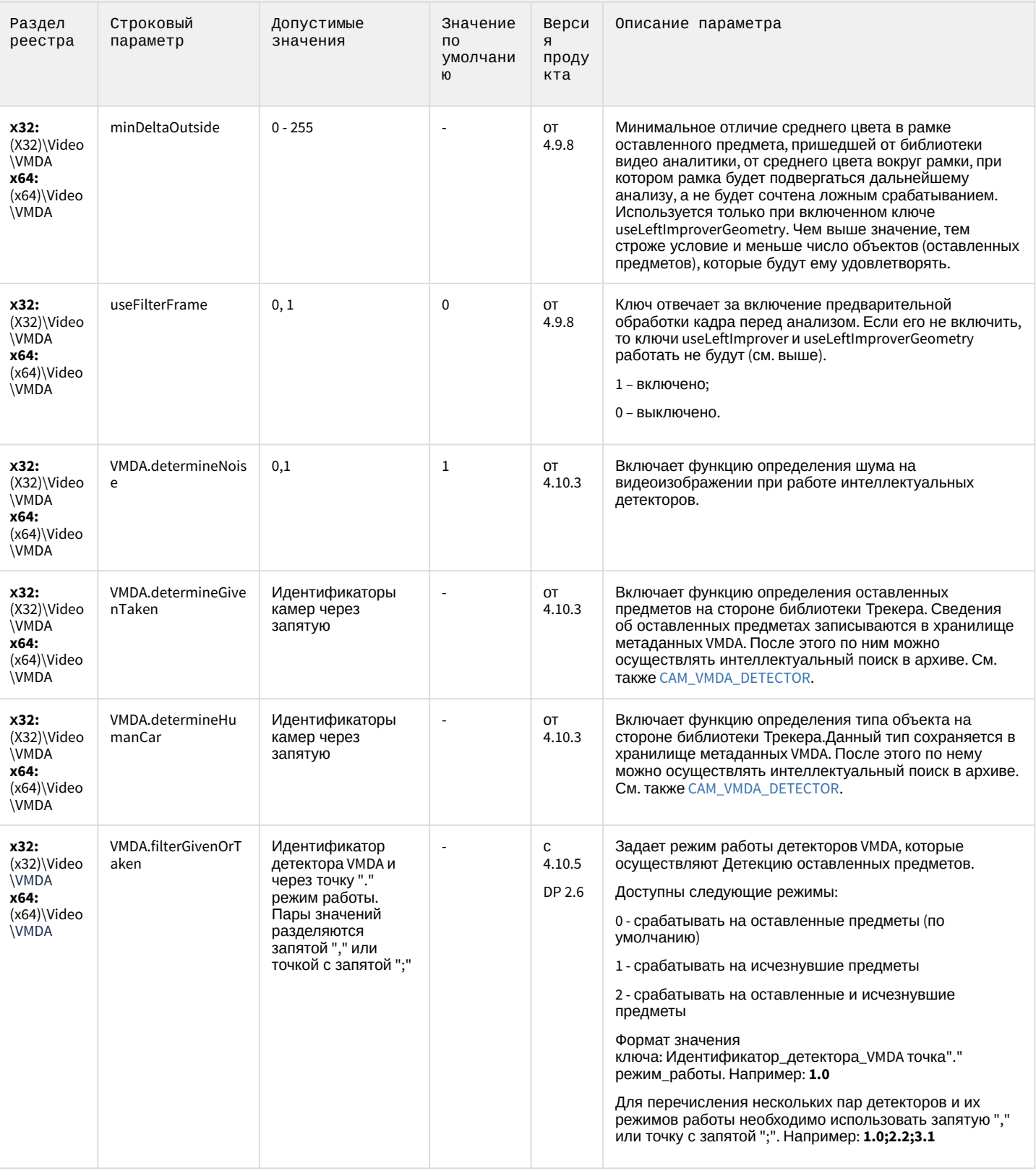

## Утилита AviExport

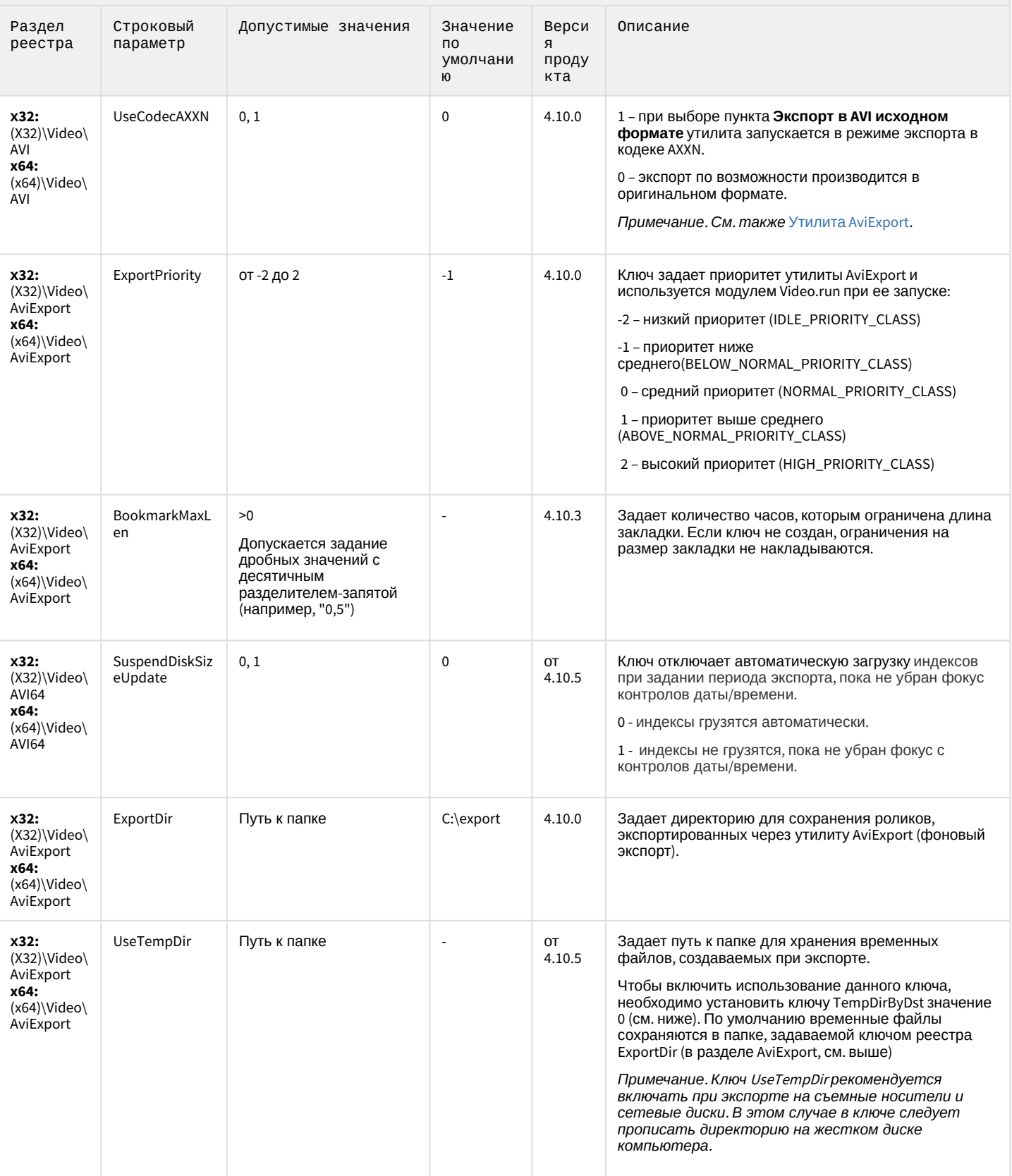

## Утилита AviExport

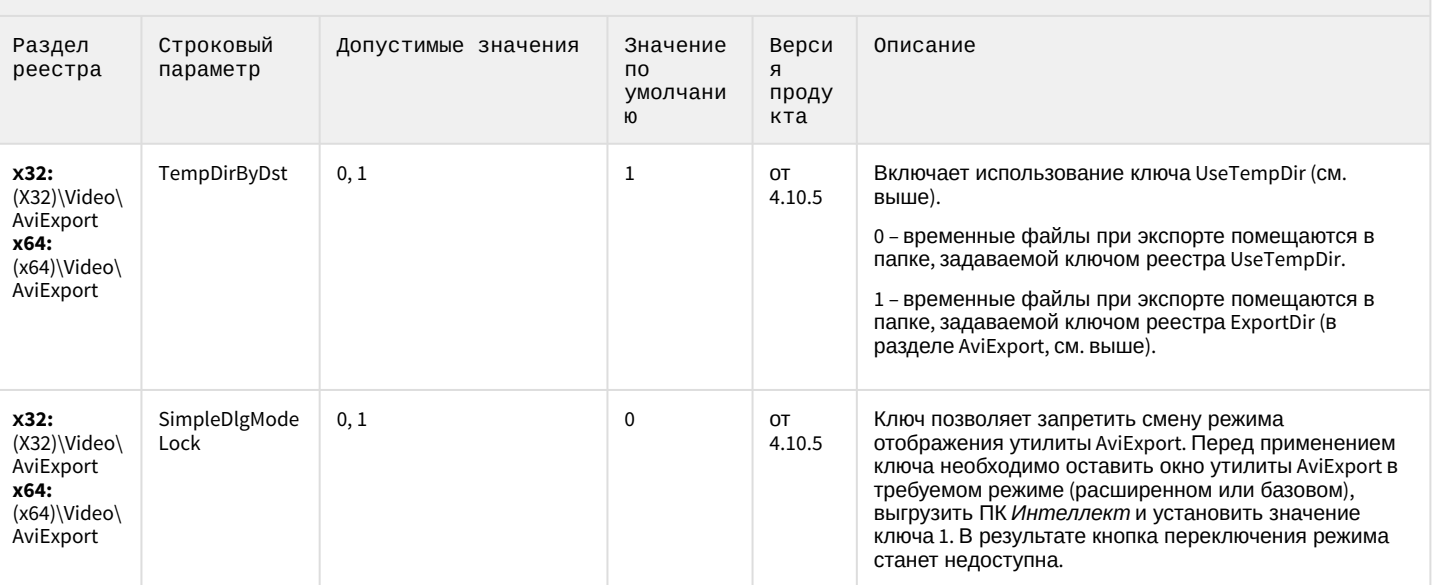

#### К СОДЕРЖАНИЮ

### RTSP-сервер

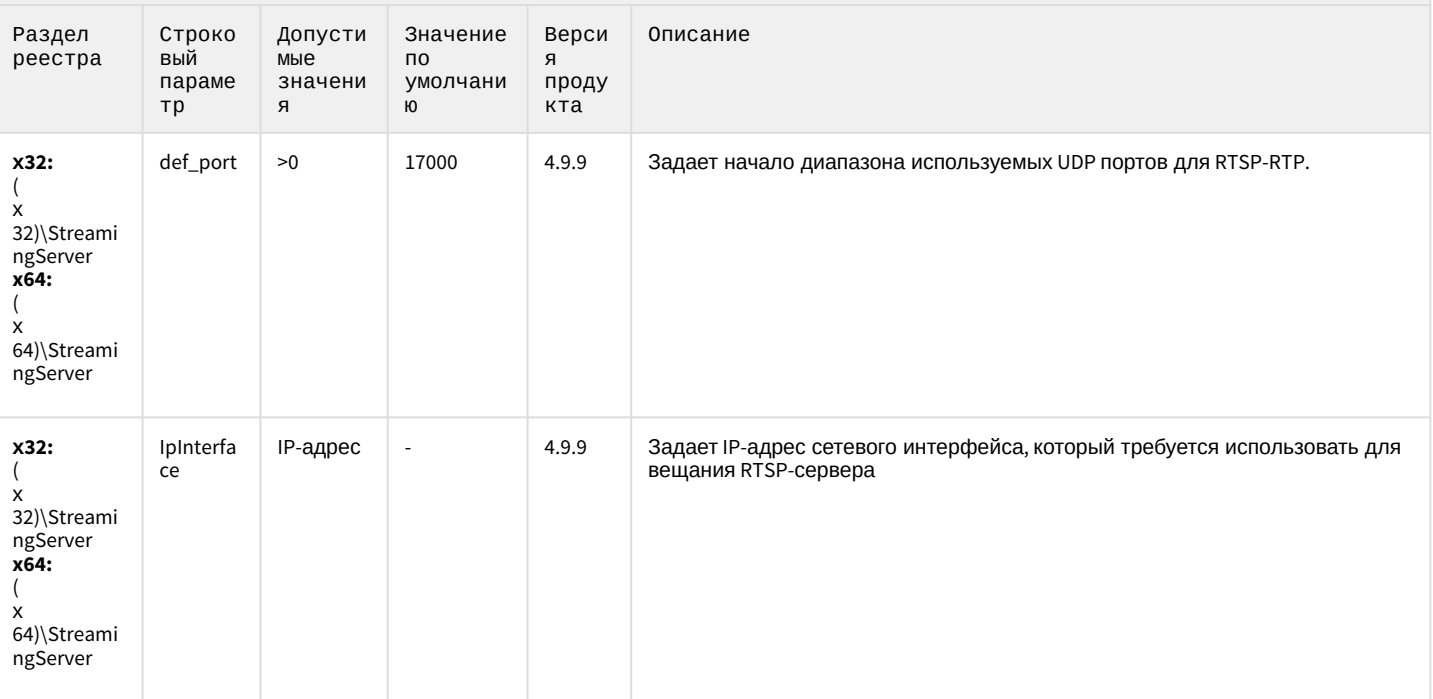

## RTSP-сервер

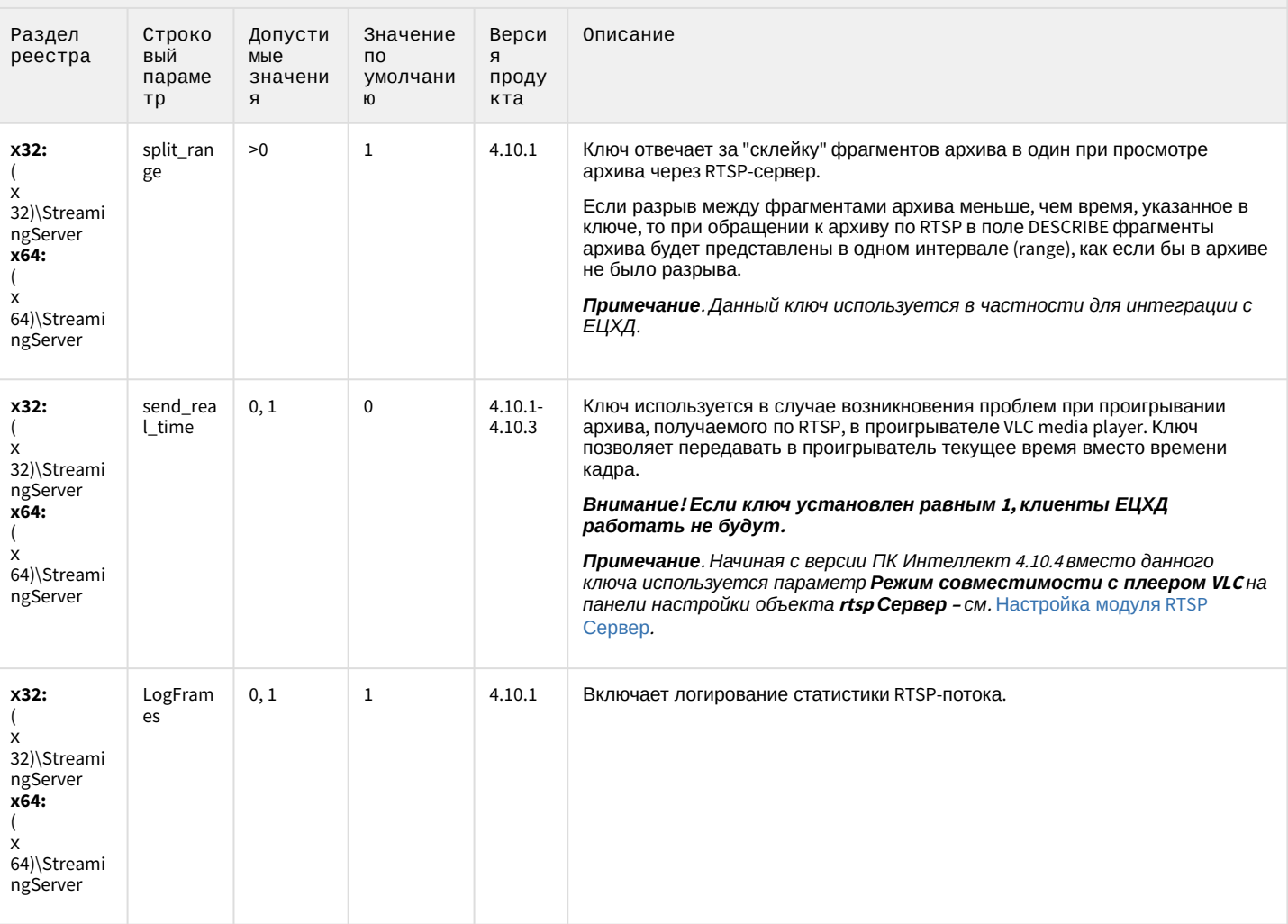

#### К СОДЕРЖАНИЮ

## ЕЦХД

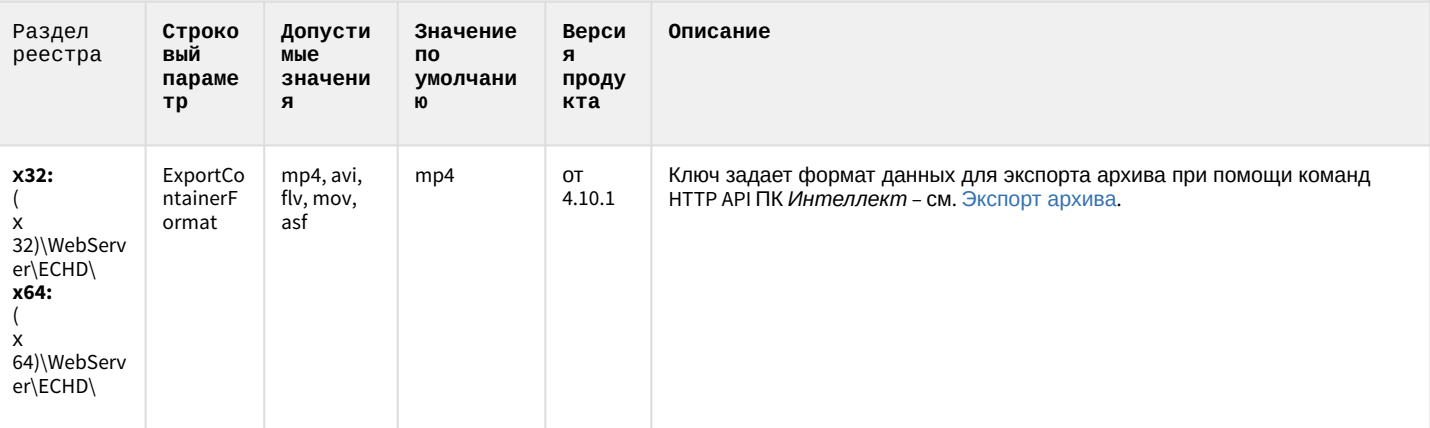

## ЕЦХД

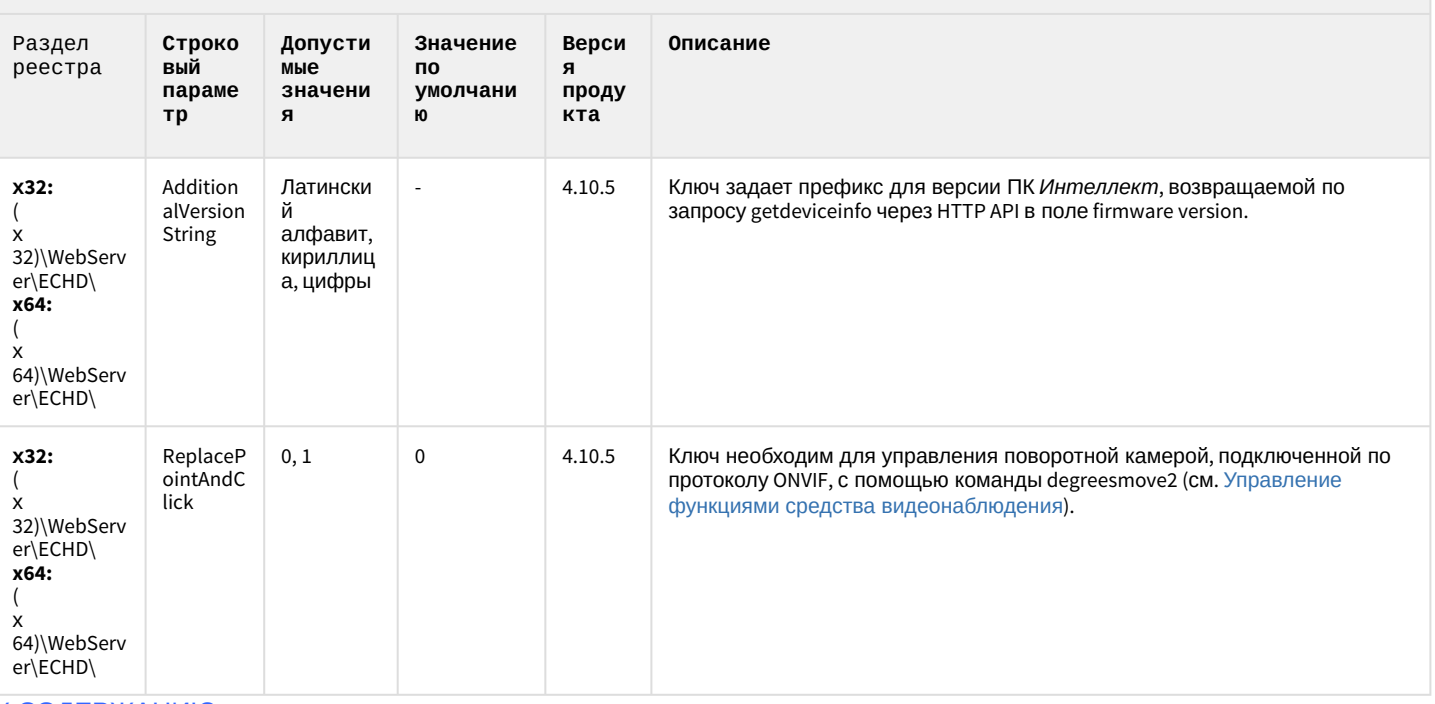

#### К СОДЕРЖАНИЮ

### Подсистема связи

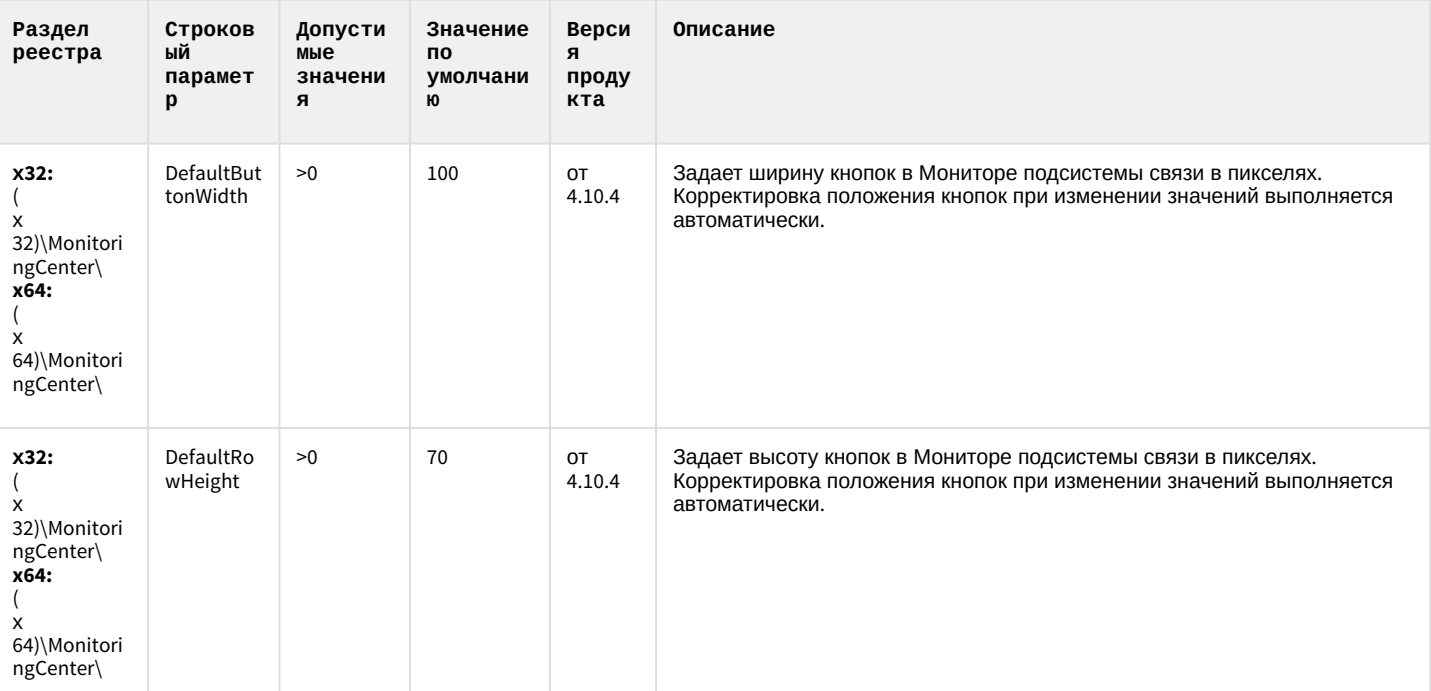

## Подсистема связи

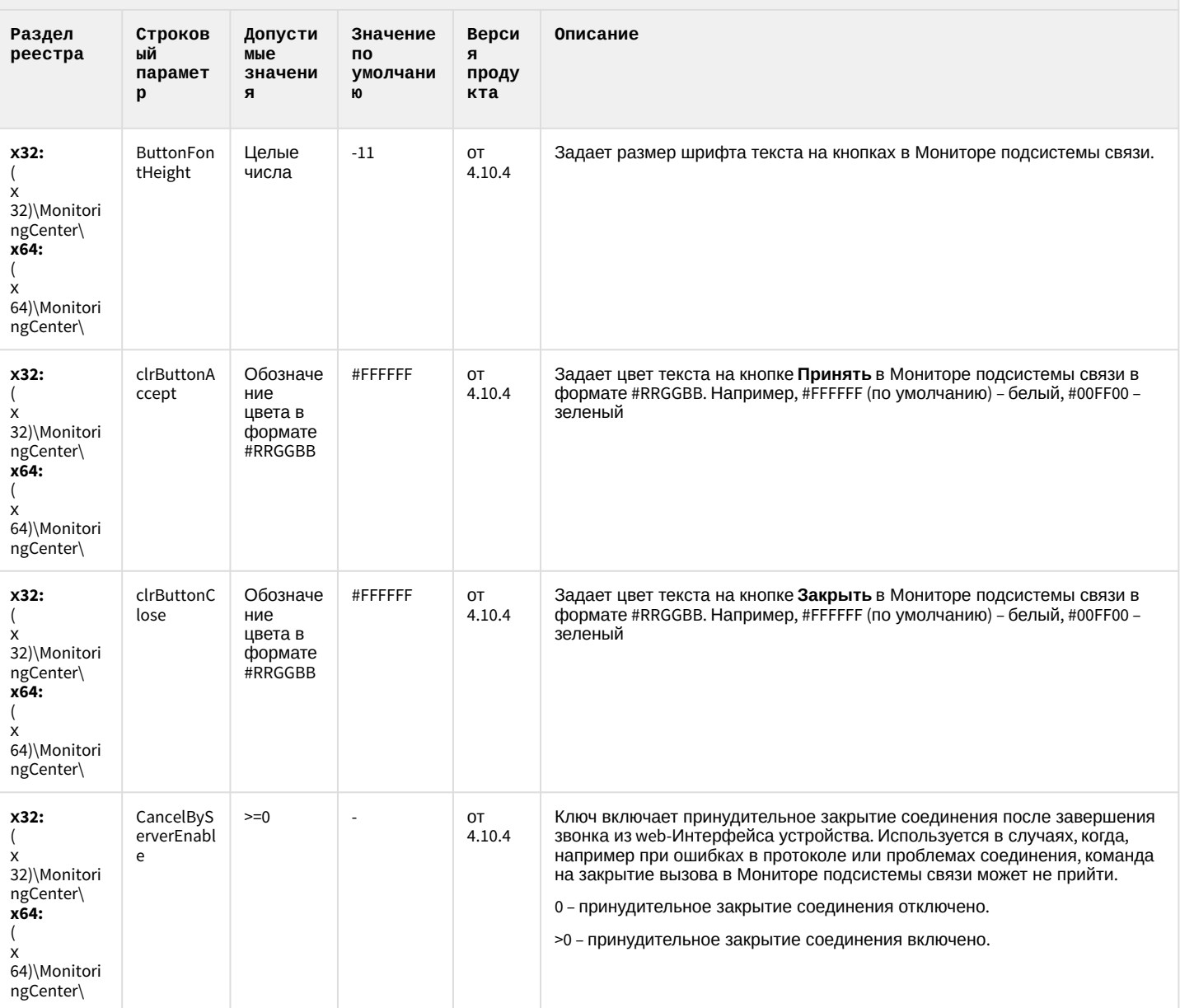

## VideoIQ7. Отличия от Интеллекта

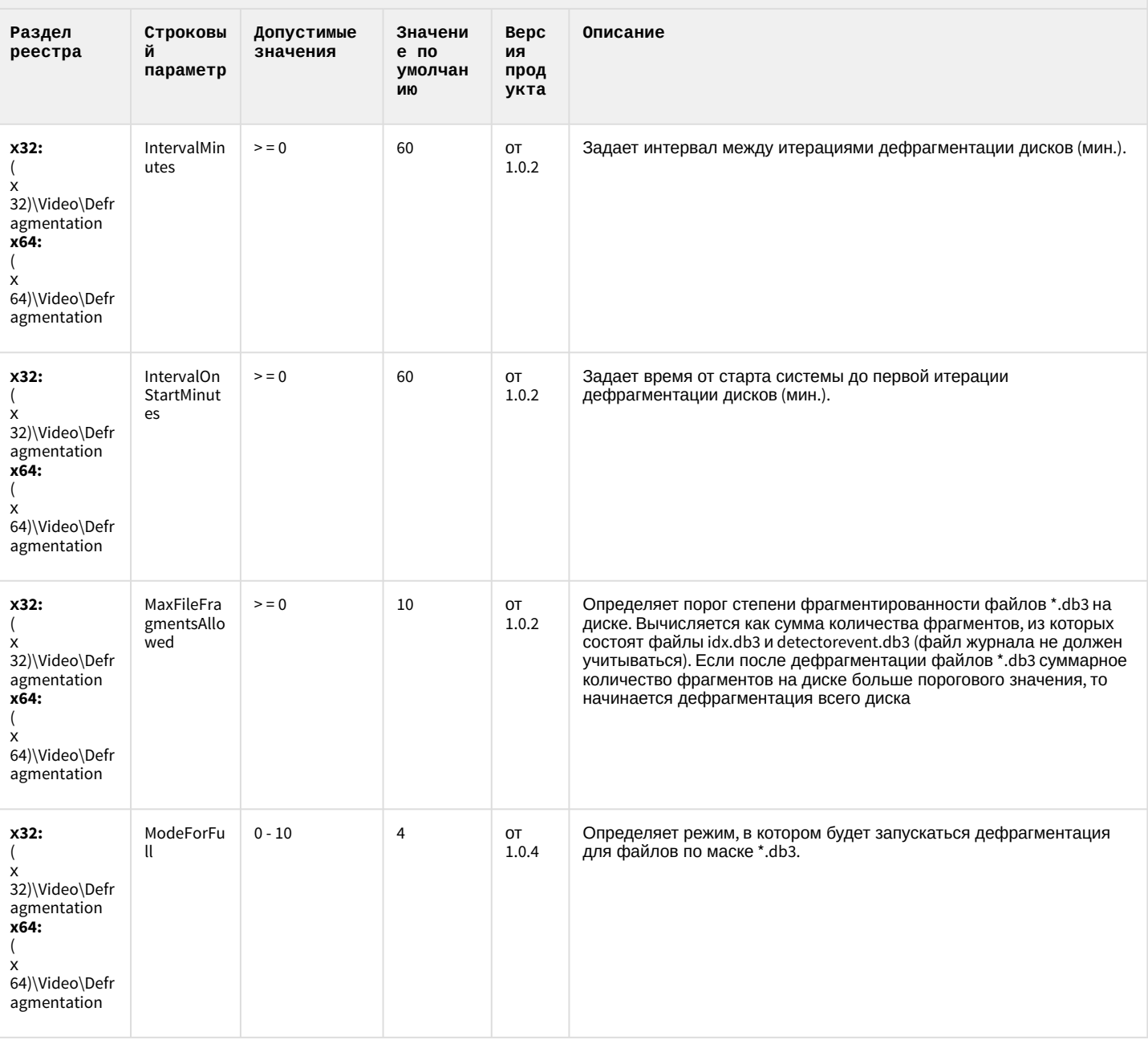

## VideoIQ7. Отличия от Интеллекта

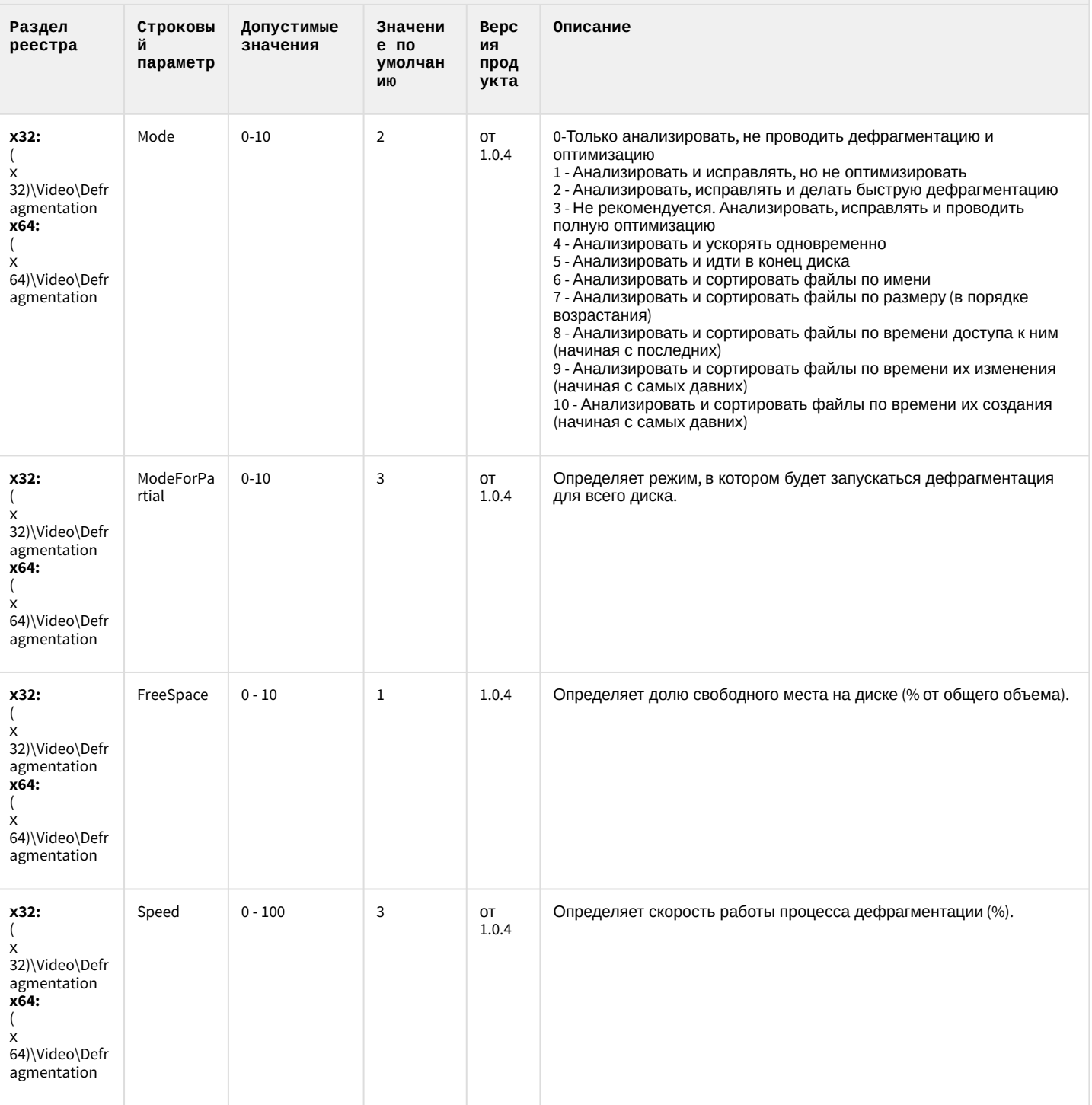

## VideoIQ7. Отличия от Интеллекта

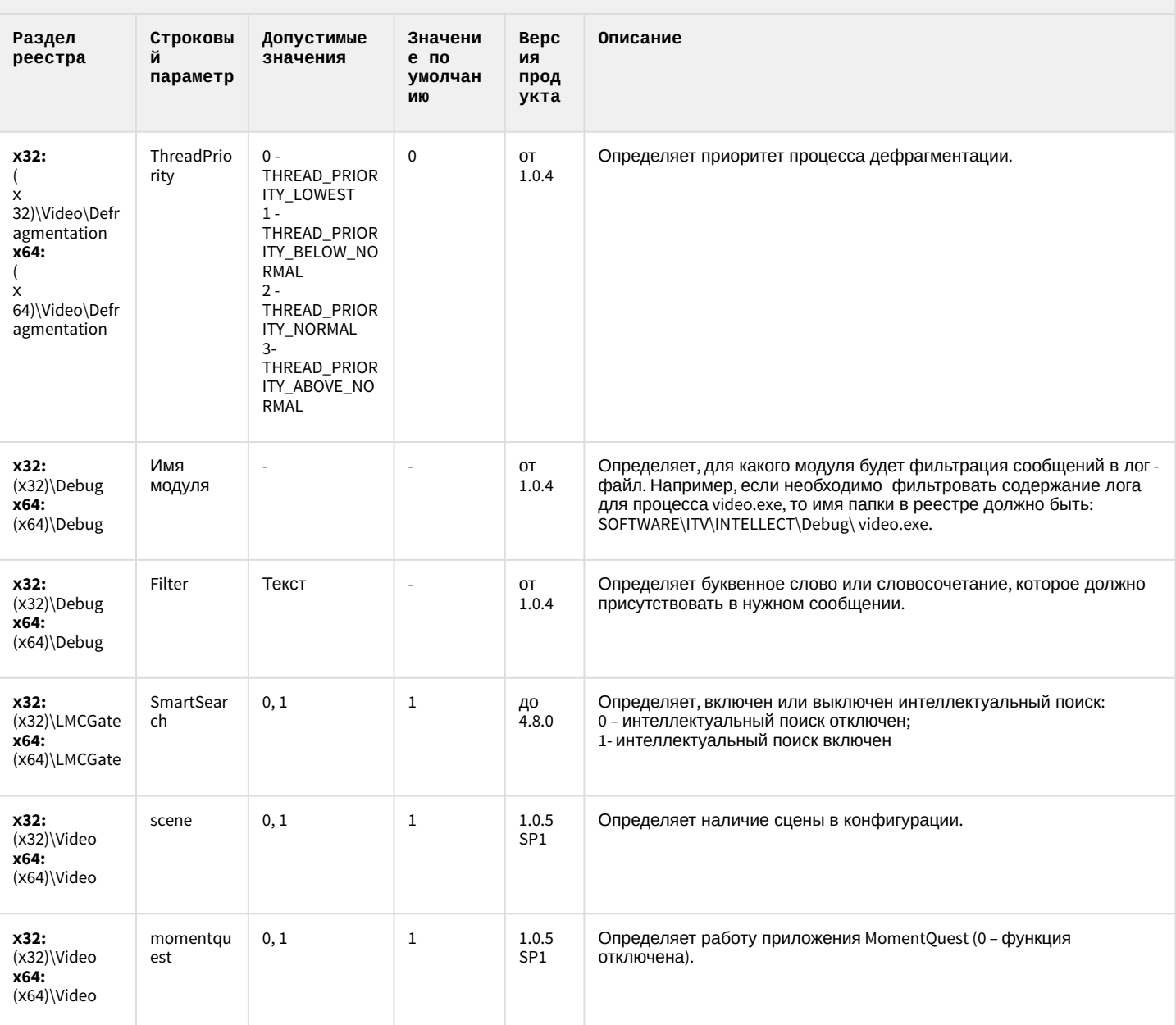

#### 2 Вертикальные решения

- 
- [FACE-](#page-83-0)[Интеллект](#page-83-0)
- [Авто](#page-89-0)[-](#page-89-0)[Интеллект](#page-89-0)
- [POS-](#page-100-0)[Интеллект](#page-100-0)
- 
- [Утилита](#page-110-0) ["](#page-110-0)[Перехватчик](#page-110-0) [событий АТМ](#page-110-0)["](#page-110-0)
- [Мониторинг](#page-110-1)
- [IP](#page-118-0) [Интеграция](#page-118-0) [\(](#page-118-0)[пакет](#page-118-0) [драйверов и кодеков](#page-118-0) [для Интеллект](#page-118-0)[\)](#page-118-0)
- [Интеллект](#page-123-0)
- [Подсистема](#page-124-0) [Web](#page-124-0)[отчётов](#page-124-0) [Intellect Web](#page-124-0)

#### **Таблицы Обозначения**

• [ACFA-](#page-71-0)[Интеллект](#page-71-0) В данном документе приняты следующие обозначения:

- **(х32)** раздел реестра для 32-разрядных ОС: HKEY\_LOCAL\_MACHINE\SOFTWARE\ITV\INTELLECT\
- [ATM-](#page-103-0)[Интеллект](#page-103-0) **(x64)** раздел реестра для 64-разрядных ОС: HKEY\_LOCAL\_MACHINE\SOFTWARE\Wow6432Node\ITV\INTELLECT

Для ПК *АТМ*-*Интеллект* и ПК *Мониторинг*:

[работоспособности](#page-110-1) **(х32-ATM/Monitoring)** – раздел реестра для 32-разрядных ОС: [систем безопасности](#page-110-1) HKEY\_LOCAL\_MACHINE\SOFTWARE\BitSoft\VHOST\VHostService

> **(x64-ATM/Monitoring)** – раздел реестра для 64-разрядных ОС: HKEY\_LOCAL\_MACHINE\SOFTWARE\Wow6432Node\BitSoft\VHOST\VHostService

• [Пакет детекторов для](#page-123-0) Для продукта «Перехватчик событий АТМ»:

**(x32-ATM Event Capture)** – раздел реестра для 32-разрядных ОС: HKEY\_LOCAL\_MACHINE\SOFTWARE\ITV\EventATM

[Report System](#page-124-0) **(x64- ATM Event Capture)** – раздел реестра для 64-разрядных ОС: HKEY\_LOCAL\_MACHINE\SOFTWARE\Wow6432Node\ITV\EventATM

Общие сведения о системном реестре ОС Windows и работе с ним приведены в документе [Руководство](https://doc.axxonsoft.com/confluence/pages/viewpage.action?pageId=124979269) [администратора](https://doc.axxonsoft.com/confluence/pages/viewpage.action?pageId=124979269), раздел [Работа с системным реестром ОС](https://doc.axxonsoft.com/confluence/pages/viewpage.action?pageId=124979982) [Windows](https://doc.axxonsoft.com/confluence/pages/viewpage.action?pageId=124979982).

### <span id="page-71-0"></span>ACFA-Интеллект

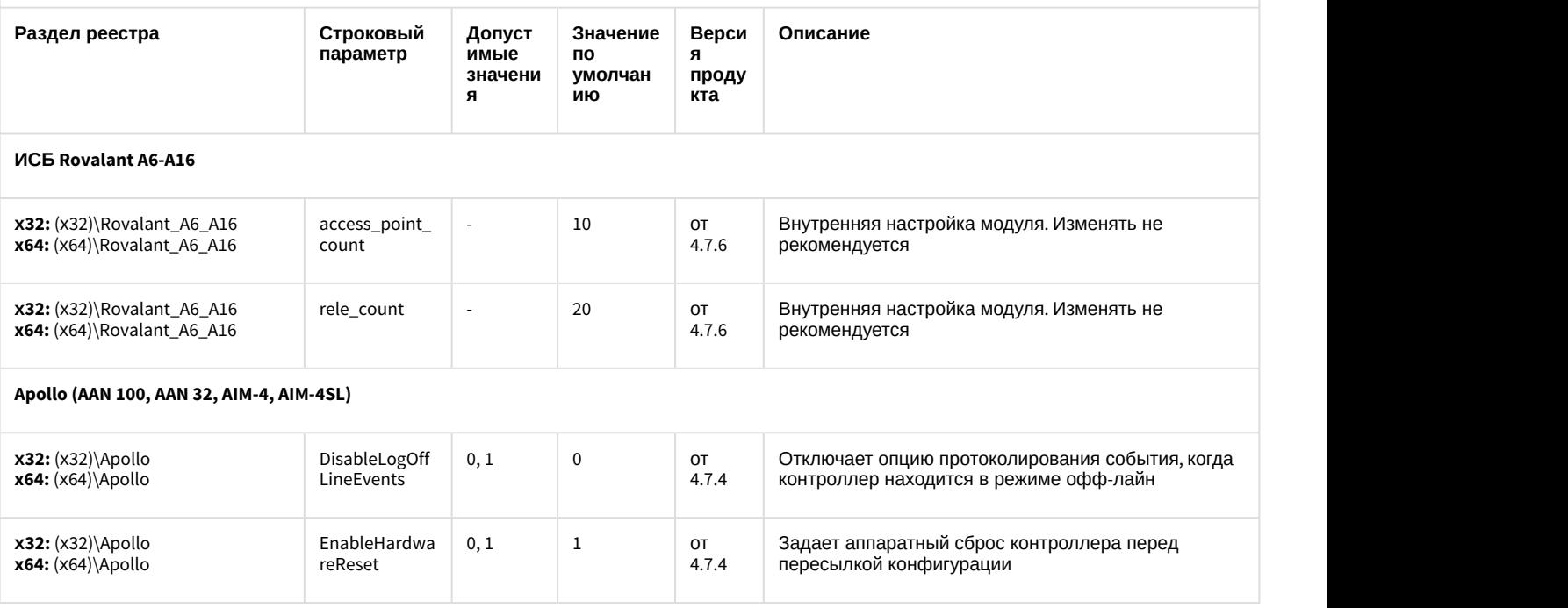
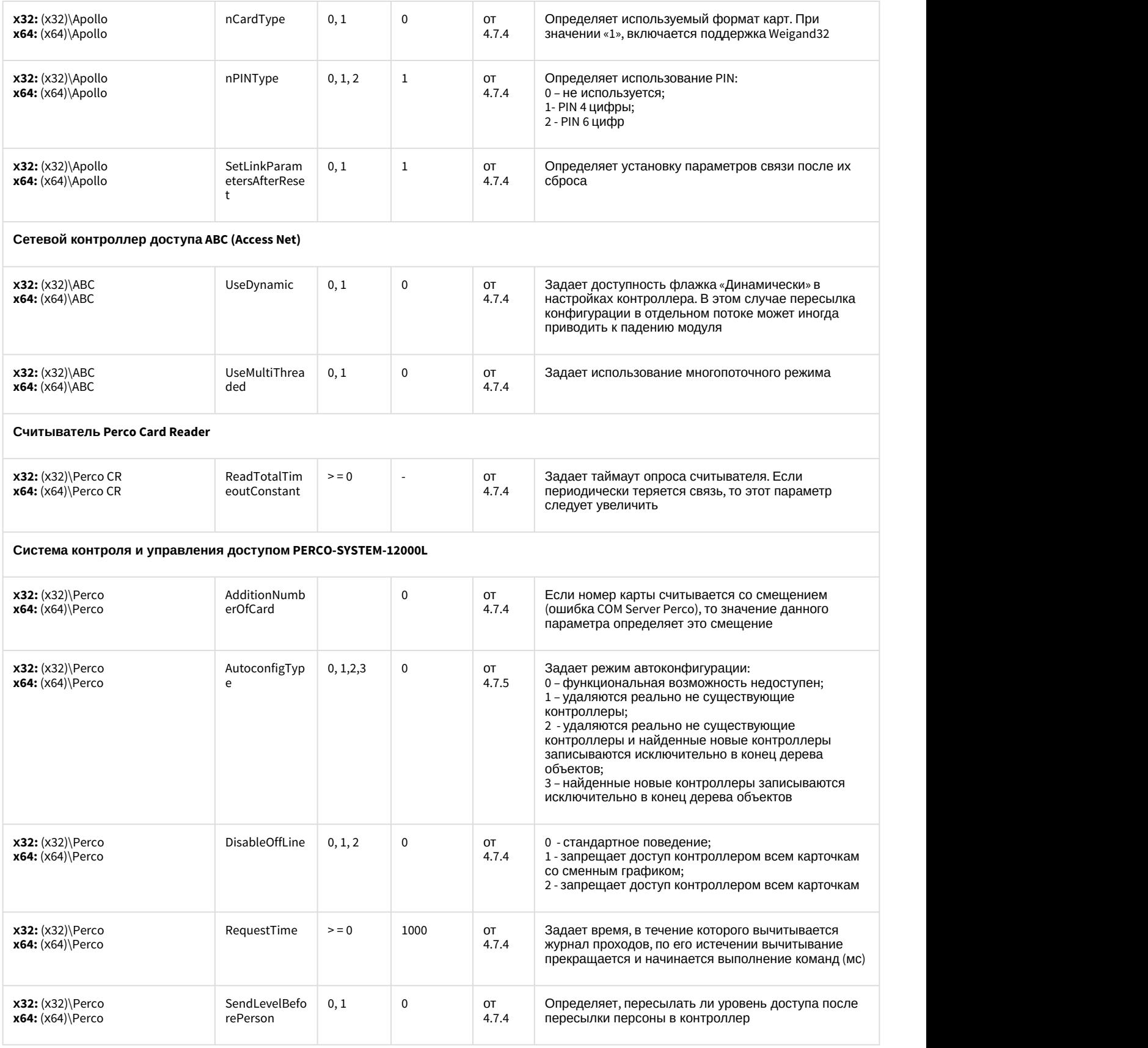

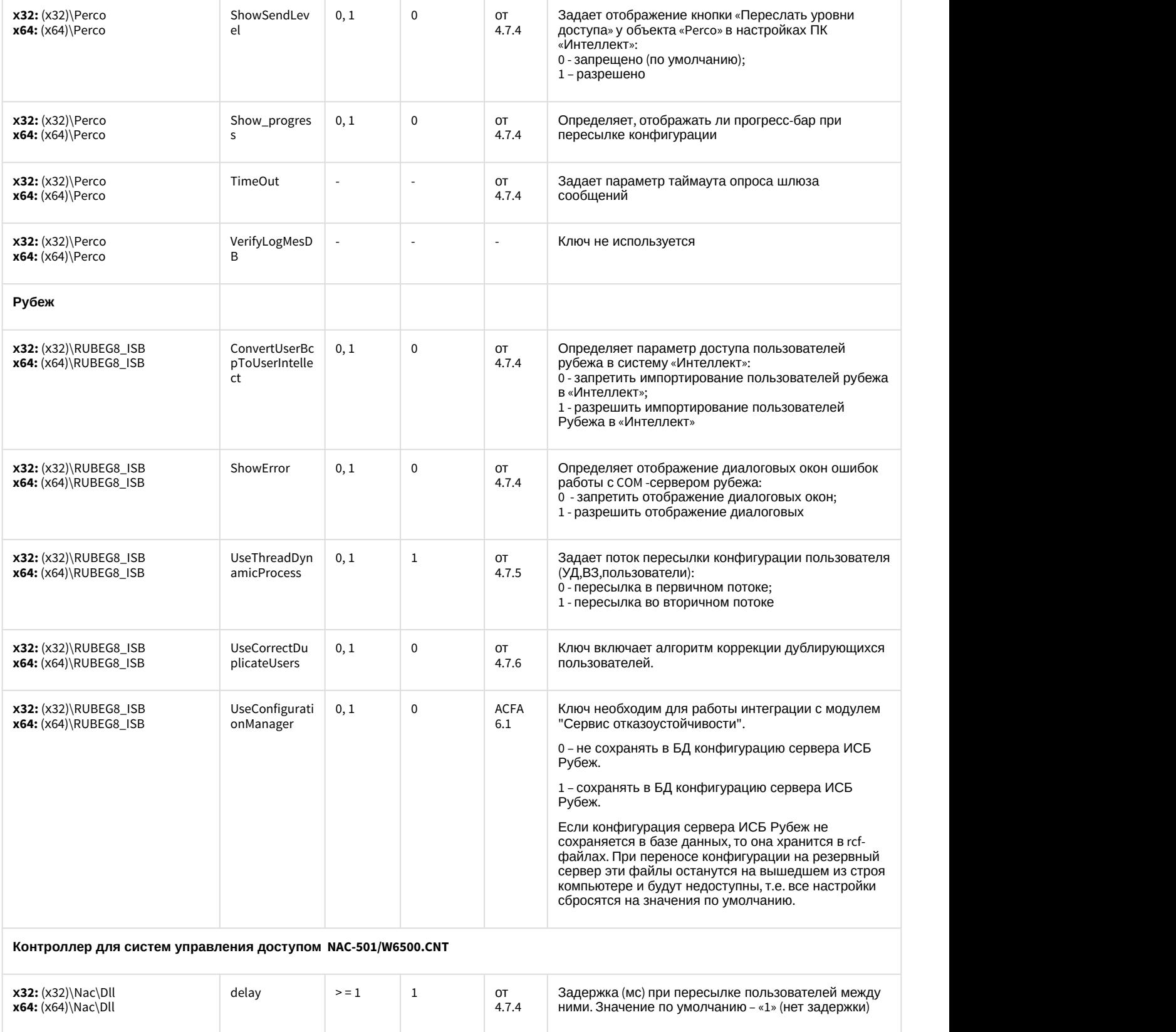

Delay green  $> = 0$  0 0 0 0 0 0 0 0 1 0 1 0 1 0 1 0 1 1 0 1 1 0 1 1 0 1 1 0 1 1 0 1 1 0 1 1 0 1 1 0 1 1 0 1 1 0 1 1 0 1 1 0 1 1 0 1 1 0 1 1 0 1 1 0 1 1 0 1 1 0 1 1 0 1 1 0 1 1 0 1 1 0 1 0 1 1 0 1 0 1 0 1 0 1 0 1 0 1 0 1 0 led

> = 0 0 от

4.7.4 (только NAC51P) исключается

получения очередного события

**х32:** (х32)\Nac **x64:** (х64)\Nac Определяет сколько времени (мс) считыватель (только NAC51P) исключается из опроса после

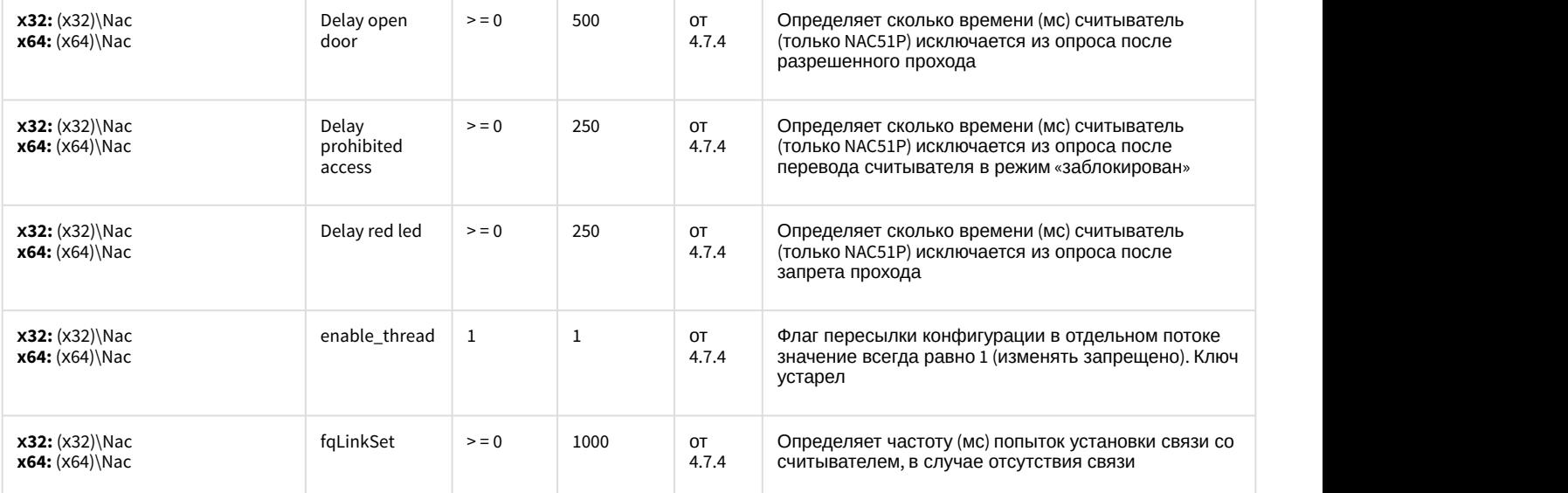

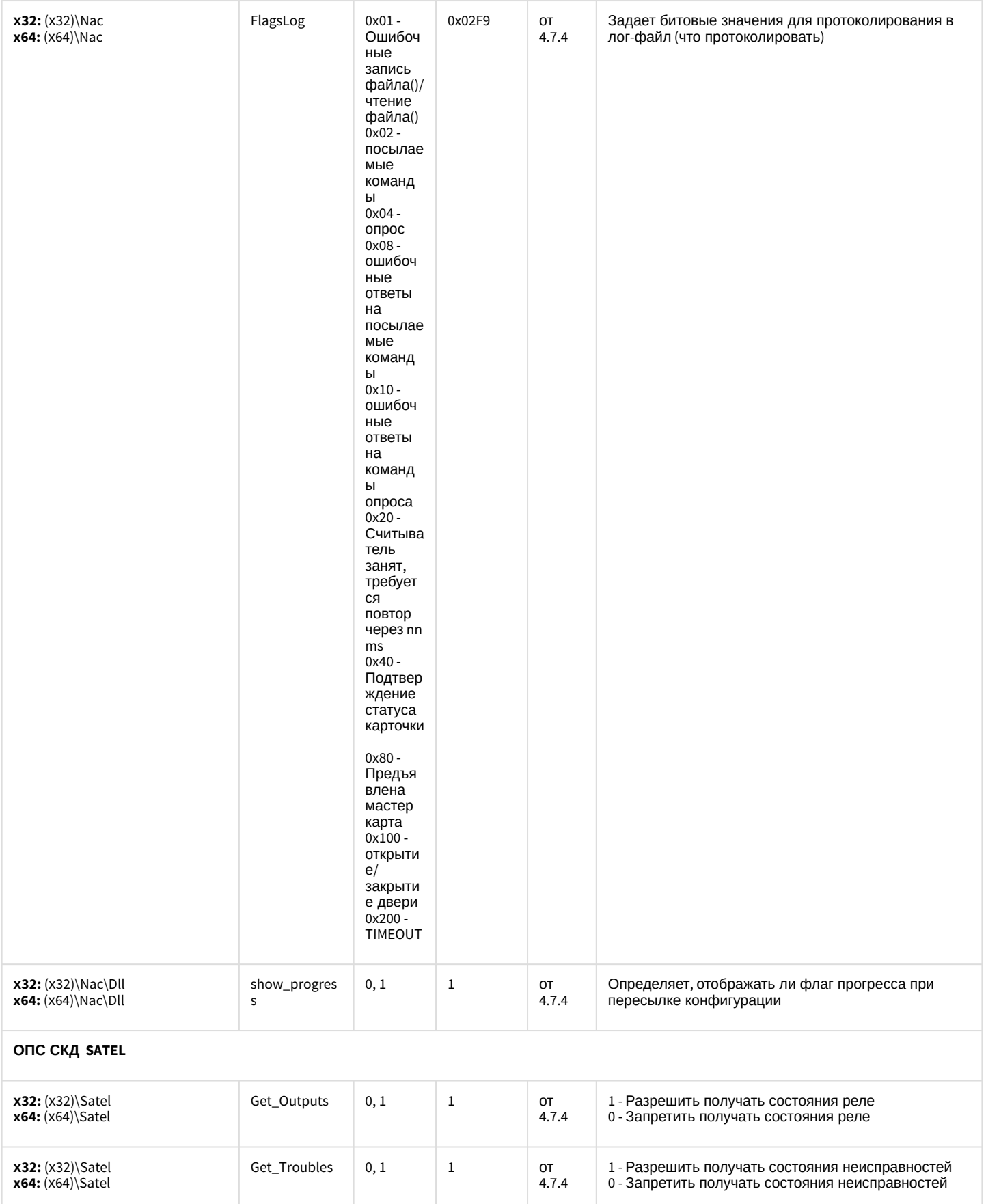

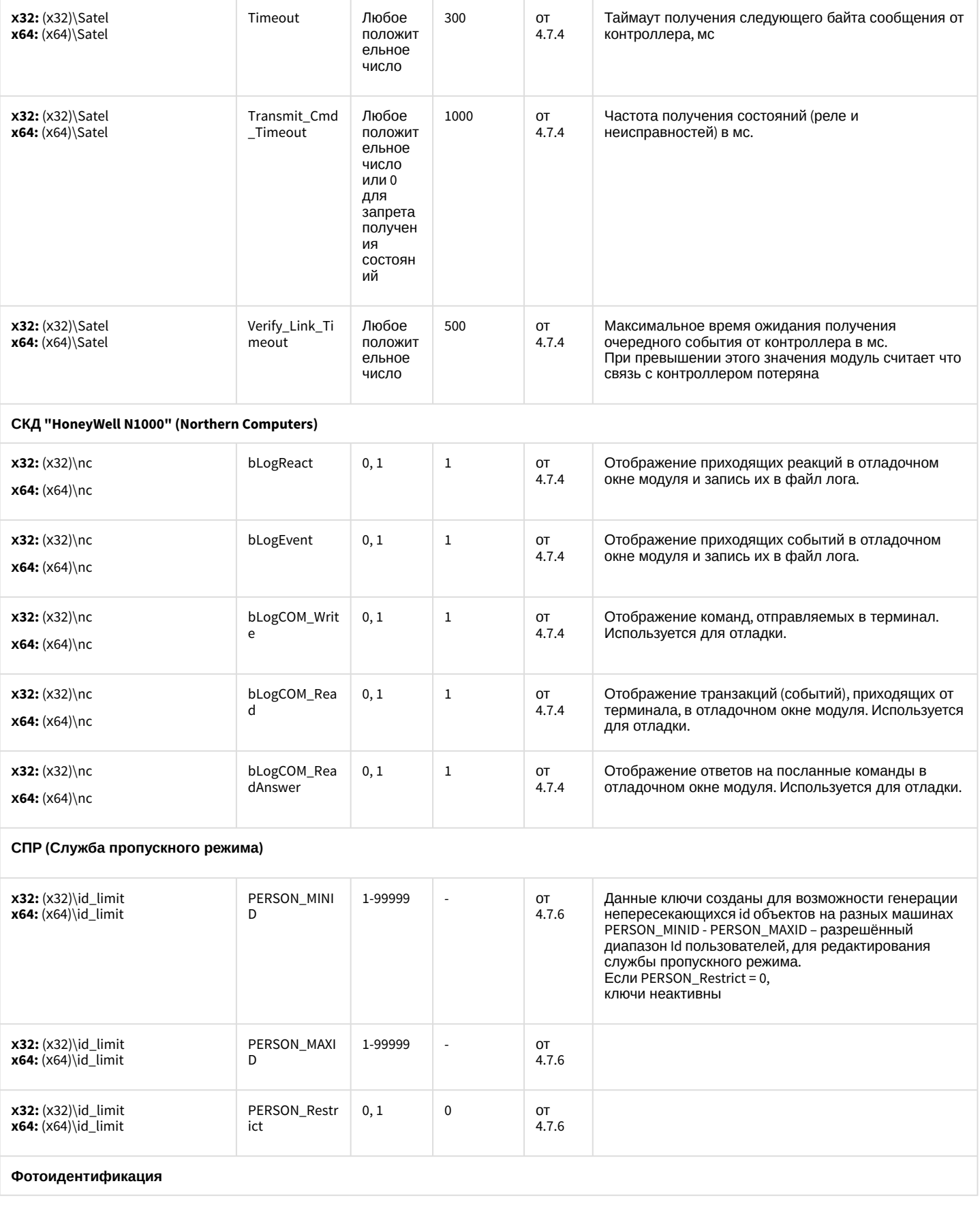

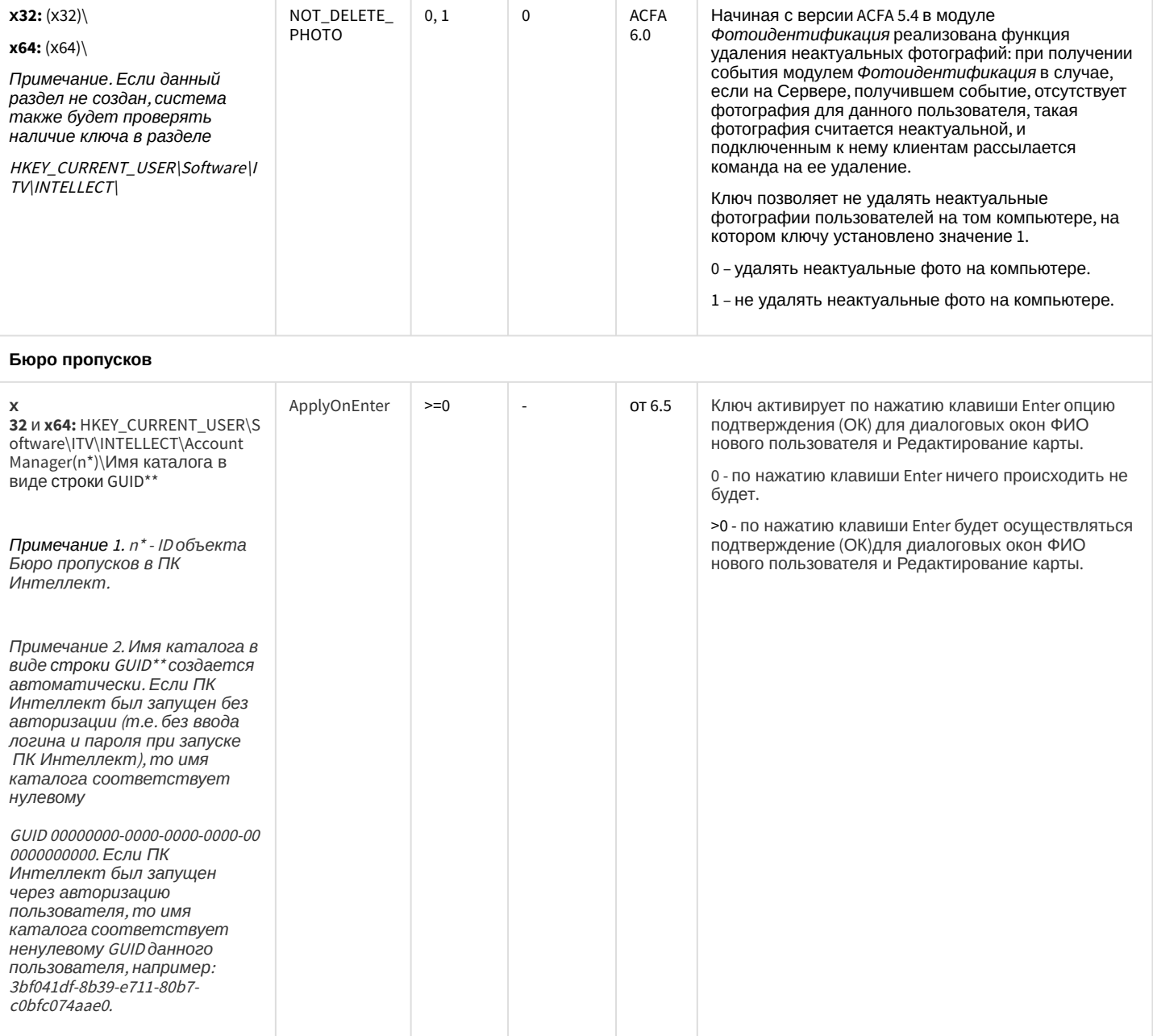

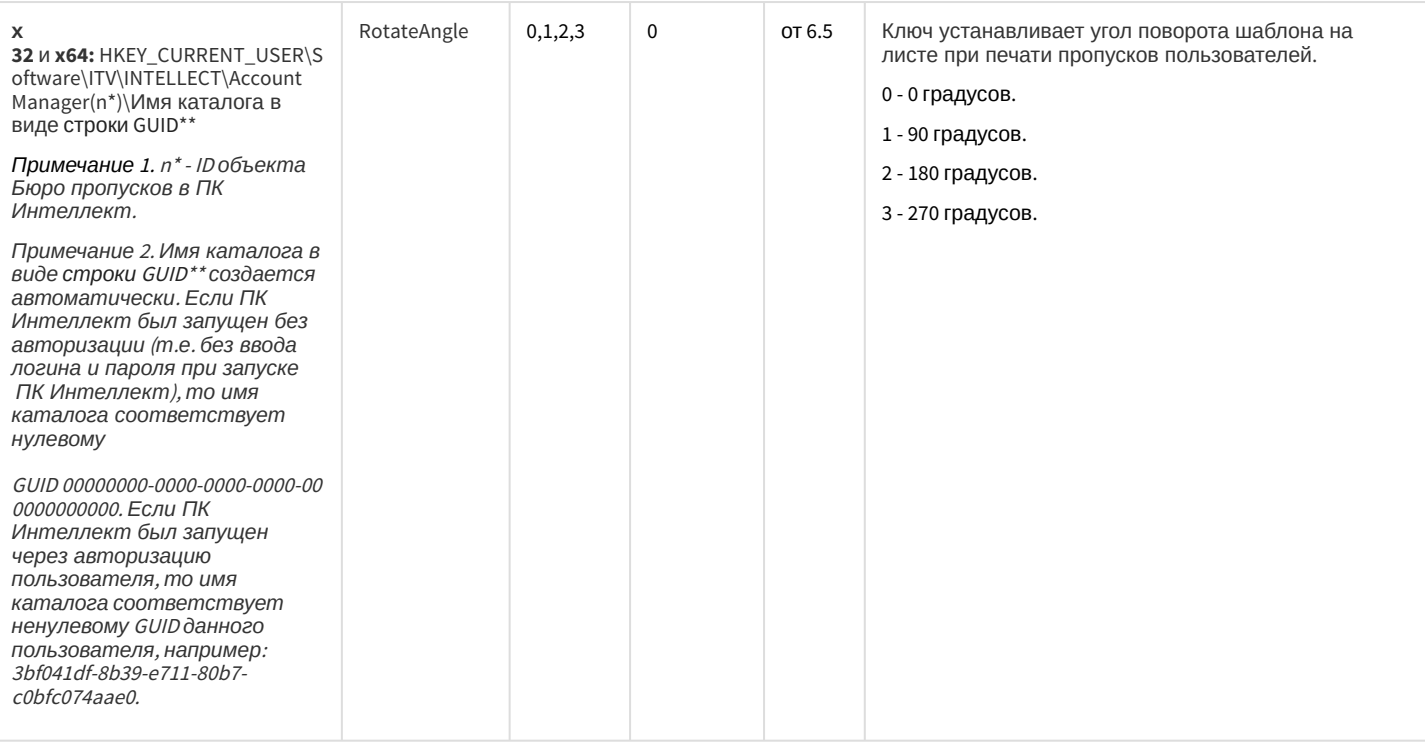

#### СКУД/ОПС Болид SDK Орион v2

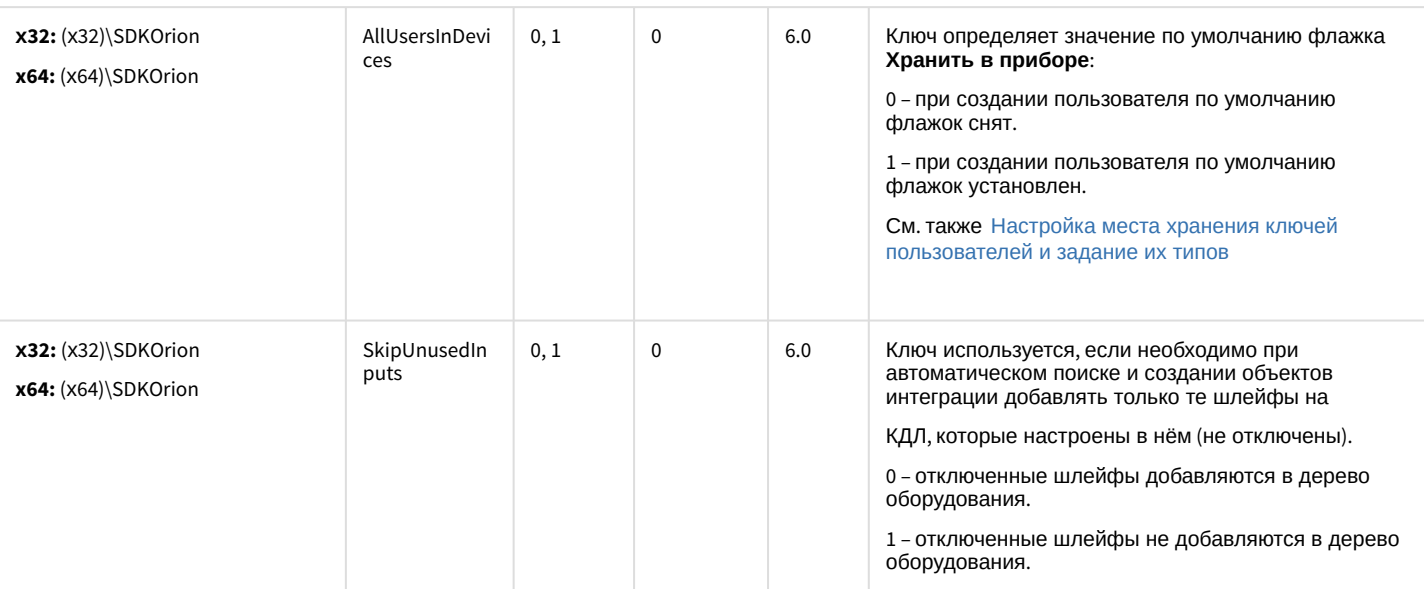

#### СКУД MorphoAccess SIGMA Lite

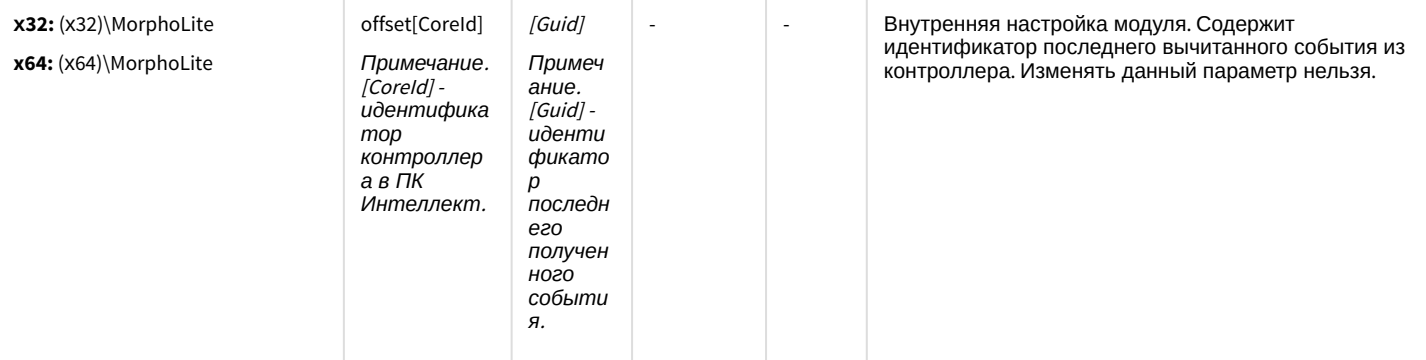

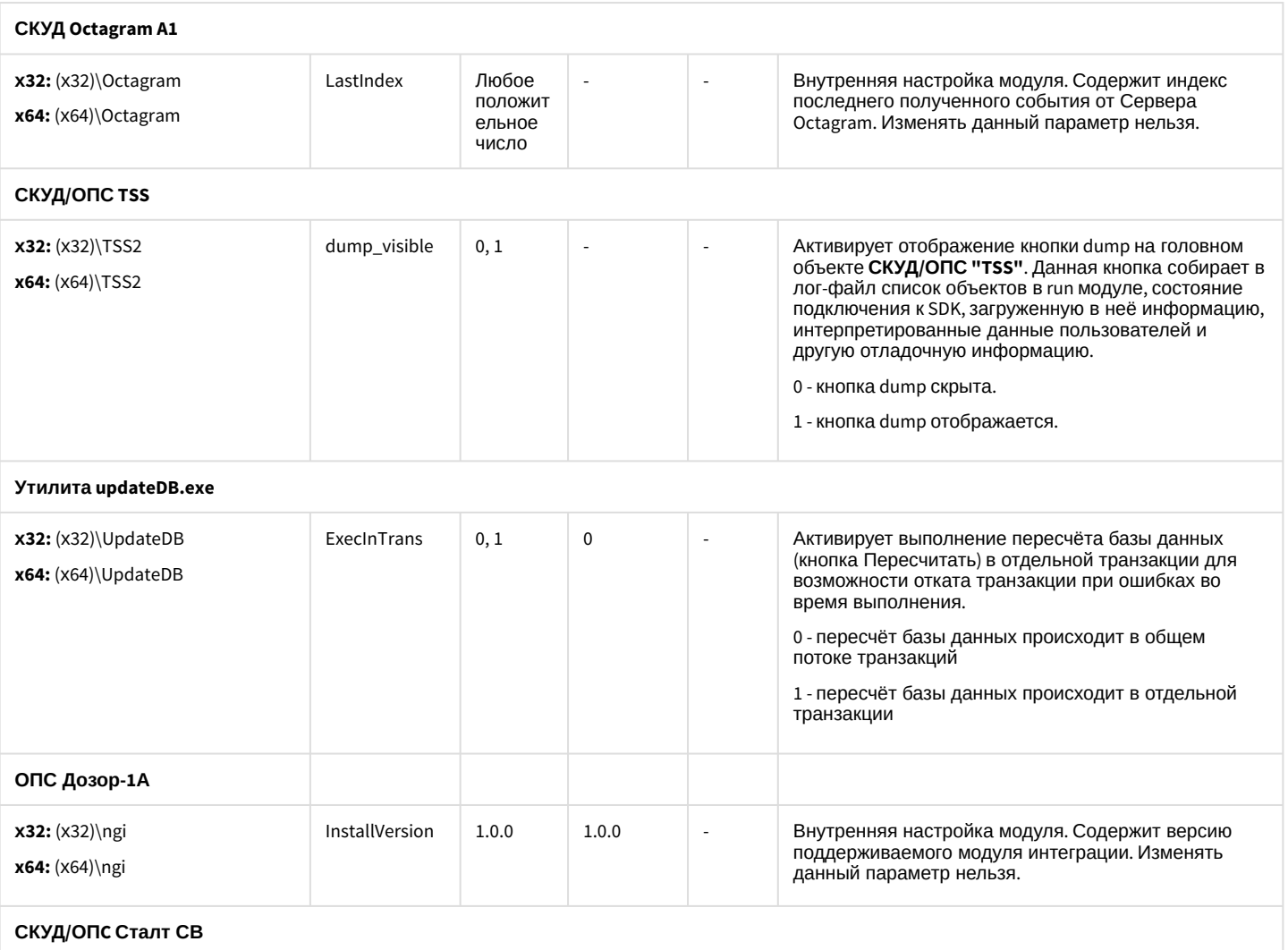

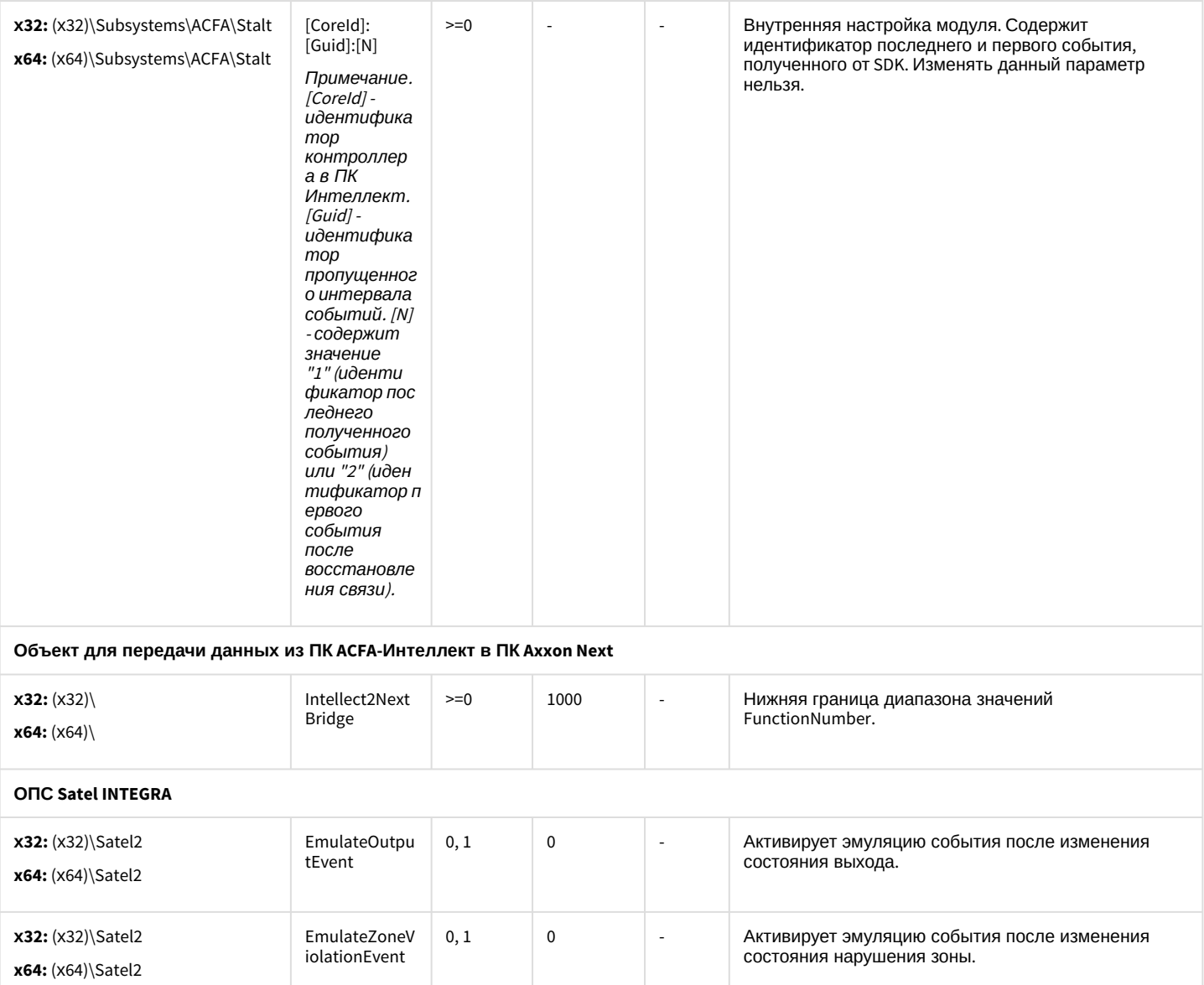

 $\overline{3}$ 

 $\overline{1}$ 

 $\overline{3}$ 

 $\overline{1}$ 

 $\ddot{\phantom{a}}$ 

j.

 $\ddot{\phantom{a}}$ 

 $\overline{a}$ 

программы.

отключения.

TimeHysteresi

ProcessDelay

MaxRepetition

DeleteEmptyO

bjects

 $\sf s$ 

 $>0$ 

 $>=0$ 

 $>=0$ 

 $0, 1$ 

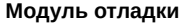

x32: (x32)\Satel2

x64: (x64)\Satel2

x32: (x32)\Satel2

x64: (x64)\Satel2

x32: (x32)\Satel2

x64: (x64)\Satel2

x32: (x32)\Satel2

x64: (x64)\Satel2

Задает максимальную разницу в секундах между<br>временем системной панели и временем сервера.

Задает задержку в миллисекундах в главном цикле

Задает количество повторений отправки команды до

Активирует удаление пустых объектов после

считывания конфигурации.

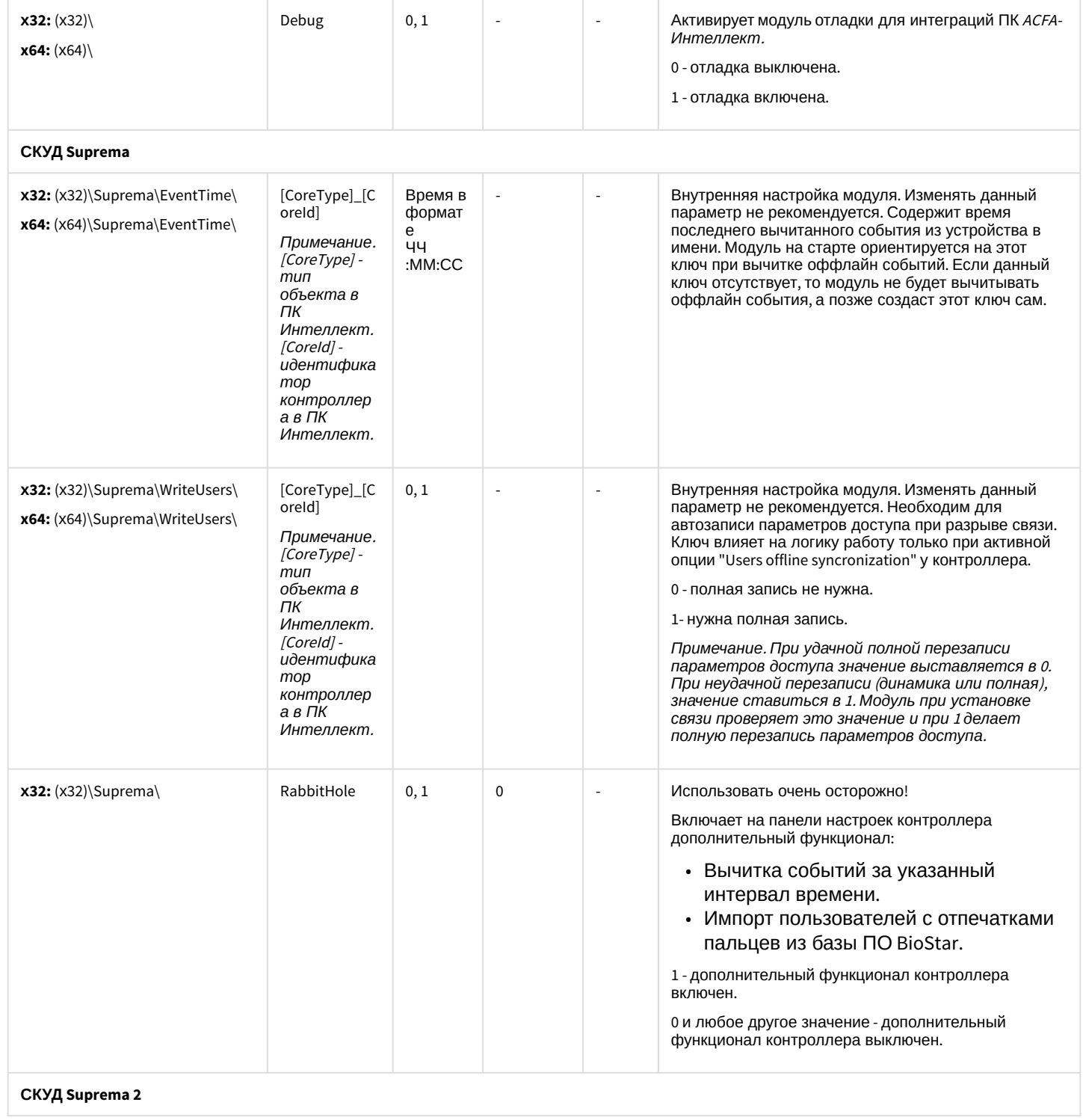

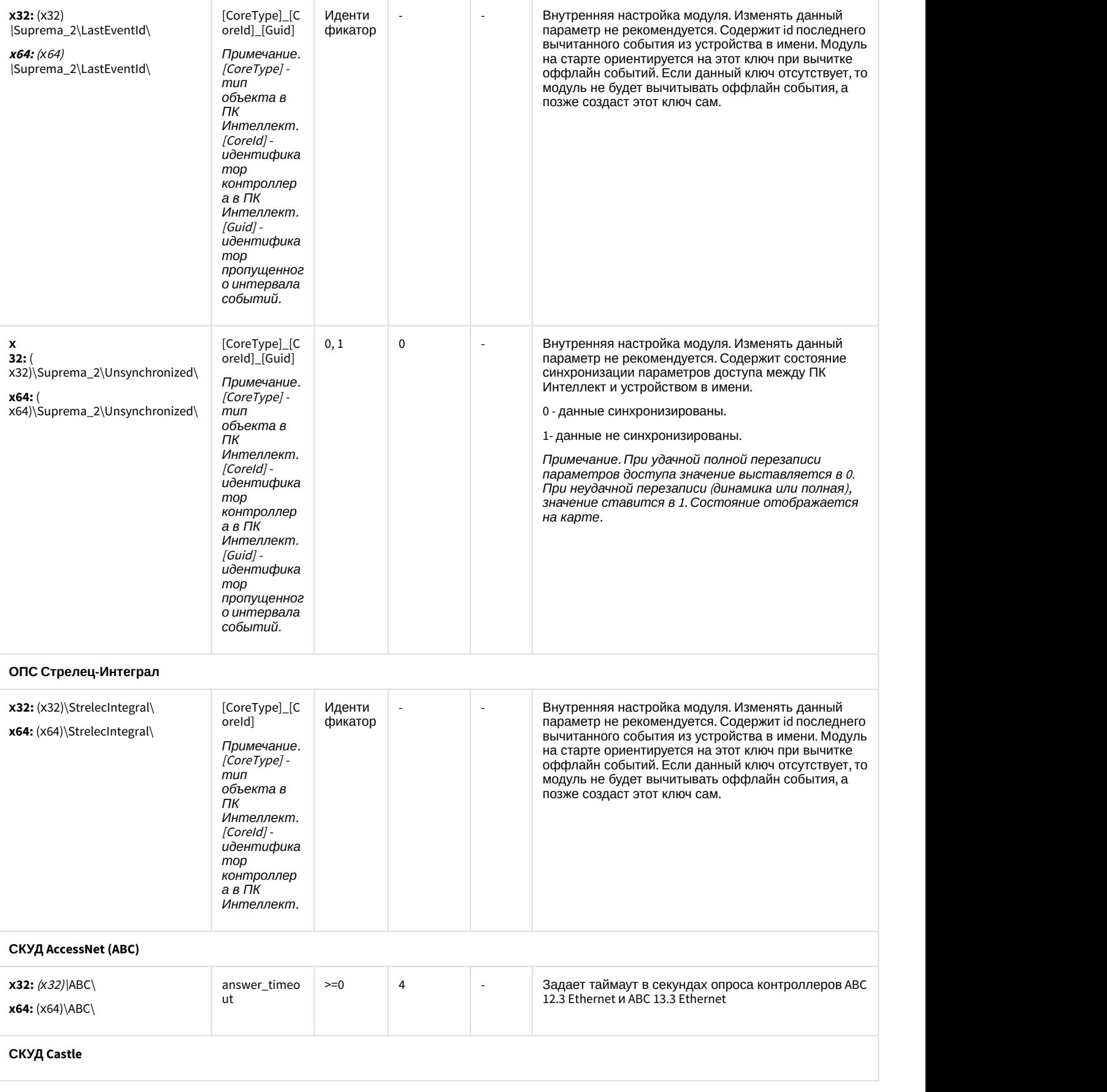

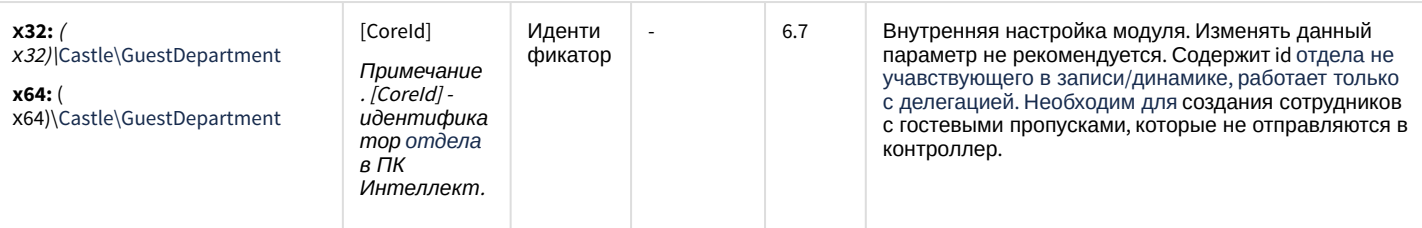

К СОДЕРЖАНИЮ

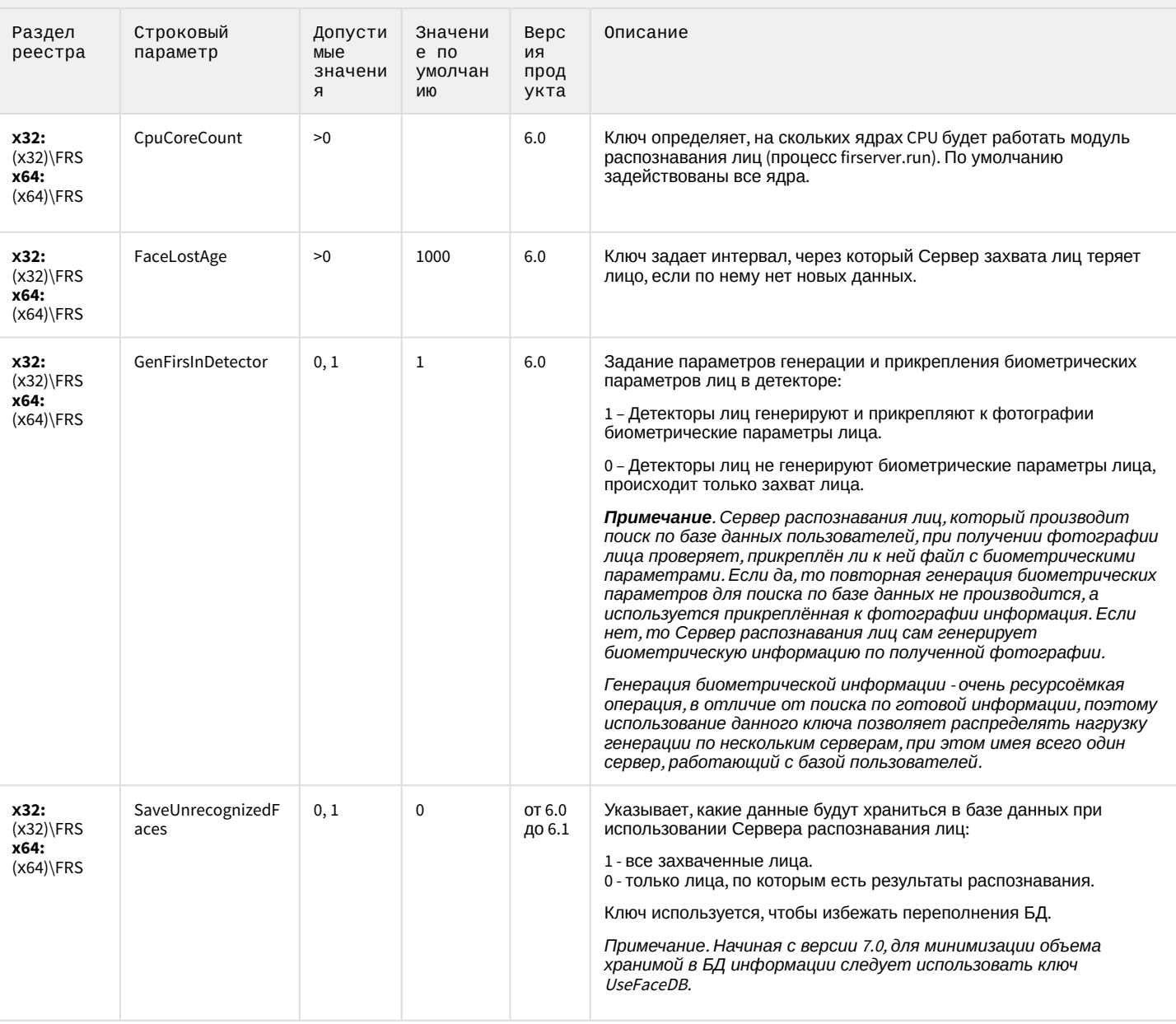

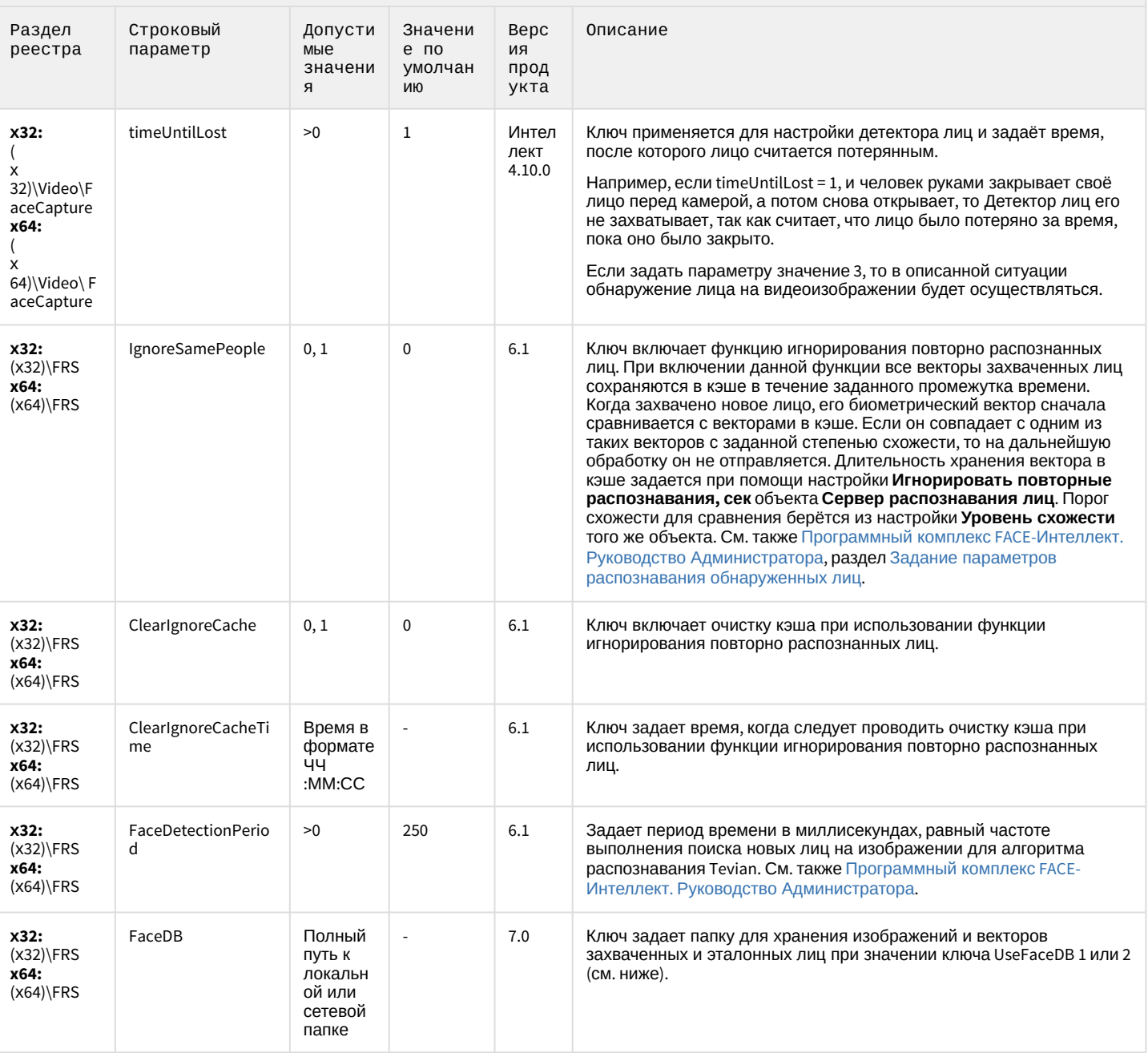

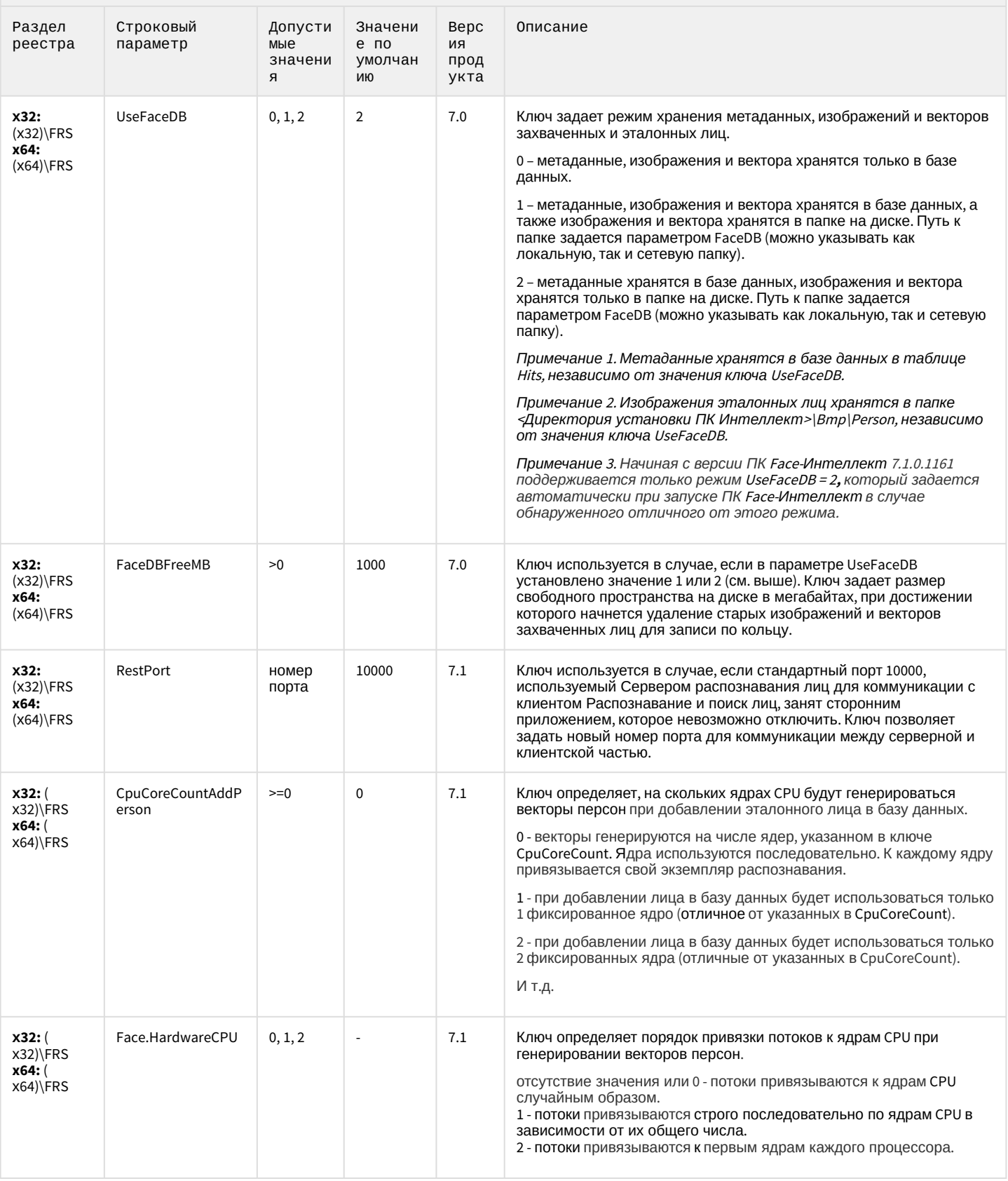

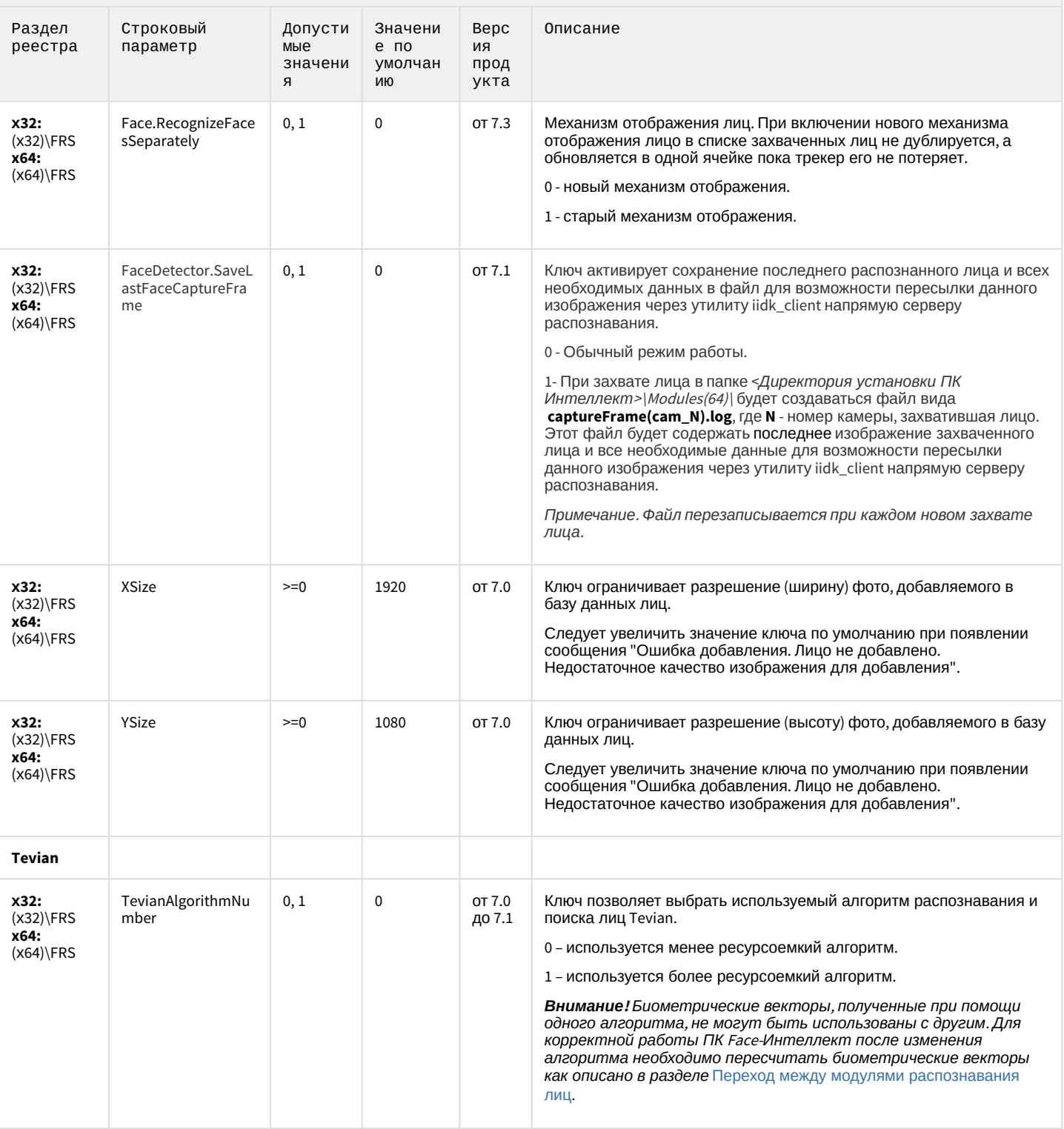

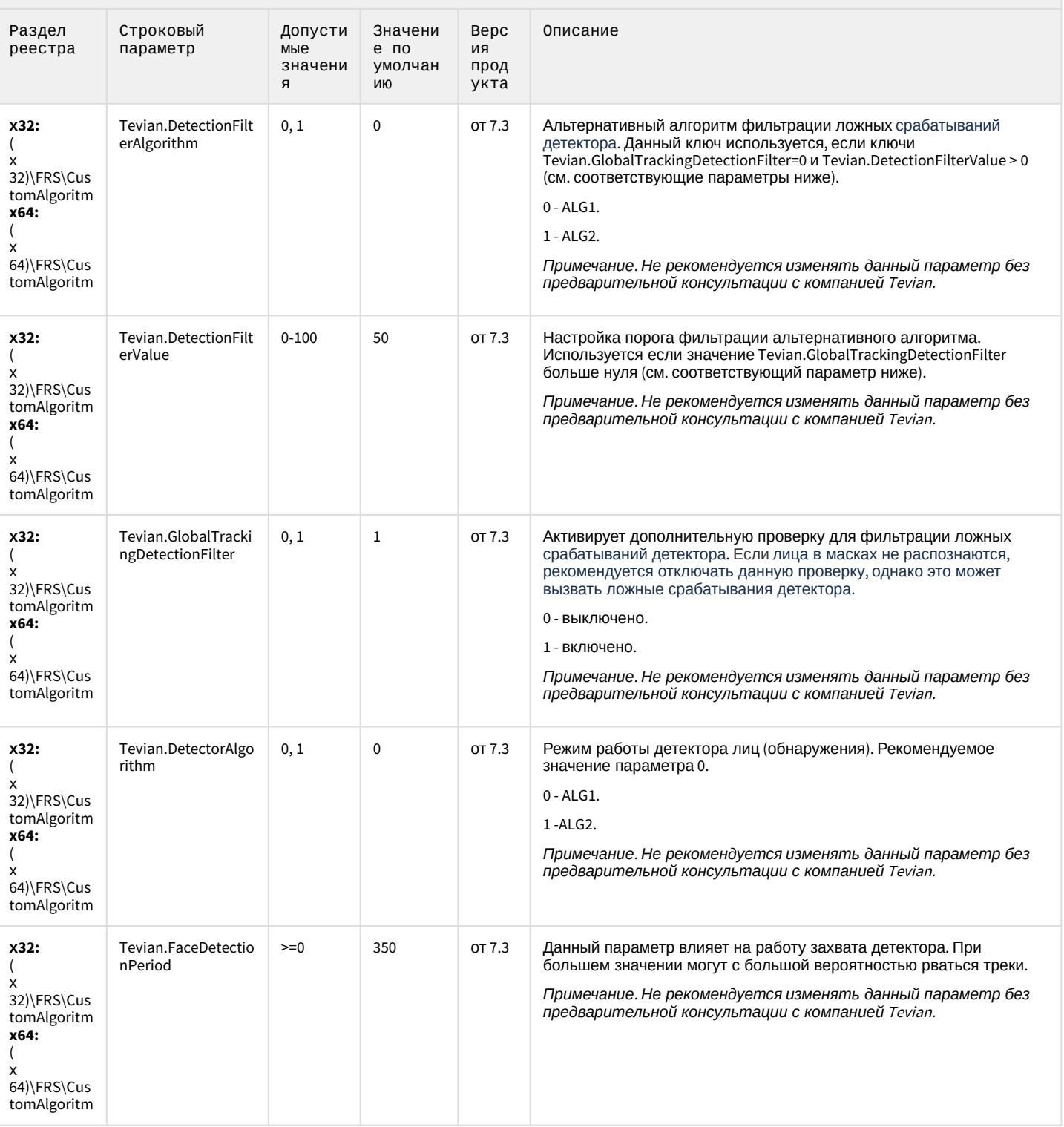

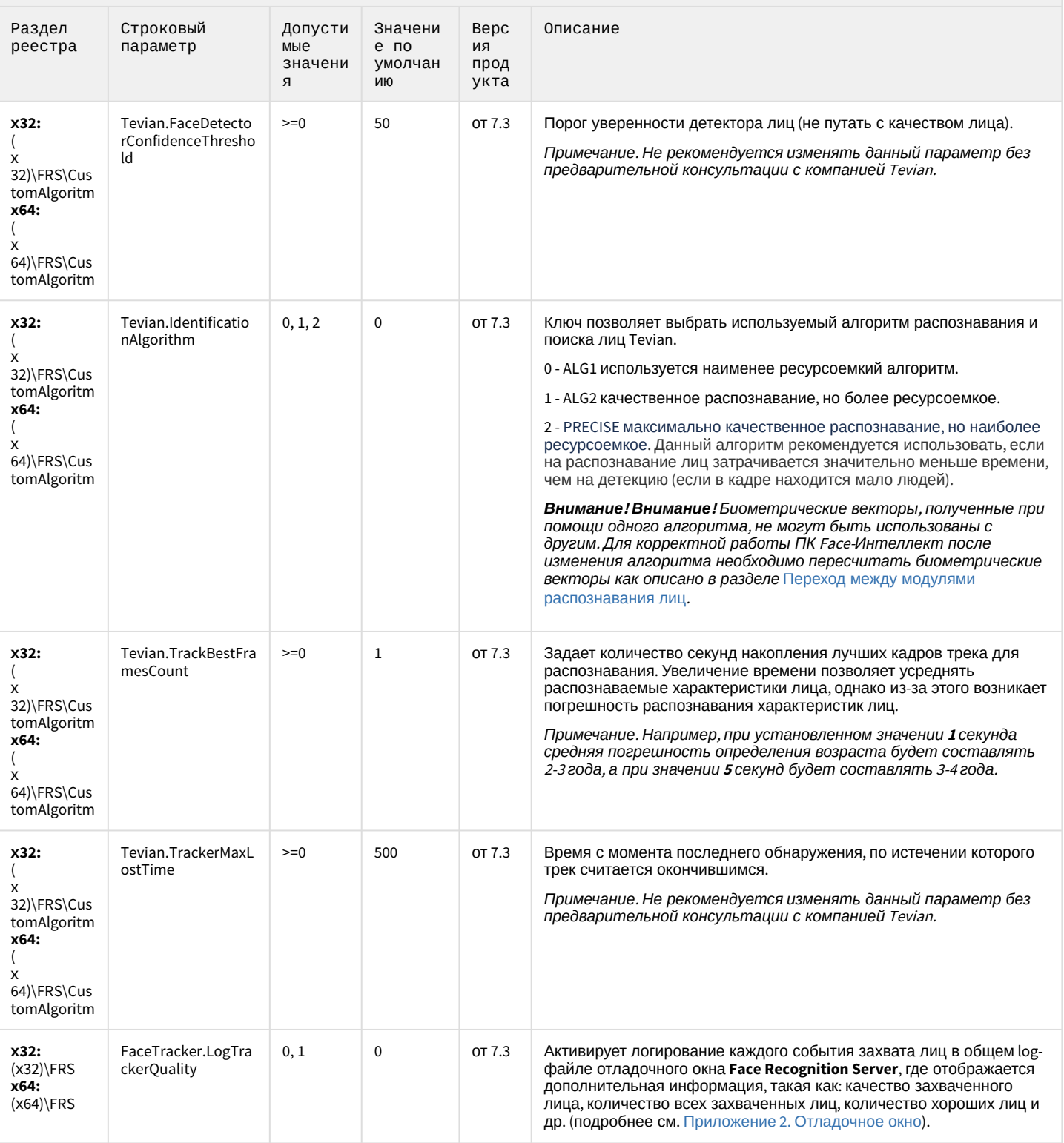

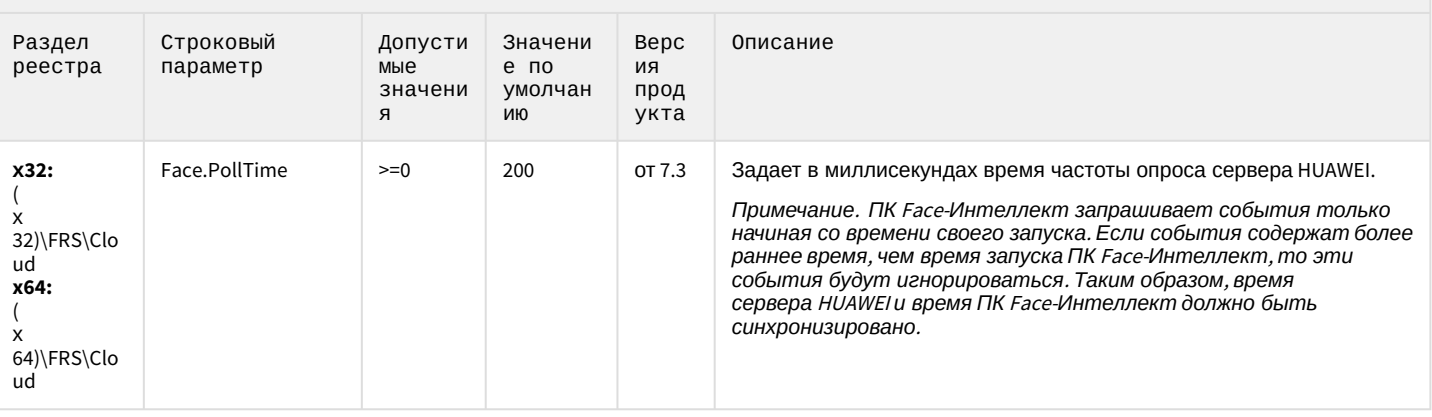

К СОДЕРЖАНИЮ

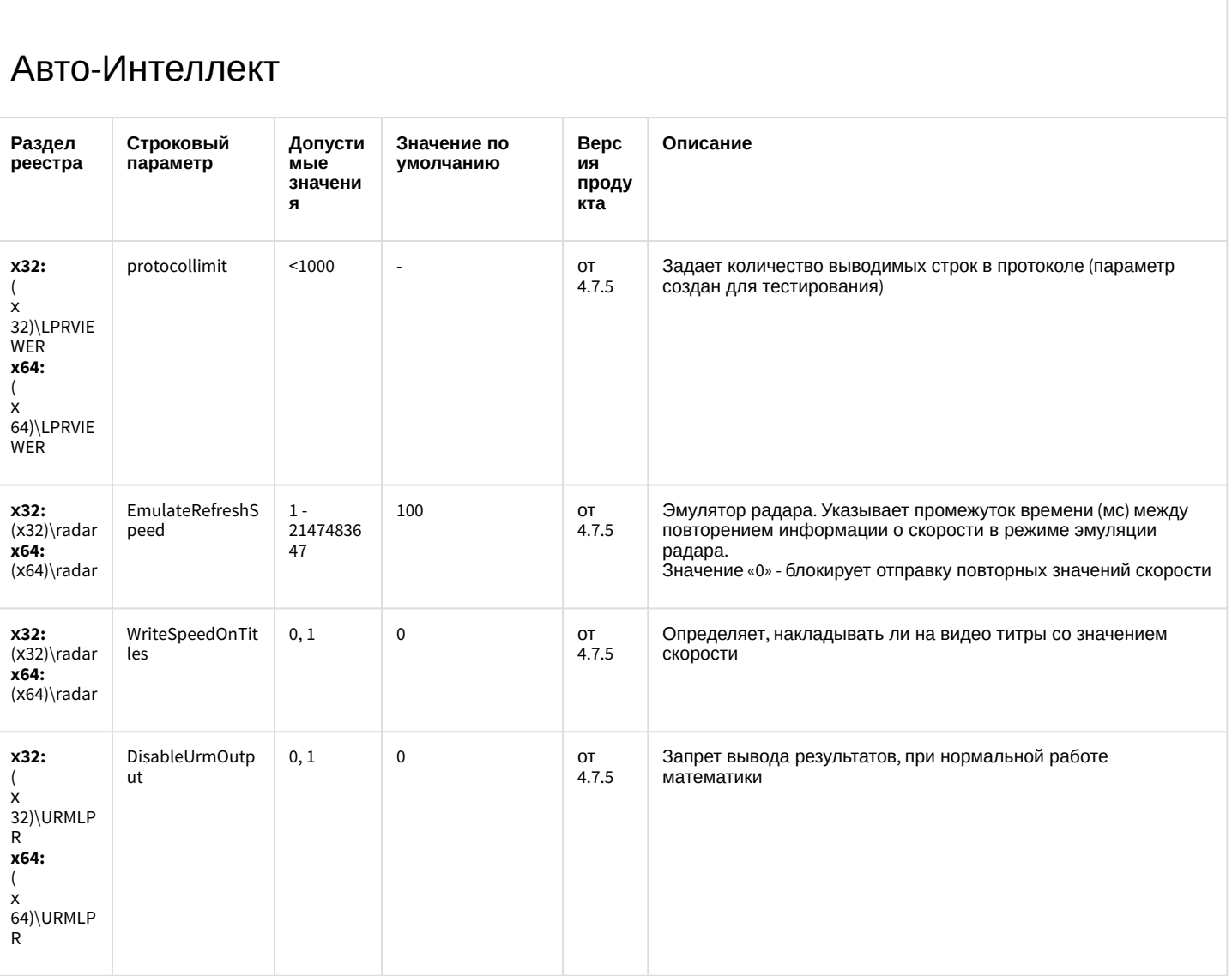

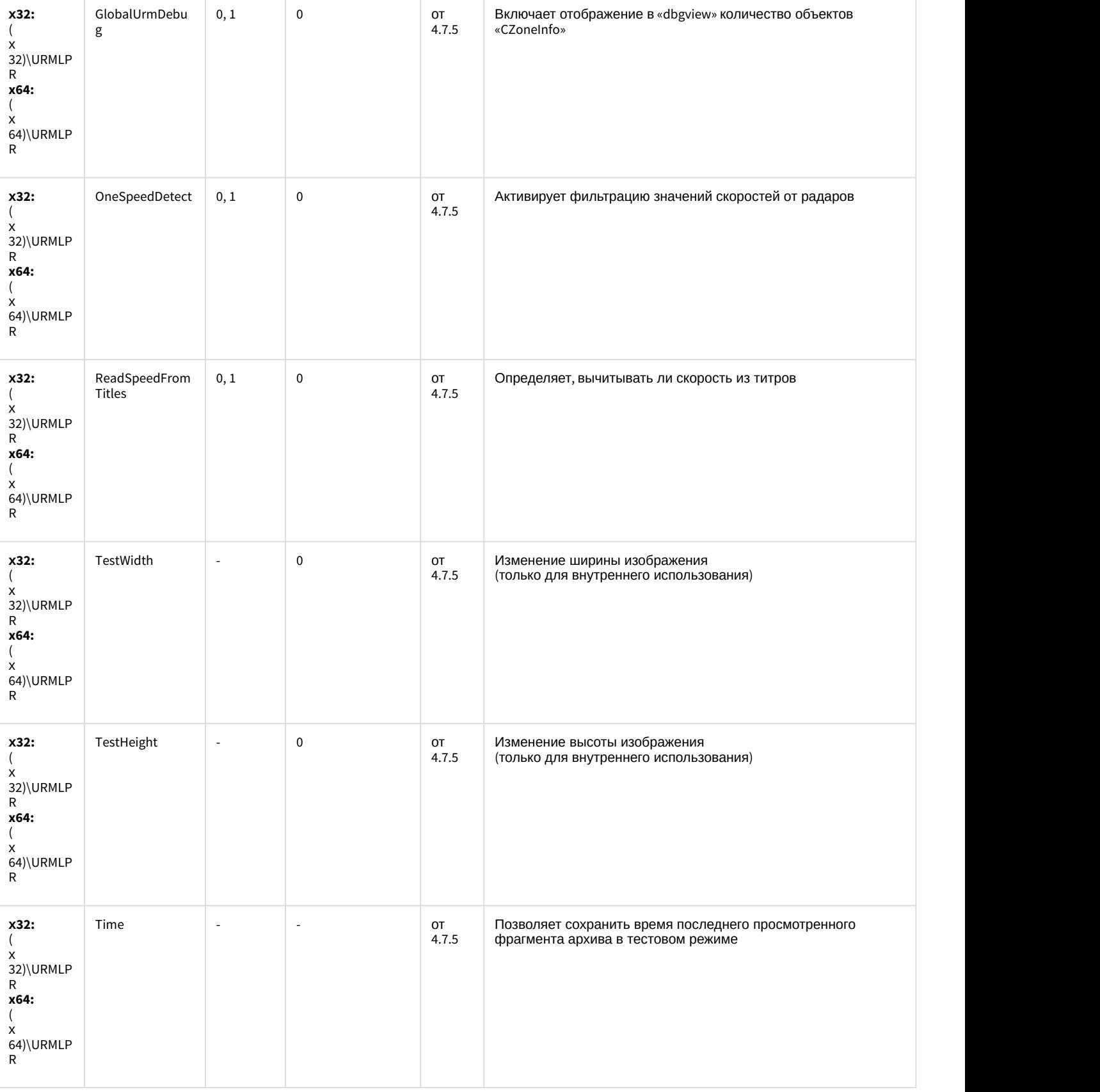

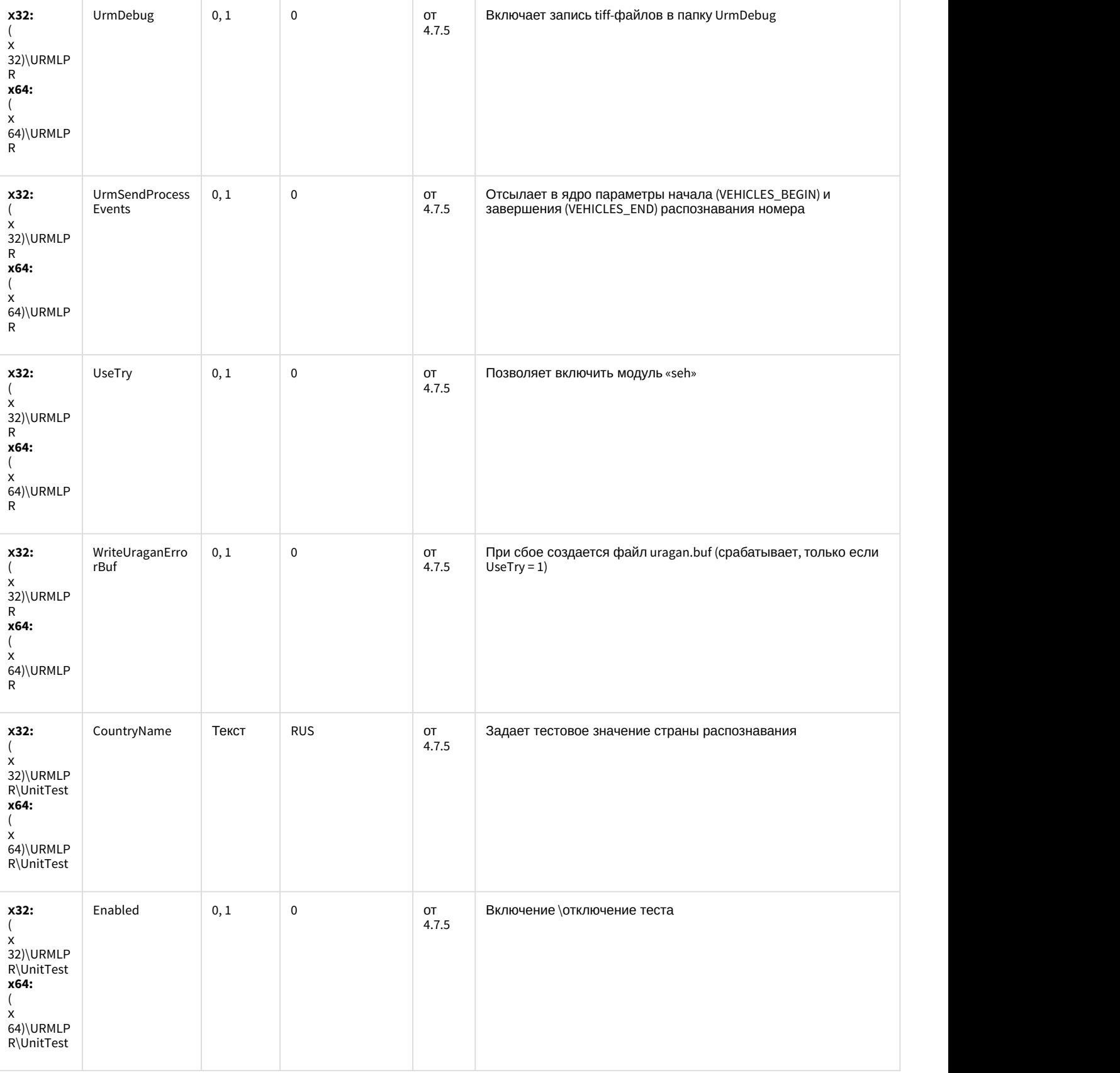

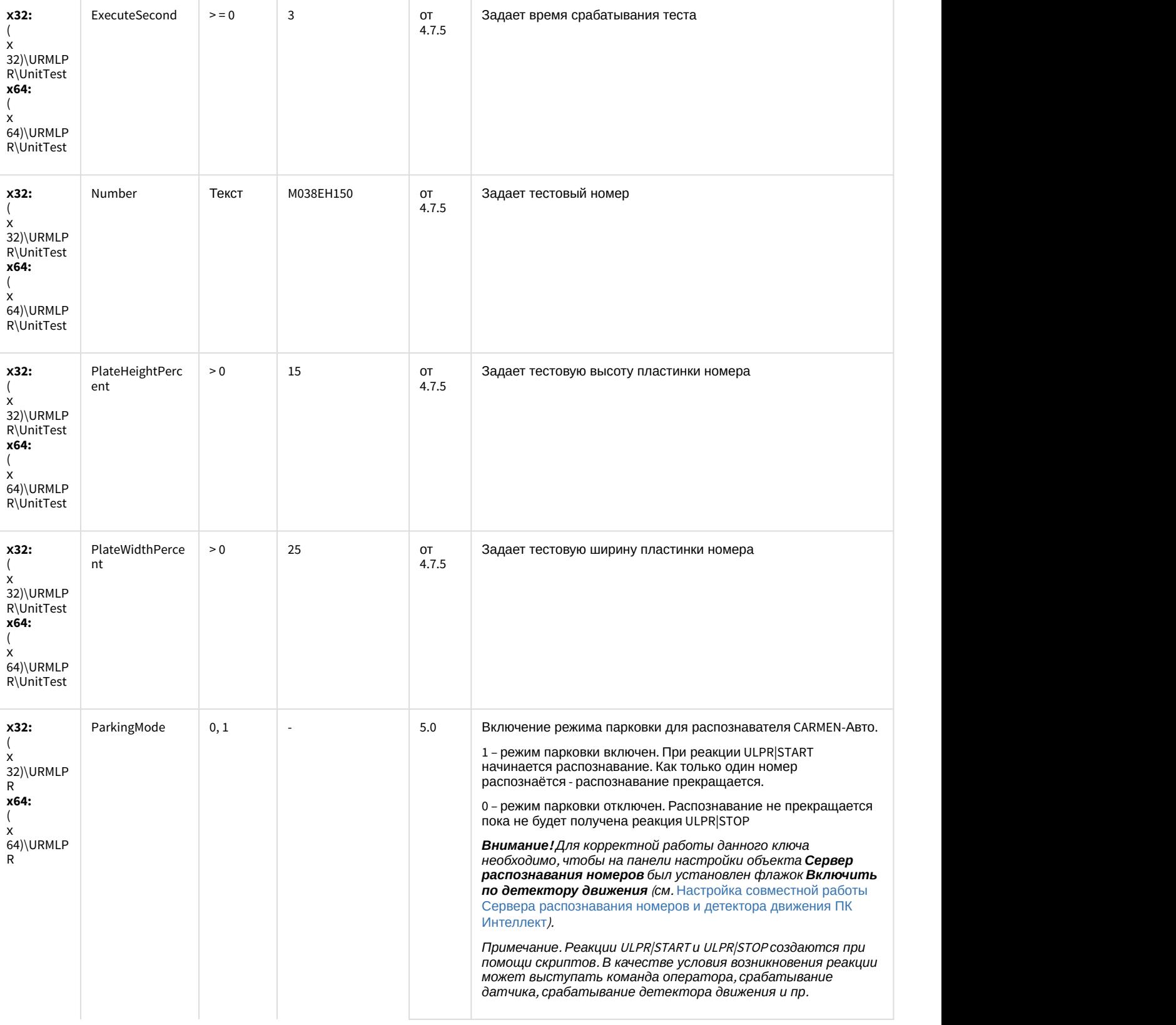

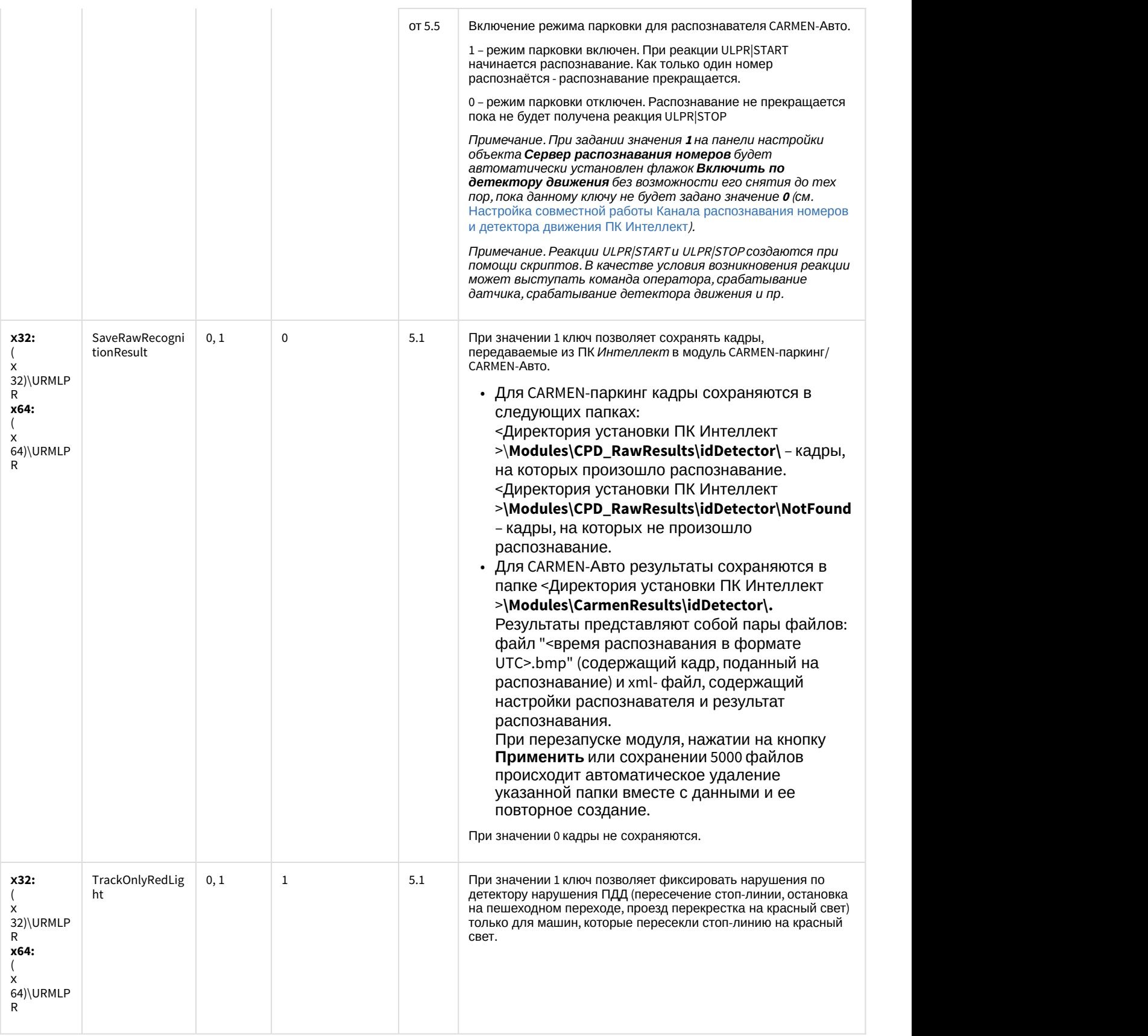

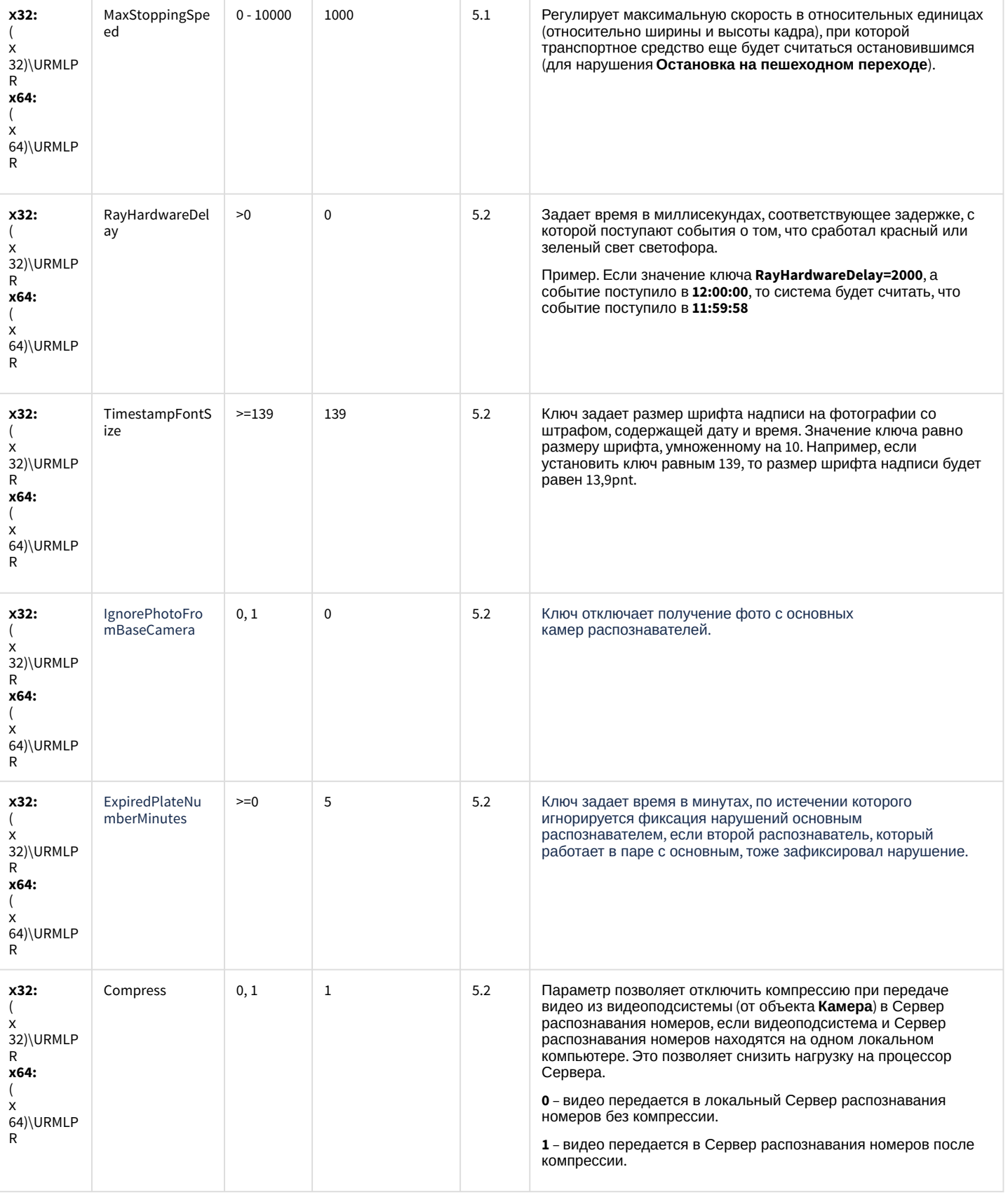

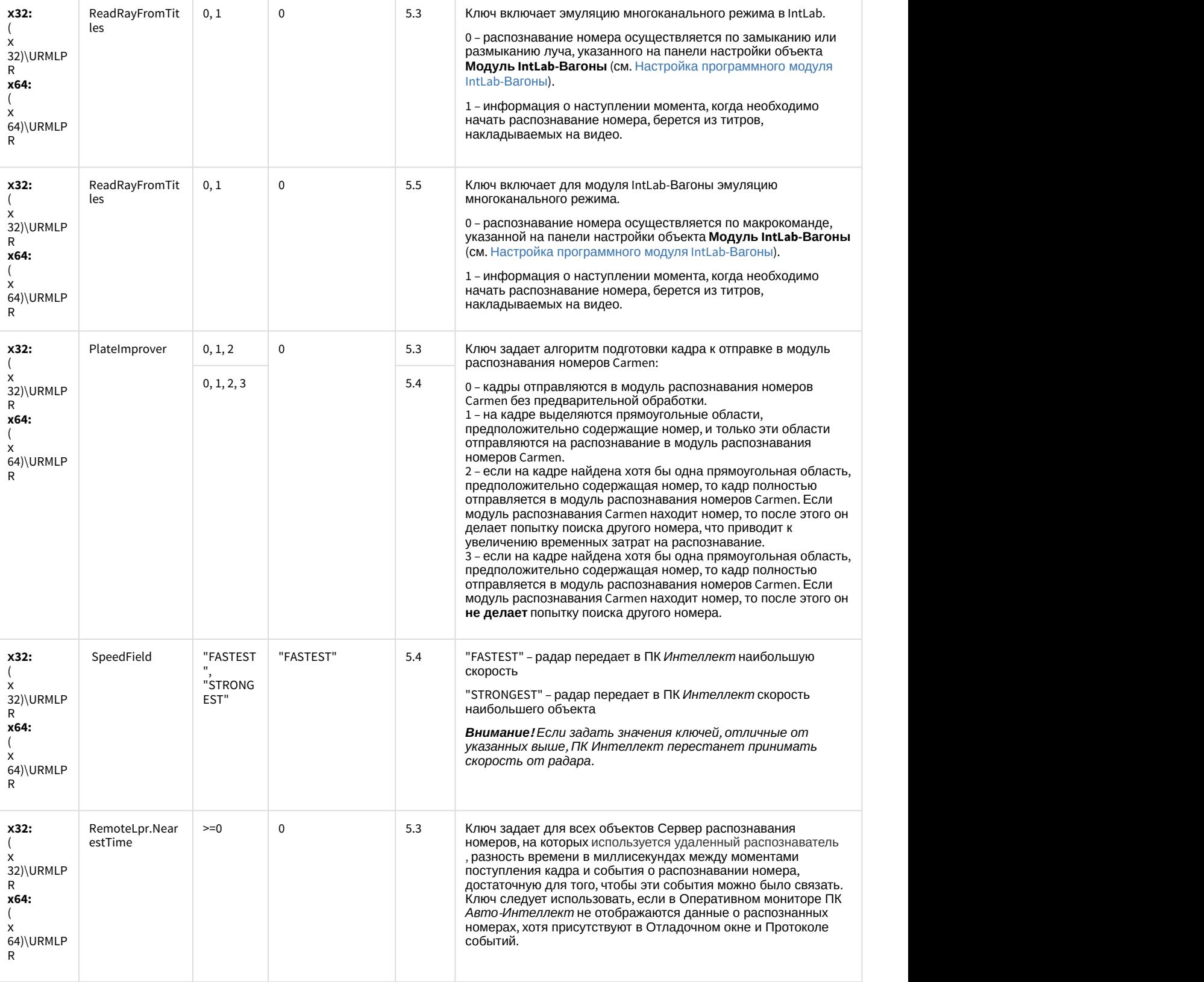

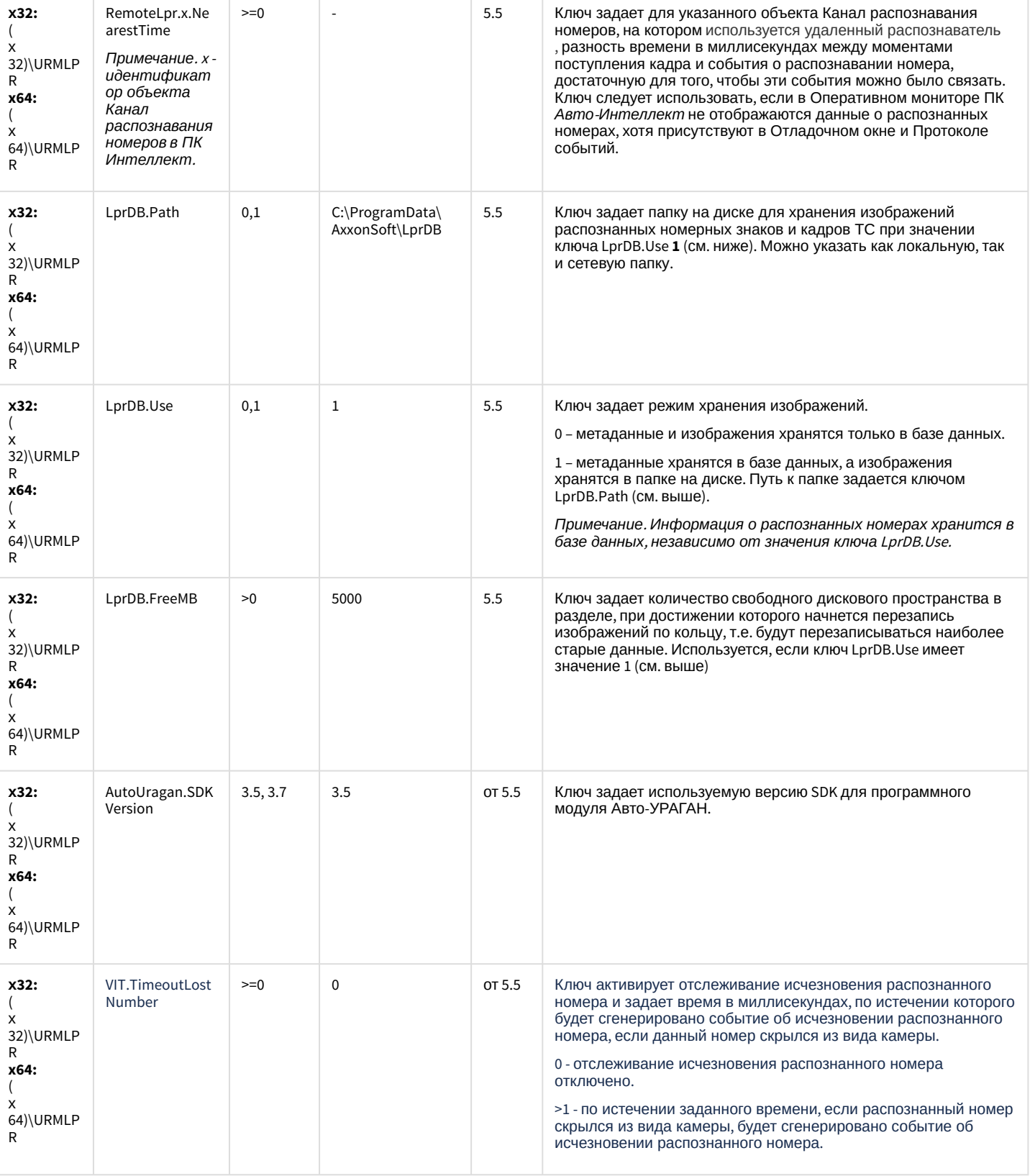

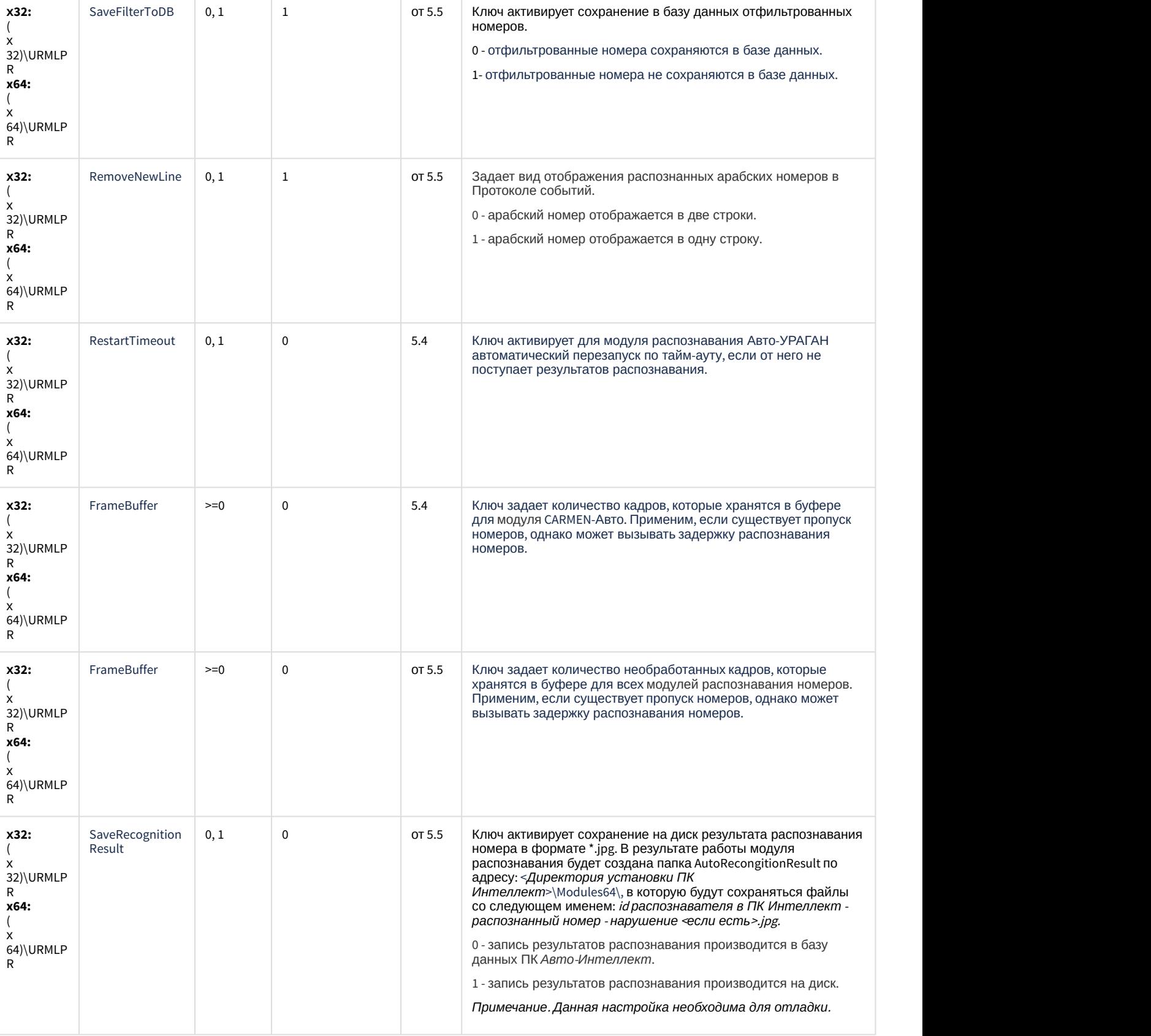

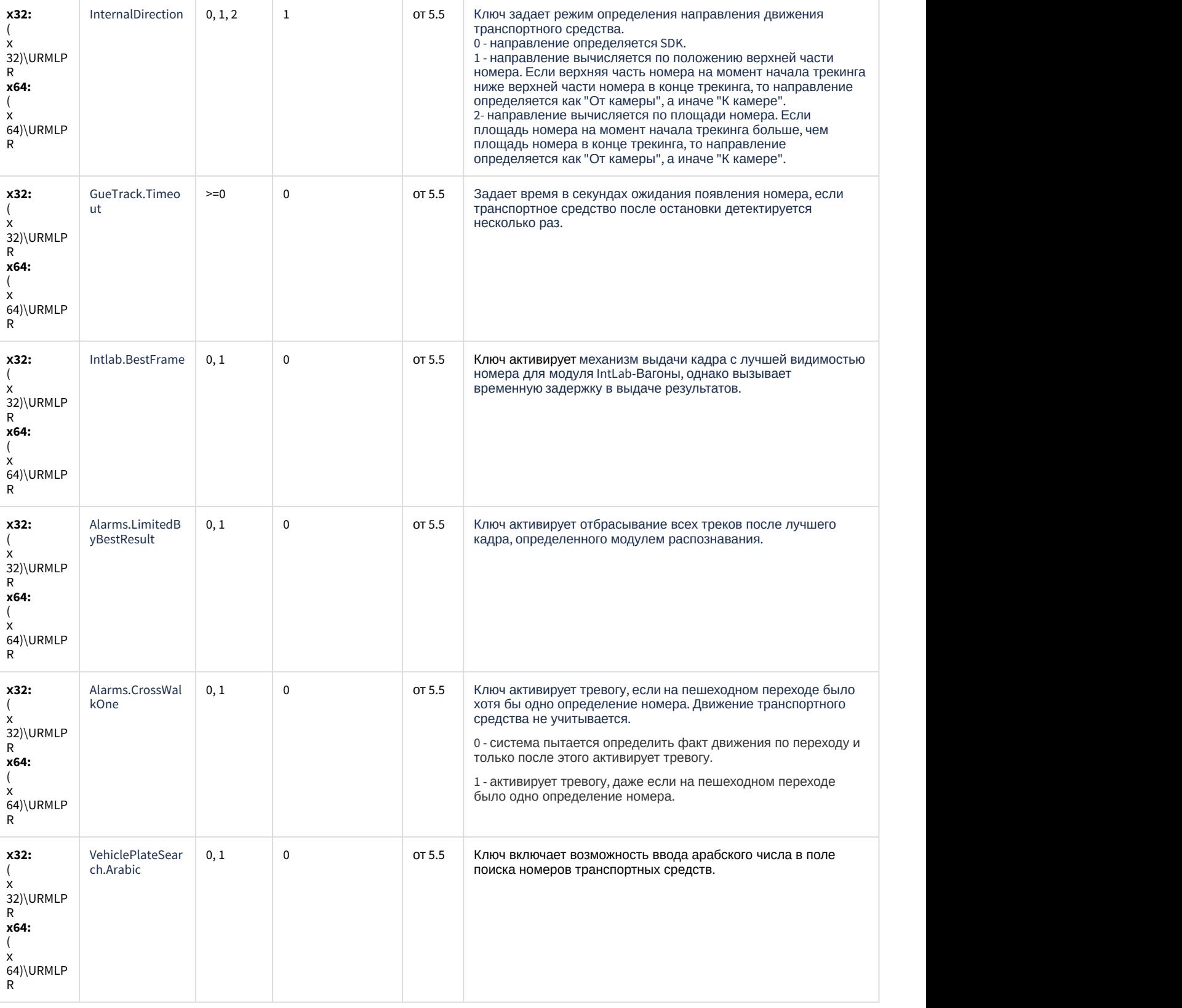

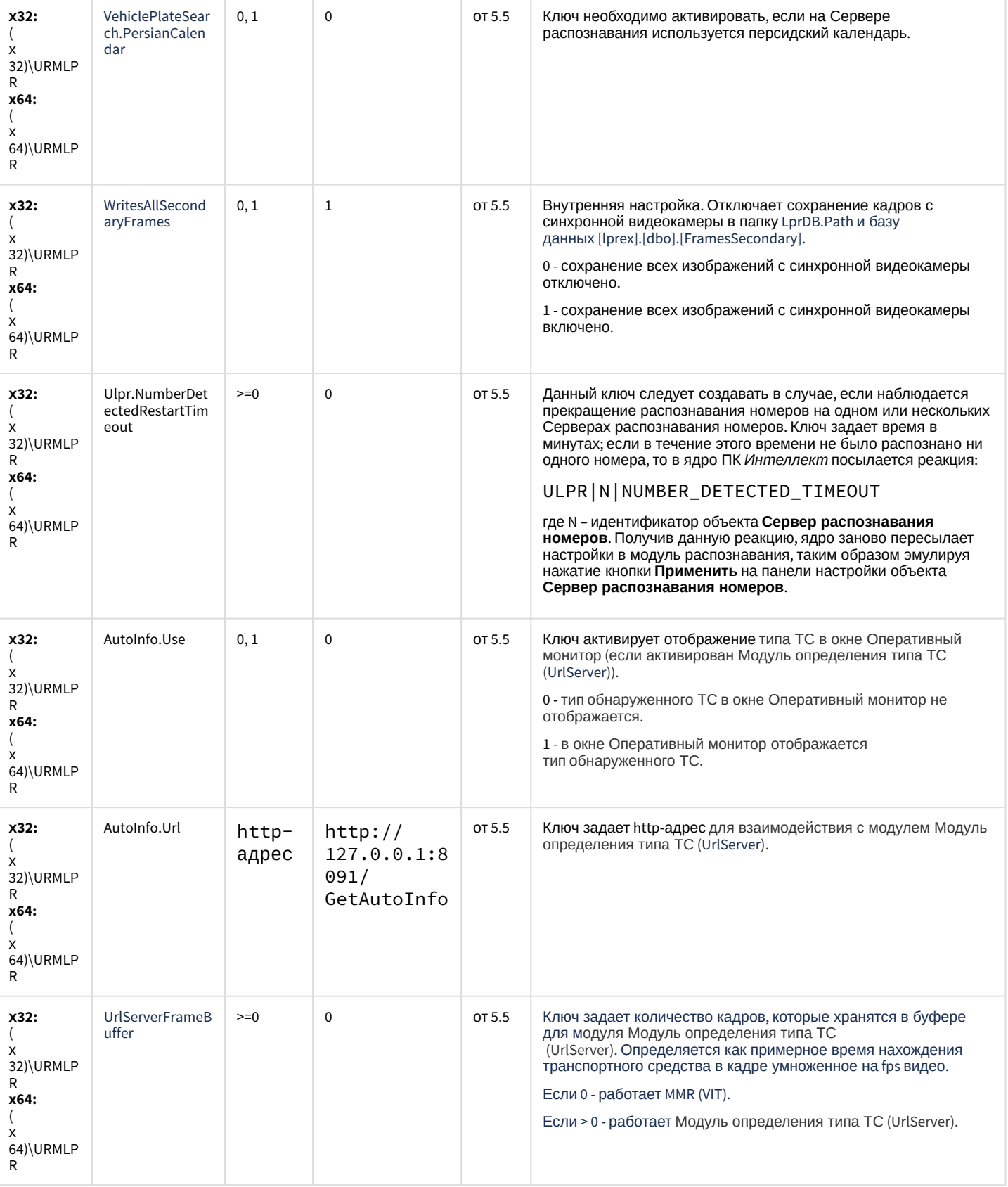

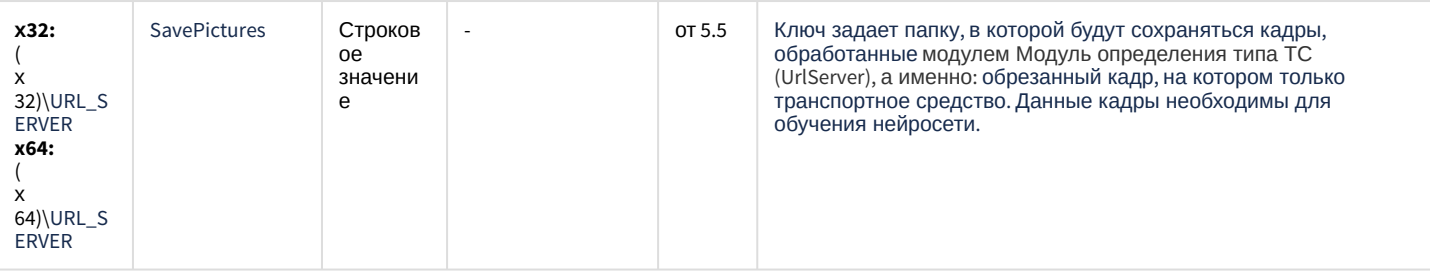

К СОДЕРЖАНИЮ

# **РОЅ-Интеллект**

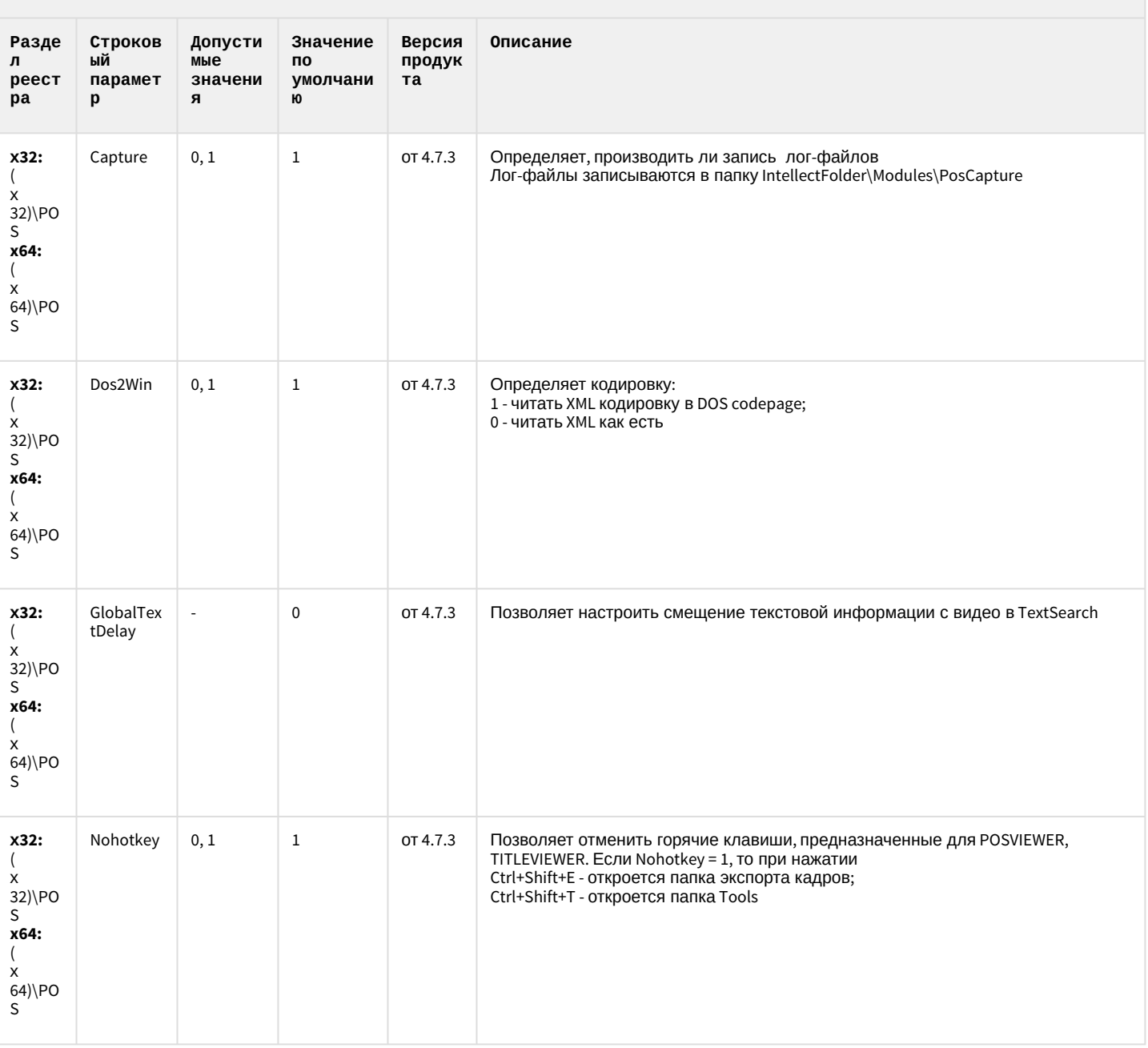

### **РОЅ-Интеллект**

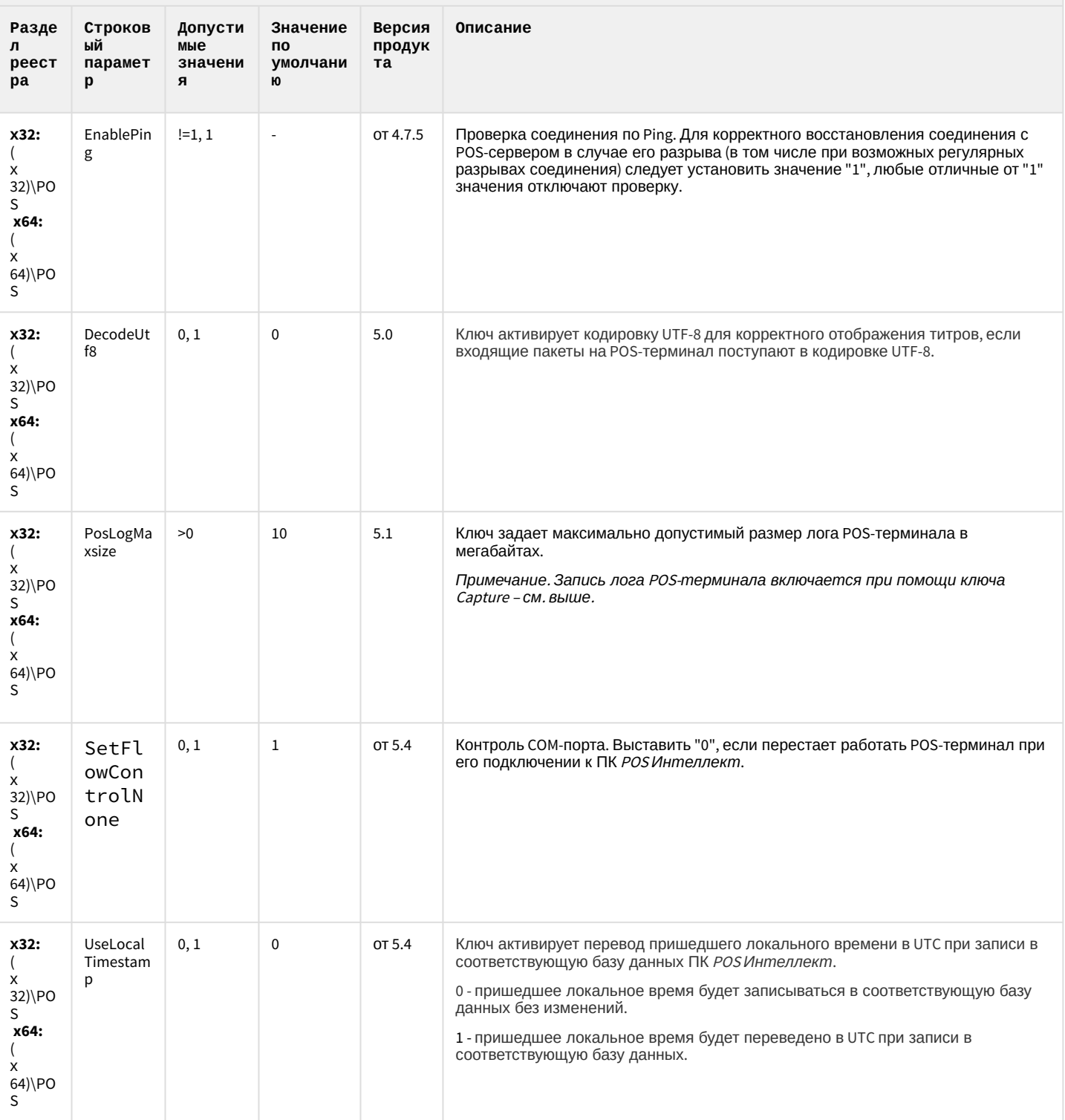

#### **РОЅ-Интеллект**

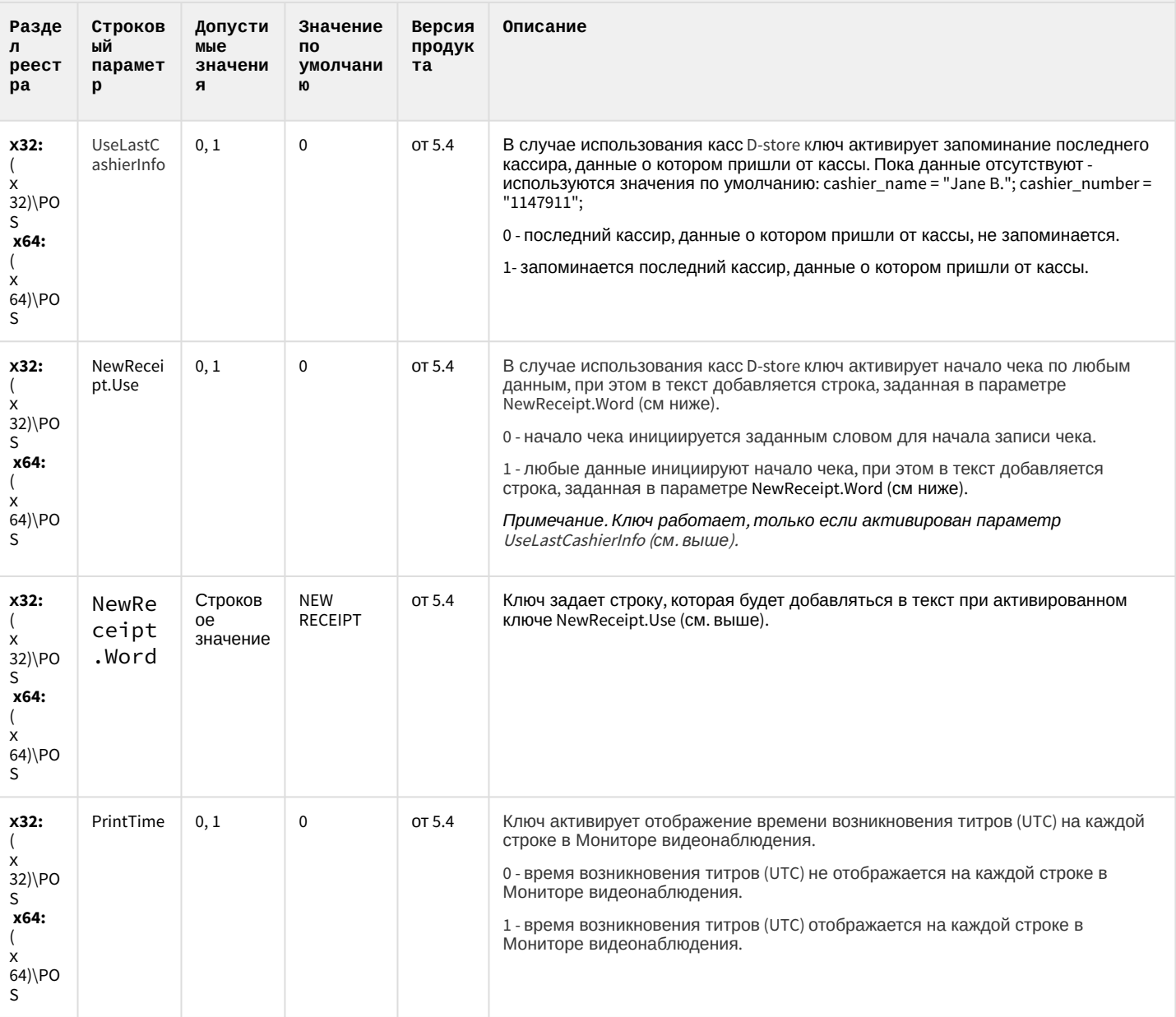

К СОДЕРЖАНИЮ

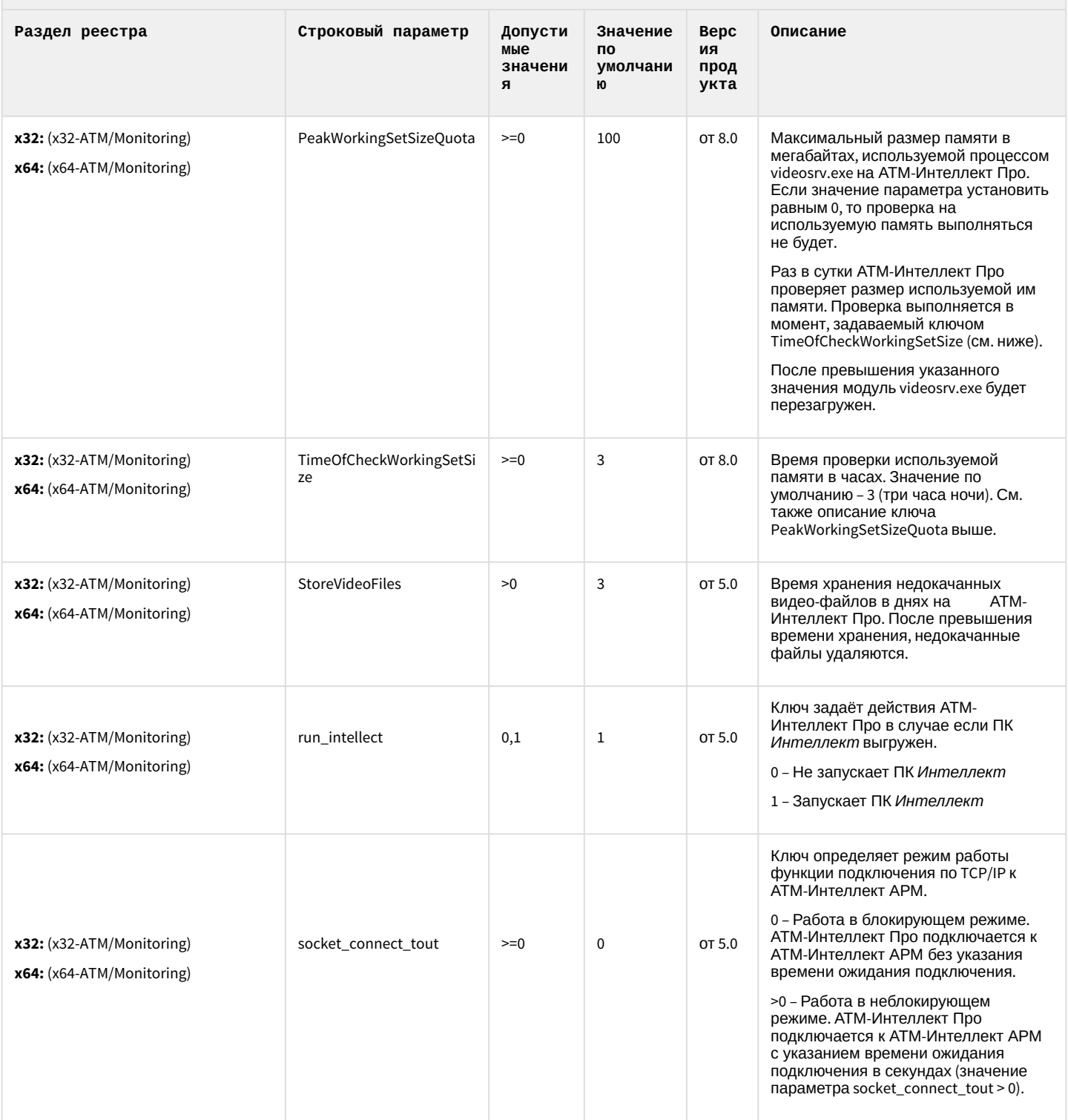

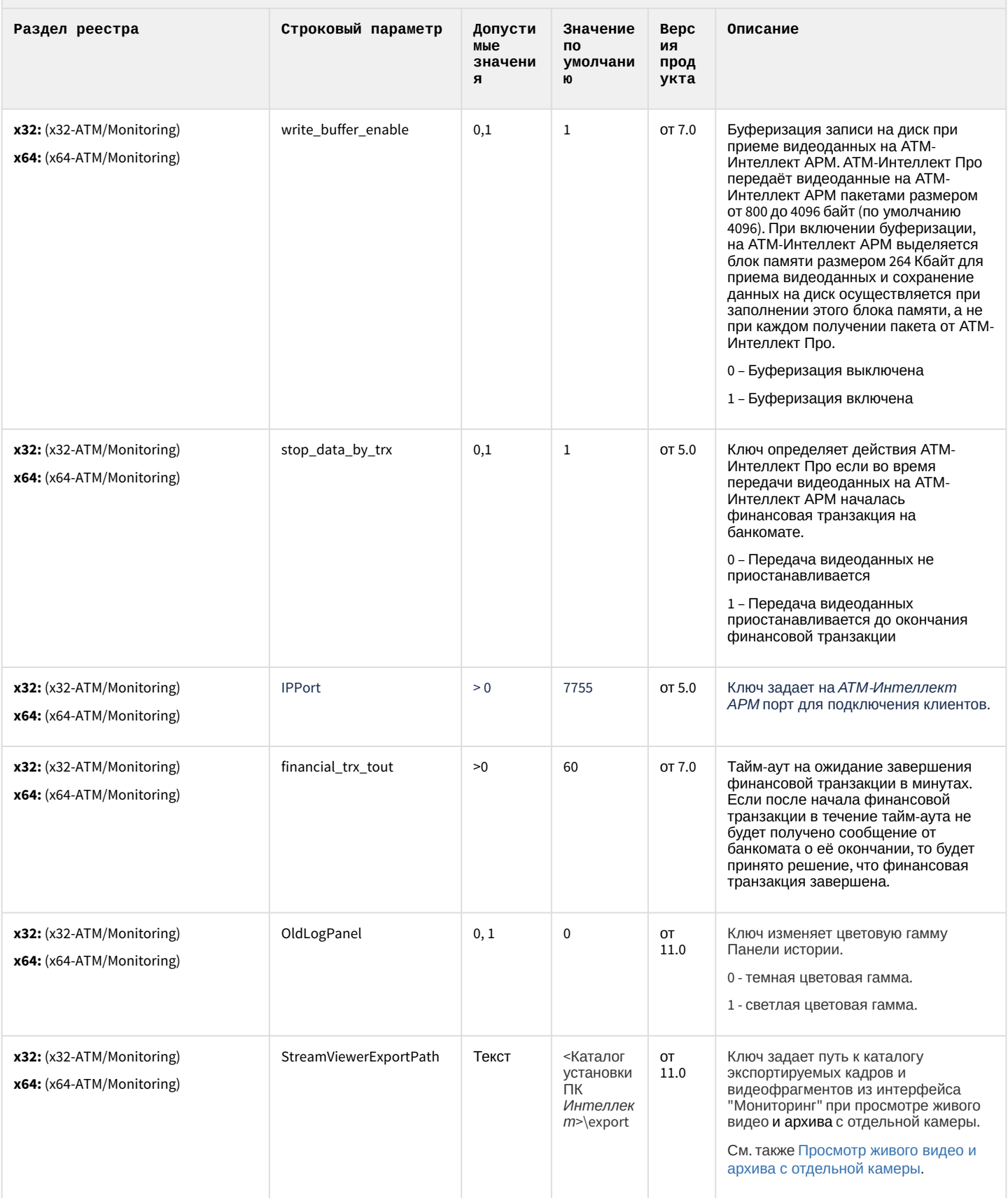

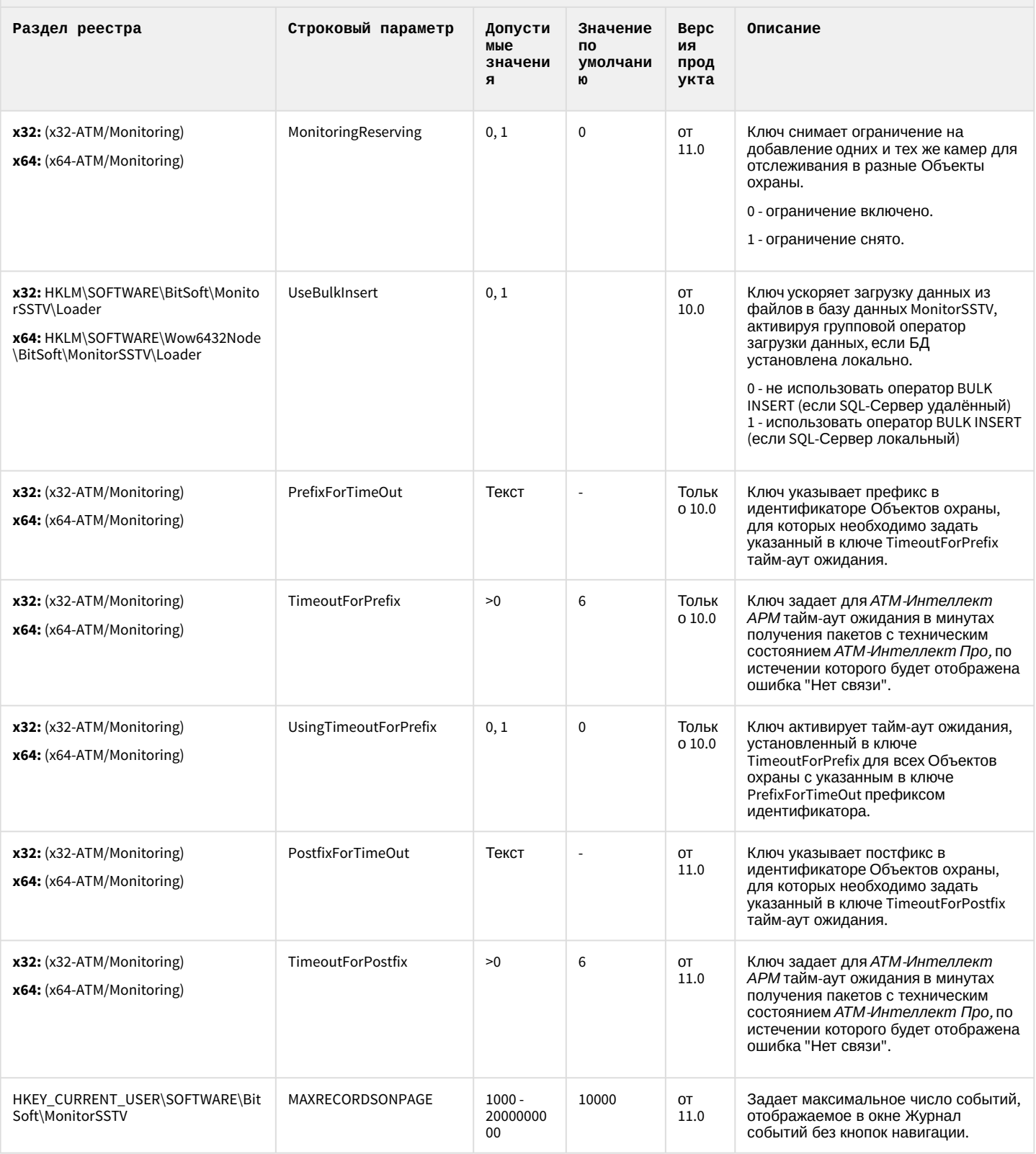

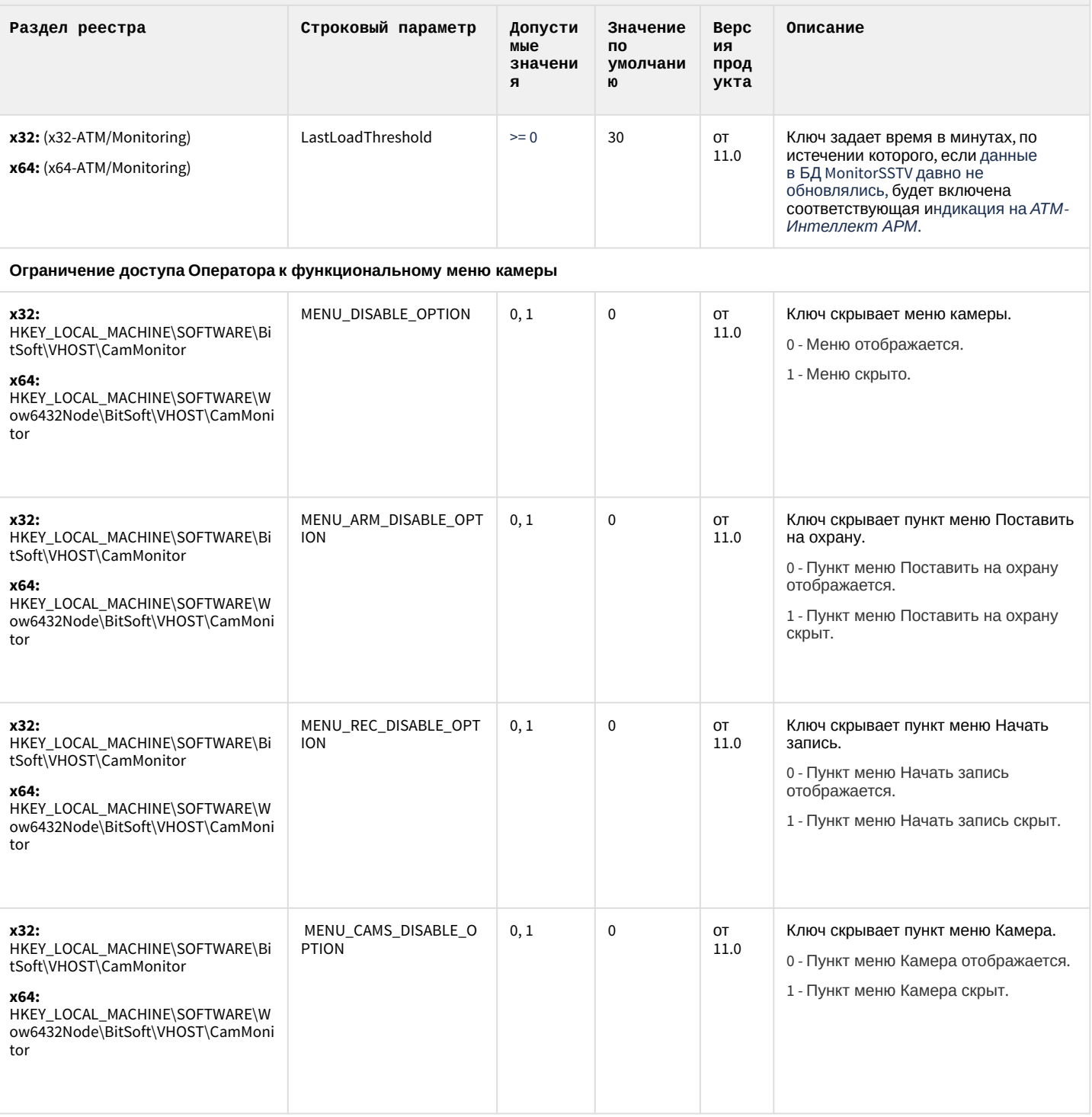

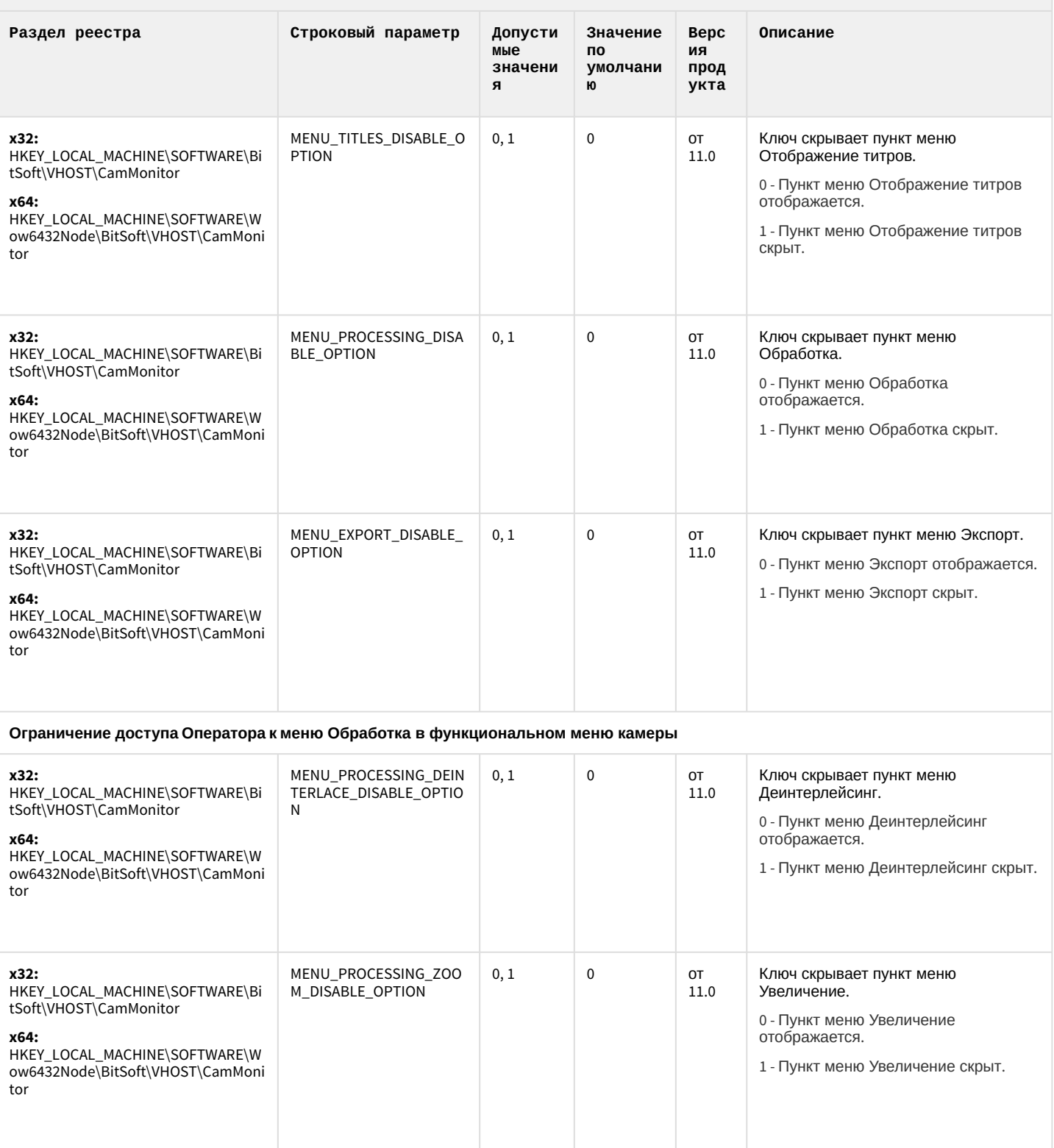
#### АТМ-Интеллект

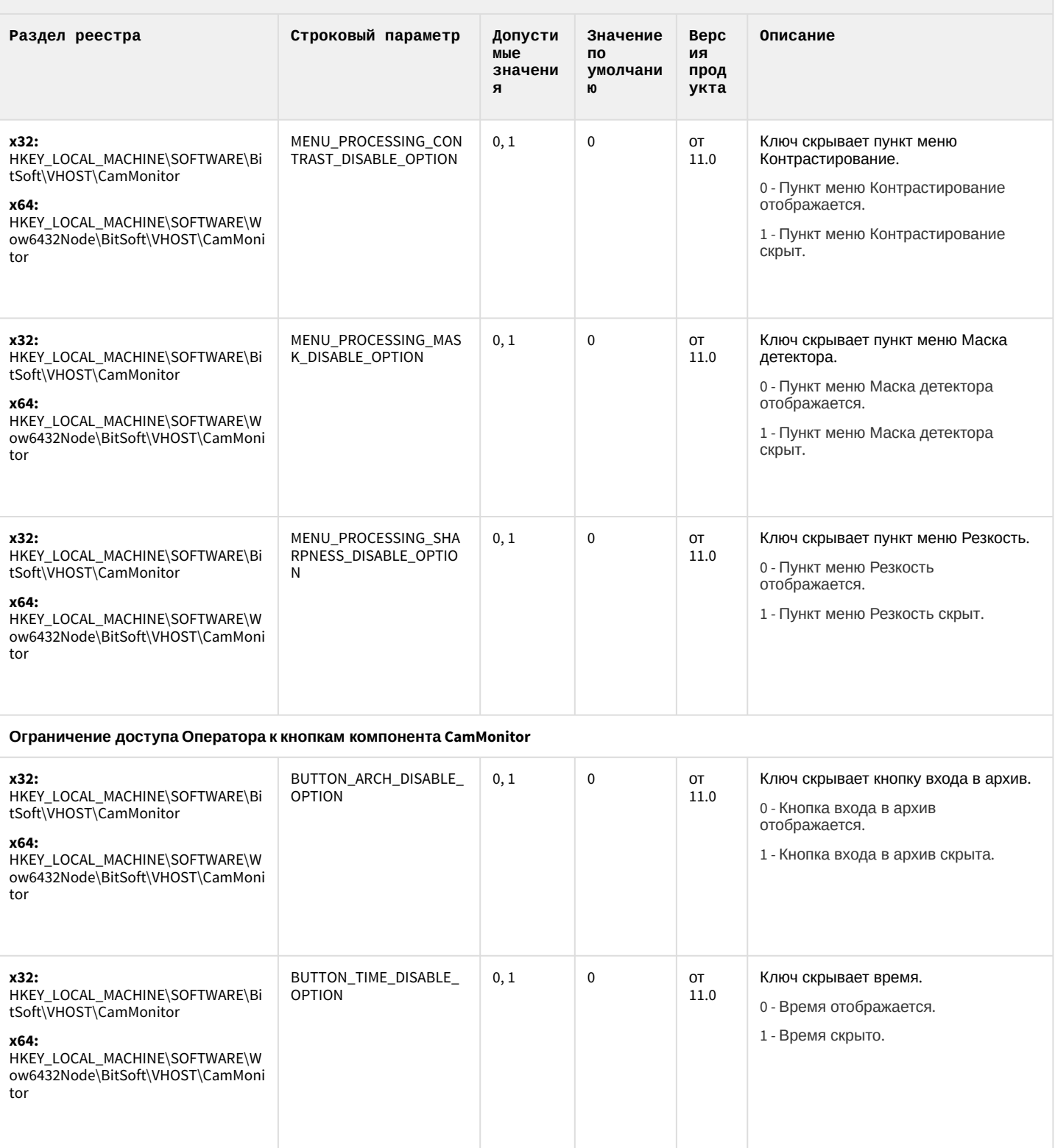

#### АТМ-Интеллект

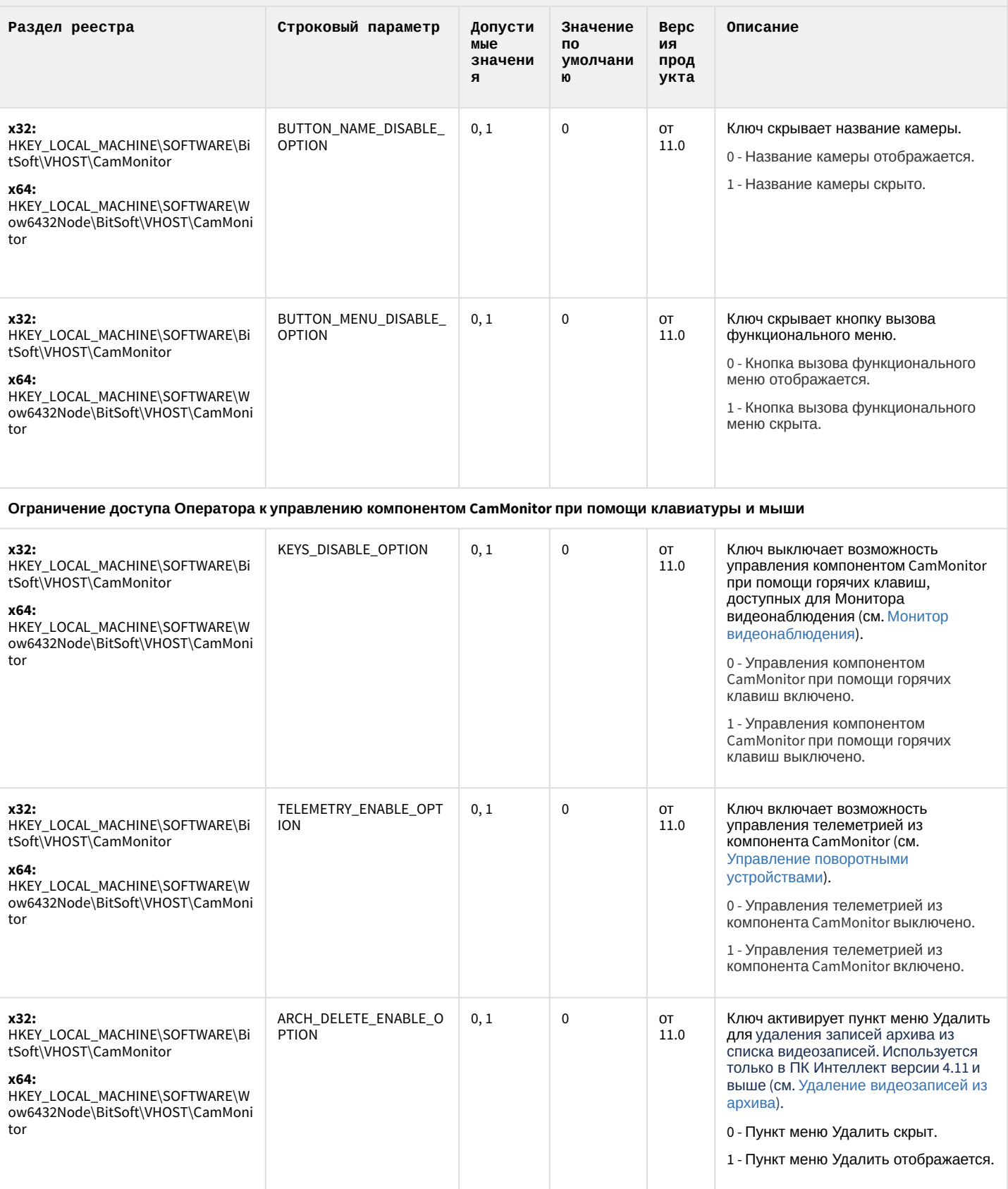

#### АТМ-Интеллект

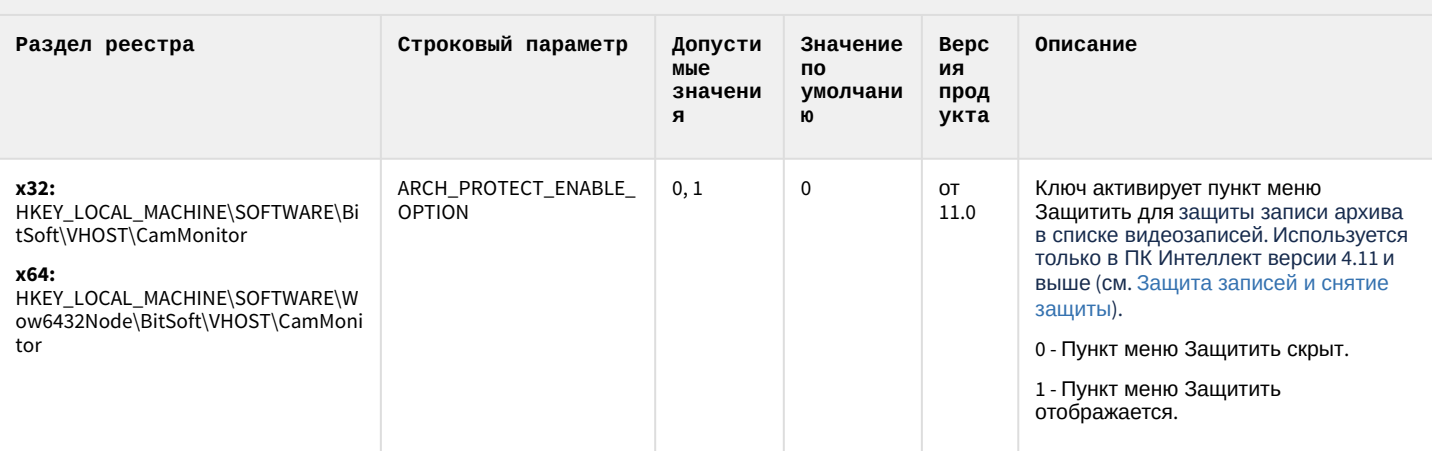

К СОДЕРЖАНИЮ

#### Утилита "Перехватчик событий АТМ"

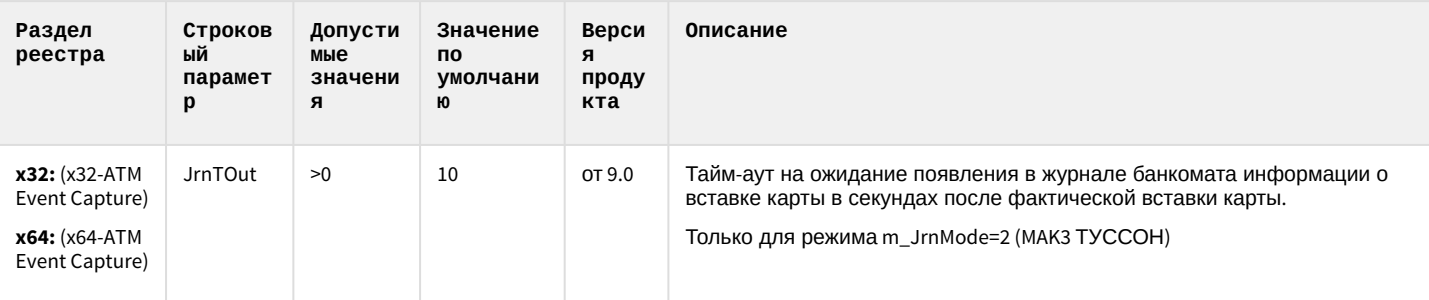

К СОДЕРЖАНИЮ

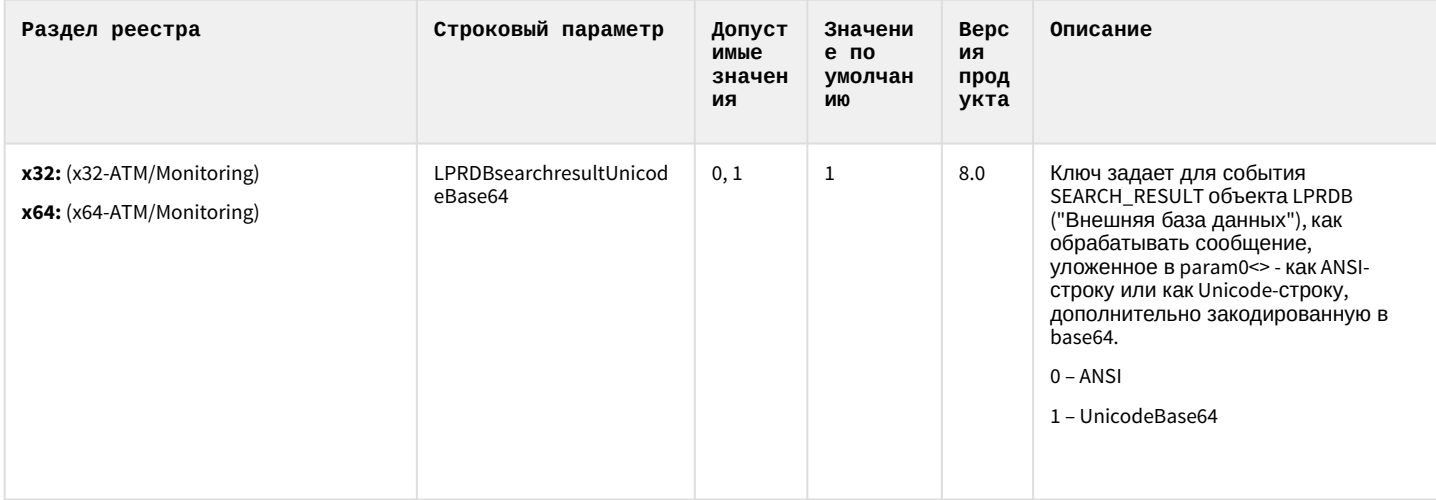

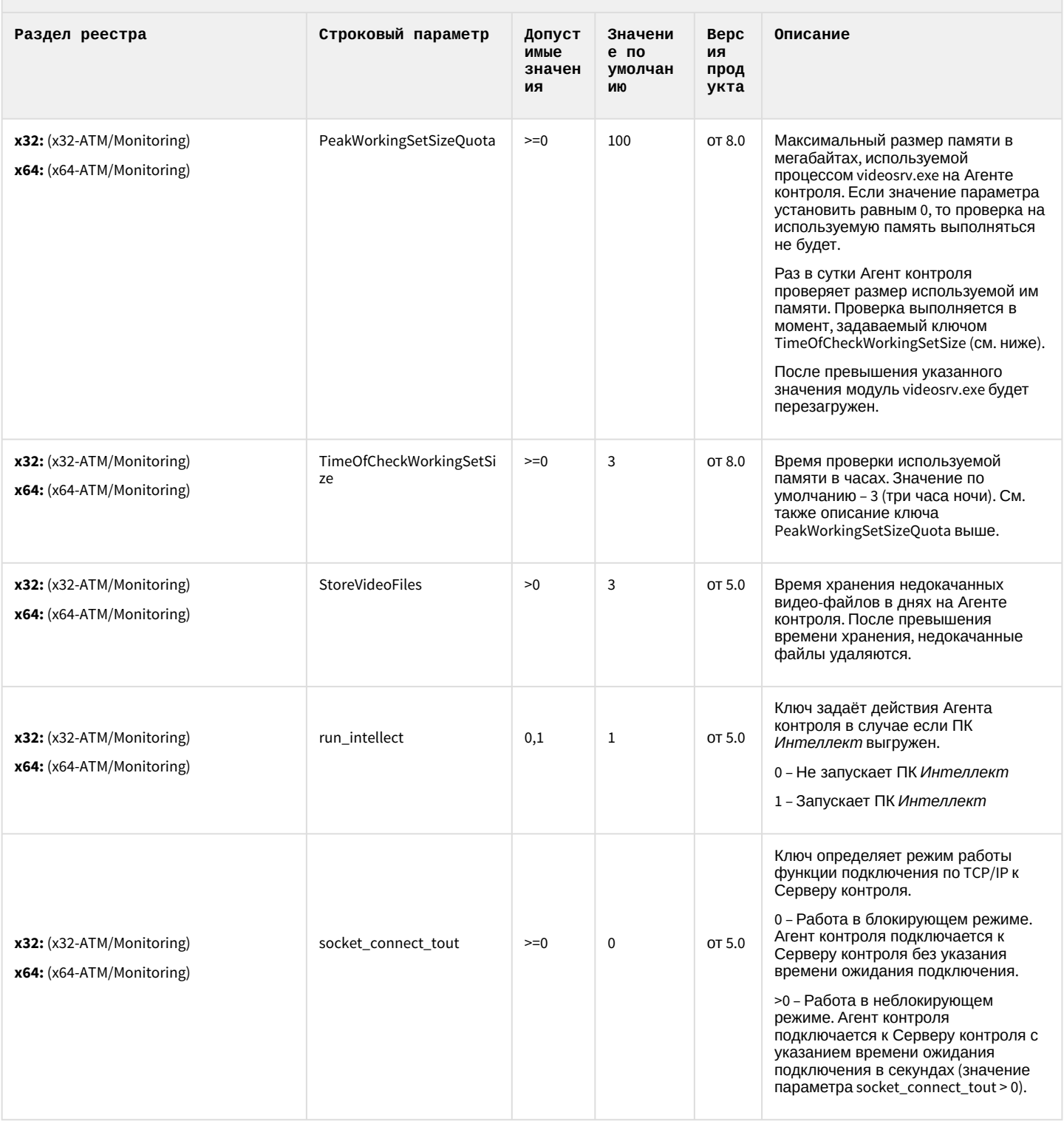

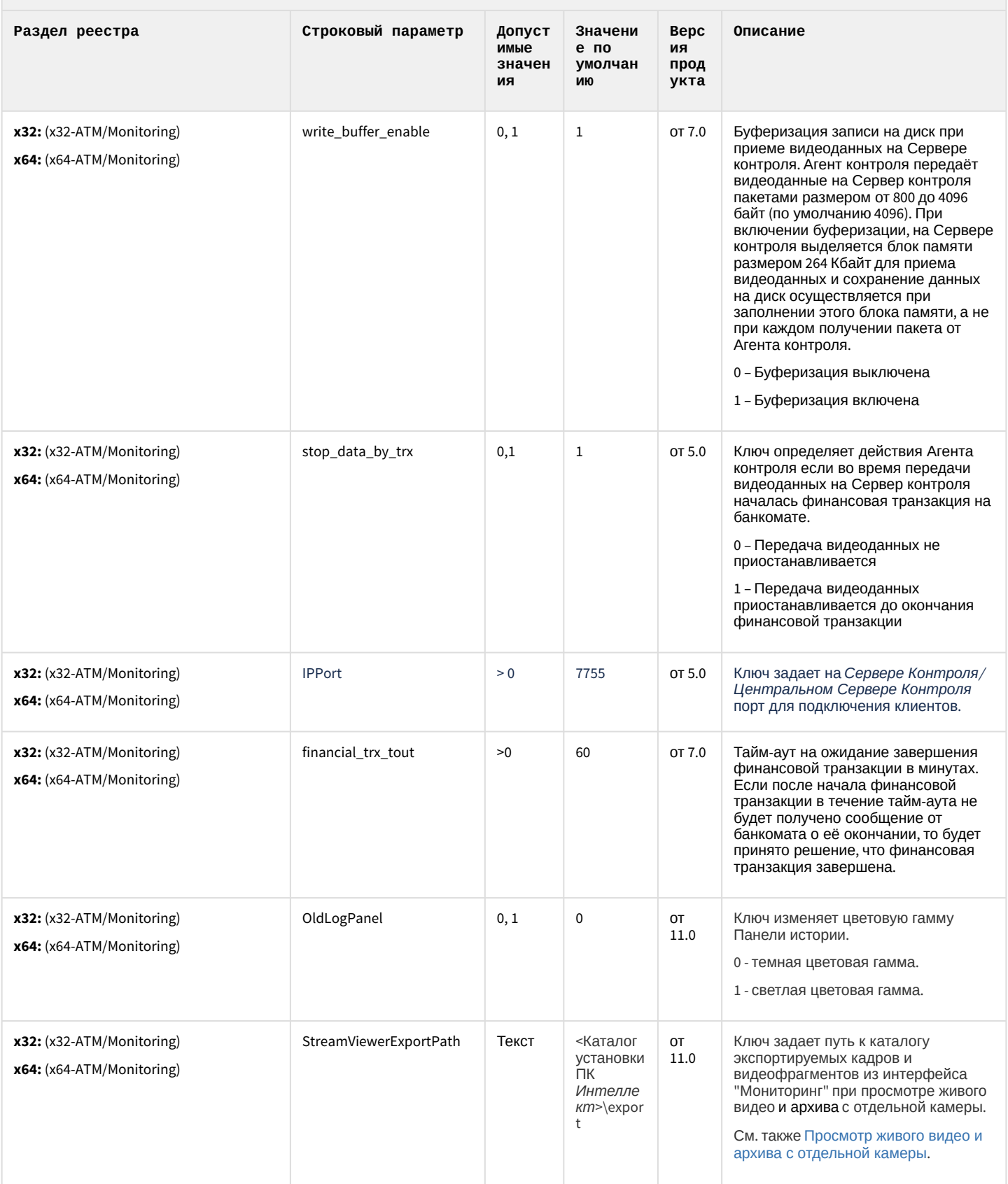

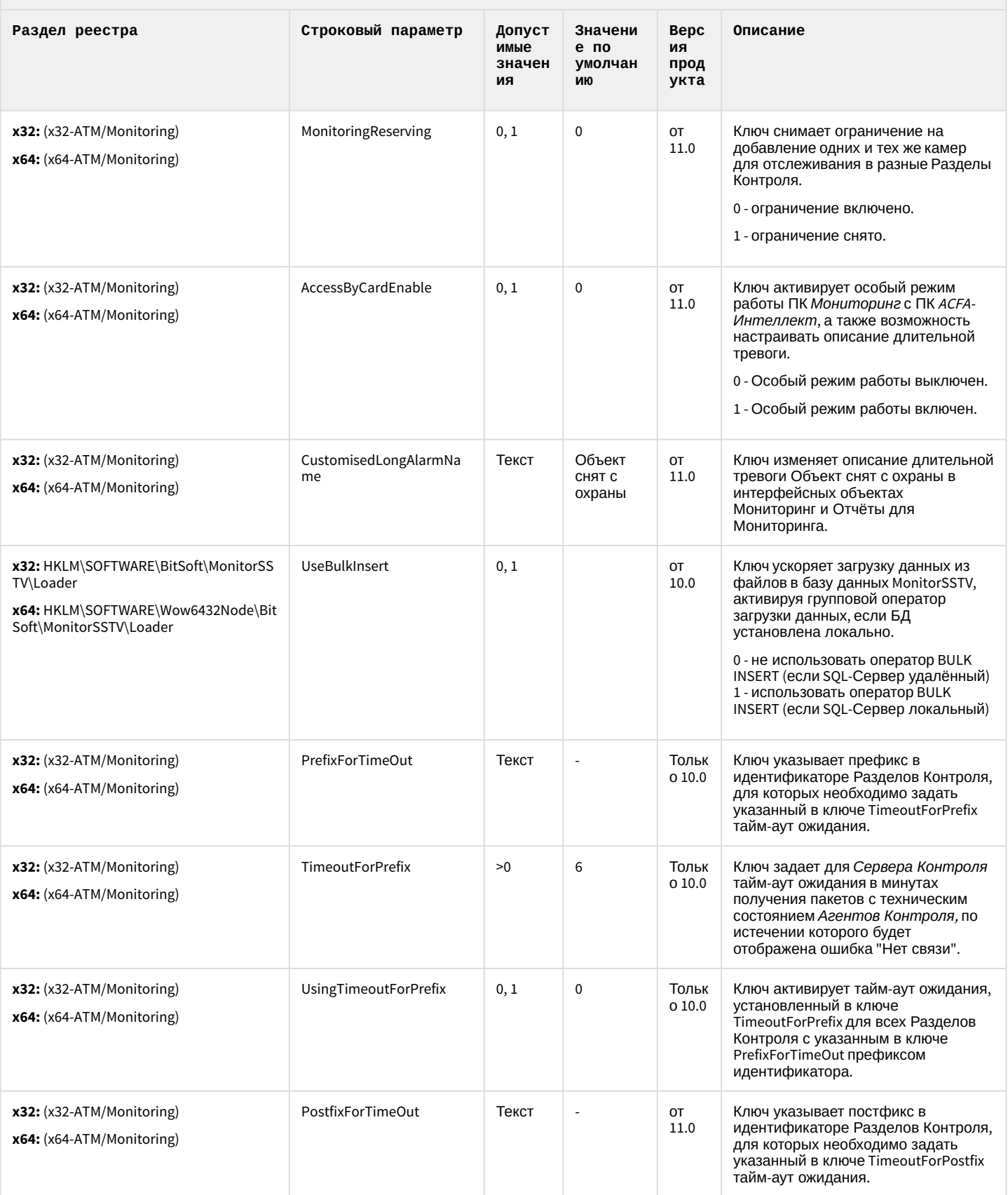

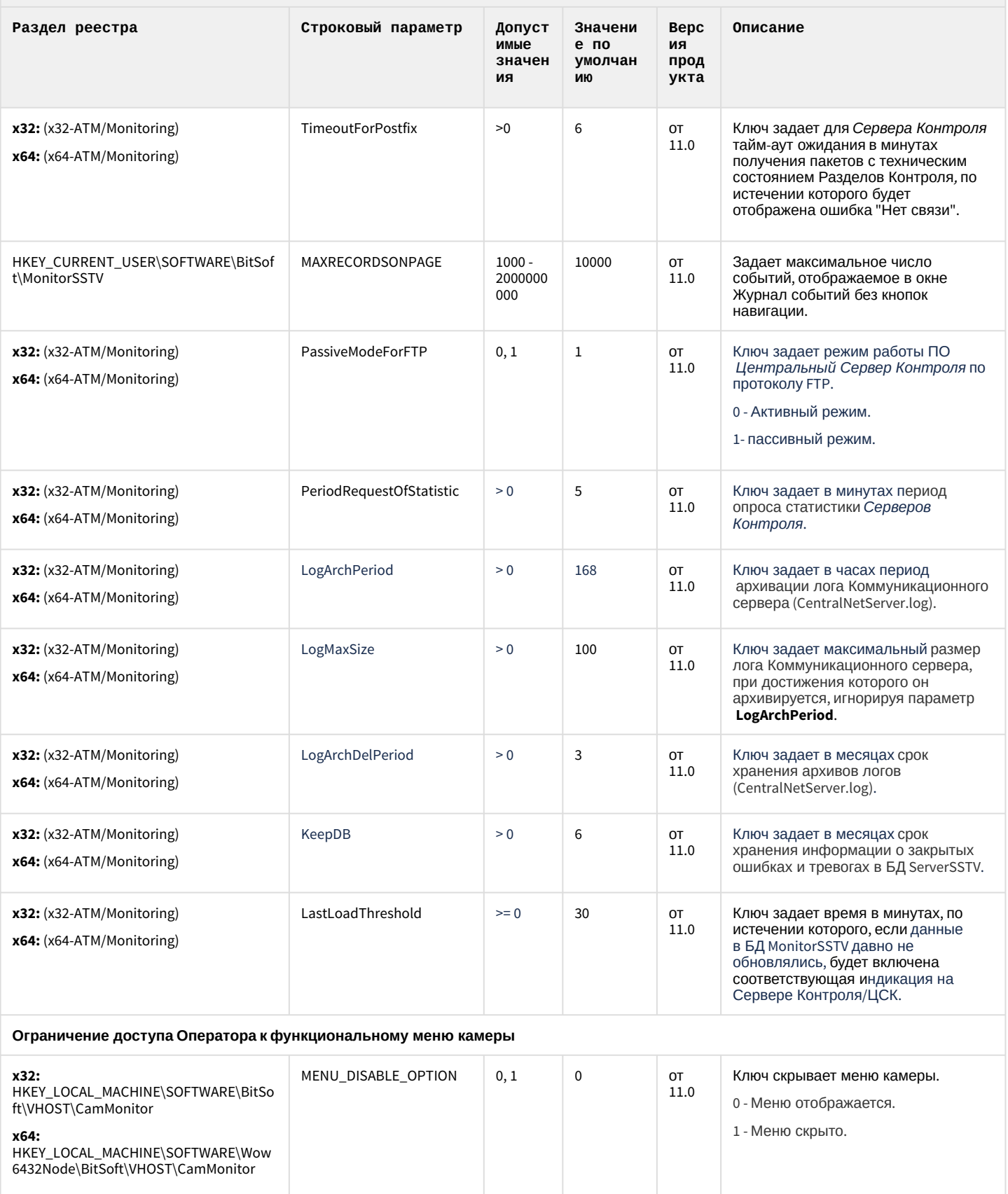

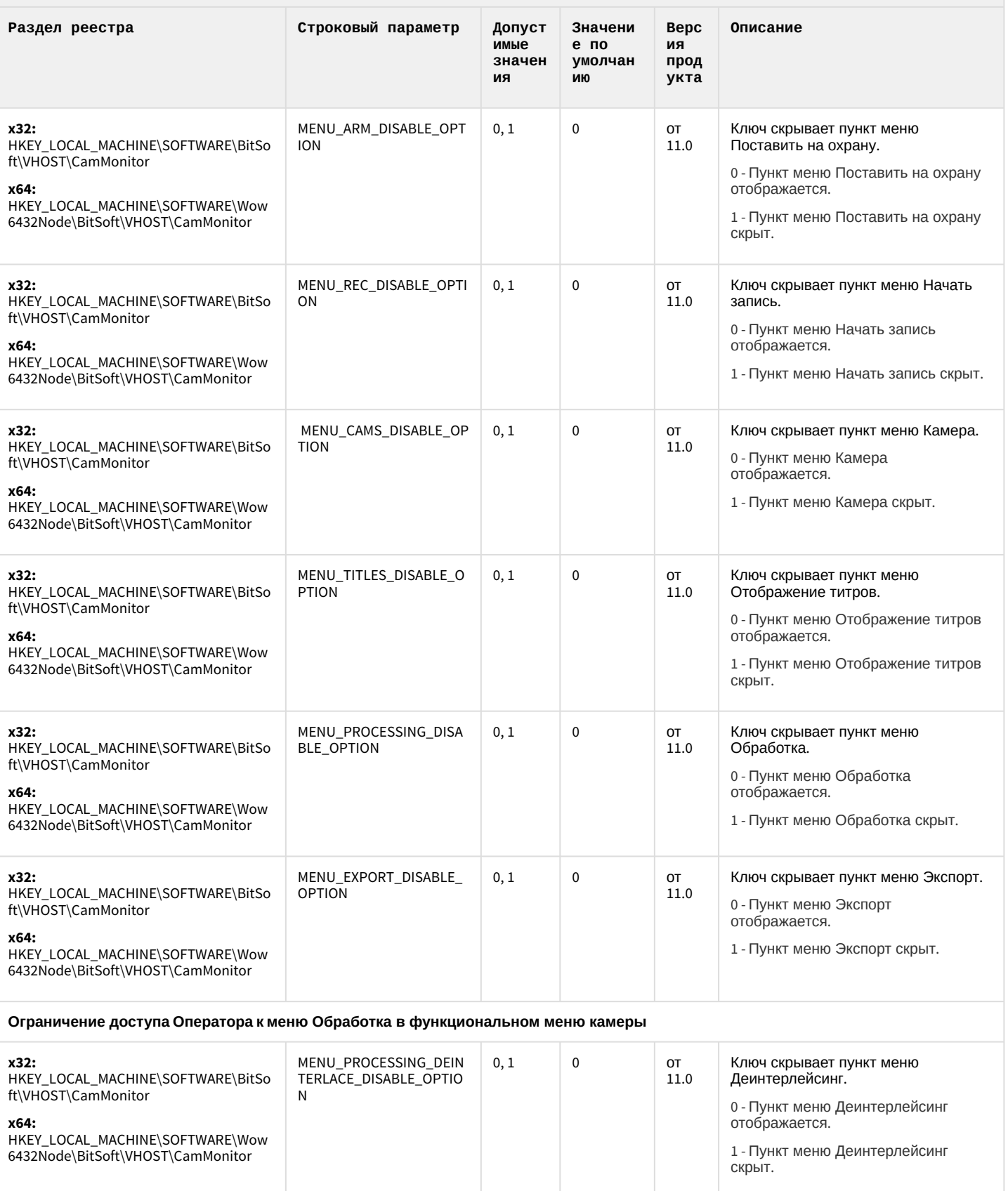

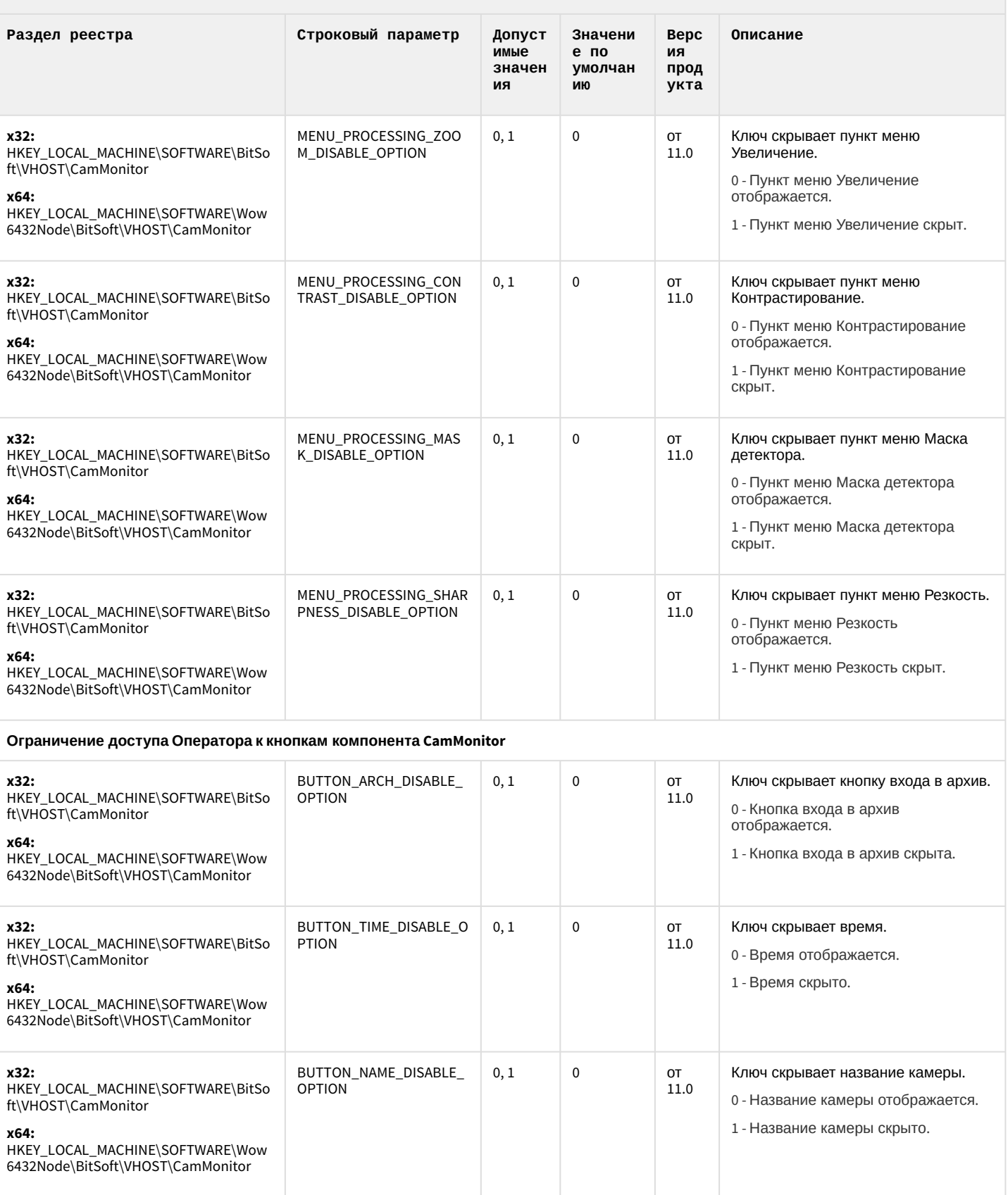

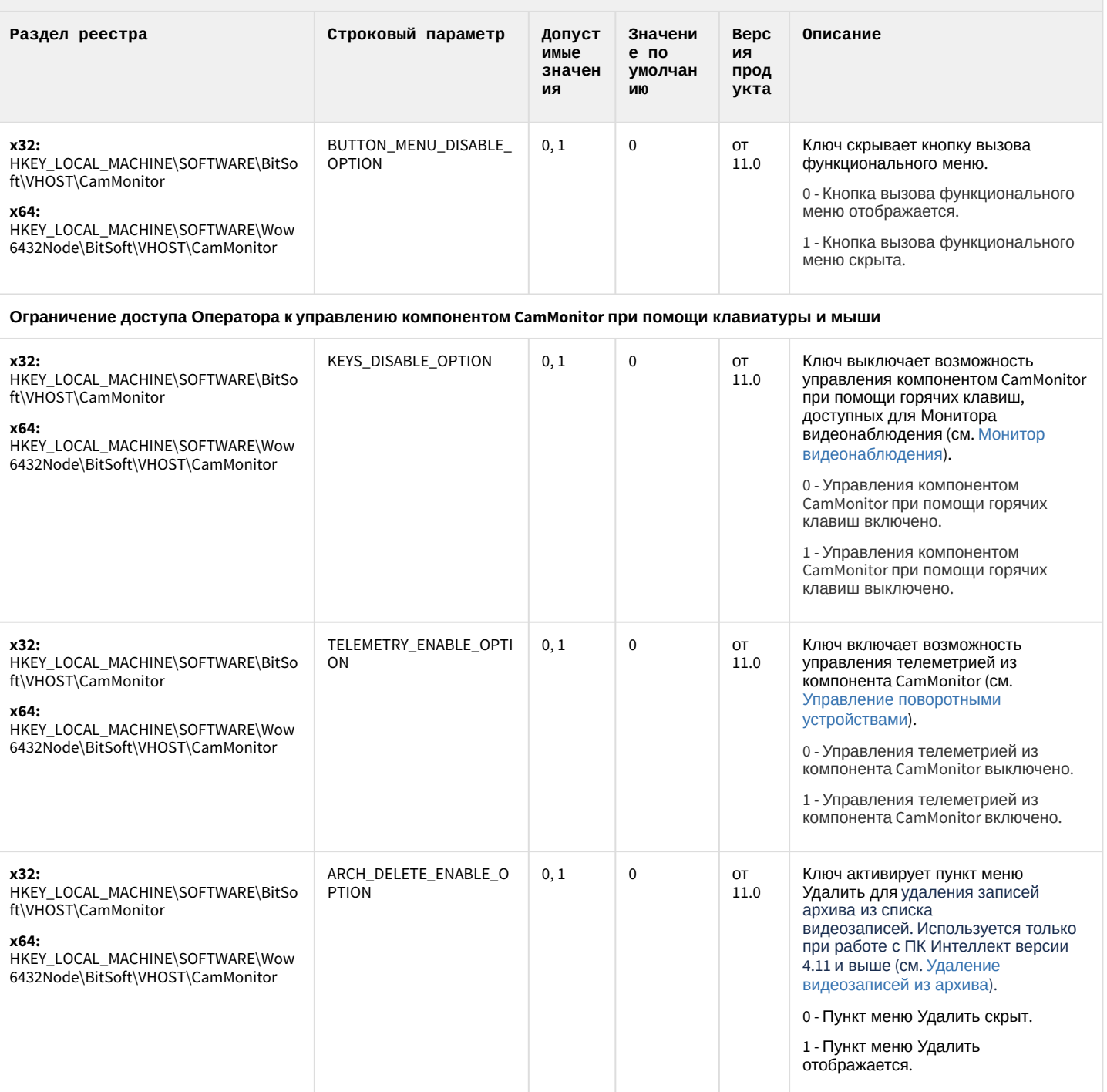

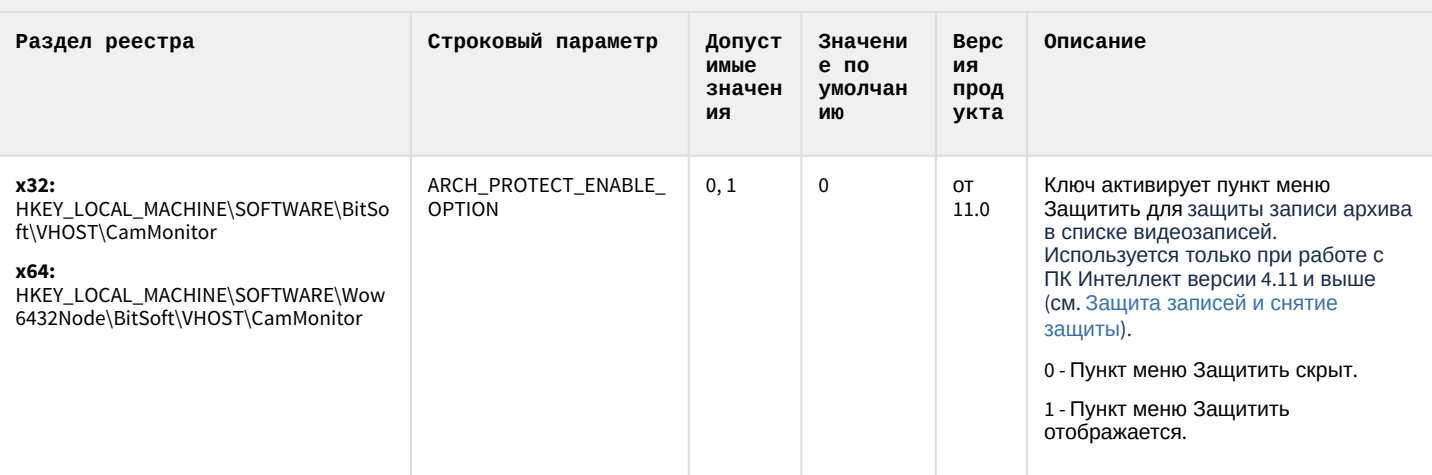

К СОДЕРЖАНИЮ

#### IP Интеграция (пакет драйверов и кодеков для Интеллект)

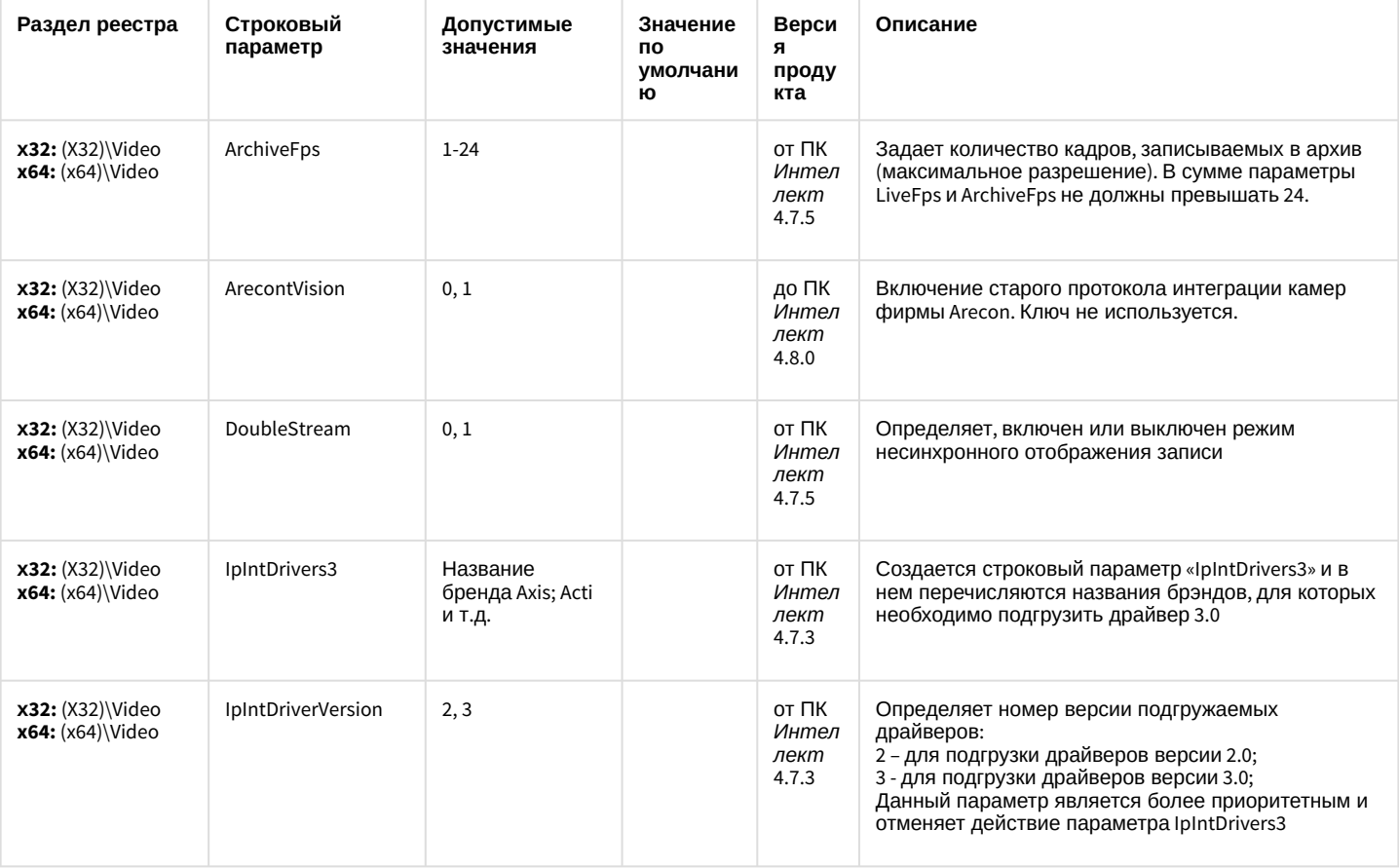

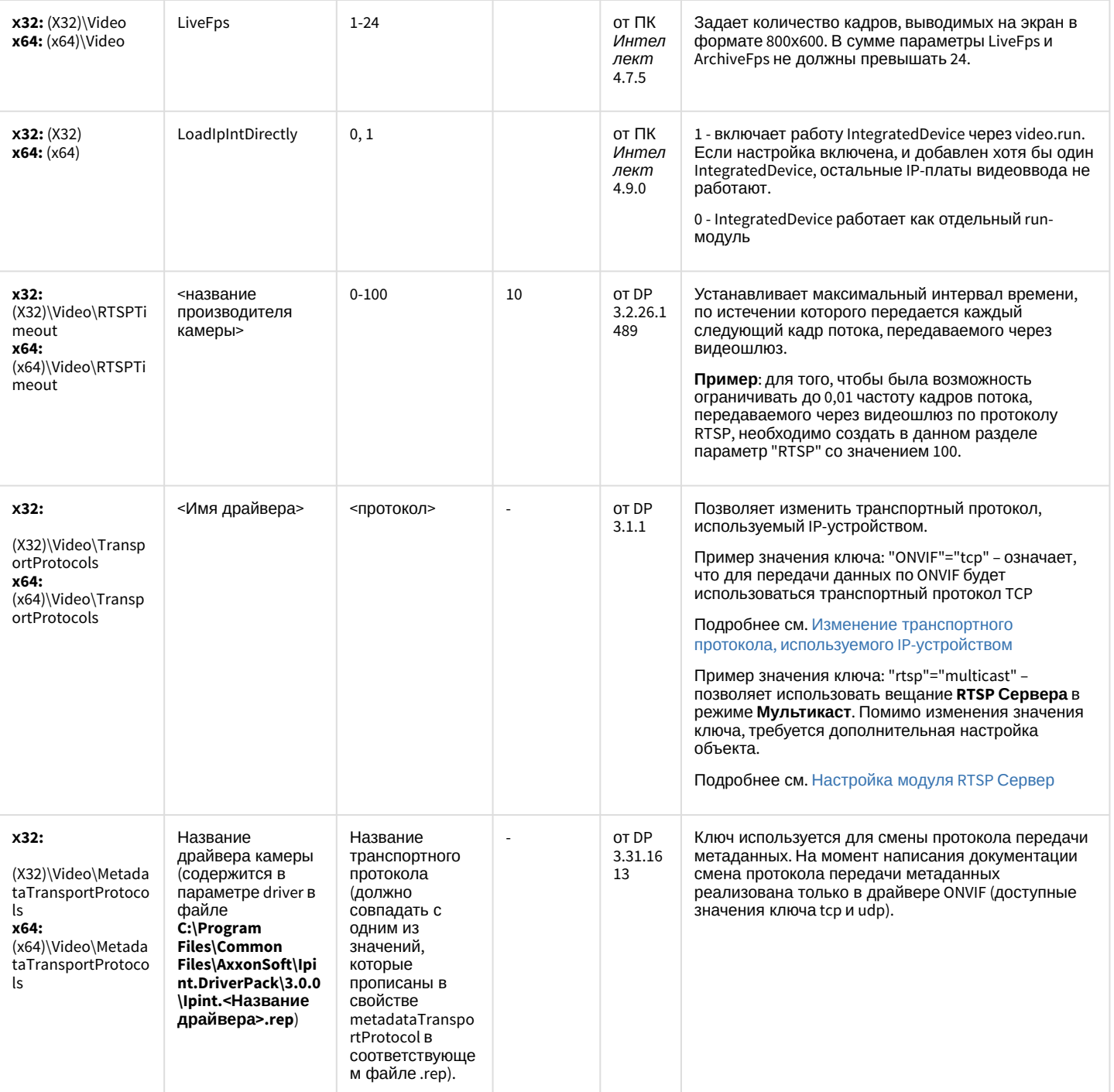

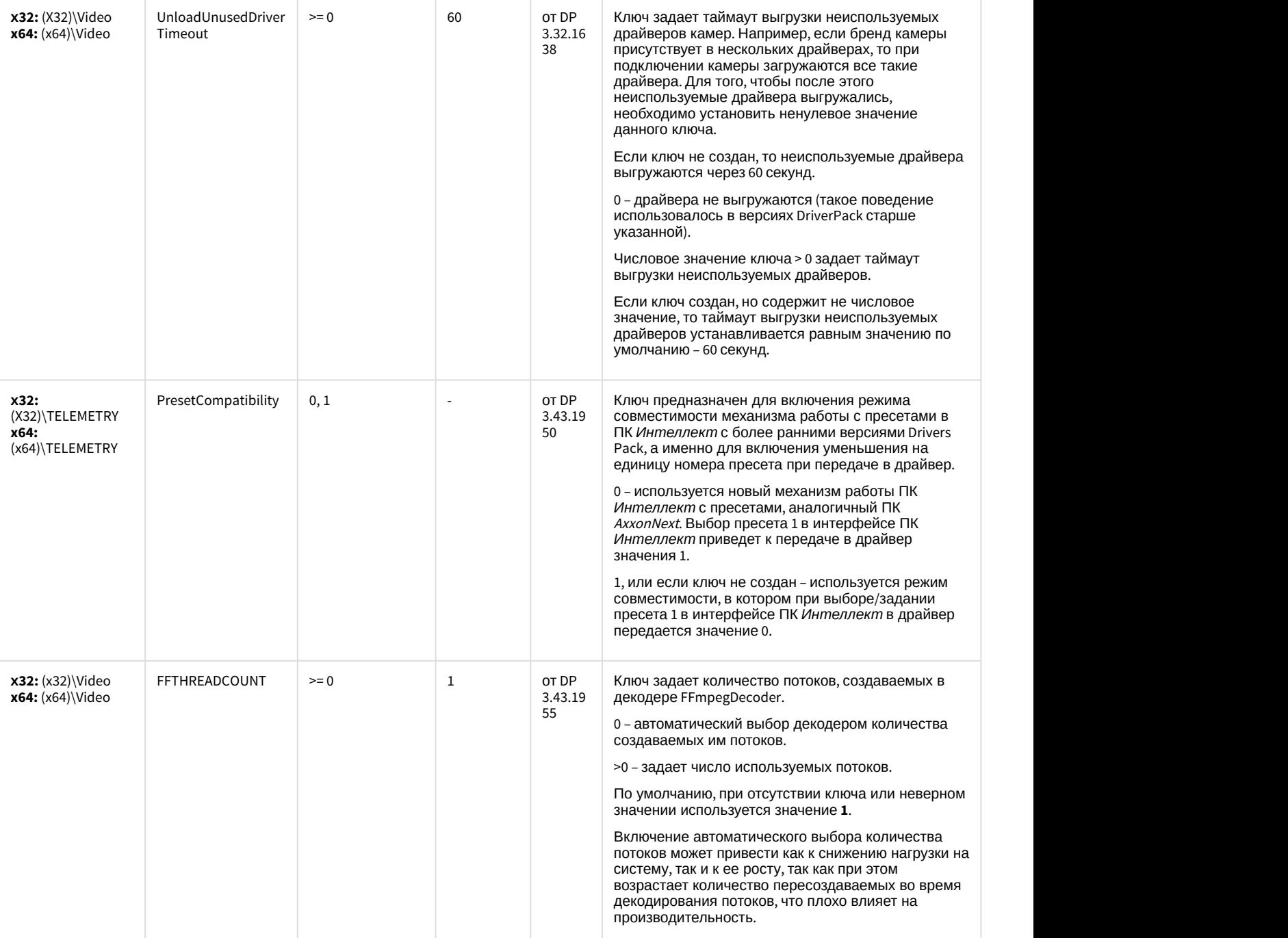

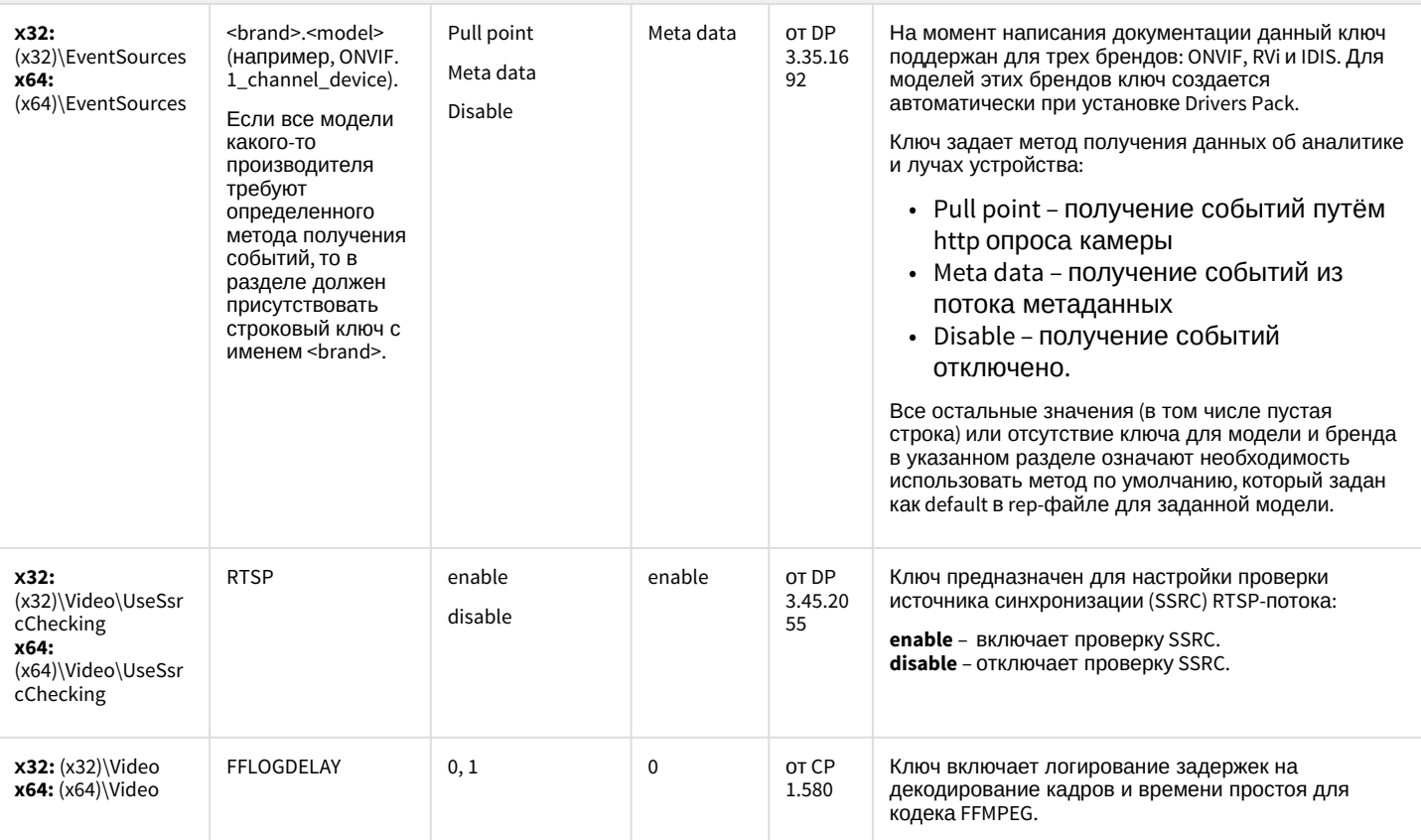

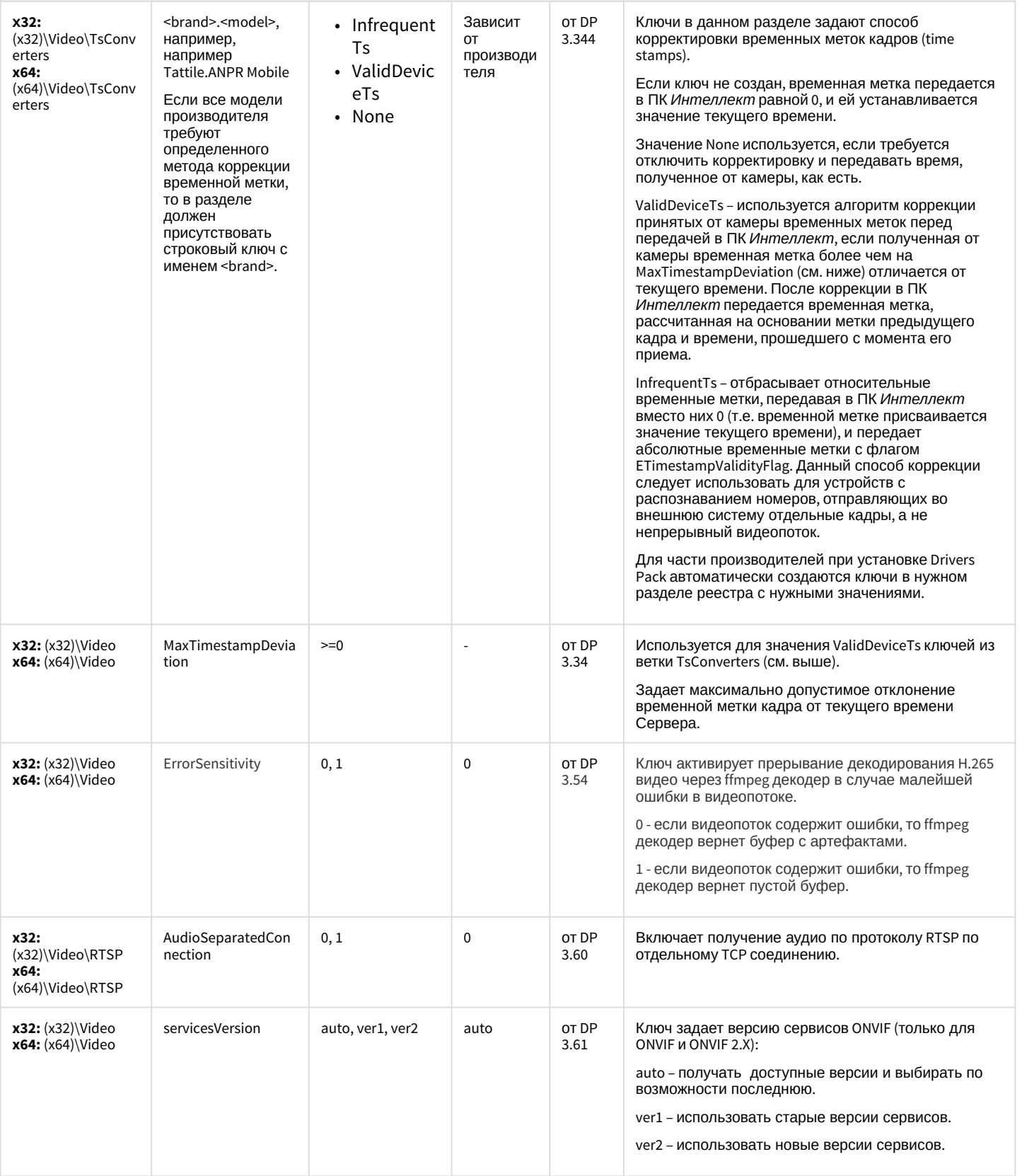

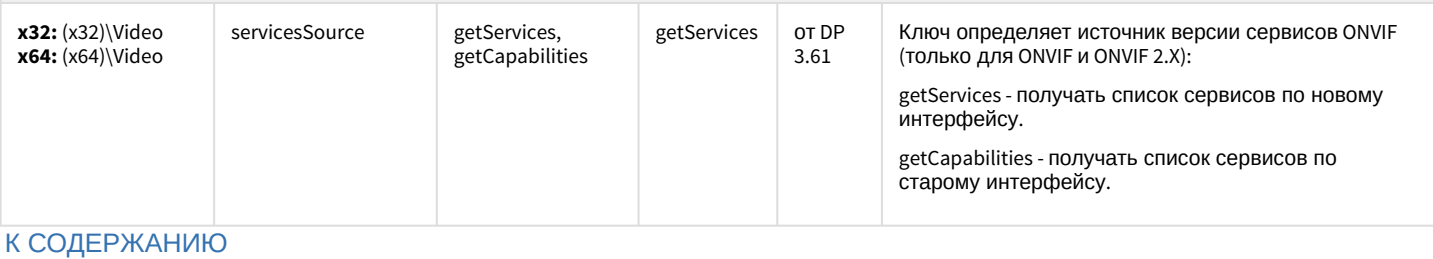

# Пакет детекторов для Интеллект

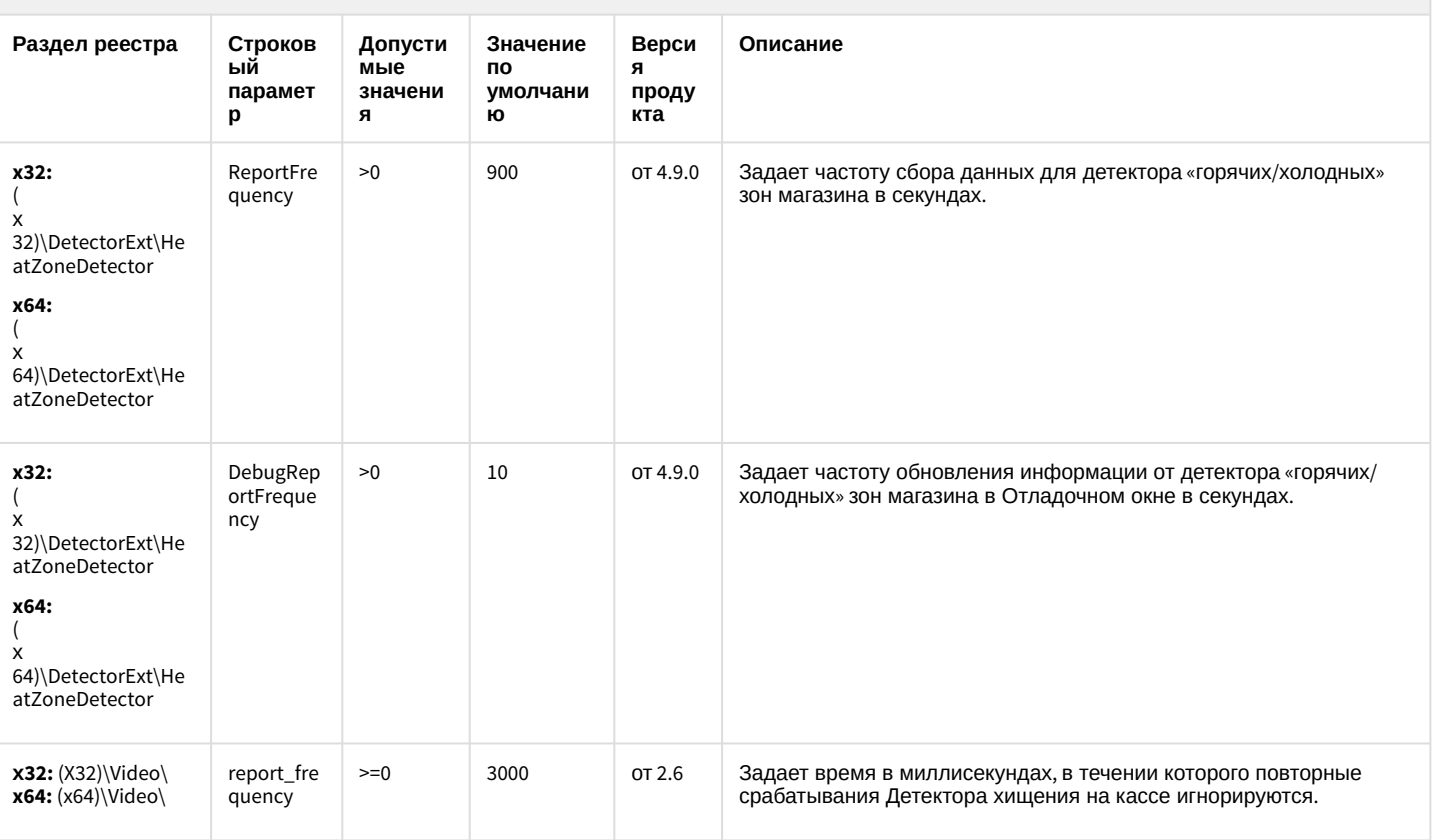

К СОДЕРЖАНИЮ

#### Подсистема Web-отчётов Intellect Web Report System

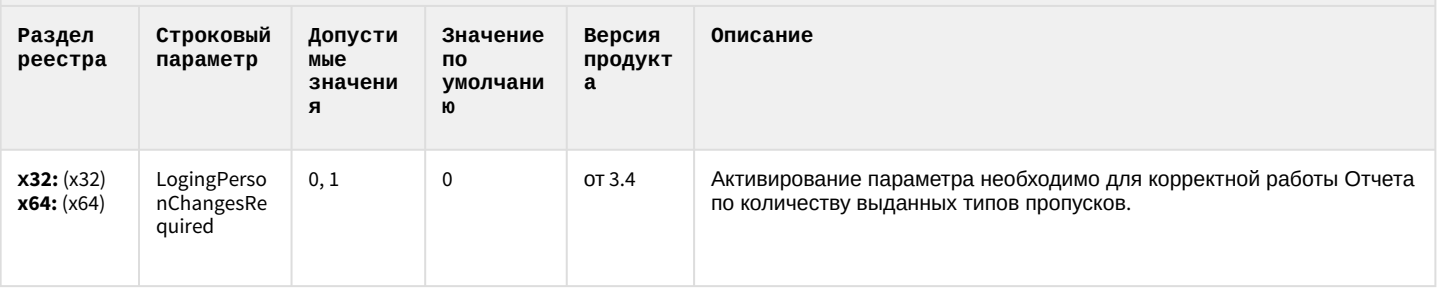

К СОДЕРЖАНИЮ